# Digital LA400 MultiPrinter

User Guide

Digital Equipment Corporation Maynard, Massachusetts First Printing, May 1996

The contents of this guide may be revised without prior notice and without obligation to incorporate changes and improvements into units already shipped.

Every effort has been made to ensure that information included here is complete and accurate at the time of publication: however, Digital Equipment Corporation cannot be held responsible for errors and omissions.

No part of this guide may be reproduced or translated, stored in a database or retrieval system, or transmitted, in any form or by any means, electronic, mechanical, photocopying, recording, or otherwise, without the prior written permission of Digital Equipment Corporation 1996. All rights reserved.

The following are trademarks of Digital Equipment Corporation: LA400 MultiPrinter and the Digital logo.

Centronics is a trademark of Centronics Data Computer Corporation. IBM PC, IBM Proprinter X24E and IBM Proprinter XL24E are trademarks of International Business Machines Corporation. ESC/P2 is a trademark of Seiko Epson Corporation. Microsoft is a registered trademark and MS-DOS, Windows and Microsoft BASIC are trademarks of Microsoft Corporation.

Other products names mentioned in this guide may also be trademarks of their respective companies.

EPA POLLUTION PREVENTER

As an Energy Star <sup>TM</sup> Partner. Digital Equipment Corporation has determined that this product meets the Energy Star <sup>TM</sup> guidelines for energy efficiency.

# **Table of Contents**

### Preface

| About this Guide             | X |
|------------------------------|---|
| Notes, Cautions and Warnings | x |

# 1. What Your New Printer Offers

| Paper Handling Flexibility         | 1.1 |
|------------------------------------|-----|
| Connectivity                       | 1.2 |
| Robustness and Reliability         | 1.2 |
| Printing on Several Types of Paper | 1.2 |
| Numerous Printing Capabilities     | 1.2 |
| Ease of Use                        | 1.3 |
| Low Cost Ownership                 | 1.3 |
| •                                  |     |

# 2. Getting to Know Your Printer

| Parts of the Printer                                    | 2.3  |
|---------------------------------------------------------|------|
| Front and Left View                                     | 2.3  |
| Rear and Right View                                     | 2.3  |
| Internal View                                           | 2.3  |
| The Ribbon Cartridge                                    | 2.4  |
| The Black Ribbon Cartridge                              | 2.4  |
| The Push Tractor Unit                                   | 2.5  |
| The Push Tractor Unit in Front Position                 | 2.6  |
| The Push Tractor Unit in Rear Position                  | 2.7  |
| The Operator Panel                                      | 2.8  |
| The Indicators                                          | 2.8  |
| The State Indicators                                    | 2.9  |
| The Paper Path Indicators                               | 2.10 |
| The Buttons                                             |      |
| The Operating States                                    | 2.12 |
| The Operating Modes                                     |      |
| The Function of the Buttons in Normal Mode              | 2.14 |
| The Function of the Buttons in Set-Up Mode              | 2.16 |
| The Functions of the Buttons in Top of Form Mode        |      |
| The Display                                             |      |
| The Basic Screen                                        |      |
| The Font/Pitch Screen                                   |      |
| The Different Types of Interactive Messages             |      |
| The Enterent Types of Internetive Tressuges internetive |      |

# 3. Handling Different Types of Paper

| Paper Types                                                       |      |
|-------------------------------------------------------------------|------|
| Tips on Paper Quality                                             |      |
| Multipart Paper                                                   |      |
| Envelopes                                                         |      |
| The Paper Paths                                                   |      |
| Push-Front                                                        |      |
| Push-Rear                                                         |      |
| Manual                                                            |      |
| Pull                                                              |      |
| Push+Pull                                                         |      |
| How to Select a Paper Path                                        |      |
| Using Set-Up Mode                                                 |      |
| Using the Operator Panel                                          |      |
| Tips on Selecting the Proper Paper Path                           |      |
| Continuous Form                                                   |      |
| Cut Sheets                                                        |      |
| Envelopes                                                         |      |
| Adhesive Labels                                                   |      |
| Handling Continuous Form                                          |      |
| Handling Continuous Forms using the Push Tractorin Front Position |      |
| Mounting the Push Tractor Unit in Front Position                  |      |
| Loading the Paper                                                 |      |
| Removing the Push tractor Unit from Front Position                |      |
| Handling Continuous Forms using the Push Tractor in Rear Position |      |
| Mounting the Push Tractor in Rear Position                        |      |
| Loading the Paper                                                 |      |
| Removing the Push Tractor Unit from Rear Position                 |      |
| Parking the Paper                                                 |      |
| Unsuccessful Paper Parking                                        |      |
| Resetting Paper Position                                          |      |
| Printing on Cut Sheets                                            |      |
| Loading Cut Sheets                                                | 3.33 |
| Ejecting Cut Sheets                                               |      |
| Printing on Adhesive Labels                                       | 3.37 |
| Moving the Paper                                                  |      |
| Viewing the Last Printed Line                                     |      |
| Advancing the Paper for Tearing-off                               | 3.40 |

# 4. Operating Your Printer

| Using Macros                      |  |
|-----------------------------------|--|
| About Macros                      |  |
| Switching between Macros          |  |
| Selecting Print Features          |  |
| Selecting the Font                |  |
| Selecting the Pitch               |  |
| Holding a Print Task              |  |
| Reducing the Print Noise Level    |  |
| Recovering from a Fault State     |  |
| Recovering from a Paper out Fault |  |
| Recovering from other Faults      |  |
|                                   |  |

# 5. Printing

| Print Area Definition                             | 5.1 |
|---------------------------------------------------|-----|
| Print Area Definition                             | 5.2 |
| Printing on Multipart Form                        |     |
| Adapting to Paper Thickness                       |     |
| Hints on Printer Settings for Paper Thickness     | 5.5 |
| Managing Blank Pages                              | 5.5 |
| Printing on Pre-printed Forms                     |     |
| Adjusting the Top of Form from the Operator Panel | 5.6 |
| Quickly Switching between Two Paper Types         | 5.7 |
|                                                   |     |

# 6. Configuring Your Printer

| What is Configuration?                            | 6.1  |
|---------------------------------------------------|------|
| The Configuration Structure                       | 6.2  |
| Display Graphic Conventions                       | 6.3  |
| The Different Types of Selectable Values          | 6.3  |
| Configuration Quick Reference                     | 6.4  |
| How to Configure your Printer                     | 6.12 |
| Reaching, Selecting, Saving a Configuration Value | 6.12 |
| Reaching a Configuration Item                     | 6.12 |
| Selecting a Configuration Value                   | 6.12 |
| Saving the new Configuration                      | 6.12 |
| Example Configuring                               | 6.13 |
| Printing the Printer Configuration                | 6.14 |
| Tips for Configuring                              | 6.14 |
|                                                   |      |

| How to Manage your Configuration      | 6.16 |
|---------------------------------------|------|
| Saving a Configuration                | 6.16 |
| Restoring a Macro                     | 6.16 |
| Restoring all Macros                  | 6.16 |
| Recalling the Factory Configuration   | 6.16 |
| Setting the Printer Installation      | 6.17 |
| LCD Language                          | 6.17 |
| Error Buzzer                          | 6.17 |
| Paper Path at Power-On                | 6.17 |
| Setting the Communication Interface   | 6.18 |
| Interface Type                        | 6.18 |
| Interface Time-out                    | 6.18 |
| Input Buffer Size                     | 6.18 |
| Setting the Parallel Interface        | 6.19 |
| Parallel Mode                         | 6.19 |
| AUTOFEED Signal                       | 6.19 |
| SELECT-IN Signal                      | 6.19 |
| Setting the Serial Interface          |      |
| Disconnection on Fault                | 6.20 |
| Word Length                           | 6.20 |
| Baud Rate                             |      |
| Parity Bit                            |      |
| Buffer Control                        |      |
| Robust XON                            |      |
| Setting the User Access Authorization |      |
| Setung the User Access Authon Zauon   | 0.22 |

# 7. Customizing Macros

| Print Direction                             | 7.6  |
|---------------------------------------------|------|
| Line Mode                                   | 7.6  |
| Blank Pages                                 | 7.7  |
| Print Impact                                | 7.7  |
| Print Gap                                   | 7.8  |
| How to Adjust the Print Gap Manually        | 7.8  |
| Automatic Gap Offset                        | 7.10 |
| Perforation Anti-jam                        | 7.10 |
| Setting the Tear/View Mode                  | 7.11 |
| Paper Movements According to Tear/View Mode | 7.11 |
| Automatic Advance Setting                   | 7.12 |
| Manual Advance Setting                      | 7.12 |
| No Tear/Reverse Setting                     |      |
| Paper Position Definition                   | 7.13 |
| Setting the DEC Mode                        | 7.15 |
| Horizontal Pitch                            | 7.15 |
| G0 Character Set                            | 7.16 |
| User Preference Character Set               | 7.17 |
| Printer ID                                  | 7.17 |
| Wrap or Truncate                            | 7.18 |
| Disconnection on EOT                        | 7.18 |
| Initial Report                              | 7.19 |
| Automatic ANSWERBACK                        | 7.19 |
| ANSWERBACK on ENQ                           | 7.19 |
| Configuring the IBM Mode                    |      |
| Horizontal Pitch                            |      |
| IBM Character Set                           |      |
| Code Page                                   |      |
| IBM Double Height                           |      |
| IBM AGM                                     |      |
| Horizontal Pitch on COMPRESS                |      |
| Slashed Zero                                |      |
| Setting the EPSON Mode                      |      |
| Horizontal Pitch                            |      |
| National Character-Set                      |      |
| Code Page                                   |      |
| EPSON Character Set                         |      |
| Slashed Zero                                | 7.25 |

# 8. Testing Your Printer

| Printing the Self-Test       | . 8.2 |
|------------------------------|-------|
| Hex Dump Printing            | . 8.3 |
| Initializing the Set-Up Card | . 8.3 |

# 9. Adjusting Your Printer

| How to Adjust your Printer                         | 9.1 |
|----------------------------------------------------|-----|
| Adjusting the Bidirectional Alignment              | 9.2 |
| Adjusting the Position of the First Printable Line | 9.3 |
| Adjusting the Tear-off Position                    | 9.4 |

# 10. Maintenance

| Cleaning The Printer                | 10.1 |
|-------------------------------------|------|
| Cleaning and Vacuuming the Printer  |      |
| When Cleaning the Printer           | 10.1 |
| How to Clean the Printer            | 10.1 |
| Replacing The Ribbon Cartridge      | 10.2 |
| When Replacing the Ribbon Cartridge | 10.2 |
| How to Replace the Ribbon Cartridge | 10.2 |
| Transporting the Printer            | 10.3 |

## 11. Troubleshooting

| Installation Problems and Solutions   | . 11.1 |
|---------------------------------------|--------|
| Printing Problems and Solutions       | . 11.2 |
| Paper Handling Problems and Solutions | . 11.5 |
| Printer Failure                       | . 11.5 |
| Hex-Dump Mode                         | . 11.6 |
|                                       |        |

# A. Supplies and Options

| Supplies                                          | A.1  |
|---------------------------------------------------|------|
| Options                                           | A.1  |
| Push Tractor Unit                                 | A.1  |
| Pull Tractor Unit                                 | A.1  |
| What is the Pull Tractor Unit for ?               | A.1  |
| Hints on Selecting the Proper Paper Path          |      |
| Mounting the Pull Tractor Unit                    | A.3  |
| Loading Continuous Forms on the Pull Tractor Unit |      |
| Set-Up Card                                       |      |
| What is the Set-Up Card for ?                     | A.12 |
| How to Initialize the Set-Up Card                 | A.12 |
| Copying your Configuration to the Set-Up Card     | A.13 |

| Copying your Configuration from the Set-Up Card | A.14 |
|-------------------------------------------------|------|
| Preparing for Color Printing                    | A.15 |
| Preparing the Color Ribbon Cartridge            | A.15 |
| Mounting the Color Mechanism                    | A.16 |
| Installing the Color Ribbon Cartridge           | A.19 |
| Removing the Color Cartridge                    | A.23 |
| Supplies and Options Order Numbers              | A.24 |
| Supplies                                        | A.24 |
| Options                                         | A.24 |
| Documentation                                   | A.24 |

### **B. Technical Characteristics**

| Technical Specifications | B.1 |
|--------------------------|-----|
| Paper Specifications     | B.4 |
| Print Area               | B.4 |
| Paper Thickness          | B.6 |

# C. LCD Display Messages

| Simple messages    | C.1 |
|--------------------|-----|
| User Instructions  | C.1 |
| Status Messages    | C.2 |
| Operating Messages |     |
| Rolling messages   |     |

## D. DEC PPL2 Quick Reference

| Barcode PrintingD.12 |
|----------------------|
|----------------------|

# E. IBM Proprinter Quick Reference

# F. EPSON ESC/P2 Quick Reference

### G. Character Sets

| G.1  |
|------|
| G.6  |
| G.11 |
| G.12 |
|      |

# H. Retrieving Access to Configuration

# Preface

#### About this User Guide

Thank you for buying the Digital LA400 Multiprinter. You can expect years of reliable service with very little maintenance. This guide explains how you can use your printer to full advantage. It is written for both new and experienced users.

This guide consists of two parts: *Setting Up Your Printer* and *User Guide*. The former describes how to install and set up your printer. This part is easily identifiable, as each page has a gray border. The latter part describes how to use your printer and printer options, how to keep the printer in good working condition, and what to do should something go wrong. Detailed procedures are provided for first-time users. Experienced users can skip some of the details, using the table of contents and chapter introductions to locate specific information.

This part has several appendixes and an index. Appendix A lists supplies and options available form your dealer or authorized representative of Digital Equipment Corporation.

#### Notes, Cautions and Warnings

The text contains three different types of annotation which should always be read.

|          | Note: This NOTE annotation provides you additional information, or indicates where you can find it.                                                                                                    |  |  |
|----------|----------------------------------------------------------------------------------------------------|--|--|
| Caution: | This CAUTION annotation should catch your attention, advising you of a particular situatio/problem which may occur/be avoided as a result of a certain sequence of operations. It may also contain a reminder to execute a particular operation. |  |  |
| Warning: | This WARNING annotation indicates a specific procedure which must be strictly observed. Failure to comply with the instructions given may result in injury to the operator and/or damage to the printer.                                         |  |  |

# What Your New Printer Offers

Thank you for choosing a Digital LA400 MultiPrinter. This chapter describes the main characteristics of your new printer.

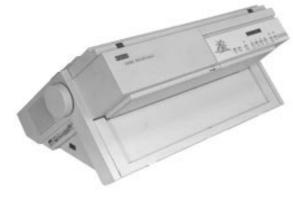

The Digital LA400 MultiPrinter

### **Paper Handling Flexibility**

The Digital LA400 MultiPrinter is able to feed paper through different paths, allowing you to quickly switch between different paper types or print tasks. This is made possible by the removable Push tractor unit that can be installed in Front or Rear position.

With the optional additional Push tractor unit, you can then use at the same time, either the Push-Front or the Push-Rear path, without having to reinstall paper to switch between two different kinds of print tasks.

The optional Pull tractor unit allows you to handle heavy and special paper for example, multipart. If necessary, you can combine the use of both Push and Pull tractor units (Push+Pull paper path).

What Your New Printer Offers

Cut sheets are fed using the integrated Manual paper path. You can use this path in combination with any other paper path.

#### Connectivity

Thanks to its dual interface, you can integrate your Digital LA400 MultiPrinter into most of industry standard environments:

- within a Digital environment with the DEC-423 serial interface
- within a PC environment with the Bitronics parallel interface

Three protocols are available to ensure perfect compatibility with the corresponding operating systems:

- DEC PPL2 for the Digital environment
- EPSON ESC/P2 and IBM Proprinter XL24E for the PC environment. For a user-friendly printing this environment, a printer driver for Windows 3.x and Windows 95 is also delivered.

#### **Robustness and Reliability**

Your Digital LA400 MultiPrinter is virtually maintenance free. It is designed for use in industrial environments: it has been manufactured to withstand factory floor environments and heavy duty applications.

One remarkable characteristic of your printer is in its 400 million characters print head life. This is twice the life of any print head from other printers.

### Printing on Several Types of Paper

The Digital LA400 MultiPrinter is able to handle a variety of paper types, from standard paper up to the heaviest multipart paper, including labels and envelopes.

Multipart printing allows you to print up to 6 parts (5 copies in addition to the original) with normal fonts, and up to 8 parts by using the High Impact Draft special font.

#### **Numerous Printing Capabilities**

The Digital LA400 MultiPrinter offers many different printing features to support the layout of printed pages for applications that range from desktop publishing to industrial applications. Several resident fonts with a great number of code pages can be combined for desktop printing applications. Many different barcodes can be used for industrial applications.

#### Ease of Use

Your Digital LA400 MultiPrinter offers various features supported by a series of automatic operations, for maximum ease of use.

The Tear/View mode allows the automatic and precise advance of the paper at the end of each print task, so that you can easily tear it off. The paper then returns to its previous position, ready for the next print task. You can also set the Tear/View mode so that paper automatically advances to show the last printed line, when switching the printer to Pause state.

The automatic adjustment of the Print Gap guarantees the best print head positioning whatever the paper type used, without any user intervention.

The Park feature allows you to remove paper from the printing sector only of the corresponding paper path, in order to quickly switch to a paper coming from another paper path. So, you do not need physically to remove the original paper from the printer.

The automatic Interface Type selection permits you to integrate your printer into a heterogeneous environment and to share it, using its dual interface.

You can define four customized printer configurations, corresponding to most normal applications. You switch from a configuration to another simply by pushing a button: your Digital LA400 MultiPrinter automatically performs the paper parking and feeding operations. Messages are displayed on the LCD screen to let you know eventual additional actions necessary to complete the switching procedure.

#### Low Cost Ownership

Your Digital LA400 MultiPrinter is EPA compliant, which means that power consumption is as low as possible either when operating or in stand-by state.

Your printer also allows you to reduce the cost of consumables, such as paper. For example the Blank Pages option avoids unnecessary page breaks if you select this feature.

The mechanical design of the main paper path (Push-Front) allows straight paper feeding. This reduces paper jam possibilities, and paper waste.

This chapter describes the major parts and controls of your Digital LA400 Multiprinter.

To find out how to assemble, connect, and set up your printer, see the *Setting Up Your Printer* section at the beginning of this guide.

2

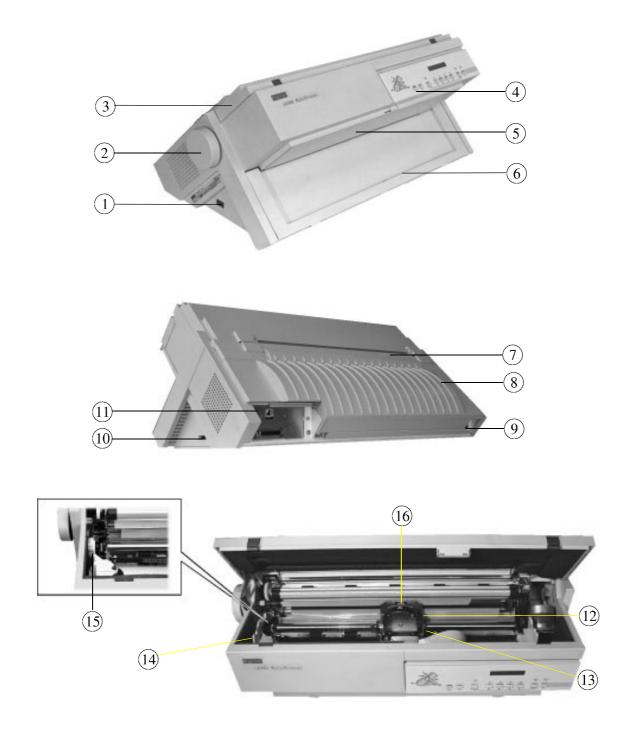

2-2

#### Parts of the Printer

The figures on the previous page show a front, rear and internal view of the printer. The following parts are indicated:

#### Front and Left View

- (1) Power switch
- (2) Platen knob (to feed the paper manually)
- (3) Top cover (to protect print head and the printer carriage)
- (4) Operator panel (to control the printer)
- (5) Cut sheet stand (for the Manual paper path)
- (6) Front slot cover (for the Push-Front paper path)

#### **Rear and Right View**

- (7) Rear slot cover (for the Push-Rear paper path)
- (8) Large rear cover (to facilitate paper feeding device installation in Rear position)
- (9) Power socket
- (10) Slot for optional Set-Up card or Font card
- (1) Interface connectors

#### **Internal View**

- (12) Print head
- (13) Print head carriage
- (14) Ribbon cartridge supports
- (15) Print gap adjustment knob
- (16) Print head mask

## The Ribbon Cartridge

The Ribbon Cartridge contains the inked ribbon which is inserted between the print head and the paper. The impact of the print head needles on the ribbon applies the ink to the paper.

Your Digital LA400 MultiPrinter can use either a black ribbon or a color ribbon, if the color mechanism is installed (see section "Preparing for Color Printing" in Appendix A "Supplies and Options"). The black ribbon cartridge life is 15 million characters.

#### The Black Ribbon Cartridge

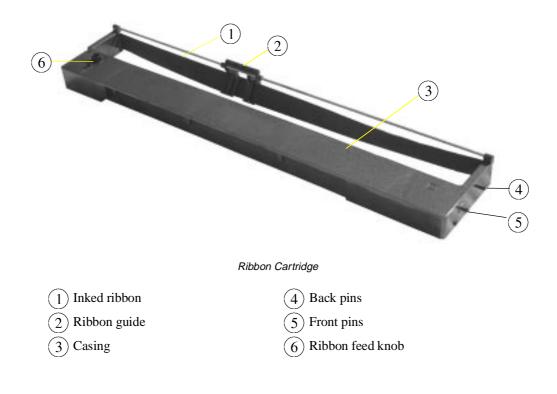

## **The Push Tractor Unit**

The following figure shows you the Push tractor unit which is a paper feeding device used to load continuous form into the printer.

According to your needs, the Push tractor unit can be mounted in Front position or in Rear position.

|                                          | Push Tractor Unit |
|------------------------------------------|-------------------|
| (1) Connector                            | (4) Tractor door  |
| $\overbrace{2}^{\smile}$ Connector cover | 5 Tractor pins    |
| 3 Tractor                                | 6 Paper supports  |

#### The Push Tractor Unit in Front Position

The mounting of the Push tractor unit in Front position is described at Step 6 "Loading Continuous Form" in the *Setting Up Your Printer* section you find at the beginning of this guide.

The Push tractor unit installed in the Front position feeds the paper from the front slot (1) and ejects it through the rear slot (2).

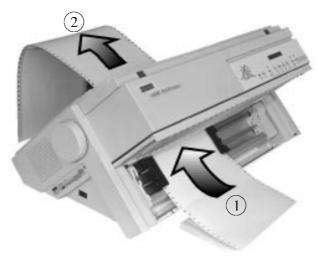

Push Tractor in Front Position

#### The Push Tractor Unit in Rear Position

The installation procedure of the Push tractor unit in Rear position is described in Chapter 3 "Handling Different Types of Paper" of this *User Guide*.

With the Push tractor unit in this position, the paper is fed through the rear entry slot and is ejected through the rear paper slot.

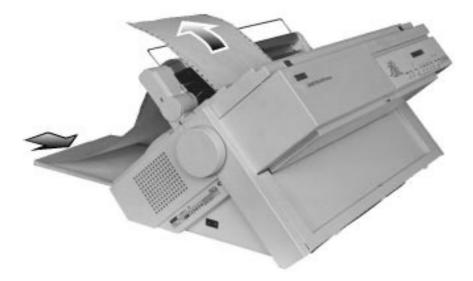

Push Tractor in Rear Position

# **The Operator Panel**

The operator panel is positioned on the front right side of the printer. It includes nine function buttons, a 16-character display, three state and five Paper Path indicators.

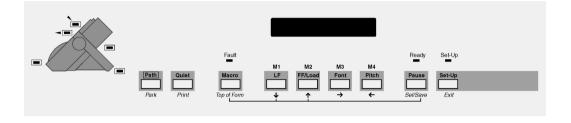

Operator Panel

The display shows the messages regarding the printing functions and the operating state of the printer. You use the buttons to control the printer. The indicator lights show you which function mode or Paper Path is selected or give information about the printer state.

#### **The Indicators**

The following graphic conventions are used to describe the possible indicator behaviours:

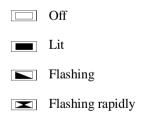

Indicator Graphic Conventions

#### **The State Indicators**

The Digital LA400 MultiPrinter operator panel has three state indicators: Fault, Ready and Set-Up.

| Indicator State | Meaning                                                                                                    |
|-----------------|----------------------------------------------------------------------------------------------------|
| Ready           | Ready lit.                                                                                                    |
|                 | The printer is in Ready or Busy state.                                                                        |
|                 | The printer can receive printing information from the host.                                                   |
| Ready           | Ready off.                                                                                                    |
|                 | The printer is in Pause state.                                                                                |
|                 | The printer cannot receive printing information from the host and<br>the current print tasks are put on hold. |
| Ready           | Ready blinking.                                                                                               |
|                 | The printer is in Pause state, and there is still data in the input buffer.                                   |
| Set-Up          | Set-Up off.                                                                                                   |
|                 | The printer is in normal state.                                                                               |
| Set-Up          | Set-Up blinking slowly.                                                                                       |
|                 | The printer is in Set-Up state.                                                                               |
|                 | See the description of the paper path indicators below.                                                       |
| Fault           | Fault lit.                                                                                                    |
|                 | The printer is out of paper.                                                                                  |
| Fault           | Fault blinking slowly.                                                                                        |
|                 | There is a fault such as cover open, paper jam, communication error, buffer overflow.                         |
| Fault           | Fault blinking rapidly.                                                                                       |
|                 | There is an internal diagnostic fault.                                                                        |

#### **The Paper Path Indicators**

The Paper Path indicators identify which Paper Path is selected. A Paper Path is mainly defined by:

- the paper feeding device used
- the position of the paper feeding device on the printer

Two paper feeding devices are available:

- the Push tractor unit (standard)
- the Pull tractor unit (option)

You can mount the feeding devices in two positions:

- the Front position (under the front slot cover)
- the Rear position (under the rear slot cover)

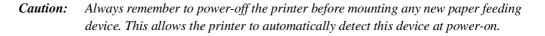

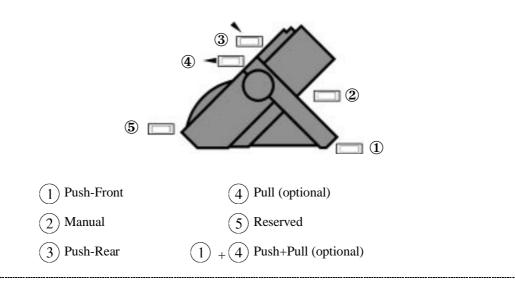

Note: Indicators (1) and (4) both lit identify the optional Push+Pull Paper Path.

| Indicator Status | Meaning                                                                                                    |
|------------------|----------------------------------------------------------------------------------------------------|
|                  | Paper Path indicator lit.                                                                                                    |
|                  | The Paper Path corresponding to the lit indicator is selected. In this example the Push-Front Paper Path is selected.                                        |
| È                | Paper Path indicator blinking.                                                                                                    |
|                  | The Paper Path corresponding to the blinking indicator is selected,<br>but it is out of paper. In this example the Push-Front Paper Path is<br>out of paper. |

#### The Buttons

The operator panel buttons are used to control the printer. Their function depends both on the printer state and on the operating mode you have chosen. See the following section to know the states and modes definitions.

The main function (1) of each button is related to the Normal mode. This function is printed above the button, in a shaded rectangle.

The secondary functions concern the Set-Up mode, the Top of Form mode or any other specific mode. These functions are printed outside the shaded rectangle. You access these secondary functions after first pressing a button as follows:

- you access the secondary functions printed in italic style (2) after pressing the Set-Up button
- you access the secondary functions printed in green (3) after pressing the Macro button.

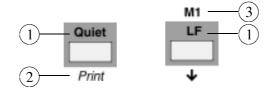

Identification of the Button Functions

#### **The Operating States**

The following definitions explain the printer operating states. A state is a specific situation essentially characterized by the data flow interpretation and the physical configuration of the printer transmitted through the different sensors. The first part of the display indicates the current operating state (see the section "The Display" later in this chapter).

| Operating State | Definition                                                                                                  |
|-----------------|----------------------------------------------------------------------------------------------------|
| Ready           | - No data are to be printed                                                                                 |
|                 | - No fault is detected by the sensors                                                                       |
| Busy            | - Data are to be printed (being printed or not)                                                             |
|                 | - No fault is detected by the sensors                                                                       |
| Pause           | - Printing is put to hold                                                                                   |
|                 | - No fault is detected by the sensors                                                                       |
| Fault           | - A fault is detected by the sensors                                                                        |
|                 | - The printer buzzer sounds according to the Set-Up setting, and the display reads a specific error message |

Throughout this User Guide, we refer to these definitions.

#### **The Operating Modes**

The following definitions explain the printer operating modes. An operating mode allows the user to perform specific operations grouped according to a common function.

Some other feature are also called modes, especially within the Set-Up options. The following description concerns only the modes that affect how you ues the printer, mainly by using the button functions.

Throughout this User Guide, we refer to these definitions.

| Operating Modes | Definition                                                                                                    |
|-----------------|----------------------------------------------------------------------------------------------------|
| Normal          | This is the basic operating mode of your printer, allowing you to perform<br>all the operations related to getting documents printed: printing, handling<br>paper, selecting fonts, managing the operating states, switching between<br>your customized configurations.                                                                       |
| Quiet           | This is the same mode as Normal, except that printing is performed with a lower noise level than in Normal mode.                                                                                                    |
| Tear/View       | This mode is part of the Normal mode, since it defines the way the paper<br>moves at the end of each print task or when putting the task on hold (Pause<br>state). For example, you can make the paper automatically advance to the<br>tear bar at the end of the print task, or see the last printed line when you<br>switch to Pause state. |
| Set-Up          | This mode mainly allows you to set-up your printer according to your operating environment. You can also define 4 customized configurations depending on the different kinds of jobs you have to manage.                                                                                                    |
| Top of Form     | You can quickly access the Top of Form mode (abbreviated to ToF) from<br>Normal mode in order to modify the position of the first printable line.                                                                                                    |
| Hex-Dump        | This is a special printing mode allowing you to check the proper functioning of your application or your printer.                                                                                                    |
| Adjustment      | This mode allows you to perfectly adjust your printer behaviour, in<br>particular the bidirectional alignment, the position of the first printable line<br>and the alignment of the paper perforation with the tear bar.                                                                                                    |

#### The Function of the Buttons in Normal Mode

As explained previously, the function of the button mainly depends on the operating mode but is also affected by the printer state. Normal mode gives you direct access to the following button functions:

| Button               | Functions |                                                                                                    | Purpose                              |                                      |             |
|----------------------|-----------|----------------------------------------------------------------------------------------------------|--------------------------------------|--------------------------------------|-------------|
|                      |           | Ready/Pause State Busy State Fault Sta                                                                                                    |                                      | t State                              |             |
|                      |           |                                                                                                    |                                      | Paper Out                            | Other Fault |
| Path<br>Park         | Path      | To select one of the<br>available paper paths.<br>See "How to Select a Paper<br>Path" in Chapter 3.                                                                | Inactive                             | Same as for<br>Ready/Pause<br>state. | Inactive    |
| Quiet<br>Print       | Quiet     | To toggle between the Quiet<br>and the Normal modes.<br>See "Reducing the Print<br>Noise Level" in Chapter 4.                                                      | Same as for<br>Ready/Pause<br>state. | Same as for<br>Ready/Pause<br>state. | Inactive    |
| Macro<br>Top of Form | Macro     | To select one of the Macros<br>(access to the M1, M2, M3<br>and M4 button functions).<br>See "Using Macros" in<br>Chapter 4.                                       | Inactive                             | Same as for<br>Ready/Pause<br>state. | Inactive    |
| M1<br>LF<br>↓        | LF        | LF - To advance the paper<br>one line at the current<br>vertical pitch.<br>See "Moving the Paper" in<br>Chapter 3.                                                 | Inactive                             | Same as for<br>Ready/Pause<br>state. | Inactive    |
|                      | M1        | M1 - To select Macro 1.<br>See "Using Macros" in<br>Chapter 4.                                                                                                    |                                      |                                      |             |
| M2<br>FF/Load        | FF/Load   | FF/Load - To advance the<br>paper. The paper moves<br>according to the settings of<br>the Tear/View mode.<br><i>See "Moving the Paper" in</i><br><i>Chapter 3.</i> | Inactive                             | Same as for<br>Ready/Pause<br>state. | Inactive    |
|                      | M2        | M2 - To select Macro 2.<br>See "Using Macros" in<br>Chapter 4.                                                                                                    |                                      |                                      |             |

| Button            | Functions |                                                                                                    | Purpose                              |                                      |                                                         |
|-------------------|-----------|----------------------------------------------------------------------------------------------------|--------------------------------------|--------------------------------------|---------------------------------------------------------|
|                   |           | Ready/Pause State                                                                                                    | Busy State                           | Fault State                          |                                                         |
|                   |           |                                                                                                    |                                      | Paper Out                            | Other Fault                                             |
| M3<br>Font<br>→   | Font      | Font - To force one of the<br>available resident fonts.<br>See "Selecting Print<br>Features" in Chapter 4.                                                | Inactive                             | Same as for<br>Ready/Pause<br>state. | Inactive                                                |
|                   | М3        | M3 - To select Macro 3.<br>See "Using Macros" in<br>Chapter 4.                                                                                            |                                      |                                      |                                                         |
| M4 Pitch          | Pitch     | Pitch - To force one of the<br>available resident pitch<br>values.<br>See "Selecting Print<br>Features" in Chapter 4.                                     | Inactive                             | Same as for<br>Ready/Pause<br>state. | Inactive                                                |
|                   | M4        | M4 - To select Macro 4.<br>See "Using Macros" in<br>Chapter 4.                                                                                            |                                      |                                      |                                                         |
| Pause<br>Sel/Save | Pause     | To toggle between the Pause<br>and the Ready state. The<br>paper moves according to<br>the settings of the Tear/View                                      | Same as for<br>Ready/Pause<br>state. | Same as for<br>Ready/Pause<br>state. | Clears the<br>fault and<br>returns to<br>previous state |
|                   |           | mode.<br>See "Holding a Print Task"<br>in Chapter 4.                                                                                                    |                                      |                                      | See Chapter<br>11 "Trouble-<br>shooting".               |
| Set-Up<br>Exit    | Set-Up    | To access the Set-Up mode,<br>the corresponding button<br>functions and other specific<br>button functions ( <i>Park, Print,</i><br><i>Top of Form</i> ). | Same as for<br>Ready/Pause<br>state. | Same as for<br>Ready/Pause<br>state. | Inactive                                                |
|                   |           | See "The Function of the<br>Buttons in Set-Up Mode"<br>later in this Chapter.                                                                             |                                      |                                      |                                                         |

## The Function of the Buttons in Set-Up Mode

As explained previously, the function of the button mainly depends on the operating mode. The printer state also affects the specific function purpose. By definition, you access the following button functions in Set-Up mode, that is after pressing the Set-Up button.

| Button         | Functions    | Purpose                                                                                                    |
|----------------|--------------|----------------------------------------------------------------------------------------------------|
| Path           | Park         | - With the Push-Rear or Push-Front Paper Paths, to park the paper.                                                                                                 |
|                |              | - With the Pull tractor, advances the paper.                                                                                                    |
| Park           |              | Note: This function is no longer active once you enter Set-Up.                                                                                                    |
|                |              | See "Handling Continuous Form" in Chapter 3.                                                                                                    |
| Quiet<br>Print | Print        | Pressing this button the printer prints the firmware version of your<br>printer and the list of set-up features of the four macros and their<br>associated values. |
| 1.114          |              | Note: This function is no longer active once you enter Set-Up.                                                                                                    |
|                |              | See "Printing the Printer Configuration" in Chapter 6.                                                                                                    |
| Macro          | Top of Form  | To access the Top of Form mode.                                                                                                    |
|                |              | Note: This function is no longer active once you enter Set-Up.                                                                                                    |
| Top of Forn    | n            | See "Adjusting the Top of Form from the Operator Panel" in Chapter 5.                                                                                              |
| M1<br>LF       | Ŷ            | In Set-Up, to navigate downwards (through Functions, Options, Sub-options and Values).                                                                             |
| <br>↓          |              | See "How to Configure Your Printer" in Chapter 6.                                                                                                    |
| M2<br>FF/Load  | ŕ            | In Set-Up, to navigate upwards (through Functions, Options, Sub-options and Values).                                                                               |
| <br>↑          |              | See "How to Configure Your Printer" in Chapter 6.                                                                                                    |
| M3             | <del>)</del> | In Set-Up, to navigate at the same level to the next item.                                                                                                    |
| Font<br>→      |              | See "How to Configure Your Printer" in Chapter 6.                                                                                                    |

| Button      | Functions | Purpose                                                                      |
|-------------|-----------|------------------------------------------------------------------------------|
| M4<br>Pitch | +         | In the Set-Up structure, to navigate at the same level to the previous item. |
| ↓           |           | See "How to Configure Your Printer" in Chapter 6.                            |
| Pause       | Sel/Save  | To select a Value and save the new Configuration.                            |
| Sel/Save    |           | See "How to Configure Your Printer" in Chapter 6.                            |
| Set-Up      | Exit      | To exit Set-Up mode without saving the Values.                               |
| Exit        |           | See "How to Configure Your Printer" in Chapter 6.                            |

#### The Functions of the Buttons in Top of Form Mode

As explained previously, the function of the button mainly depends on the operating mode but is also affected by the printer state. You access the following button functions in the Top of Form mode, that is after pressing the *Top of Form* button.

The following table introduces only the buttons active in Top of Form mode.

| Button               | Function    | Purpose                                                                   |
|----------------------|-------------|---------------------------------------------------------------------------|
| Macro<br>Top of Form | Top of Form | To reset the Top of Form Value to zero.                                   |
| M1<br>LF             | ¥           | To reduce the Top of Form Value (the paper moves backwards accordingly).  |
| +                    |             | See "Adjusting the Top of Form from the Operator Panel" in Chapter 5.     |
| M2<br>FF/Load        | Ť           | To increase the Top of Form Value (the paper moves forwards accordingly). |
| ↑                    |             | See "Adjusting the Top of Form from the Operator Panel" in Chapter 5.     |
| Pause                | Sel/Save    | To save the Top of Form Value and return to Normal mode.                  |
| Sel/Save             |             | See "Adjusting the Top of Form from the Operator Panel" in Chapter 5.     |
| Set-Up               | Exit        | To return to Normal mode without saving the Top of Form Value.            |
| Exit                 |             | See "Adjusting the Top of Form from the Operator Panel" in Chapter 5.     |

#### The Display

The display reads different types of messages according to the printer state and the operating mode.

#### The Basic Screen

The basic screen is displayed in Normal mode. It is overwritten with interactive messages which are described in a section below.

The display is divided in three parts: the printer state (1), the Lock symbol (2), selected Macro (3), and the current Protocol (4).

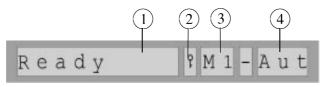

The Basic Screen

| Printer State Message | Meaning                                                              |
|-----------------------|----------------------------------------------------------------------|
| Ready                 | The printer is in Ready state.                                       |
| Busy                  | The printer is in Busy state.                                        |
| Pause                 | The printer is in Pause state.                                       |
| Quiet                 | The printer is in Quiet state.                                       |
|                       | Note: The Quiet message overwrites the other printer state messages. |

| Lock Symbol | Meaning                                                                                            |
|-------------|----------------------------------------------------------------------------------------------------|
| P<br>F      | The use of a specific font or a specific horizontal pitch is forced (see "The Font/Pitch Screen"). |

| Macro Message | Meaning                  |
|---------------|--------------------------|
| Ml            | The Macro 1 is selected. |
| M2            | The Macro 2 is selected. |
| МЗ            | The Macro 3 is selected. |
| M4            | The Macro 4 is selected. |

| Protocol Message | Meaning                                                                                                    |
|------------------|----------------------------------------------------------------------------------------------------|
| DEC              | The DEC PPL2 protocol is selected.                                                                                                    |
| IPP              | The IBM Proprinter XL24E protocol is selected.                                                                                                    |
| AGM              | The Alternate Graphic Mode of the IBM Proprinter XL24E protocol is selected.                                                                                   |
| EP2              | The EPSON ESC/P2 protocol is selected.                                                                                                    |
| Aut (blinking)   | The interface type is set to automatic. The printer switches to the protocol you selected for each type of interface (serial or parallel) when receiving data. |
| Hex              | The Hexadecimal Dump has been selected.                                                                                                    |
|                  | Note: The Hex message overwrites the other protocol messages.                                                                                                  |

#### **The Font/Pitch Screen**

You access the Font/Pitch screen from the Basic screen after pressing the Font or the Pitch button. The display is divided in two parts: the selected font ① and the selected horizontal pitch ②.

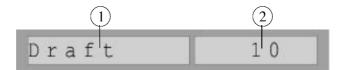

The Font/Pitch Screen

When you first access the Font/Pitch screen, the display reads the following Factory setting for the font and the pitch:

| Font Messages | Pitch Messages | Common Meaning   |
|---------------|----------------|------------------|
| SoftContrl.   | Soft.          | Software Control |
| Draft         | 10             |                  |

Software Control means that the font and the pitch that are used by the printer are defined through the commands of your software application. These messages appear with the font and the Pitch that will be used if the printer receives no software command.

#### The Different Types of Interactive Messages

The interactive messages can be divided into the groups which are introduced below. See Appendix C "LCD Display Messages" for a complete list of the display messages.

#### The User Instruction Messages

These interactive messages are displayed when you have to perform specific operations.

Example: 1. Power-off 2. Push -> Front

This message reminds you to power-off the printer, then to mount the Push tractor unit in the Front position.

#### The Printer Status Messages

These interactive messages are displayed to give you specific information on the printer status.

Example: Top cover open

This message reminds you that the top cover is open, or at least not correctly closed.

#### The Operating Messages

These interactive messages are displayed to give you additional information on the printer operating state.

Example: Loading paper ...

This message indicates that the paper is being loaded through the selected Paper Path.

#### The Error Messages

These interactive messages are displayed when the printer is in Fault state. The first part identifies the error, the second part helps you correct the error.

Example: Comm. failure Check line

This message indicates that the communication between your printer and the host is not correct and suggests you check the communication line.

# Handling Different Types of Paper

#### **Paper Types**

Your printer is able to handle various types of paper: simple or multipart paper for cut sheet or continuous form. In addition, you can also print on envelopes and labels.

The following specifications should be adhered to in order to assure reliable operation. Paper not conforming to these specifications may be used with the printer, however, the results are not guaranteed. A brief test of out-of-specification paper should be performed prior to regular use.

Most paper is sensitive to temperature and humidity conditions and the performance of the paper may be adversely affected due to extremes in these conditions. To prevent damage, paper, envelopes and cards should be stored in the original packaging until they are used.

| Storage temperature           | Storage relative humidity |
|-------------------------------|---------------------------|
| 64° F - 75° F (18° C - 24° C) | 40% - 60%                 |

#### **Tips on Paper Quality**

Plain bond, typewriter quality paper with a light wood pulp content should be used for optimum performance. Maximum allowable cotton or rag content is 25%. Papers which should first be tested prior to regular use are those with a textured, embossed or glossy surface, or a "hammered" type paper.

Paper must be in pristine condition with no creases or surface or edge damage. Cut sheets must be flat, not curled or curved.

#### **Multipart Paper**

Multi-parts form demands special consideration because of its complexity. Adherence to tolerances and environmental conditions is more critical than with simple part. The width tolerances and storage conditions specified for simple part also apply to multipart paper. There are many different types of multipart paper available; use only snap-out or top-glued forms. Form sets must be tested prior to regular use.

Side-glued forms glued on both sides are not acceptable. This type of form can trap air bubbles and are thus more susceptible to skewing. Side glued forms glued on only one side may be used, though they must be operationally tested prior to regular use.

#### **Envelopes**

Envelopes should be tested prior to use. The minimum length of the envelopes that can be inserted through the manual entry slot is 4" (102 mm).

Note: For the Paper Specifications, see Appendix B, "Technical Characteristics".

# **The Paper Paths**

One of the main features of your new printer are the many paper paths through which you can load the paper. According to the type of paper you are using and the paper feed options you are using, you can define the following paper paths.

For continuous forms the paper path is defined by the paper feeding device used and the position of this device on the printer.

**Warning:** To ensure proper detection of the paper feeding devices by the printer, always power-off the printer before mounting a new device or changing the location of a device.

#### **Push-Front**

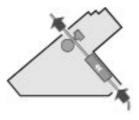

The Push-Front Paper Path

Continuous form loaded with the Push tractor unit installed in the front position. The paper is input into the printer through the front paper slot and is output through the rear paper slot.

## **Push-Rear**

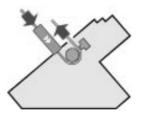

The Push-Rear Paper Path

Continuous form loaded with the Push tractor unit installed in the rear position. The paper is input into the printer through the rear tractor paper slot and is output through the rear paper slot.

**Note:** With an additional Push tractor unit two continuous forms can be loaded for alternate use, one in the Front position and one in the Rear position.

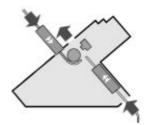

Using Push-Front and Push-Rear Tractor Alternatively

#### Manual

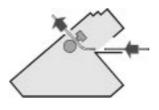

The Manual Paper Path

Cut Sheets, envelopes or particular paper formats loaded through the cut sheet stand.

### Pull

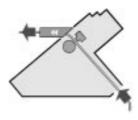

The Pull Paper Path

Continuous form loaded from the front and fed with the Pull tractor unit (option).

### Push+Pull

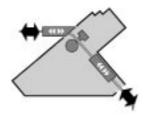

The Push+Pull Paper Path

One fanfold paper loaded using both the Pull tractor unit (Option) and the Push tractor unit installed in Front position.

#### How to Select a Paper Path

The selection of the paper path can be done using the printer driver with your application software. There are also two ways of selecting the paper path operating on the printer.

- using the operator panel, to change the paper path temporarily for a specific need at a given time
- using the Set-Up mode, to switch to a specific customized Configuration (Macro) including the use of a dedicated paper path.

#### **Using Set-Up Mode**

| The Set-Up mode allows you to manage the paper paths used at power-on. Using the PATH AT |  |
|------------------------------------------------------------------------------------------|--|
| POWER-ON Option, you can choose one of the two possibilities:                            |  |

| Path at Power-on Value    | Definition                                                                                                    |
|---------------------------|----------------------------------------------------------------------------------------------------|
| From Macro                | The paper path at power-on will be the paper path selected in the active Macro at power-on. The corresponding PAPER PATH Option is available in the Macro Option list only when this Value is selected. |
| Last sel. Path            | The paper path at power-on will be paper path selected when the printer was powered off.                                                                                                    |
| If you select the From Ma | acro Value, select the paper path you intend to use in the PAPER                                                                                                    |

If you select the From Macro Value, select the paper path you intend to use in the PAPER PATH Option available in the Macro Option list. If the paper feeding device corresponding to your Macro definition is not present at power-on, the display shows a specific message.

| Note: | See Chapter 6 "Configuring Your Printer" for information about the PATH AT   |
|-------|------------------------------------------------------------------------------|
|       | POWER-ON Option and Chapter 7 "Customizing Macros" for information about the |
|       | PAPER PATH Option.                                                           |

# **Using the Operator Panel**

The Path button on the operator panel is used to select the paper path you want to use. To select a paper path using the operator panel:

- Press the Path button. The indicator corresponding to the currently selected path starts blinking. The display shows the paper path name.
- 2. Press the Path button again.

The Path indicators light up one afterone another in counterclockwise order. Only the indicators of the available paths light up, i.e. those for which the corresponding tractor unit is installed.

Simultaneously, the display reads the corresponding paper path names.

3. Once the indicator corresponding to the paper path you want to select is lit, release the button. Automatic paper handling operations depending on your choice are performed after a time-out.

If the new selected path is out of paper, the corresponding indicator blinks. The printer will load the paper corresponding to your new paper path selection only when receiving data.

#### **Tips on Selecting the Proper Paper Path**

#### **Continuous Form**

| Paper Path    | Paper Type                                                           | Document Type                                                         | Advantages                                 | Disadvantages                       |
|---------------|----------------------------------------------------------------------|-----------------------------------------------------------------------|--------------------------------------------|-------------------------------------|
| Push<br>Front | <ul><li>Normal thickness</li><li>Wide choice:</li></ul>              | <ul> <li>Pre-printed forms (with a large number of copies)</li> </ul> | <ul> <li>Straight paper routing</li> </ul> | Not to be used for<br>strong paper. |
|               | - Simple part                                                        | <ul> <li>Program listings</li> </ul>                                  | Paper handling                             |                                     |
|               | <ul> <li>Multiparts with<br/>chemical or carbon<br/>paper</li> </ul> | ■ Adhesive labels paper<br>with TEAR/VIEW<br>MODE set to              | with standard<br>printer feeding<br>device |                                     |
|               | No tear/reverse                                                      |                                                                       | <ul> <li>Maximum print area</li> </ul>     | a                                   |
| Push          | <ul> <li>Medium thickness</li> </ul>                                 | Pre-printed forms (with a                                             | Combinable with                            | Paper routing not                   |
| Rear          | Limited choice:                                                      | large number of copies)                                               | the Push-Front, if                         | straight                            |
|               | - Simple part                                                        | Program listings                                                      | you acquire the additional Push            | Limitation for paper<br>thickness   |
|               | <ul> <li>Multiparts with<br/>chemical or carbon<br/>paper</li> </ul> |                                                                       | tractor unit (option)                      | unekness                            |

| Paper Path | Paper type                                                           | Document Type                                                                              | Advantages                                        | Disadvantages                                                              |
|------------|----------------------------------------------------------------------|--------------------------------------------------------------------------------------------|---------------------------------------------------|----------------------------------------------------------------------------|
| Pull       | <ul> <li>High thickness</li> </ul>                                   | <ul> <li>Program listings</li> </ul>                                                       | <ul> <li>Straight paper</li> </ul>                | <ul> <li>Specific routing, needs</li> </ul>                                |
|            | ■ Great choice:                                                      | Adhesive labels                                                                            | routing                                           | the optional Pull tractor                                                  |
|            | - Simple part                                                        |                                                                                            |                                                   | <ul> <li>Not possible to use other</li> </ul>                              |
|            | <ul> <li>Multiparts with<br/>chemical or carbon<br/>paper</li> </ul> |                                                                                            |                                                   | paper paths<br>■ No reverse paper<br>movement                              |
|            | ■ Labels with the support                                            |                                                                                            |                                                   |                                                                            |
| Push+      | Wide thickness                                                       | Pre-Printed forms                                                                          | <ul> <li>Allows printing on</li> </ul>            | <ul> <li>Specific routing, needs</li> </ul>                                |
| Pull       | Great choice:                                                        | (with a large<br>number of copies)                                                         |                                                   | the optional Pull tractor                                                  |
|            | - Simple part                                                        |                                                                                            | Push Front path                                   | <ul> <li>First part of the paper<br/>cannot be printed. This</li> </ul>    |
|            | <ul> <li>Multiparts with<br/>chemical or carbon<br/>paper</li> </ul> | <ul> <li>Adhesive labels<br/>with TEAR/VIEW<br/>MODE set to No<br/>tear/reverse</li> </ul> | <ul> <li>Paper driving<br/>reliability</li> </ul> | paper path may be<br>incompatible with<br>printing on preprinted<br>forms. |
|            |                                                                      |                                                                                            |                                                   | Not possible to use other paper paths.                                     |

**Note:** Paper with a weight  $> 100 \text{ g/m}^2$  should be operationally tested prior to use. Although the printer is perfectly able to handle paper of this weight, some of these heavy papers may have special perforations, which could cause paper jams. See also "Perforation Anti-Jam" in Chapter 7.

# **Cut Sheets**

| Paper Path | Paper type                                                                                                    | Document Type     | Advantages                                                                                         | Disadvantages            |
|------------|----------------------------------------------------------------------------------------------------|-------------------|----------------------------------------------------------------------------------------------------|--------------------------|
| Manual     | <ul> <li>Normal thickness</li> <li>Great choice:         <ul> <li>Simple part</li> <li>Multiparts with chemical or carbon paper</li> </ul> </li> </ul> | Pre-printed forms | <ul> <li>Best paper routing</li> <li>Allows printing<br/>without any option<br/>mounted</li> </ul> | ■ Sheet by sheet feeding |

# Envelopes

Pull

 According to paper specifications

| Paper Path | Paper Type                                        | Document Type                                           | Advantages                                                                                                  | Disadvantages           |
|------------|---------------------------------------------------|---------------------------------------------------------|----------------------------------------------------------------------------------------------------|-------------------------|
| Manual     | <ul> <li>Maximum<br/>thickness: 0,3 mm</li> </ul> | <ul> <li>Normal and<br/>preprinted envelopes</li> </ul> | <ul> <li>Best paper routing</li> <li>Allows printing on<br/>paper without any<br/>option mounted</li> </ul> | Sheet by sheet feeding. |
| Adhesive L | abels                                             |                                                         |                                                                                                    |                         |
| Paper Path | Paper Type                                        | Document Type                                           | Advantages                                                                                                  | Disadvantages           |

Adhesive labels

 No reverse paper movement  Not possible to use with other paper paths

# Handling Continuous Form

The Digital LA400 MultiPrinter allows a great number of continuous form handling features. In addition to the Push-Front and Push-Rear paper paths, the use of the optional Pull tractor unit gives you access to the Pull and the Push+Pull paper path.

| Paper Char | racteristics  | Push-Front                | Push-Rear                 | Pull/Push+Pull            |
|------------|---------------|---------------------------|---------------------------|---------------------------|
| Width      |               | 3 to 17<br>(76 to 432 mm) | 3 to 17<br>(76 to 432 mm) | 3 to 17<br>(76 to 432 mm) |
| Length     |               | 3 to 24<br>(76 to 609 mm) | 3 to 24<br>(76 to 609 mm) | 3 to 24<br>(76 to 609 mm) |
| Thickness  |               | max. 0.025<br>(0.5 mm)    | max. 0.014<br>(0.3 mm)    | max. 0.025<br>(0.5 mm)    |
| Copies     |               | 1+5*                      | 1 + 3                     | 1 + 5 *                   |
| Weight     | Simple part   | 55 to 100 $g/m^2$         | 55 to 80 $g/m^2$          | 55 to 100 $g/m^2$         |
|            | Multiparts    |                           |                           |                           |
|            | - First part  | $< 60 \text{ g/m}^2$      | $< 60 \text{ g/m}^2$      | $< 60 \text{ g/m}^2$      |
|            | - Other parts | $< 40 \text{ g/m}^2$      | $< 40 \text{ g/m}^2$      | $< 40 \text{ g/m}^2$      |
|            | Carbon paper  | $35 \text{ g/m}^2$        | $35 \text{g/m}^2$         | $35 \text{g/m}^2$         |

When choosing the paper and paths the following measures apply:

1+7 when selecting the High Impact Draft font.

**Note:** Paper with a weight  $> 100 \text{ g/m}^2$  may be used with the printer. It should be operationally tested prior to use.

# Handling Continuous Forms using the Push Tractorin Front Position

#### Mounting the Push Tractor Unit in Front Position

Warning: Before mounting or removing any paper feeding device, power-off the printer.

- 1. Remove the Push tractor unit ① from its plastic packet.
- 2. Remove the black plastic protection (2) from the electrical connector (3).

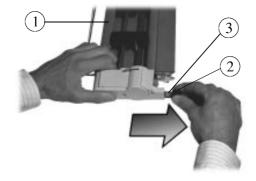

Removing the Protection from the Electrical Connector

3. Disengage the plastic protection ④ from the feeding motor gear wheel, rotating it.

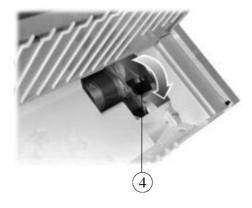

Disengaging the Gear Wheel Protection

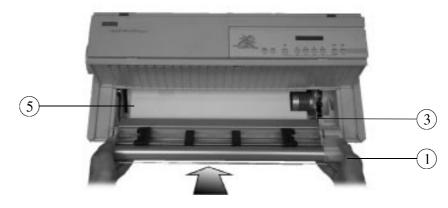

4. Identify the place (5) of the Push tractor unit (1) in the printer. The electrical connector (3) must be on the right.

Identifying the Tractor Unit Place

5. Mount the Push tractor unit ① in its place ⑤, inserting the electrical connector into the corresponding plug on the printer and aligning both its left and bottom sides with the printer casing.

**Warning:** Ensure that the paper separator (6) is correctly retracted in the tractor unit casing. Otherwise, paper may not be loaded.

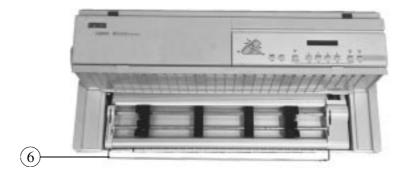

Mounting and Aligning the Push Tractor Unit in its Place

6. Push both the left and right sides of the Push tractor unit ① upward, until it is fully engaged.

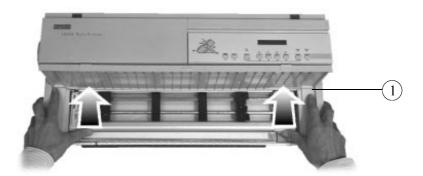

Engaging the Push Tractor Unit

- Note: The Push tractor is engaged when you feel and hear the click of both left and right buttons ⑦. The Push tractor locking buttons must be in the up position as shown in the following picture.
- 7. Check that the paper separator (6) seats inside the printer and does not overhang the casing.

### Position of the Push Tractor Locking Buttons

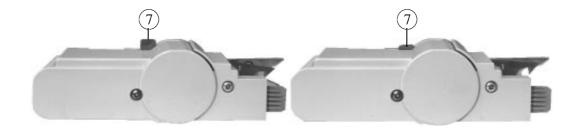

Right Position (up)

Wrong Position (down)

## Loading the Paper

Your Digital LA400 MultiPrinter is factory set to have the left tractor already positioned for the first printable column. Some of the following steps may thus not be necessary. The following photos show the installation of 80-column paper.

1. Position the paper stack ① in front of the printer as shown in the following figure and make sure that the paper can be fed freely into the printer.

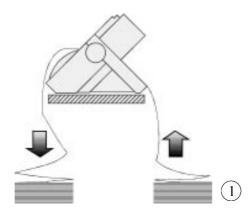

Positioning the Paper Stack

2. Open the door (2) of the left tractor and place the pinfeed holes (3) of the paper on the tractor pins (4).

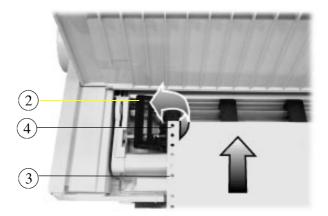

Installing the Paper on the Left Tractor

3. Close the door ② of the left tractor and, if necessary, adjust the position of both paper supports ⑤ along the tractor bar ⑥ to get equal intervals between them and the edges of the paper.

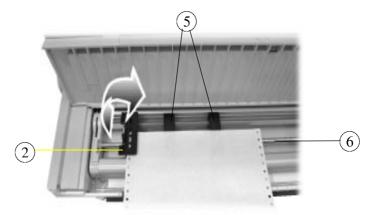

Positioning the Paper Supports Along the Tractor Bar

4. Open the door 7 of the right tractor, then, to facilitate placing paper on the tractor pins, unlock the tractor by pushing down its locking lever (8).

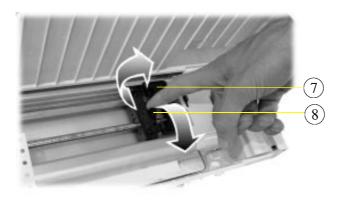

Unlocking the Right Tractor

5. If necessary, move the right tractor along the tractor bar (6) to position its pins in front of the pinfeed holes of the paper. Place the pinfeed holes (3) on the same tractor pins as on the left tractor, so that the top edge of the paper is parallel to the tractor bar.

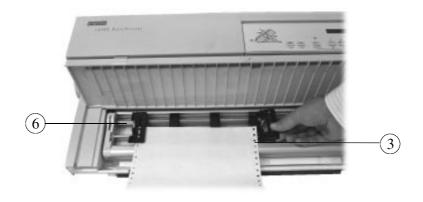

Positioning the Right Tractor/Placing the Paper

6. Close the door ⑦ of the right tractor and check that the left edge of the paper is aligned with the right edge of the green mark ⑨ on the printer casing. This position allows you to print the first column against the left side of the printable area (no left margin). If necessary, unlock the left tractor by pushing down its locking lever, and adjust paper position by moving both tractors.

If you do not position the paper to print on the first printable column, do not forget to adjust the LEFT MARGIN Option in Set-Up mode.

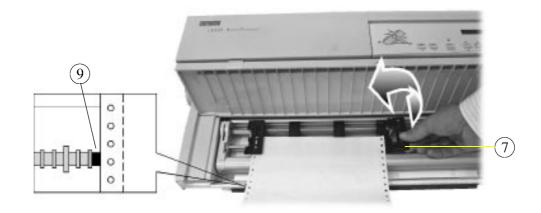

Aligning the Paper Edge with the Green Mark

**Note:** When you aligning the paper edge with the green mark on the printer casing the leftmost position of the printhead corresponds to the first printable column on the page. It is not possible to print to the left of the green mark. Ensure that the left edge of the paper is not outside of the positioning marks. These marks delimit the paper detection area. 7. Once the paper is properly positioned, lock the left tractor on the tractor bar (6) by pushing up its locking lever and, if necessary, adjust the right tractor position so that the paper is fairly taut and appears to lay flat on the paper supports.

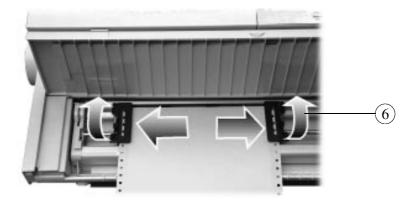

Locking the Tractors

8. Lock the right tractor on the tractor bar (6) by pushing up its locking lever.

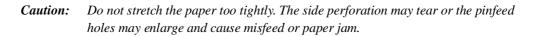

9. Unlock the front cover (10) by pulling it with your fingers at its center (put your thumb on the printer casing to help you).

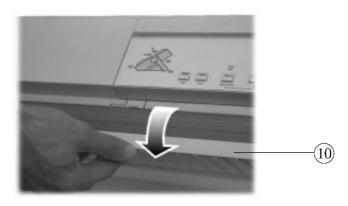

Unlocking the Front Cover

- 10. Close the front cover (1) by pushing down on both corners. The front cover is properly closed when it clicks into place and its edges are aligned with the printer casing.

Closing the Front Cover

- 11. Power the printer on.
- 12. If necessary, select the Push-Front path at the operator panel.
- $13.\,Press$  the FF/Load button.

The message "Loading paper..." appears on the display and the paper is loaded into the printer. When the paper stops, the Push-Front indicator is on, the Fault indicator is off and the display shows "Ready Ml-Aut.". You are now ready to print.

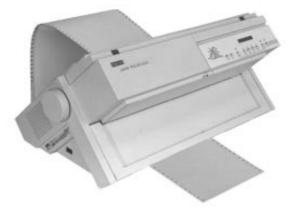

Paper Loaded in the Push-Front Paper Path

## **Removing the Push tractor Unit from Front Position**

Warning: Before mounting or removing any paper feeding device, power-off the printer

- 1. If paper is loaded in the Push-Front paper path, park the paper on the Push tractor pressing the Set-Up button followed by the *Park* button.
- 2. Power-off the printer.
- 3. Open the left and right tractor doors ① and remove the paper.

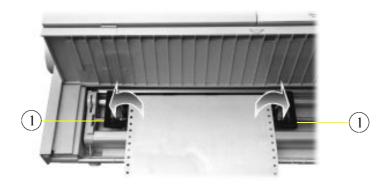

Opening the Tractor Doors

4. Press the tractor unit locking buttons (2) down on both sides to unlock the tractor unit (3), pull it downwards to disengage it and remove it from the printer by rotating slightly.

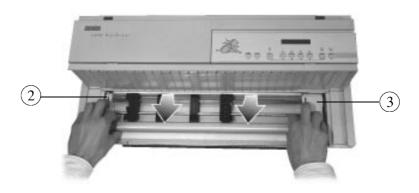

Removing the Tractor Unit

4. Close the gear protection ④ rotating it upwards.

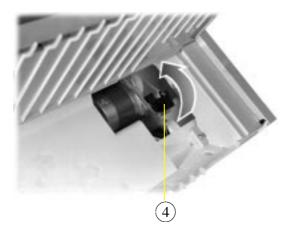

Closing the Gear Protection

5. Close the front cover.

# Handling Continuous Forms using the Push Tractor in Rear Position

Warning: Before mounting or removing any paper feeding device, power-off the printer.

## Mounting the Push Tractor in Rear Position

1. Remove the large rear cover (1).

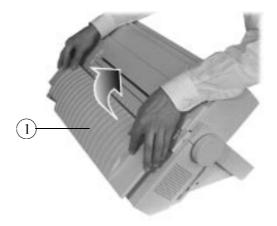

Removing the Large Rear Cover

2. Take the rear slot cover (2) at the center and remove it.

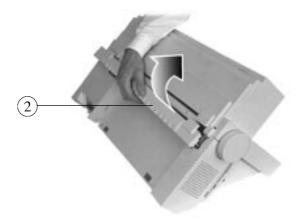

Removing the Rear Slot Cover

3. Reposition the large rear cover ①.

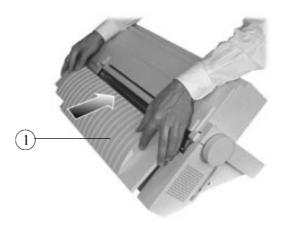

Repositioning the Large Rear Cover

4. Identify the correct insertion direction of the Push tractor ③: the electric connector ④ must be on the left and the tractor grooves ⑤ face down.

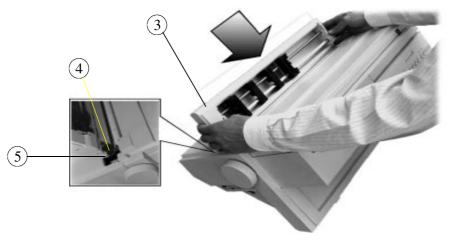

Orientating the Push Tractor

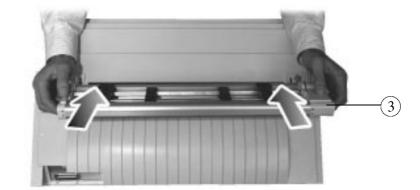

5. Push the Push tractor unit 3 into the printer on both sides until it engages.

Mounting the Push Tractor Unit

Note: The Push tractor is engaged when you feel and hear the click of both left and right buttons (6). The Push tractor locking buttons must be in the up position as shown in the following picture.

#### Position of the Push Tractor Locking Buttons

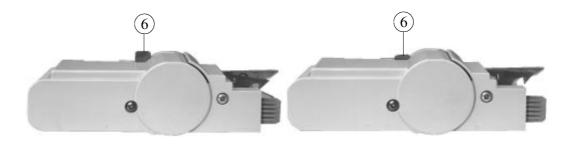

Right Position (up)

Wrong Position (down)

## Loading the Paper

Your Digital LA400 MultiPrinter is factory set to have the left tractor already positioned for the first printing column. Some of the following steps may therefore not be necessary. The following photos show how to load 80-column paper.

1. Position the paper stack (1) behind the printer and make sure that the paper can be fed freely into the printer.

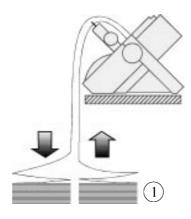

Positioning the Paper Stack

2. Lift the paper separator (2) located on the tractor unit (3) holding both ends.

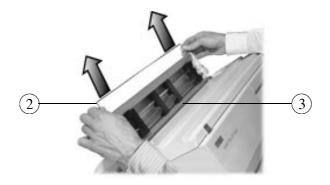

Lifting the Paper Separator

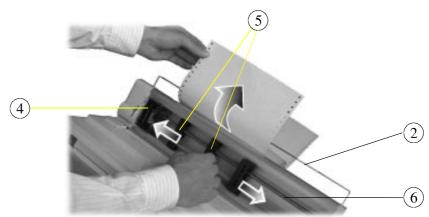

2. Open the door ④ of the left tractor. Insert the paper under the paper separator ②. If necessary, adjust the position of both paper supports ⑤ along the tractor bar ⑥ to get equal intervals between them and the edges of the paper

Positioning the Paper Supports

3. Insert and place the pinfeed holes (7) of the paper on the tractor pins (8). Close the door (4) of the left tractor.

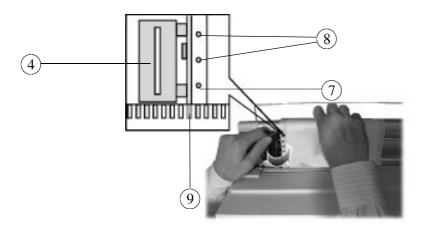

Placing the Paper on the Left Tractor

Note: It is useful to insert the paper about 1 cm inside the rear slot as shown in the figure in order to facilitate the alignment of the left paper edge with the positioning engraved marks (9).

4. Open the door (10) of the right tractor, then to facilitate placing of paper on the tractor pins, unlock the tractor by pushing up its locking lever ! . If necessary, move the right tractor along the tractor bar (6) to position the pins in front of the pinfeed holes of the paper.

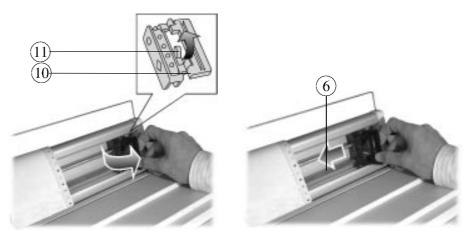

Opening and Unlocking the Right Tractor

Moving the Right Tractor along the Tractor Bar

5. Place the pinfeed holes 7 on the same tractor pins 8 as on the left tractor, so that the top edge of the paper is parallel to the tractor bar. Close the door 10.

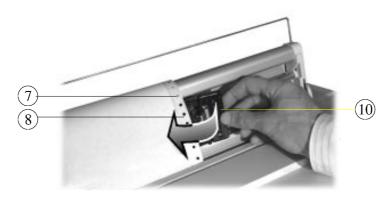

Matching the Right Tractor with the Paper

6. Check that the left edge of the paper is aligned with the right edge of the green mark (9) on the printer casing. This position allows you to print the first column against the left side of the printable area (no left margin). If necessary, unlock the left tractor by pushing up its locking lever, and adjust paper position by moving both tractors.

If you do not position the paper to print on the first printable column, you must adjust the LEFT MARGIN Option in Set-Up mode.

**Note:** When you align the paper edge with the green mark on the printer casing, the leftmost position of the printhead corresponds to the first printable column on the page. It is not possible to print at the left of the green mark. Ensure that the left edge of the paper is not outside of the positioning marks area. These marks delimit the paper detection area.

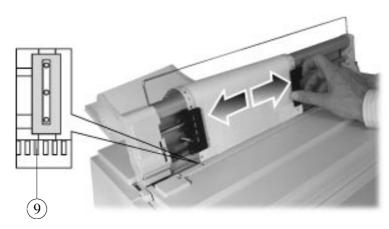

Aligning the Paper Edge

7. Lock the left tractor on the tractor bar by pushing down its locking lever. If necessary, adjust the right tractor position so that the paper is moderately taut and appears to lay flat on the paper supports. Lock the right tractor.

*Caution:* Do not stretch the paper too tightly. The side perforation may tear or the pinfeed holes may enlarge and cause misfeed. Make sure that the paper is taut by moving the right tractor to the right.

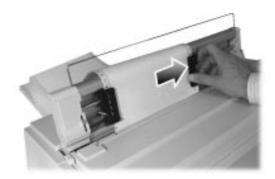

Checking that the Paper is Taut

- 8. Power the printer on.
- 9. Press the Path button until the Push-Rear path is selected.

#### 10. Press the FF/Load button.

The message "Loading paper..." appears on the display and the paper is loaded into the printer. When the paper stops, the Push-Rear indicator is on, the Fault indicator is off and the display shows "Ready Ml-Aut.". You are now ready to print.

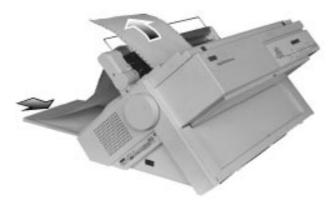

Paper Loaded in the Push-Rear Paper Path

## **Removing the Push Tractor Unit from Rear Position**

Warning: Before mounting or removing any paper feeding device, power-off the printer.

- 1. Park the paper on the Push tractor unit by pressing the Set-Up button followed by the *Park* button.
- 2. Open the left and right tractor doors ① and remove the paper.

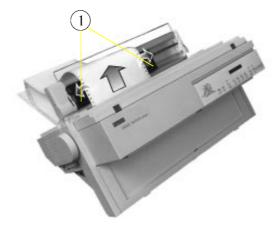

Opening the Left and Right Tractor Doors

3. Push down the left and right locking buttons ② and pull the tractor vertically up from the printer.

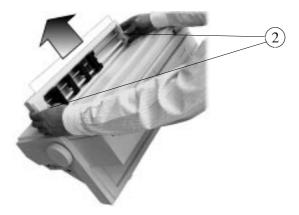

Removing the Push Tractor Unit

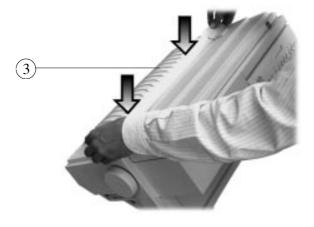

4. Mount the rear slot cover (3) again by pushing it down into place.

Installing the Rear Slot Cover

# **Parking the Paper**

Paper parking is the function which moves the paper out of the printing sector (the area between the print head and the platen). When you decide to remove the paper from the printer, the paper must be parked first.

**Note:** Parking the paper allows you to use the other paper paths.

Proceed as follows:

- 1. Press the Set-Up button.
- 2. Press the *Park* button. The paper is moved backwards out of the printing sector.
- **Note:** When using the Pull paper path, the function of the Park button is different. As no reverse movement is allowed with that path, the parking function is replaced by a form feed. The display shows then Remove paper.

If you select the No tear/reverse Value for the TEAR/VIEW MODE Option, the parking function is inhibited.

#### **Unsuccessful Paper Parking**

If the paper is not totally parked (paper still inserted in the printer), the printer enters the Fault state and the display shows:

- 1. Tear-off paper
- 2. Press Park
- 1. Tear-off the paper.
- 2. Press the Park button again.

#### **Resetting Paper Position**

Resetting the paper position is useful, if you have moved the paper with the platen knob, or if for any other reason you do not know exactly where the paper is positioned.

To reset the paper position in the current paper path:

- 1. Press the Set-Up button, followed by the *Park* button. The printer parks the paper.
- 2. Press the FF/Load button. The paper is positioned with the first printable line facing the print head.

# **Printing on Cut Sheets**

Your printer gives you the possibility to print also on cut sheets, which are loaded through the cut sheet stand on the front part of the printer, using the Manual paper path.

**Note:** The Manual paper path is always available as soon as you insert a sheet. The path is automatically selected and the sheet is loaded.

#### **Loading Cut Sheets**

1. Open the Cut sheet stand ① by pushing it down on the tab in the center of the stand as shown in the following picture.

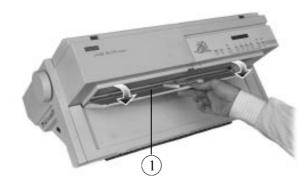

Opening the Cut Sheet Stand

Position the left paper guide (2) against the third large mark of the cut sheet stand and present a sheet without actually inserting it into the slot. Check that the left edge of the paper is aligned with the right edge of the third large mark (3). This position allows you to print the first column against the left side of the printable area (no left margin).

If you do not position the paper to print on the first printable column, do not forget to adjust the LEFT MARGIN Option in Set-Up mode.

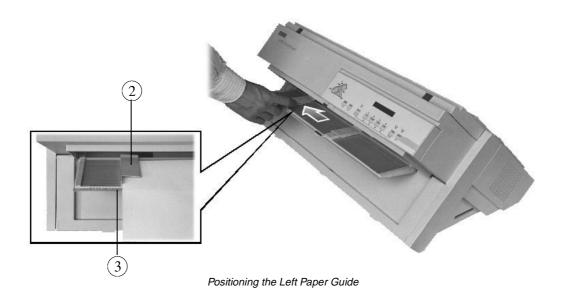

*Caution:* Do not engage the sheet over the black area or a paper jam may occur.

- 3. Adjust the right paper guide ④ according to the cut sheet width.
- **Note:** Be careful not to fold the sheet.

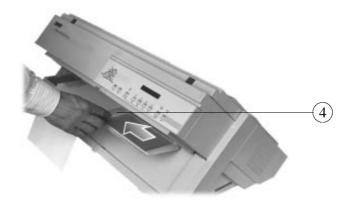

Adjusting the Right Paper Guide

4. Insert the sheet in the slot until it stops against the paper feed rollers. Carefully follow the paper guides.

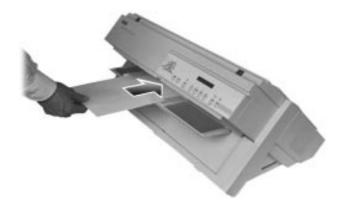

Inserting the Cut Sheet

- 5. Hold the sheet against the rollers until they load the paper. The message "Loading paper..." appears on the display and the paper is fed to the first printable line, according to Set-Up settings.
- **Note:** It is not necessary to select the Manual paper path before inserting the sheet. The selection is performed automatically by the printer.

## **Ejecting Cut Sheets**

When a cut sheet is inserted in the printer, to eject it press the FF/Load button.

# **Printing on Adhesive Labels**

When printing on adhesive labels, use one of the straight paths, that is Push-Front, Pull or Push+Pull. Do not use the Push-Rear path.

You must also disable the backward movement of the paper, because the unsticking of the labels can cause paper jams when the paper is moved backwards.

Proceed as follows:

- 1. Press the Set-Up button to put the printer in Set-Up mode. The display shows MACROS.
- 2. Press the  $\clubsuit$  button. MACRO X is displayed, where X is the number of the current Macro.
- Press the ↓ button. The display shows PROTOCOL.
- 4. Press the → button until the TEAR/VIEW MODE Option is displayed.
- 5. Press the  $\checkmark$  button to pass over to the Values for the Tear/View mode.
- 6. Press the → or ← button, until No tear/reverse is displayed.
- 7. Press the *Sel/Save* button to set confirm the new setting. An asterisk is displayed to indicate that the Value has been selected.
- 8. Press the *Exit* button to exit the Set-Up mode. The message "Save config." appears, indicating that you are going to save your new setting.
- 9. To permanently save your choice, press the Sel/Save button.

**Note:** Is is not necessary to perform the above operation when using the Pull paper path, as all backwards movements are inhibited with this path. We reccommend using the Pull path when printing on adhesive labels, but note however that the printing of landscape barcodes may generate backward movements.

Handling Different Types of Paper

# **Moving the Paper**

To move the paper we recommend you to only use the operator panel buttons:

- LF: Advances the paper one line at the current vertical pitch.
- FF/Load: Advances the paper depending on the setting of the TEAR/VIEW MODE Option. See Chapter 6 "Configuring Your Printer".

**Note:** Use only the platen knob to recover from paper jams. Always reset the paper position after moving the paper with the platen knob.

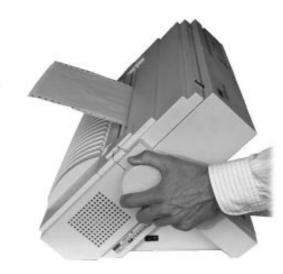

Moving the Paper with the Platen Knob

#### Viewing the Last Printed Line

The TEAR/VIEW MODE Option of the Set-Up allows you to manage the automation of paper movements related to specific purposes. Viewing the last printed line during a print task is affected by this automation management.

The following description shows an example of how to use your printer features in the most automatic way possible. We assume that the TEAR/VIEW MODE Option is set to one of the Auto. advance Values. For more information about managing the viewing of the last printed line, see Chapter 7 "Customizing Macros".

To view the last printed line during a print task:

1. Press the Pause button.

The printer finishes printing the current line. The paper is fed so that the last printed line is above the tear bar.

2. To resume your print task, press the Pause button again.

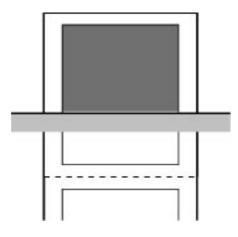

The Viewing Paper Position

Handling Different Types of Paper

#### Advancing the Paper for Tearing-off

The TEAR/VIEW MODE Option of Set-Up mode allows you to manage the automation of paper movements for specific purposes. Advancing the paper for tearing-off is affected by this automation management.

The following description shows an example of how to use your printer features in the most automatic way possible. We assume that the TEAR/VIEW MODE Option is set to one of the Auto. advance Values. For more information about managing the advancing the paper for tearing-off, see Chapter 7 "Customizing Macros".

To advance the paper for tearing-off during a print task:

1. Press the Pause button.

The printer finishes printing the current line. The paper is fed so that the last printed line is above the tear bar.

2. Press the FF/Load button.

The paper is fed so that the perforation faces the tear bar.

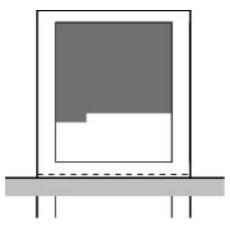

The Tearing-off Paper Position

To advance the paper for tearing-off at the end of a print task:

- 1. Ensure that the TEAR/VIEW MODE Option in the Set-Up is set to one of the Auto. advance Values and that the printed file includes a final Form Feed command.
- 2. Just wait the end of the time-out to see the paper perforation automatically being fed to the tear bar.

# **Operating Your Printer**

# **Using Macros**

### **About Macros**

A Macro is a set of pre-determined parameters allowing you to adapt your printer to your particular need. Your printer comes with four different Macros. You can customize the four Macros according to your specific needs by using Set-Up mode.

**Note:** For more information about using Set-Up mode, see Chapter 6 "Configuring your Printer".

In addition to the Macro, you also have to adapt the entire printer configuration by selecting other parameters defining the interface, the installation, the user adjustments etc. For the LA400 MultiPrinter, such parameters are called Values. These Values are sorted within Functions, Options and Sub-options. The Macro is one of the Functions within the printer Configuration.

| Macro Option Samples | Sub-options       | Values            |
|----------------------|-------------------|-------------------|
| Protocol             | Protocol-Serial   | DEC PPL2          |
|                      |                   | IBM XL24E         |
|                      |                   | EPSON ESC/P2      |
|                      | Protocol-Parallel | DEC PPL2          |
|                      |                   | IBM XL24E         |
|                      |                   | EPSON ESC/P2      |
| Font                 |                   | Draft             |
|                      |                   | High Impact Draft |
|                      |                   |                   |

The Macro Options are described in Chapter 7 "Customizing Macros".

# Switching between Macros

To switch between the Macros:

1. Press the Macro button ① on the operator panel. The display shows Select a Macro.

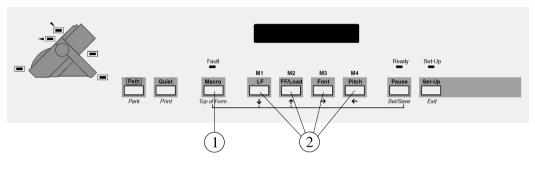

Selecting a Macro

2. Within 3 seconds press the M1, M2, M3 or M4 button (2) corresponding to the Macro you want to use.

The printer initializes the Values of the Macro (the display shows Processing ...). The basic screen then indicates the new current Macro.

Note: The Macro at power-on is the current Macro when you power-off the printer.

# **Selecting Print Features**

There are three possibilities to select the print features you need for a specific print task:

- By customizing a Macro. This allows you to alter the greatest number of print parameters. Within the Option list of the Macros, you can define:
  - the page layout (form dimensions, margins ...)
  - the publishing style (font, character set, character spacing, line spacing, contrast of the print-out ...)
  - the printer behaviour (blank pages management, DEC mode management ...)

See Chapter 7 "Customizing a Macro" for more details.

• By using a printer driver.

This technique reduces the number of print parameters you can alter. Please note that the parameters available in the printer driver dialog boxes override the corresponding parameters of the printer Set-Up.

• By using the operator panel. This allows you can alter the font and the horizontal pitch using the corresponding buttons. See the following sections for details. **Operating Your Printer** 

#### **Selecting the Font**

The Font button allows you to select one of the following resident fonts:

Draft - HiDraft - Courier - Roman - Sans Serif - Prestige - Script - Orator - OCR-A - OCR-B

You can also select the SoftContrl (Software Control) Value. Software Control means that the font that is used by the printer is defined through the commands of your software application. This message blinks alternately with the Font that will be used if the printer receives no software command.

To select a resident font:

- 1. Press the Font button.
- Within 3 seconds press the Font button, until the desired font is displayed (keeping the button depressed displays the different fonts continuously.
  - Three seconds after releasing the button, the display shows the basic screen again and the font is set.
- Note: If a font is selected using the Font button, it is locked and cannot be changed by software commands. The basic screen then shows then the Lock symbol.
  The font selection made using the Font button is canceled as soon as you power-off the printer.

To return to Software Control, press the Font button, until SoftContrl is displayed.

### **Selecting the Pitch**

The Pitch button on the operator panel allows you to select different horizontal pitches according to the selected protocol. See Chapter 7 "Customizing a Macro" for the pitch values.

You can also select the Soft. (Software Control) Value. Software Control means that the pitch that is used by the printer is defined through the commands of your software application. This message blinks alternately with the Pitch that will be used if the printer receives no software commands.

To select a pitch:

- 1. Press the Pitch button
- Within 3 seconds press the Pitch button, until the desired pitch is displayed (keeping the button depressed displays the different pitches continuously. Three seconds after releasing the button, the display shows the basic screen again and the pitch is set.
- **Note:** If a pitch is selected using the Pitch button, it is locked and cannot be changed by software commands. The basic screen then shows then the Lock symbol.
  - The pitch selection made using the Pitch button is canceled as soon as you power-off the printer.

To return to Software Control, press the Pitch button, until Soft. is displayed.

# **Holding a Print Task**

To hold printing temporarily:

• Press the Pause button.

The Ready indicator blinks, indicating that there are still data to be printed. The paper moves according to the settings of the TEAR/VIEW MODE Option.

To resume printing:

• Press the Pause button again.

**Operating Your Printer** 

# **Reducing the Print Noise Level**

To print with a reduced noise level (Quiet mode).

• Press the Quiet button. The display shows Quiet instead of the current printer state.

To return to Normal mode:

• Press the Quiet button again. The display shows printer state that was active before pressing the Quiet button.

# **Recovering from a Fault State**

#### **Recovering from a Paper out Fault**

If the printer is out of paper, the Fault and Ready indicators are lit and the display shows the Load X message, where X is the current Paper Path.

- 1. Make sure that paper is loaded in the current paper path.
- 2. Press the FF/Load button. The display shows Loading... and paper is loaded.

**Note:** If no paper is installed in the current Paper Path, see Chapter 3 "Handling Different Paper Types" for the paper installation procedure.

#### **Recovering from other Faults**

To recover form any other Fault state:

- 1. Remove the cause of the Fault state.
- 2. Press the Pause button, to clear the Fault state.

**Note:** It may happen, that two Fault states occur at the same time. In this case press the Pause button repeatedly, until both of them are cleared.

# Printing

5

# **Print Area Definition**

For the correct definition of the print area, customize the printer Set-Up Macros according to your needs.

The corresponding Options are the following:

- FORM LENGTH
- LEFT MARGIN
- FORM WIDTH
- TOP MARGIN
- BOTTOM MARGIN
- TOP OF FORM

See Chapter 7 "Customizing a Macro" for a complete description of these Options.

**Note:** The physical print area limitations are described in Appendix B "Technical Characteristics".

### **Print Area Definition**

• ToF (Top of Form) :

This value defines the distance between the edge of the paper and the place where you allow the printing to begin (position of Line #1). You can adjust this distance according to the condition of your paper (for example pre-printed forms). When you load the paper, the printer feeds the paper so that the print head faces Line #1, waiting for printing commands.

• L (Form Length):

Set the Option (FORM LENGTH) according to the actual physical page length (the distance between two perforations for continuous forms). This will allow the printer to know exactly where the print head is and to position it at the same position when a form feed occurs.

• Top line (1):

This is the line where the printing actually starts. To define a top margin, select the number of this line. Example: In the following picture TOP MARGIN Option is set to 3.

- Bottom line (2): This is the line where the printing actually stops. To define a bottom margin, select the number of this line. Example: In the following picture BOTTOM MARGIN Option is set to 50.
- Left column ③:

This is the column where the printing actually starts. To define a left margin, select the number of this column. Example: In the following picture LEFT MARGIN Option is set to 4.

- Print area ④: Print area defined by the corresponding Macro Options: FORM LENGTH, TOP OF FORM, TOP MARGIN and BOTTOM MARGIN.
- Paper perforation (5): The perforation defines the physical page length.

#### Printing

Printing

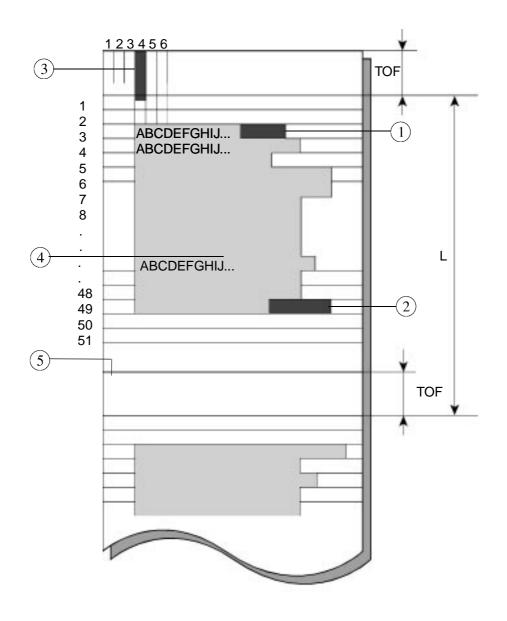

Print Area Definition

# **Printing on Multipart Form**

Once you have decided which paper format you are using, you can start sending the print tasks. The printer loads the paper in the current paper path as soon as it receives data.

If you are using application software which uses the printer driver to manage the print jobs, make sure that the Paper Format and the Print Area match the paper installed on the printer.

#### Adapting to Paper Thickness

For good print quality and correct paper feeding, you should adapt the print impact strength and the print gap to the paper thickness. Your printer is factory set to adjust automatically, as it allows you to get the best printing results in most cases without any intervention. Select one of the other values only for special print tasks.

Two Macro menu Options are available to adapt the printer to specific paper thickness.

- The PRINT GAP Option defines the distance between the print head and the platen.
  - If you set the automatic adjustment (Auto.adjust Value) for the print gap the printer senses the paper thickness each time you load the paper and adjusts the gap accordingly. This is the factory setting, as it allows you to get the best printing results in most cases without any intervention. Select one of the other Values only for special print tasks. When you select this Value, set, if necessary, the corresponding AUTO.GAP OFFSET Option.
  - The print gap can also be set according to the number of parts of the paper (For X parts Values).
  - By setting the manual adjustment (Manual adjust. Value), you can adjust the print gap manually by using the print gap adjustment knob.
- The PRINT IMPACT Option gives you the possibility to choose between two print head impact strengths.
  - The factory setting Soft impact Value should be used for normal paper
  - The Strong impact Value should be used for multipart form in order to obtain good quality printing for all copies.

### Hints on Printer Settings for Paper Thickness

Before starting the print job you should print some sample pages to test the print result of the different settings.

- Always set the PRINT IMPACT and the PRINT GAP Options to be compatible. For example, if you set the For 5 parts Value for the PRINT GAP Option and you do not set the PRINT IMPACT Option to Strong impact, you may not have satisfactory print quality on the last part of the multipart form.
- Avoid printing with Strong impact strength on thin paper. This could damage the paper and the platen.
- The Manual adjust. Value of the PRINT GAP Option does not allow very precise print gap adjustment and should be used only for special paper, when other settings have not produced satisfactory results.

**Note:** For more details about the paper thickness setting, see the section "Setting the Printing Modes" in Chapter 7 "Customizing Macros".

# **Managing Blank Pages**

Thanks to the Tear/View mode feature for advancing paper for tear off, your Digital LA400 MultiPrinter allows you to save paper by removing unnecessary blank pages between print jobs.

To remove unnecessary blank pages:

• Select the Removed Value for the BLANK PAGES Macro Option.

To preserve blank pages voluntarily inserted within a print task:

• Select the Preserved Value for the BLANK PAGES Macro Option.

# **Printing on Pre-printed Forms**

When printing on Pre-printed forms, you may need to reposition the paper in order to align the printout with the predefined areas on the paper. This operation is performed by adjusting the Top of Form Value (see the Top of Form definition in the section" Print Area Definition", above).

You can access the Top of Form setting, either in the Macro Option List in Set-Up mode or simply from the operator panel. The operator panel allows you to modify the Top of Form setting either temporarily or permanently.

### Adjusting the Top of Form from the Operator Panel

Adjusting the Top of Form from the Operator Panel affects the current Macro setting if you decide to permanently save your setting.

Proceed as follows:

- 1. Press the Set-Up button.
- 2. Press the *Top of Form* button. The printer loads the paper in the current paper path. The display shows the current Top of Form value.
- 3. Press the ↑ or ↓ button to move the paper position respectively up or down in steps of 1/60 inch. The new Top of Form value appears on the display.
- 4. When the desired setting is reached:
  - to temporarily save the Top of Form Value, press the Exit button
  - to permanently save the Top of Form Value, press the Sel/Save button.

The paper moves back to its previous position.

To reset the Top of Form Value:

• If you want to quickly reset the Top of Form Value to 0/60 inch, press the Top of Form button during the procedure described above. The paper moves to the corresponding Top of Form Value, then returns to its previous position.

Printing

# **Quickly Switching between Two Paper Types**

The basic configuration of your Digital LA400 MultiPrinter allows you to quickly switch between the Push-Front (or the Push-Rear) and the Manual paper paths, by simply pressing the Path button at the operator panel. See Chapter 3 "Handling Different Types of Paper" for more information about selecting a paper path.

Paper handling is further enhanced with the optional additional Push tractor unit. By mounting simultaneously the two Push tractor units on your printer, you can have two types of paper loaded at the same time, one paper using the Push-Front path, the other the Push-Rear path. See Chapter 3 "Handling Different Types of Paper" for more information about mounting the Push tractor unit in Front or Rear position.

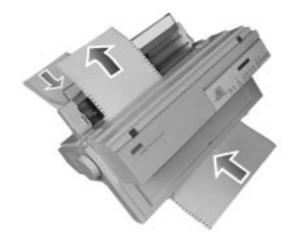

Push-Front and Push-Rear Paths Used Together

6

# **Configuring Your Printer**

# What is Configuration?

Configuration is the whole set of parameters that define the printer usage characteristics such as communication interface, protocol, fonts, paper path etc. Configuring your printer is necessary to make it operate and communicate properly with your hardware and software.

You access the Configuration using Set-Up mode. Set-Up mode provides seven configuration Functions:

• MACROS

This Function lets you customize the four Macros, which are designed to quickly adapt your printer to different kinds of print tasks.

- INSTALLATION This Function contains generic parameters such as the language used for the display.
- INTERFACE This Function lets you define the interface type and to set the communication characteristics.

• TEST/HEX-DUMP This Function is dedicated for testing your printer with the self test or switching to hex-dump mode.

- USER ACCESS This Function defines the access authorization to the Set-Up Options.
- USER ADJUSTMENTS This Function allows fine adjustment of all the mechanical parameters, such as the print gap, the position of the first printable line etc.
- SAVE

This Function allows you to manage your configuration in the section "Reaching, Selecting and Saving a Configuration Value" later in this chapter.

# **The Configuration Structure**

The Set-Up Configuration contains seven Functions, which group specific Options. The Options, if necessary, are broken down into other Sub-options. The selectable parameters defining the Options or Sub-options are called Values. The following is an example of part of the Configuration structure.

| Function Level | <b>Options Level</b> | Sub-options Level | Values Level |
|----------------|----------------------|-------------------|--------------|
| Macro          | Protocol             | Protocol-Serial   | DEC PPL2     |
|                |                      |                   | IBM XL24E    |
|                |                      |                   | EPSON ESC/P2 |
|                |                      | Protocol-Parallel | DEC PPL2     |
|                |                      |                   | IBM XL24E    |
|                |                      |                   | EPSON ESC/P2 |
|                | Font                 |                   | Draft        |
|                |                      |                   | Hi Draft     |
|                |                      |                   |              |
|                | Vertical Pitch       |                   | 2 lpi        |
|                |                      |                   | 1 lpcm       |
|                |                      |                   |              |

In the above table, the Protocol Option has two Sub-options: Protocol-Serial and

Protocol-Parallel. You have to choose one of these Sub-options to access the selectable values. The Font and the Vertical Pitch have not Sub-options: you access to the selectable Values directly.

# **Display Graphic Conventions**

To allow you to recognize the kind of item that appears on the printer display, the following graphic conventions apply:

| Display | / Sample | Convention                                                                | Meaning                                                                                            |
|---------|----------|---------------------------------------------------------------------------|----------------------------------------------------------------------------------------------------|
| MACRO   |          | Uppercase                                                                 | This convention applies to<br>Functions, Options and<br>Sub-options (all non-selectable<br>items). |
| *       | English  | Lower case with initial cap<br>* symbol for the current/selected<br>Value | This convention applies to the selectable Values and to the executable Values                      |

**Note:** There are two types of values:

- the selectable Values which are parameters that alter the printer Configuration.

- the executable Values which generate immediate operations

# The Different Types of Selectable Values

Three types of selectable Values have been defined, according to how they are saved.

| Value Type | Meaning                                                                                                    |
|------------|----------------------------------------------------------------------------------------------------|
| Factory    | These are the Values that are set at the factory. You can recall them for the entire Configuration using the SAVE Option.                                                                                                    |
| Power-on   | These are the values that are active when powering-on the printer. They are active when you permanently save your changes by pressing the <i>Sel/Save</i> button.                                                                                             |
| Current    | These are the values that are active at a given time and that are lost when you power-off the printer. They are active when you temporarily save your changes by pressing the <i>Exit</i> button, or by modifying corresponding Values at the operator panel. |

# **Configuration Quick Reference**

See the following pages to know the Functions, Options, Sub-options and Values defining the entire Configuration.

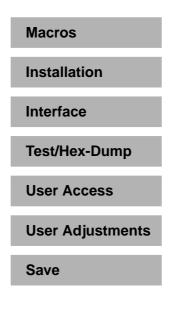

Configuration Functions

Note: In the Value list, the Factory setting is shown in bold.

| Macros                                                              | Installation                            | Interface        |
|---------------------------------------------------------------------|-----------------------------------------|------------------|
| Macro 1                                                             | Language                                | Interface Type   |
| Macro 2                                                             | Error Buzzer                            | I/F Time-out     |
| Macro 3                                                             | Path at Power-on                        | Input Buffer     |
| Macro 4                                                             |                                         | Parallel Mode    |
| See pages 6-6, 6-7                                                  | See page 6-7                            | AUTOFEED Signal  |
|                                                                     |                                         | SLCT-IN Signal   |
|                                                                     |                                         | Discon. on Fault |
| Test/Hex-Dump                                                       | User Access                             | Word Length      |
| Self-Test                                                           | All Functions                           | Baud Rate        |
| Hex-Dump Mode                                                       | Macros                                  | Parity Bit       |
| Enable Hex-D.<br>Disable Hex-D.                                     | Test/Hex-Dump                           | Buffer Control   |
|                                                                     | Minimum                                 | Robust XON       |
| Selud Card Init.                                                    |                                         |                  |
| SetUp Card init.                                                    |                                         | See page 6-11    |
| Selop Card Init.                                                    |                                         | See page 6-11    |
| User Adjustments                                                    | Save                                    | See page 6-11    |
| User Adjustments<br>Bidi. Alignment                                 |                                         | See page 6-11    |
| User Adjustments<br>Bidi. Alignment<br>Offset: X                    | Save                                    | See page 6-11    |
| User Adjustments<br>Bidi. Alignment<br>Offset: X<br>Line #1 - Front | Save<br>Save Config.                    | See page 6-11    |
| User Adjustments<br>Bidi. Alignment<br>Offset: X                    | Save<br>Save Config.<br>Restore Macro X | See page 6-11    |

### Macro 1/2/3/4

**Protocol Serial** 

Protocol

#### Form Length

DEC PPL2 EPSON ESC/P2 IBM XL24E **Protocol Paral.** DEC PPL2 EPSON ESC/P2 (M1/M3) IBM XL24E (M2/M4) Font Draft HiDraft Courier Roman SansSerif Prestige Script Orator OCR-A OCR-B **Vertical Pitch** 2 lpi 3 lpi 4 lpi 6 lpi 8 lpi 10 lpi 12 lpi 1 lpcm 2 lpcm 4 lpcm

3 inches 3.5 inches 4 inches 5.5 inches 6 inches 7 inches 8 inches 8.5 inches 11 inches(A) A4(11.6 inches) 12 inches 14 inches 15 inches Number of Lines X lines (1 to 256) Form Width 8 inches

13.2 inches 13.6 inches

Top Margin Line #X (1)

Bottom Margin Line #X (66)

Left Margin Column #X (1)

**Top of Form** 0/60 inches (0/60 " to 127/60 ")

Paper Path Push-Front Push-Rear Manual Print Direction Unidirectional Bidirectional Soft. Control

Line Mode LF=LF,CR=CR LF=LF+CR CR=LF+CR LF&CR=LF+CR

Blank Pages Removed Preserved

Perfo. Anti-jam Enabled Disabled

Print Gap Auto. adjust. For 1 part For 2 parts For 3 parts For 4 parts For 5 parts For 6 parts Manual adjust.

Auto Gap Offset 0 (-8 to +8)

Print Impact Soft impact Strong impact

### Macro 1/2/3/4

### **Tear/View Mode**

Auto.advance 1s Auto.advance 2s Auto.advance 3s Auto.advance 4s Auto.advance 5s Manual advance No tear/reverse

### **DEC Mode**

Horizontal Pitch G0 Character Set User Pref. C-Set Wrap vs Truncate Printer ID Disconnect./EOT Init. Report Auto. ANSWERBACK ANWERBACK/ENQ

See page 6-8

#### IBM Mode

2/2

Horizontal Pitch IBM C-Set Code Page IBM Dbl. Height IBM AGM Pitch/COMPRESS Slashed Zero

See page 6-9

### **EPSON Mode**

Horizontal Pitch National C-Set Code Page EPSON C-Set Slashed Zero

See page 6-10

# Installation

Language English Deutsch Español Français Italiano

### **Error Buzzer**

1 beep 3 beeps Continuous beep No beep

Path at Power-on From Macro Last sel. Path

# DEC Mode

| Horizontal Pitch<br>5 cpi<br>6 cpi<br>6.6 cpi<br>8.25 cpi<br>8.55 cpi<br>9 cpi<br>10 cpi<br>12 cpi<br>13.2 cpi<br>15 cpi<br>16.5 cpi<br>17.1 cpi<br>18 cpi<br>20 cpi<br>Prop. Spacing<br>User Pref. C-Set<br>DEC Supplement.<br>DEC Spec.Graph.<br>DEC Technical<br>DEC 7Bit Hebrew<br>DEC Hebrew Sup.<br>DEC Greek Sup.<br>DEC 7Bit Turk.<br>DEC Turk. Sup.<br>JIS Katakana.<br>ISO Latin-1<br>ISO Latin-5<br>ISO LatHebrew<br>ISO LatGreik.<br>ISO LatCyril. | G0 Character Set<br>US ASCII<br>British<br>DEC Finnish<br>French<br>DEC French-Can.<br>German<br>ISO Italian<br>JIS Roman<br>DEC Norw./Dan.<br>ISO Spanish<br>DEC Swedish<br>Norw./Danish<br>DEC Dutch<br>DEC Swiss<br>DEC Portuguese<br>Legal<br>DEC Supplement.<br>DEC Supplement.<br>DEC Spec.Graph.<br>DEC Technical<br>DEC 7Bit Hebrew<br>DEC Hebrew Sup.<br>DEC Greek Sup.<br>DEC 7Bit Turk.<br>DEC Turk. Sup.<br>JIS Katakana | Wrap vs Truncate<br>Wrap<br>Truncate<br>Printer ID<br>PPL2<br>LA120 ID<br>LA210 ID<br>Disconnect./EOT<br>Disabled<br>Enabled<br>Init. Report<br>Disabled<br>Enabled<br>Auto.ANSWERBACK/ENQ<br>Disabled<br>Enabled<br>Enabled |
|----------------------------------------------------------------------------------------------------|----------------------------------------------------------------------------------------------------|----------------------------------------------------------------------------------------------------|
|----------------------------------------------------------------------------------------------------|----------------------------------------------------------------------------------------------------|----------------------------------------------------------------------------------------------------|

# IBM Mode

| Horizontal Pitch | Code Page                  | IBM Dbl. Height |
|------------------|----------------------------|-----------------|
| 10 cpi           | Code Page 210              | Disabled        |
| 12 cpi           | Code Page 220              | Enabled         |
| 17.1 cpi         | Code Page 437              |                 |
| 20 cpi           | CP 437 Greek               | IBM AGM         |
| Prop. Spacing    | Code Page 850              | Disabled        |
|                  | Code Page 852              | Enabled         |
| IBM C-Set (1/2)  | Code Page 853              |                 |
| IBM set 1        | Code Page 855              | Pitch/COMPRESS  |
| IBM set 2        | Code Page 857              | 17.1 срі        |
|                  | Code Page 860              | 20 cpi          |
|                  | Code Page 861              | <b>.</b>        |
|                  | Code Page 862              | Slashed Zero    |
|                  | Code Page 863              | No              |
|                  | Code Page 864              | Yes             |
|                  | Code Page 865              |                 |
|                  | Code Page 866              |                 |
|                  | Code Page 869              |                 |
|                  | Abicomp                    |                 |
|                  | Brazilian ASCII            |                 |
|                  | Mazowian                   |                 |
|                  | Code MJK                   |                 |
|                  |                            |                 |
|                  | Bulgarian                  |                 |
|                  | ISO 8859-7<br>ISO Latin 1T |                 |
|                  |                            |                 |
|                  | New Hebrew                 |                 |
|                  | D-Hebrew                   |                 |
|                  |                            |                 |
|                  |                            |                 |
|                  |                            |                 |
|                  |                            |                 |
|                  |                            |                 |
|                  |                            |                 |
|                  |                            |                 |
|                  |                            |                 |
|                  |                            |                 |
|                  |                            |                 |

# **EPSON Mode**

| Horizontal Pitch<br>10 cpi<br>12 cpi<br>17.1 cpi<br>20 cpi<br>Prop. Spacing<br>National C-Set<br>USA<br>France<br>Germany<br>United Kingdom<br>Denmark 1<br>Sweden<br>Italy<br>Spain 1<br>Japan<br>Norway<br>Denmark 2<br>Spain 2<br>Latin America<br>Turkey<br>Korea<br>Legal<br>Old Hebrew | Code Page<br>Code Page 210<br>Code Page 220<br>Code Page 437<br>CP 437 Greek<br>Code Page 850<br>Code Page 852<br>Code Page 853<br>Code Page 855<br>Code Page 865<br>Code Page 861<br>Code Page 862<br>Code Page 863<br>Code Page 863<br>Code Page 865<br>Code Page 866<br>Code Page 866<br>Code Page 869<br>Abicomp<br>Brazilian ASCII<br>Mazowian<br>Code MJK<br>Bulgarian<br>ISO 8859-7<br>ISO Latin 1T<br>New Hebrew<br>D-Hebrew | EPSON C-Set<br>Graphic<br>Italic<br>Slashed Zero<br>No<br>Yes |
|----------------------------------------------------------------------------------------------------|----------------------------------------------------------------------------------------------------|---------------------------------------------------------------|
|----------------------------------------------------------------------------------------------------|----------------------------------------------------------------------------------------------------|---------------------------------------------------------------|

### Interface

Interface Type Automatic Parallel Serial

I/F Time-out 2 seconds (2 to 30 seconds)

Input Buffer 1 K (DLL) 8 K (No DLL) 16 K (No DLL) 32 K (No DLL)

Parallel Mode Bidirectional Centro

AUTOFEED Signal Disabled Enabled SLCT-IN Signal Disabled Enabled

Discon. on Fault No discon. Yes (DTR drop) Yes (DTR pulse)

Word Length 8 bit 7 bit

# Baud Rate

600 bps 1200 bps 2400 bps 4800 bps **9600 bps** 19200 bps 38400 bps Parity Bit None Even Odd

#### Buffer Control XON/XOFF XON/XOFF + DTR DTR

Robust XON No Yes

# How to Configure your Printer

### Reaching, Selecting, Saving a Configuration Value

When you press the Set-Up button, the printer enters Set-Up mode allowing you to navigate within the Configuration structure. Use the Arrows buttons to move around in the structure.

**Reaching a Configuration Item** 

| Button                 | Purpose                                                                           |
|------------------------|-----------------------------------------------------------------------------------|
| $\mathbf{v}\mathbf{v}$ | To switch from an item level to another (upwards or downwards).                   |
| <b>→</b> ←             | Within the same level, to switch from an item to another (forwards or backwards). |

# **Selecting a Configuration Value**

When you reach a Value (selectable or not), press the *Sel/Save* button to select it or to perform the corresponding action.

### Saving the new Configuration

When you have finished selecting the Values, press the *Exit* button. The display shows Save Config.

- To permanently save all the changes you made, press the *Sel/Save* button. All your changes become the power-on Values for the entire Configuration.
- To temporarily save the changes made for the current Macro only, press the *Exit* button. The changes made for the current Macro only become its current Values. (Column CURRENT VALUES of the Configuration Sheet).

#### **Example Configuring**

The following is an example Configuration procedure, in which we will alter the Factory settings: the font is changed from Draft to Orator and the horizontal pitch is changed from 10 cpi to 17.1 cpi in DEC protocol for Macro 2.

- Press the Set-Up button to put the printer in Set-Up mode. MACROS is displayed.
- Press the ↓ button. The display shows MACRO 1.
- Press the → button. The display shows MACRO 2.
- Press the ↓ button. The display shows PROTOCOL.
- 5. Press the  $\rightarrow$  button until FONT is displayed.
- 6. Press the ↓ button. The display shows \* Draft.
- 7. Press the  $\rightarrow$  or  $\leftarrow$  button, until the display shows Orator.
- Press the Sel/Save button to select this font. An asterisk is displayed to indicate that the Value has been selected.
- Press the ↑ button to return to the Options level. The display shows FONT.
- 10. Press the  $\rightarrow$  or  $\leftarrow$  button, until the display shows DEC MODE.
- 11. Press the ↓ button to pass over to the value setting for the DEC defaults, the display shows HORIZONTAL PITCH.
- Press the ↓ button. The display shows 10 cpi.
- 13. Press the  $\rightarrow$  or  $\leftarrow$  button, until the display shows 17.1 cpi.
- 14. Press the *Sel/Save* button to select the horizontal pitch. An asterisk is displayed to indicate that the value has been selected.

- 15. Press the Exit button. The display shows Save config..
- 17. To permanently save your changes, press the *Sel/Save* button. The display shows Processing..., indicating that the parameters are copied in the printer memory.

### **Printing the Printer Configuration**

To check the values set in the printer Configuration, proceed as follows:

- 1. Press the Set-Up button.
- 2. Press the *Print* button. The printer prints the current printer Configuration.

See the figure on the next page

Note: - Values that are not applicable are printed in italic style.

- Depending on specific interdependent settings, Programmed may be printed instead of a numeric value.

# **Tips for Configuring**

- First print the Configuration Sheet to see the current settings.
- Once you are familiar with the Arrow button functions, use the Configuration Quick Reference to quickly reach the items you need.

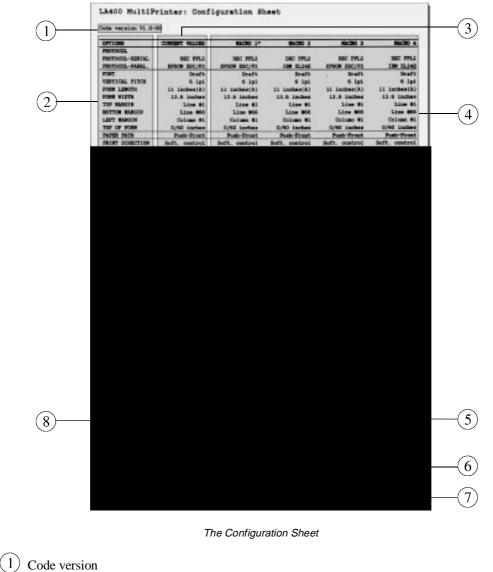

2 Macro Option List

3 Current Values of the current Macro

(4) Macros (the asterisk in the title bar identifies the current Macro)

(5) Power-on Values of the INSTALLATION Function

(6) Power-on Values of the USER ADJUSTMENTS Function

- (7) Power-on Value of the USER ACCESS Function
- (8) Power-on Values of the INTERFACE Function

# How to Manage your Configuration

The SAVE Function allows you to manage your printer Configuration.

| Function | Executable Values |
|----------|-------------------|
| SAVE     | Save Config.      |
|          | Restore Macro X   |
|          | Rest.all Macros   |
|          | Recall Factory    |

You scroll the Values pressing the  $\rightarrow$  or  $\leftarrow$  button.

# Saving a Configuration

When you have finished selecting the Values, press the *Exit* button. The display shows Save Config.

- To permanently save all the changes you made, press the *Sel/Save* button. All your changes become the power-on Values for the entire Configuration. The display shows Processing..., then the basic screen appears.
- To temporarily save the changes made for the current Macro only, press the *Exit* button. The changes made for the current Macro only become its current Values. (Column CURRENT VALUES of the Configuration Sheet).

### **Restoring a Macro**

To overwrite the current Values of the current Macro with the corresponding power-on Values, display Restore Macro X and press the *Sel/Save* button.

The display shows Processing..., then the basic screen appears.

### **Restoring all Macros**

To overwrite the current Values of all the Macros with the corresponding power-on Values, display Rest.all Macros and press the *Sel/Save* button.

The display shows Processing..., then the basic screen appears.

#### **Recalling the Factory Configuration**

To overwrite the Power-on Values of the entire Configuration with the corresponding Factory Values, display Recall Factory and press the *Sel/Save* button.

The display shows Processing..., then the basic screen appears. This operation then generates a Macro 1 restore.

# **Setting the Printer Installation**

The installation Values are generally set once when the printer is integrated within its operating environment. The settings concern the printer hardware Configuration and the communication parameters. Use the INSTALLATION Function to alter these parameters.

**Note:** Factory settings are shown in bold.

### LCD Language

The printer display messages are available in five languages: English, German, Spanish, French and Italian. In the INSTALLATION Function select the LANGUAGE Option to set the desired language.

| Value    | Definition        |
|----------|-------------------|
| English  | English language. |
| Deutsch  | German language.  |
| Español  | Spanish language. |
| Français | French language.  |
| Italiano | Italian language. |
|          |                   |

### **Error Buzzer**

The ERROR BUZZER Option defines the buzzer behaviour in Fault state.

| The buzzer beeps once.                                                  |
|-------------------------------------------------------------------------|
| The buzzer beeps three times.                                           |
| The buzzer beeps continuously, until the printer exits the Fault state. |
| The buzzer does not sound.                                              |
|                                                                         |

#### Paper Path at Power-On

The PATH AT POWER-ON Option allows you to decide which path you want to be selected, when the printer is powered-on.

| Value          | Definition                                                                                  |
|----------------|---------------------------------------------------------------------------------------------|
| Last sel. Path | The paper path at power-on is the one that was selected before the printer was powered off. |
| From Macro     | The path at power-on is the one from the current Macro.                                     |

# Setting the Communication Interface

The communication parameters of your printer are grouped under the INTERFACE Function. These settings must match those of the host with which you want to communicate. It is necessary to know the host settings before selecting values for the printer interface.

**Note:** Factory settings are shown in bold.

#### Interface Type

Determines the type of interface to be used.

| Value     | Definition                                                                                                    |
|-----------|----------------------------------------------------------------------------------------------------|
| Parallel  | The parallel interface only is enabled                                                                                                    |
| Serial    | The serial interface only is enabled.                                                                                                    |
| Automatic | Both interfaces are enabled. The printer switches automatically to the proper interface type, according to the activated port. If you select this value, adjust the I/F TIME-OUT Option accordingly. |

# Interface Time-out

The I/F TIME-OUT Option allows you to define the duration after which the interface switches back to the Stand-by state, when the printer stops receiving data.

| Value      | Definition                                        |
|------------|---------------------------------------------------|
| 2 seconds  | Interface time-out of the corresponding duration. |
|            |                                                   |
| 30 seconds |                                                   |

## **Input Buffer Size**

The INPUT BUFFER Option allows you to set the input buffer size.

| Value         | Definition                                            |
|---------------|-------------------------------------------------------|
| 1 K (DLL)     | 1 KByte input buffer.                                 |
| 8 K (No DLL)  | 8 KByte input buffer. No Down-Line-Loading possible.  |
| 16 K (No DLL) | 16 KByte input buffer. No Down-Line-Loading possible. |
| 32 K (No DLL) | 32 KByte input buffer. No Down-Line-Loading possible. |

# Setting the Parallel Interface

#### **Parallel Mode**

The PARALLEL MODE Option allows you to determine the type of data exchange between the printer and the host for the parallel interface.

| Value         | Definition                                                                      |
|---------------|---------------------------------------------------------------------------------|
| Bidirectional | The parallel interface uses the IEEE 1284 bidirectional standard mode.          |
|               | Select this Value to take advantage of the Plug and Play feature of Windows 95. |
| Centro        | The parallel interface uses a Centronics monodirectional standard mode.         |

# **AUTOFEED Signal**

The AUTOFEED SIGNAL Option allows you to determine if the parallel interface ignores the AUTOFEED signal or not.

| Value    | Definition                                          |
|----------|-----------------------------------------------------|
| Disabled | The parallel interface ignores the AUTOFEED signal. |
| Enabled  | The parallel interface uses the AUTOFEED signal.    |

# **SELECT-IN Signal**

The SLCT-IN SIGNAL Option allows you to determine if the parallel interface ignores the SELECT-IN signal or not.

| Value    | Definition                                           |
|----------|------------------------------------------------------|
| Disabled | The parallel interface ignores the SELECT-IN signal. |
| Enabled  | The parallel interface uses the SELECT-IN signal.    |

# Setting the Serial Interface

## **Disconnection on Fault**

The DISCON. ON FAULT Option defines the DTR line behaviour for any fault condition detected by the printer.

| Value           | Definition                                                      |
|-----------------|-----------------------------------------------------------------|
| No discon.      | The DTR line does not change.                                   |
| Yes (DTR drop)  | The DTR line is dropped to low signal level.                    |
| Yes (DTR pulse) | The DTR line is pulsed to high signal level with a 5 sec pulse. |

# Word Length

The WORD LENGTH Option allows you to determine the data format.

| Value | Definition                      |
|-------|---------------------------------|
| 8 bit | The data are coded using 8 bit. |
| 7 bit | The data are coded using 7 bit. |

# **Baud Rate**

The BAUD RATE Option allows you to set the transmission speed used for the communication between the printer and the host. Ensure that the Value matches your host settings.

| Value     | Option                  |
|-----------|-------------------------|
| 600 bps   | 600 bits per seconds.   |
| 1200 bps  | 1200 bits per seconds.  |
| 2400 bps  | 2400 bits per seconds.  |
| 4800 bps  | 4800 bits per seconds.  |
| 9600 bps  | 9600 bits per seconds.  |
| 19200 bps | 19200 bits per seconds. |
| 38400 bps | 38400 bits per seconds. |

# Parity Bit

The PARITY BIT Option allows you to set the parity check type.

| Value | Definition                         |
|-------|------------------------------------|
| Even  | The even parity check is used.     |
| Odd   | The odd parity check is performed. |
| None  | No parity check is performed.      |

# **Buffer Control**

The BUFFER CONTROL Option determines the data flow control to the input buffer.

| Value          | Definition                                                                                          |
|----------------|----------------------------------------------------------------------------------------------------|
| DTR            | The DTR control regulates the data flow to the input buffer using DTR-high/DTR-low voltage signals. |
| XON/XOFF       | The XON/XOFF control codes are used to regulate the data flow.                                      |
| XON/XOFF + DTR | Both the XON/XOFF and the DTR control codes are used to regulate the data flow.                     |

## **Robust XON**

The ROBUST XON Option allows you to determine if the printer repeatedly sends an XON code, while in Ready state. The setting of this Option is only applicable when the BUFFER CONTROL Option is set to XON/XOFF or XON/XOFF + DTR.

| Value | Definition                |
|-------|---------------------------|
| No    | No XON code sent.         |
| Yes   | XON code repeatedly sent. |

**Configuring Your Printer** 

# Setting the User Access Authorization

The access to the printer Configuration can be protected in different ways.

The different values of the USER ACCESS Function affect both access to Set-Up mode and use of the operator panel. The following table shows the setting effects.

| User Access Value | Set-Up Mode                                                                                                    | Operator Panel                                           |
|-------------------|----------------------------------------------------------------------------------------------------|----------------------------------------------------------|
| All Functions     | You can access to all Set-Up items.                                                                                | You can use all the operator panel buttons.              |
| Macros            | You can only access the MACROS and SAVE Functions.                                                                 | You can use all the operator panel buttons.              |
| Test/Hex-Dump     | You can only access the TEST/HEX-DUMP Option.                                                                      | You can use all the operator panel buttons.              |
| Minimum           | No access to the Set-Up items is<br>possible. When pressing the Set-Up<br>button, the display shows<br>Press Park. | You can only use the Park, LF, F/Load and Pause buttons. |

Note: To retrieve the access to SetUp, see Appendix H "Retrieving Access to Configuration".

7

## How to Customize a Macro

Your Digital LA400 MultiPrinter allows you to use four sets of pre-determined parameters called Macros. You can alter the factory settings of the Macro Options and customize them as explained in this chapter.

**Note:** - For more information about the use of the Macros, see Chapter 4 "Operating Your Printer".

- In this chapter, Factory settings are shown in bold.

You access the following options using the MACRO Function and the corresponding MACRO X Option in Set-Up mode.

# **Selecting the Protocol**

You have to set the printer protocol for the interface you use to communicate with your host.

You must first select the interface for which you want to select the protocol. The following Sub-options are available for the PROTOCOL Option:

| Sub-option      | Definition                                                  |
|-----------------|-------------------------------------------------------------|
| PROTOCOL-SERIAL | Sets the communication protocol for the serial interface.   |
| PROTOCOL-PARAL. | Sets the communication protocol for the parallel interface. |

For each of the interfaces, you can then select one of the following protocols:

| Value        | Definition                                                                                                    |
|--------------|----------------------------------------------------------------------------------------------------|
| DEC PPL2     | Sets the DEC PPL2 protocol to communicate with Digital or<br>ANSI-compatible host software.<br>This is the Factory setting when using the serial protocol.             |
| IBM XL24E    | Sets the IBM Proprinter XL24E protocol to communicate with host<br>software.<br>This is the Factory setting for Macro 2 and 4 when selecting the parallel<br>protocol. |
| EPSON ESC/P2 | Sets the EPSON ESC/P2 protocol to communicate with host software.<br>This is the Factory setting for Macro 1 and 3 when selecting the parallel protocol.               |

# Setting the Publishing Style

## Font

The FONT Option determines the typeface of the printed characters.

| Value      | Definition         |
|------------|--------------------|
| Draft      | Draft font.        |
| HiDraft    | High Impact Draft. |
| Courier    | Courier font.      |
| Roman      | Roman font.        |
| Sans Serif | Sans Serif font.   |
| Prestige   | Prestige font.     |
| Script     | Script font.       |
| Orator     | Orator font.       |
| OCR-A      | OCR-A font.        |
| OCR-B      | OCR-B font.        |

#### **Vertical Pitch**

The vertical pitch determines the density with which the lines are printed.

The VERTICAL PITCH Option allows you to select this density according to different units:

- Lines printed per inch (lpi): 2, 3, 4, 6, 8, 10 or 12 lpi
- Line per centimeter (lpcm): 1, 2 or 4 lpcm (lines per centimeter).

**Note:** Each time you change the value of the VERTICAL PITCH Option:

- The TOP MARGIN Option is set to Line #1
- The BOTTOM MARGIN Option is set to the maximum Value according to the formula:

Bottom margin (Line #X) = Form length (inches x Vertical pitch (lpi)

or

Bottom margin (Line #X) = Form length (number of lines).

## Setting the Page Layout

For correct paper feeding, you must tell your printer which paper format you loaded into the printer and which area you want to define for printing.

#### Form Length

The FORM LENGTH Option allows you to set the physical form length in inches or in number of lines. Even if the logical definition of the form length changes according to interdependent Option settings, the Value of the FORM LENGTH Option is not altered as a result. It is only altered by software command.

The Factory setting for the FORM LENGTH Option is 11 inches (A) predetermined Value.
 The other predetermined Values in inches are: 3, 3.5, 4, 5.5, 6, 7, 8, 8.5, A4 (11.6 inches), 12, 14 or 15 inches.

**Note:** Each time you change the form length using a predetermined Value:

- The TOP MARGIN Option is set to Line #1
- The BOTTOM MARGIN Option is set to the maximum Value, according to the formula: Bottom margin (Line #X = Form Length (inches) x Vertical pitch (lpi) (unit conversion is automatic if you define the vertical pitch unit as lpcm).

The NUMBER OF LINES Sub-option gives you the possibility to define the logical form length as a number of lines. This length comes then from the following formula: Form length (inches) = Vertical pitch (lpi) x Number of lines (unit conversion is automatic if you define the vertical pitch unit as lpcm)
 Note: - The maximum authorized form length is 21 inches.
 The TOP MARGIN and BOTTOM MARGIN Options do not depend on the VERTICAL PITCH Option when you define the form length using the NUMBER OF LINES Sub-option.

#### Left Margin

The LEFT MARGIN Option is defined by the number of the columns (numbered from the left paper edge) where the printing actually starts. The values range between Column #1 and Column #272.

#### **Form Width**

The FORM WIDTH Option lets you set the correct page width in inches. The available values are 8, 13.2 and 13.6 inches. The Factory setting of the Value is **13.6 inches**.

| Note: | The current value of the LEFT MARGIN Option is set to Column #1 each time you |  |
|-------|-------------------------------------------------------------------------------|--|
|       | change the value of the HORIZONTAL PITCH Option. This new setting applies on  |  |
|       | for the corresponding protocol.                                               |  |

#### **Top Margin**

The TOP MARGIN Option lets you set the top margin with the number of the line (numbered from the top paper edge) where the printing actually starts.

The setting of this Option depends on the setting of both the VERTICAL PITCH and the FORM LENGTH Options (see the corresponding related sections in this chapter).

The Values range from Line #1 to the Value corresponding to the BOTTOM MARGIN setting. Line #1 is the Factory setting of the Value.

#### **Bottom Margin**

The BOTTOM MARGIN Option gives you the possibility to set the bottom margin with the number of the line (numbered from the top paper edge) where the printing actually stops for a given page.

The setting of this Option depends on the setting of both the VERTICAL PITCH and the FORM LENGTH Options (see the corresponding related sections in this chapter). The Values range from the Value for TOP MARGIN to the Value for FORM LENGTH.

#### Top of Form

The TOP OF FORM Option is used to set the Top of Form position. See the print area definition, in Chapter 5 "Printing". This Option is useful when printing on preprinted forms, where a precise positioning is required. The selectable Values range between 0/60 and 140/60 inches. The Factory setting is **0/60 inch**.

# **Selecting the Paper Path**

You can set the PAPER PATH Option to select the paper path used with a given Macro. Remember that you can also select the paper path you want using the operator panel buttons.

**Note:** This Option is available only if the PATH AT POWER-ON Option of the INSTALLATION Function is set to From Macro. See Chapter 6 "Configuring Your Printer".

| Value  |       | Definition                                                    |
|--------|-------|---------------------------------------------------------------|
| Push-1 | Front | The paper is loaded using the Push tractor in Front position. |
| Push-  | Rear  | The paper is loaded using the Push tractor in Rear position.  |
| Manua  | 1     | Paper is loaded using the cut sheet stand.                    |

# **Setting the Printing Modes**

### **Print Direction**

The PRINT DIRECTION Option allows you to define the print direction when a line feed occurs.

| Value  |           | Definition                                                                                                    |
|--------|-----------|----------------------------------------------------------------------------------------------------|
| Unidi  | rectional | The printing direction is the same each time. This setting may be necessary due to specific drivers compatibility. |
| Bidire | ectional  | The print direction changes for each line feed. This setting gives the highest printing speed.                     |
| Soft.  | Control   | The print direction depends on the software commands received by the printer.                                      |
| Note:  |           | ectional and the Bidirectional settings apply to both and graphics printing.                                       |

#### Line Mode

The LINE MODE Option defines printer behaviour when receiving a carriage return or a line feed command in the following ways:

| Value        | Definition                                                                                                    |
|--------------|----------------------------------------------------------------------------------------------------|
| LF=LF, CR=CR | When receiving a LF code, the printer executes only a line feed. When receiving a CR code, it executes only a carriage return. |
| LF=LF+CR     | When receiving a LF code, the printer executes both a line feed and a carriage return.                                         |
| CR=LF+CR     | When receiving a CR code, the printer executes both a line feed and a carriage return.                                         |
| LF&CR=LF+CR  | When receiving a CR or a LF code, the printer executes both a line feed and a carriage return.                                 |

#### **Blank Pages**

The BLANK PAGES Option offers you another way to save paper. This Option tells the printer how to behave when receiving a form feed command that would cause a blank page:

| Value     | Definition                                                          |
|-----------|---------------------------------------------------------------------|
| Removed   | The printer does not perform form feeds that result in blank pages. |
| Preserved | The printer may perform form feeds that result in blank pages.      |

## **Print Impact**

The PRINT IMPACT Option determines the strength of the print head needles impact. You can set this impact to a stronger impact, for example when printing on multipart form to ensure that all the copies you want to print are well printed.

| Definition                                                                                        |
|---------------------------------------------------------------------------------------------------|
| Sets the normal printing strength.                                                                |
| Strong impact of the print head needles. This setting is useful, when printing on multipart form. |
| formation about the proper use of this option, see the section "Adapting to                       |
| -                                                                                                 |

## **Print Gap**

The distance between the print head and the platen can be adjusted with the PRINT GAP Option as follows:

| Value                                                                                 | Definition                                                                                                    |
|---------------------------------------------------------------------------------------|----------------------------------------------------------------------------------------------------|
| Auto. adjust.                                                                         | Automatic gap adjustment is performed. The print head adjusts the<br>platen gap automatically according to the paper thickness each time<br>you load paper into the printer or change the paper path. |
| For 1 part<br>For 2 parts<br>For 3 parts<br>For 4 parts<br>For 5 parts<br>For 6 parts | The print gap is set according to the number of parts of your multipart paper.                                                                                                    |
| Manual adjust.                                                                        | The print gap is manually adjusted with the print gap selection knob.<br>See the corresponding procedure below.                                                                                       |

**Note:** For more information about the proper use of this option, see the section "Adapting Paper Thickness" in Chapter 5 "Printing.

### How to Adjust the Print Gap Manually

If you select manual adjustment of the print gap, you have to use the print gap selection knob to set the distance between the print head and the platen.

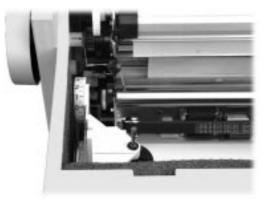

Print Gap Selection Knob

To adjust the print gap manually:

- 1. Select the Manual adjust. Value for the PRINT GAP Option.
- Save your changes and exit the Set-Up mode. The display shows Print gap: Manual/Adjust print gap.
- 3. Open the top cover. The print head automatically moves to the center, letting you access to the print gap selection knob behind and at the left of the left cartridge support. The print gap is set at the maximum.
- 4. Turn the print gap selection knob with your index finger to the back of the printer so that the markings appear.
- 5. Position the selection knob so that the marking, indicating a number of parts, is opposite the black plastic marker at its right.

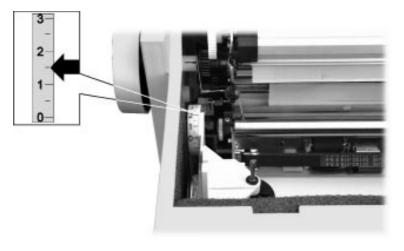

Positioning the Print Gap Selection Knob

## **Automatic Gap Offset**

When selecting the Auto adjust. Value for the PRINT GAP Option, adjust the Value of the AUTO.GAP OFFSET Option according to your print out quality. Try different settings to get the expected print result.

The AUTO.GAP OFFSET Value is Factory set to 0. The Values range between -8 and +8.

#### **Perforation Anti-jam**

The PERFO. ANTI-JAM Option can be enabled for paper with specially large perforation which can cause paper jams. The use of this Option is necessary only for exceptional cases. For the paper specifications see Chapter 3 "Handling Different Types of Paper".

| Value    | Definition                                                                                     |
|----------|------------------------------------------------------------------------------------------------|
| Enabled  | The print head is moved to the extreme right position when feeding paper over the perforation. |
| Disabled | The print head remains in the current position, when feeding the paper.                        |

# Setting the Tear/View Mode

The main purposes of the TEAR/VIEW MODE Option are the following:

- to allow you to automatically move the paper perforation to the tear bar (Tear-off position, #5) when a print task is completed.
- to allow you to automatically move the last printed line above the tear bar (Viewing position, #4) when putting the print task on hold (pressing the Pause button).

Depending on the print task definition, the printer state and the buttons you press, there are several ways to obtain the paper positions described above.

To take benefit of the highest automation level, set the TEAR/VIEW MODE Option to one of the Auto.advance Xs Values. The printer behaviour matches the above definition.

See the section "Paper Movements according to Tear/View Mode" for all the cases corresponding to specific combinations of the TEAR/VIEW MODE Option setting, the button sequence and the type of print task. The paper positions that are mentioned in this section are described further in the section "Paper Position Definitions".

| Value                                                                                       | Definition                                                                                                    |
|---------------------------------------------------------------------------------------------|----------------------------------------------------------------------------------------------------|
| Auto.advance 1s<br>Auto.advance 2s<br>Auto.advance 3s<br>Auto.advance 4s<br>Auto.advance 5s | Setting one of these Values, the paper is automatically moved to the tear-off position after the specified timeout at the end of the print task (including a form feed command). Adjust the timeout according to the estimated time between data flow, in order to avoid inappropriate form feed. |
| Manual advance                                                                              | This Value obliges you to use the buttons to move the paper to the desired position. For example, The paper is moved to the Viewing position, when pressing the Pause button.                                                                                                    |
| No tear/reverse                                                                             | Tear/View mode is disabled and no backwards movements are performed.                                                                                                    |

Warning: Set the TEAR/VIEW MODE Option to the No tear/reverse Value to print on adhesive labels. This Value disables all backward movements and avoids any paper jams. Backwards movement are automatically inhibited when using the Pull paper path.

#### Paper Movements According to Tear/View Mode

The following shows the paper positions (identified by their definition number) and the corresponding printer state depending on: the print task, the Tear/View mode setting and the button sequence.

|            | Print Job Completed                          |                                           | <b>Currently Printing</b> |
|------------|----------------------------------------------|-------------------------------------------|---------------------------|
|            | Without final <ff><br/>Position - State</ff> | With final <ff><br/>Position - State</ff> | Position - State          |
|            | 4 - Ready after timeout                      | 5 - Ready after timeout                   | Busy                      |
| 1. Pause   | 4 - Pause                                    | 5 - Pause                                 | 4 - Pause                 |
| 2. FF/Load | 5 - Pause                                    | 6 - Pause                                 | 5 - Pause                 |
| 3. Pause   | 2, 5 after timeout - Ready                   | 3, 6 after timeout - Ready                | 2 - Busy                  |
| 1. Pause   | 4 - Pause                                    | 5 - Pause                                 | 4 - Pause                 |
| 2. Pause   | 1, 4 after timeout - Ready                   | 2, 5 after timeout - Ready                | 1 - Busy                  |
| 1. FF/Load | 5- Ready                                     | 6 - Ready                                 |                           |
| 2. Pause   | 5 - Pause                                    | 6 - Pause                                 |                           |
| 3. Pause   | 2, 5 after timeout - Ready                   | 3, 6 after timeout - Ready                |                           |

# Automatic Advance Setting

# Manual Advance Setting

|            | Print Job Completed                          |                                       | Currently Printing |
|------------|----------------------------------------------|---------------------------------------|--------------------|
|            | Without final <ff><br/>Position - State</ff> | With final <ff> Position - State</ff> | Position - State   |
|            | 1 - Ready                                    | 2 - Ready                             | Busy               |
| 1. Pause   | 4 - Pause                                    | 5 - Pause                             | 4 - Pause          |
| 2. FF/Load | 5 - Pause                                    | 6 - Pause                             | 5 - Pause          |
| 3. Pause   | 2 - Ready                                    | 3 - Ready                             | 2 - Busy           |
| 1. Pause   | 4 - Pause                                    | 5 - Pause                             | 4 - Pause          |
| 2. Pause   | 1 - Ready                                    | 2 - Ready                             | 1 - Busy           |
| 1. FF/Load | 2 - Ready                                    | 3 - Ready                             |                    |
| 2. Pause   | 5 - Pause                                    | 6 - Pause                             |                    |
| 3. Pause   | 2 - Ready                                    | 3 - Ready                             |                    |

# No Tear/Reverse Setting

|            | Print Job Completed               |                      | Currently Printing |
|------------|-----------------------------------|----------------------|--------------------|
|            | Without final <ff></ff>           | With final <ff></ff> |                    |
|            | Position - State Position - State | Position - State     |                    |
|            | 1 - Ready                         | 2 - Ready            | Busy               |
| 1. Pause   | 4 - Pause                         | 2 - Pause            | 1 - Pause          |
| 2. FF/Load | 2 - Pause                         | 3 - Pause            | 2 - Pause          |
| 3. Pause   | 2 - Ready                         | 3 - Ready            | 2 - Busy           |
| 1. Pause   | 1 - Pause                         | 2 - Pause            | 1 - Pause          |
| 2. Pause   | 1 - Ready                         | 2 - Ready            | 1 - Busy           |
| 1. FF/Load | 2 - Ready                         | 3 - Ready            |                    |
| 2. Pause   | 2 - Pause                         | 3 - Pause            |                    |
| 3. Pause   | 2 - Ready                         | 3 - Ready            |                    |

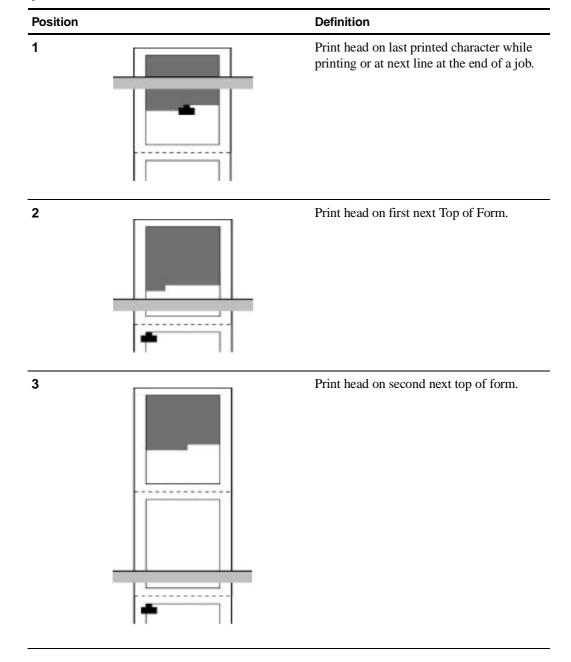

# **Paper Position Definition**

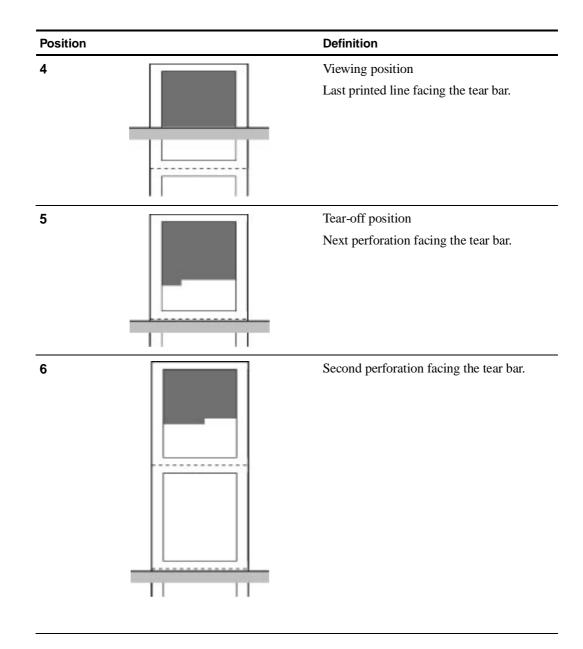

# Setting the DEC Mode

The DEC MODE Option sets the DEC protocol specific features. This Option comprises the following Sub-options:

| Sub-options      | Definition                                                                                    |
|------------------|-----------------------------------------------------------------------------------------------|
| HORIZONTAL PITCH | Sets the horizontal spacing of the printed characters                                         |
| G0 CHARACTER SET | Selects the used G0 Character Set.                                                            |
| USER PREF. C-SET | Selects the User Preference character set.                                                    |
| PRINTER ID       | Selects the printer ID.                                                                       |
| WRAP vs TRUNCATE | Determines the printer behaviour when receiving data that exceeds the right margin.           |
| DISCONNECT./EOT  | Determines whether a communication line disconnection occurs at the end of data transmission. |
| INIT. REPORT     | Determines if an initialization report is sent to the host or not.                            |
| AUTO. ANSWERBACK | Determines if an ANSWERBACK message is sent to the host or not.                               |
| ANSWERBACK/ENQ   | Determines whether the ANSWERBACK message is sent to the host<br>when receiving an ENQ code.  |

#### **Horizontal Pitch**

The HORIZONTAL PITCH Sub-option sets the horizontal pitch used with the DEC protocol. The values for the HORIZONTAL PITCH Sub-option are the following: 5, 6, 6.6, 8.25, 8.55, 9, **10**, 12, 13.2, 15, 16.5, 17.1, 18, 20 cpi and Proportional Spacing (Prop. Spacing Value).

### **G0** Character Set

The G0 CHARACTER SET Sub-option sets the G0 character set that will be used with the DEC protocol. The following resident character sets are available:

| Value           | Definition               |
|-----------------|--------------------------|
| US ASCII        | US ASCII                 |
| British         | British                  |
| French          | French                   |
| German          | German                   |
| Norw./Danish    | Norwegian/Danish         |
| DEC Finnish     | DEC Finnish              |
| DEC French-Can. | DEC French-Canadian      |
| DEC NorwDan.    | DEC Norwegian/Danish     |
| DEC Swedish     | DEC Swedish              |
| DEC Dutch       | DEC Dutch                |
| DEC Swiss       | DEC Swiss                |
| DEC Portuguese  | DEC Portuguese           |
| DEC Supplement. | DEC Supplemental         |
| DEC SpecGraphi. | DEC Special Graphics     |
| DEC Technical   | DEC Technical            |
| DEC 7bit Hebrew | DEC 7Bit Hebrew          |
| DEC Turkish     | DEC 7Bit Turkish         |
| DEC Hebrew Sup. | DEC Hebrew Supplemental  |
| DEC Greek Sup.  | DEC Greek Supplemental   |
| DEC Turk. Sup   | DEC Turkish Supplemental |
| ISO Italian     | ISO Italian              |
| ISO Spanish     | ISO Spanish              |
| JIS Katakana    | JIS Katakana             |
| JIS Roman       | JIS Roman                |
| Legal           | Legal                    |

#### **User Preference Character Set**

The USER PREF. C-SET Option sets the user character set for the DEC protocol. The following character sets are available:

| Value            | Definition               |
|------------------|--------------------------|
| DEC Supplement   | DEC Supplemental         |
| DEC Spec.Graph.  | DEC Special Graphics     |
| DEC Technical    | DEC Technical            |
| DEC 7bitHebrew   | DEC 7Bit Hebrew          |
| DEC 7bit Turkish | DEC 7BIT Turkish         |
| DEC Hebrew Sup.  | DEC Hebrew Supplemental  |
| DEC Turkish Sup. | DEC Turkish Supplemental |
| DEC Greek Suppl  | DEC Greek Supplemental   |
| ISO Latin-1      | ISO Latin-1              |
| ISO Latin-2      | ISO Latin-2              |
| ISO Latin-5      | ISO Latin-5              |
| ISO LatHebrew    | ISO Latin-Hebrew         |
| ISO LatGreek     | ISO Latin-Greek          |
| ISO LatCyril.    | ISO Latin-Cyrillic       |
| JIS Katakana     | JIS Katakana             |

### **Printer ID**

The PRINTER ID Sub-option defines the DEC printer ID used by the printer when responding to DA commands from your host computer or application software.

| Value   | Definition                                                         |
|---------|--------------------------------------------------------------------|
| PPL2    | Allows the printer to respond as a DEC Conformance Level 2 device. |
| LA120ID | The printer responds as a LA120 printer.                           |
| LA210ID | The printer responds as a LA210 printer.                           |

### Wrap or Truncate

The WRAP vs TRUNCATE Option determines the printer behaviour when receiving text that exceeds the right margin.

| Value    | Definition                                                                                                    |
|----------|----------------------------------------------------------------------------------------------------|
| Wrap     | Text beyond the right margin moves to the left margin of the next line.<br>See the following figure.             |
| Truncate | The printer ignores any character beyond the right margin. The exceeding text is lost. See the following figure. |

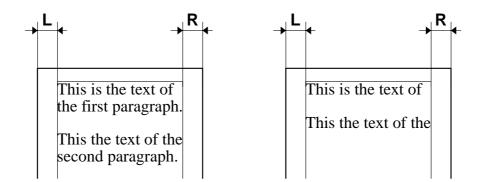

Wrap Selection / Truncate Selection

#### **Disconnection on EOT**

The  $\tt DISCONNECT./EOT$  Sub-option determines whether the communication disconnect occurs at the end of the transmission.

| Value    | Definition                                |
|----------|-------------------------------------------|
| Enabled  | DTR is dropped low on receipt of the EOT. |
| Disabled | DTR remains high on receipt of the EOT.   |

#### **Initial Report**

The INIT. REPORT Option determines whether the printer sends an initial report to the host or not.

| Value    | Definition                              |
|----------|-----------------------------------------|
| Enabled  | The Initial Report is sent to the host. |
| Disabled | No Initial Report is sent to the host.  |

#### Automatic ANSWERBACK

The AUTO. ANSWERBACK Option determines whether the printer sends an ANSWERBACK message to the printer during initialization or not.

| Value    | Definition                                           |
|----------|------------------------------------------------------|
| Enabled  | An ANSWERBACK message is sent during initialization. |
| Disabled | No ANSWERBACK message is sent during initialization. |

## **ANSWERBACK on ENQ**

The ANSWERBACK / ENQ Option determines whether the ANSWERBACK message is sent to the host when the printer receives an ENQ code.

| Value    | Definition                                                                        |
|----------|-----------------------------------------------------------------------------------|
| Enabled  | The ANSWERBACK message is sent to the host when the printer receives an ENQ code. |
| Disabled | No ANSWERBACK message is sent to the host when the printer receives an ENQ code.  |

# **Configuring the IBM Mode**

The IBM MODE Option sets the IBM protocol specific features and comprises the following Sub-options:

| Sub-options      | Definition                                                                |
|------------------|---------------------------------------------------------------------------|
| HORIZONTAL PITCH | Sets the horizontal spacing of the printed characters.                    |
| IBM C-SET (1/2)  | Selects whether the IBM Character Set 1 or 2 is used.                     |
| CODE PAGE        | Selects the Code Page character sets.                                     |
| IBM DBL. HEIGHT  | Selects the double height printing.                                       |
| IBM AGM          | Selects the IBM Alternate Graphics Mode.                                  |
| PITCH/COMPRESS   | Determines the character pitch when receiving the COMPRESS command.       |
| SLASHED ZERO     | Determines whether the zero character is printed with or without a slash. |

#### **Horizontal Pitch**

The HORIZONTAL PITCH Sub-option sets the horizontal pitch used with the IBM protocol. The values are **10**, 12, 17.1, 20 cpi and Proportional Spacing (Prop. Spacing).

## **IBM Character Set**

The IBM C-SET (1/2) Sub-option identifies which character set is to use.

| Value     | Definition                                                                  |
|-----------|-----------------------------------------------------------------------------|
| IBM SET 1 | Printer uses characters and symbols commonly used in English.               |
| IBM SET 2 | Printer uses characters and symbols commonly used in non-English languages. |

# Code Page

The CODE PAGE Sub-option identifies which Code Page is to use.

| Value           | Definition           |
|-----------------|----------------------|
| Code Page 210   | Greek                |
| Code Page 220   | Spain                |
| CP 437 GREEK    | Greek                |
| Code Page 437   | USA                  |
| Code Page 850   | Multilingual         |
| Code Page 852   | Eastern Europe       |
| Code Page 853   | Turkish              |
| Code Page 855   | Cyrillic             |
| Code Page 857   | Turkish              |
| Code Page 860   | Portugal             |
| Code Page 861   | Icelandic            |
| Code Page 862   | Hebrew               |
| Code Page 863   | Canada/France        |
| Code Page 864   | Arabic               |
| Code Page 865   | Denmark-Norway       |
| Code Page 866   | Russian              |
| Code Page 869   | Greek                |
| Abicomp         | Brazilian-Portuguese |
| Brazilian ASCII | Brazilian            |
| Mazowian        | Polish               |
| Code MJK        | CSFR                 |
| Bulgarian       | Bulgarian            |
| ISO 8859-7      | Latin Greek          |
| ISO Latin IT    | Turkish              |
| D-Hebrew        | David Hebrew         |
| New Hebrew      | Modern Hebrew        |

#### **IBM Double Height**

The IBM DBL. HEIGHT Sub-option determines whether the IBM Double Height mode should be used (Enabled) or not (**Disabled**).

#### **IBM AGM**

The IBM AGM Sub-option determines whether the Alternate Graphics Mode should be used (Enabled) or not (**Disabled**).

#### **Horizontal Pitch on COMPRESS**

The PITCH/COMPRESS Sub-option selects the character density when receiving the COMPRESS command.

| Value    | Definition                                                                |
|----------|---------------------------------------------------------------------------|
| 17.1 cpi | When the COMPRESS command is received, printing is performed at 17.1 cpi. |
| 20 срі   | When the COMPRESS command is received, printing is performed at 20 cpi.   |

#### **Slashed Zero**

The SLASHED ZERO Sub-option selects whether the zero character is printed with or without a slash.

| Value | Definition                                 |
|-------|--------------------------------------------|
| Yes   | Zero character is printed with a slash.    |
| No    | Zero character is printed without a slash. |

# Setting the EPSON Mode

The EPSON MODE Option sets the EPSON protocol specific features and comprises the following Sub-options.

| Sub-option       | Definition                                                             |
|------------------|------------------------------------------------------------------------|
| HORIZONTAL PITCH | Sets the horizontal spacing of the printed characters.                 |
| NATIONAL C-SET   | Selects the National character set to be used.                         |
| CODE PAGE        | Selects the Code Page character sets.                                  |
| EPSON C-SET      | Applies an italic style or not to the character sets.                  |
| SLASHED ZERO     | Determines whether the zero character is printed with/without a slash. |

### **Horizontal Pitch**

The HORIZONTAL PITCH Option sets the horizontal pitch used with the EPSON protocol. The values are 10, 12, 17.1, 20 cpi and Proportional Spacing (Prop. Spacing).

## **National Character-Set**

The NATIONAL C-SET Sub-option identifies which national character set is to use.

| Value          | Definition     |
|----------------|----------------|
| USA            | USA            |
| France         | France         |
| Germany        | Germany        |
| United Kingdom | United Kingdom |
| Denmark 1      | Denmark 1      |
| Denmark 2      | Denmark 2      |
| Sweden         | Sweden         |
| Italy          | Italy          |
| Japan          | Japan          |
| Spain 1        | Spain 1        |
| Spain 2        | Spain 2        |
| Norway         | Norway         |
| Latin America  | Latin America  |
| Korea          | Korea          |
| Turkey         | Turkey         |
| Legal          | Legal          |
| Old Hebrew     | Old Hebrew     |
| New Hebrew     | New Hebrew     |
| D-Hebrew       | David Hebrew   |

# Code Page

The CODE PAGE Sub-option identifies which Code Page is to use.

| Value           | Definition           |
|-----------------|----------------------|
| Code Page 210   | Greek                |
| Code Page 220   | Spain                |
| CP 437 Greek    | Greek                |
| Code Page 437   | USA                  |
| Code Page 850   | Multilingual         |
| Code Page 852   | Eastern Europe       |
| Code Page 853   | Turkish              |
| Code Page 855   | Cyrillic             |
| Code Page 857   | Turkish              |
| Code Page 860   | Portugal             |
| Code Page 861   | Icelandic            |
| Code Page 862   | Hebrew               |
| Code Page 863   | Canada/France        |
| Code Page 864   | Arabic               |
| Code Page 865   | Denmark-Norway       |
| Code Page 866   | Russian              |
| Code Page 869   | Greek                |
| Abicomp         | Brazilian-Portuguese |
| Brazilian ASCII | Brazilian            |
| Mazowian        | Polish               |
| Code MJK        | CSFR                 |
| Bulgarian       | Bulgarian            |
| ISO 8859-7      | Latin Greek          |
| ISO Latin 1T    | ISO Latin-1 Turkish  |
| D-Hebrew        | David Hebrew         |
| New Hebrew      | Modern Hebrew        |

### **EPSON Character Set**

The EPSON C-SET Sub-option defines the style which is applied to the character set:

| Value   | Definition                                        |
|---------|---------------------------------------------------|
| Graphic | The character sets are not altered.               |
| Italic  | The Italic style is applied to the character set. |

## **Slashed Zero**

The SLASHED ZERO Sub-option selects whether the zero character is printed with or without a slash.

| Value | Definition                                     |  |
|-------|------------------------------------------------|--|
| Yes   | The zero character is printed with a slash.    |  |
| No    | The zero character is printed without a slash. |  |

# **Testing Your Printer**

The correct functioning of your printer can be checked using the TEST/HEX-DUMP Function of Set-Up mode.

**Note:** To perform these tests paper must be already loaded in the printer. See Chapter 3 "Handling Continuous Forms".

You access to the TEST/HEX-DUMP Function as follows:

- 1. Press the Set-Up button. MACROS is displayed.
- 2. Press the → button three times. TEST/HEX-DUMP is displayed.
- 3. Press the  $\checkmark$  button.
- 4. Pressing the  $\rightarrow$  or the  $\leftarrow$  button you can choose, which test you want to perform:

| Sub-option               | Definition                                                                                                 |
|--------------------------|----------------------------------------------------------------------------------------------------|
| Self-Test                | The printer prints the self test.                                                                          |
| HEX-DUMP MODE            | This Option allows you to enable or disable the Hex-Dump mode.                                             |
| SetUp Card init.         | This Value runs the initialization of the optional Set-Up card, if it is inserted within the related slot. |
| Note: The Set-Up Card is | described in detail in Appendix A.                                                                         |

**Testing Your Printer** 

## **Printing the Self-Test**

The Self-Test printout consists of a header and an ASCII swirl pattern sequence for each resident font (at 10, 12 and 15 cpi for each font).

| Caution: | The Self-Test checks also the correct print head movement along the whole   |
|----------|-----------------------------------------------------------------------------|
|          | carriage bar. For this reason the Self-Test should always be performed with |
|          | 136 columns wide paper to avoid damaging the platen.                        |

- The Self-Test printout starts as soon as you press the Sel/Save button.
- To stop the Self-Test, press the *Exit* button.

See the Self-Test printout on the next page.

The Self-Test is structured as follows:

(1) Test header

(2) Swirl pattern sequence

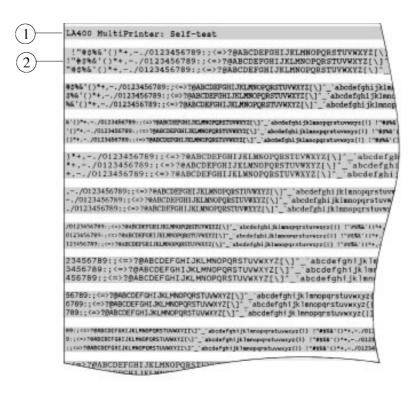

Self Test Printout

# **Hex Dump Printing**

The Hex Dump mode lets you print the received data as hexadecimal codes.

To enable Hex-Dump mode:

- 1. Select the HEX-DUMP Mode Option of the TEST/HEX-DUMP Function.
- 2. Select the Enable Hex-D. Value. The printer switches directly to the Hex-Dump mode. The basic screen shows Hex instead of the current protocol.

To disable Hex-Dump mode:

- Press the Set-Up button. The display shows Disable Hex-D.
- Press the Sel/Save button. The printer switches back to Normal mode. The basic screen is displayed.

## Initializing the Set-Up Card

The SetUp Card init. Value lets you initialize the optional Set-Up card (PCMCIA standard), on which you can save the whole Configuration. This card can then be used to copy the Configuration from a master printer to other printers. See Appendix A "Supplies and Options" for more details.

# **Adjusting Your Printer**

This printer gives you the possibility to finely adjust bidirectional printing, the position of the first printable line for printing and the perforation position for tearing-off.

**Note:** Ensure that paper is loaded, before starting the tests.

# How to Adjust your Printer

Use the USER ADJUSTMENTS Function to perform the adjustments mentioned above. Proceed as follows:

- 1. Press the Set-Up button. The display shows MACROS.
- 2. Press the → or ← button until the display shows USER ADJUSTMENTS.
- 3. Press the  $\clubsuit$  button. The display shows BIDI.ALIGNMENT.
- 4. Press the → or the ← button to scroll the Options of the USER ADJUSTMENTS Function.

| Options          | Definition                                                                     |
|------------------|--------------------------------------------------------------------------------|
| BIDI.ALIGNMENT   | Adjusts the bidirectional printing.                                            |
| LINE #1 FRONT    | Adjust the position of the first printable line for the Push-Front paper path. |
| LINE #1 REAR     | Adjust the position of the first printable line for the Push-Rear paper path.  |
| TEAR-PERFO ALIGN | Adjusts the position of the paper perforation with regard to the tear bar.     |

# Adjusting the Bidirectional Alignment

To perform bidirectional alignment:

- 1. Display the current value of the BIDI. ALIGNMENT Option by pressing the  $\Psi$  button.
- 2. Press the *Sel/Save* button.

The Bidirectional Alignment table is printed.

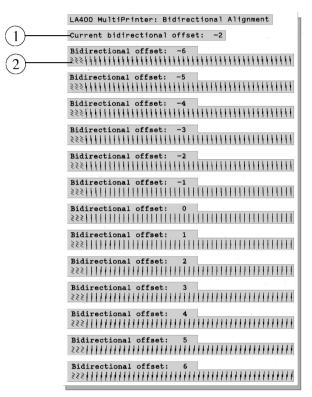

Bidirectional Adjustment Table

The current bidirectional offset Value ① is printed under the header. For each possible Value, two lines of pipe characters ② are printed.

3. Select the desired value.

4. Exit Set-Up mode.

Note: See Chapter 6 "Configuring Your Printer" for details on how to navigate in Set-Up mode.

## Adjusting the Position of the First Printable Line

The positioning of the continuous form fed with the Push tractor unit in Front Position or with the Push tractor unit in Rear position can be finely adjusted with the LINE #1-FRONT or the LINE # 1-REAR respectively.

To adjust these values, insert paper on the paper path for which you want to change the position of the first printable line and proceed as follows:

- 1. Enter the USER ADJUSTMENTS Function as described before and select the LINE #1-FRONT or LINE # 1-REAR Option according to the tractor position. The display shows the current value ath the actual corresponding position.
- Display the desired Value and press the *Sel/Save* button. The printer parks the paper, loads it again and prints the current Value ① at the actual corresponding position. The paper is then moved to the viewing position. For example, for the value 1/60 inches, the printer prints \*\* 1/60"\*\*. This allows you to check the current position.

Note: See Chapter 6 "Configuring Your Printer" for details on how to navigate in Set-Up mode.

- 3. If the current Value is not acceptable, choose another value and press the Sel/Save button. The same printing procedure is peformed again.
- 4. Once youhave selected the proper Value, press the Exit button to save modification. The display reads Save Config.

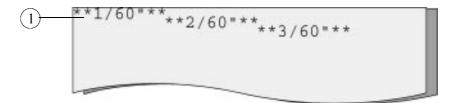

First Printable Line Adjustment

5. Press Sel/Save button to permanently save your modification.

Adjusting Your Printer

# Adjusting the Tear-off Position

You can perform a fine adjustment of the Tear-off position to facilitate paper tearing.

- 1. Enter the USER ADJUSTMENTS Function as described before and select the TEAR-PERFO ALIGN. Option.
- 2. Press the  $\checkmark$  button.

The paper is parked, then loaded to the current tear-off position. The current Value is displayed.

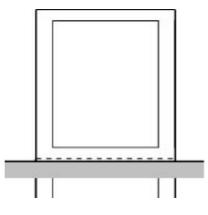

Tear-off Position

- 3. Press the → or ← button to adjust the Tear-off position. The paper moves according to the displayed Value.
- 4. When the paper perforation is positioned according to your needs, press the *Exit* button. Your modification is saved and the basic screen is displayed.

Note: See Chapter 6 "Configuring Your Printer" for details on how to navigate in Set-Up mode.

# Maintenance

# **Cleaning The Printer**

*Caution:* Make sure the printer has been turned off for at least 15 minutes before starting any cleaning operations because the print head may be hot.

Periodic cleaning will help keep your printer in top condition so that it will always provide optimal performance.

#### **Cleaning and Vacuuming the Printer**

#### When Cleaning the Printer

The printer should be cleaned periodically, to maintain it always in its best condition. If the printer faults such as paper jam or other mechanical malfunctions become more often, it is useful to vacuum the parts of the printer where dust and paper particles can be the cause of the printer malfunction.

## How to Clean the Printer

- Use a neutral detergent solution or water on a soft cloth to clean dirt and grease from the casing of the printer.
- Do not use an abrasive cloth, alcohol, paint thinner or similar agents because they may cause discoloration and scratching.
- Be especially careful not to damage the electronic and mechanical components.

Maintenance

# **Replacing The Ribbon Cartridge**

*Caution:* Make sure the printer has been turned off for at least 15 minutes before replacing the ribbon cartridge, because the print head may be hot.

#### When Replacing the Ribbon Cartridge

When the print quality starts to become poor, the ribbon cartridge must be changed.

The ribbon cartridge life is 15 million characters for the black ribbon and 2 million characters for each band of the color ribbon.

#### How to Replace the Ribbon Cartridge

To remove the ribbon cartridge follow the steps described in the *Setting Up Your Printer* section in reverse order and install a new cartridge as described.

## **Transporting the Printer**

When you need to transport your printer, pack it into its original packaging to avoid damage. Follow the unpacking instructions in Step 1 of the *Setting Up Your Printer* section in reverse order.

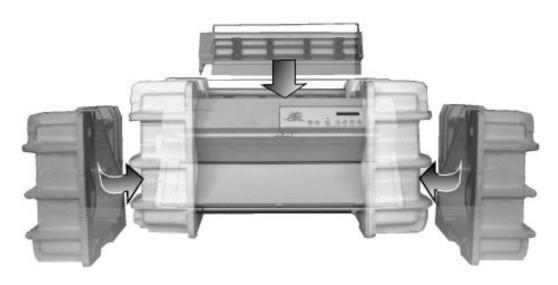

Packing the Printer

**Note:** Do not forget to install the shipment locks.

# 11

# Troubleshooting

This section describes the problems which may occur when using the printer and suggests possible solutions.

You may not need the following since the Digital LA400 MultiPrinter provides on-line help on its display.

In most cases, the display shows rolling messages when an error occurs. The first part of the message identifies the error, the second part suggests a solution.

| Symptoms                           | Possible Cause                                                             | Action/Resolution                                                                                                    |
|------------------------------------|----------------------------------------------------------------------------|----------------------------------------------------------------------------------------------------|
| - No indicator lit.                | Power cable not properly connected.                                        | Check the connection of the power cable on both sides.                                                                       |
| - Power switch in I (on) position. | Power cable damaged.                                                       | Check the power cable itself.                                                                                                |
|                                    | Printer failure.                                                           | Call Service.                                                                                                    |
| - Printer not printing.            | Incorrect setting of the printer.                                          | 1. Perform a self-test.                                                                                                    |
| - Ready indicator lit.             |                                                                            | 2. If the self-test is OK, see the<br>other causes.<br>If the self-test is not OK,<br>power the printer off and on<br>again. |
|                                    |                                                                            | 3. Perform another self-test.                                                                                                |
|                                    |                                                                            | 4. If the self-test is not OK, call Service.                                                                                 |
|                                    | Interface cable is not properly connected.                                 | Check the connection of the interface cable on both sides.                                                                   |
|                                    | Selection of the protocol is not correct.                                  | Check PROTOCOL Option in the<br>Set-Up. See "Setting the<br>Communication Interface" in<br>Chapter 6.                        |
|                                    | Printer communication settings<br>are not appropriate to host<br>settings. | Check the INTERFACE Option<br>settings in Set-Up. See "Setting the<br>Communication Interface" in<br>Chapter 6.              |

### **Installation Problems and Solutions**

# **Printing Problems and Solutions**

| Symptoms                                                                   | Possible Cause                                                       | Action/Resolution                                                                                                    |
|----------------------------------------------------------------------------|----------------------------------------------------------------------|----------------------------------------------------------------------------------------------------|
| <ul><li>Printer not printing.</li><li>Print head carriage moves.</li></ul> | Ribbon cartridge is not installed.                                   | Install the ribbon cartridge. See<br>Step 4 in the <i>Setting Up Your</i><br><i>Printer</i> section                                                                         |
|                                                                            | Ribbon is not properly installed.                                    | Reinstall or readjust the ribbon<br>cartridge properly. See Step 4 in<br>the <i>Setting Up Your Printer</i> section.                                                        |
|                                                                            | Print head is not close enough to the paper.                         | Check the PRINT GAP Option<br>setting in Set-Up. See "Setting the<br>Printing Modes" in Chapter 7.                                                                          |
|                                                                            |                                                                      | If the PRINT GAP Option is set to<br>Auto. adjust., check the AUTO.<br>GAP OFFSET Option setting in<br>Set-Up. See "Setting the Printing<br>Modes" in Chapter 7.            |
| Poor print quality.                                                        | Paper type is not correct.                                           | Use paper conforming to the paper<br>specifications. See "Paper<br>Specifications" in Appendix B.                                                                           |
|                                                                            | Ribbon cartridge type is not correct.                                | Use a Digital ribbon cartridge. See<br>"Supplies and Options Order<br>Numbers" in Appendix A.                                                                               |
|                                                                            | Ribbon is not properly installed.                                    | Reinstall or readjust the ribbon<br>cartridge properly. See Step 4 in<br>the <i>Setting Up Your Printer</i> section.                                                        |
|                                                                            | Ribbon is worn or defective.                                         | Replace the ribbon cartridge. See<br>"Replacing the Ribbon Cartridge"<br>in Chapter 10.                                                                                     |
|                                                                            | Ribbon is jammed.                                                    | Turn the ribbon feed knob to<br>release the ribbon. If the ribbon<br>feed is stuck, replace the ribbon<br>cartridge. See "Replacing the<br>Ribbon Cartridge" in Chapter 10. |
|                                                                            | Print head is not properly set (print head is too close or too far). | Check the PRINT GAP Option<br>setting in Set-Up. See "Setting the<br>Printing Modes" in Chapter 7.                                                                          |
|                                                                            |                                                                      | If the PRINT GAP Option is set to<br>Auto. adjust., check the AUTO.<br>GAP OFFSET Option setting in<br>Set-Up. See "Setting the Printing<br>Modes" in Chapter 7.            |
|                                                                            | Print head may be worn.                                              | 1. Perform a self-test.                                                                                                    |
|                                                                            |                                                                      | <ol> <li>If the self-test is OK, see the other causes.</li> <li>If the self-test is not OK, call Service.</li> </ol>                                                        |

#### Troubleshooting

| Symptoms                                                           | Possible Cause                                                              | Action/Resolution                                                                                                    |
|--------------------------------------------------------------------|-----------------------------------------------------------------------------|----------------------------------------------------------------------------------------------------|
| Dark or smudged printing                                           | Print head is too close to the paper.                                       | Check the PRINT GAP Option<br>setting in Set-Up. See "Setting the<br>Printing Modes" in Chapter 7.                                                               |
|                                                                    |                                                                             | If the PRINT GAP Option is set to<br>Auto. adjust., check the AUTO.<br>GAP OFFSET Option setting in<br>Set-Up. See "Setting the Printing<br>Modes" in Chapter 7. |
| Blank spaces or missing dots                                       | Print head may be worn                                                      | 1. Perform a self-test.                                                                                                    |
| within characters                                                  |                                                                             | <ol> <li>If the self-test is OK, see the<br/>other causes.</li> <li>If the self-test is not OK, call<br/>Service.</li> </ol>                                     |
| Print overlap.                                                     | Paper Path is obstructed.                                                   | 1. Clear Paper Path.                                                                                                    |
|                                                                    |                                                                             | 2. Press Pause to resume printing.                                                                                                    |
|                                                                    | Vertical pitch setting is not correct.                                      | Check the VERTICAL PITCH<br>Option setting in Set-Up. See<br>"Setting the Publishing Style" in<br>Chapter 7.                                                     |
| Garbled characters.                                                | Printer communication settings<br>are not appropriate for host<br>settings. | Check the INTERFACE Option<br>settings in Set-Up. See "Setting the<br>Communication Interface" in<br>Chapter 6.                                                  |
| Poor alignment of the vertical lines.                              | Bidirectional alignment setting is not correct.                             | 1. Perform the BIDI .<br>ALIGNMENT procedure of the<br>USER ADJUSTMENTS Function                                                                                 |
|                                                                    |                                                                             | 2. Check the result.                                                                                                    |
|                                                                    |                                                                             | 3. If the result is not correct, select<br>the Unidirectional value of<br>the PRINT DIRECTION Option                                                             |
| - First line position is not<br>precisely at the correct position. | Line #1 setting is not correct.                                             | 1. Perform the LINE #1 -<br>FRONT or LINE #1 - REAR<br>procedure of the                                                                                          |
| - Top of Form is set to zero.                                      |                                                                             | USER ADJUSTMENTS Function                                                                                                    |
| - Top Margin is set to line #1.                                    |                                                                             | 2. Check the result.                                                                                                    |
|                                                                    |                                                                             | 3. If the result is not correct, call Service.                                                                                                    |
| Printing does not start at the right vertical position.            | Top of Form or Top Margin settings are not correct.                         | Check the settings of the TOP OF<br>FORM or TOP MARGIN Options in<br>the Set-Up. See "Setting the<br>Printing Modes" in Chapter 7.                               |
| Double spaced lines instead of single spaced.                      | Software setting is not correct.                                            | Check line spacing in your software.                                                                                                    |
|                                                                    | Line mode setting is not correct.                                           | Select the LF=LF, CR=CR value<br>for the LINE MODE Option in the<br>Set-Up. See "Setting the Printing<br>Modes" in Chapter 7.                                    |

#### Troubleshooting

| Symptoms                                                                                                    | Possible Cause                                                             | Action/Resolution                                                                                                    |
|----------------------------------------------------------------------------------------------------|----------------------------------------------------------------------------|----------------------------------------------------------------------------------------------------|
| Overprint on the same lines.                                                                                                | Line mode setting is not correct.                                          | Select the CR=LF+CR value for<br>the LINE MODE Option in the<br>Set-Up. See "Setting the Printing<br>Modes" in Chapter 7.    |
| Next printed line starts where the previous line ended instead of at left margin.                                           | Line mode setting is not correct.                                          | Select the LF=LF+CR value for<br>the LINE MODE Option in the<br>Set-Up. See "Setting the Printing<br>Modes" in Chapter 7.    |
| Overprint on the same line while<br>next printed line starts where the<br>previous line ended instead of at<br>left margin. | Line mode setting is not correct.                                          | Select the LF&CR=LF+CR value<br>for the LINE MODE Option in the<br>Set-Up. See "Setting the Printing<br>Modes" in Chapter 7. |
| - Printer not printing.                                                                                                    | Interface cable not properly connected.                                    | Check the connection of the interface cable on both sides.                                                                   |
| - Message:<br>Data lost<br>Check interface                                                                                  | Selection of the protocol is not correct.                                  | Check the PROTOCOL Option<br>setting in Set-Up. See "Selecting<br>the Protocol" in Chapter 7.                                |
|                                                                                                    | Printer communication settings<br>are not appropriate to host<br>settings. | Check the INTERFACE Option<br>setting in Set-Up. See "Selecting<br>the Protocol" in Chapter 7.                               |
| <ul> <li>Printer not printing.</li> <li>Message:<br/>Comm. failure<br/>Check line</li> </ul>                                | Buffer control settings are not appropriate.                               | Check the BUFFER CONTROL<br>Option setting in Set-Up. See<br>"Setting the Communication<br>Interface" in Chapter 6.          |
| CHECK THE                                                                                                    | Line failure.                                                              | Check the interface cable type.                                                                                              |
|                                                                                                    |                                                                            | Check the physical connection and the interface itself.                                                                      |
| - Printer not printing.                                                                                                    | Print head carriage path is                                                | 1. Clear the print head carriage path.                                                                                       |
| - Message:                                                                                                    | obstructed.                                                                | 2. Press Pause                                                                                                    |
| Carriage error<br>Check its moving                                                                                          | Ribbon blocked in front of the print head.                                 | Reinstall the ribbon cartridge.                                                                                              |
| - Printer not printing.                                                                                                    | Ribbon blocked.                                                            | 1. Check that the ribbon cartridge is correctly installed.                                                                   |
| - Message:<br>Ribbon blocked<br>Check its moving                                                                            |                                                                            | 2. Turn the ribbon feed knob to make sure the ribbon is not jammed.                                                          |
|                                                                                                    |                                                                            | 3. Press the Pause button.                                                                                                   |

| Symptoms                                             | Possible Cause                                    | Action/Resolution                                                                                                    |
|------------------------------------------------------|---------------------------------------------------|----------------------------------------------------------------------------------------------------|
| - Paper jam                                          | Paper path is obstructed.                         | 1. Clear the Paper Path.                                                                                                    |
| - Possible messages:                                 |                                                   | 2. Press Pause to resume printing                                                                                                    |
| Push-Front jam<br>Check paper<br>or<br>Push-Rear jam | Pinfeed holes of continuous form                  | 1. Clear paper jam.                                                                                                    |
|                                                      | are not placed properly on the tractors.          | 2. Reinstall the paper                                                                                                    |
| Check paper                                          | Continuous form is too taut or has                | 1. Clear paper jam.                                                                                                    |
|                                                      | too much slack.                                   | 2. Reinstall the paper                                                                                                    |
|                                                      | Paper supports of the tractor unit                | 1. Clear paper jam.                                                                                                    |
|                                                      | are not positioned evenly across the paper width. | 2. Reinstall the paper                                                                                                    |
|                                                      | Print head is too close to the paper.             | Check the PRINT GAP Option<br>setting in Set-Up. See "Setting the<br>Printing Modes" in Chapter 7.                                                               |
|                                                      |                                                   | If the PRINT GAP Option is set<br>to Auto. adjust., check the<br>AUTO. GAP OFFSET Option<br>setting in Set-Up. See "Setting the<br>Printing Modes" in Chapter 7. |
| The selected paper feeding device                    | Paper feeding device is not                       | 1. Power-off the printer.                                                                                                    |
| does not load the paper.                             | properly mounted.                                 | 2. Remount the paper feeding<br>device. For the Push Tractor in<br>Front position, ensure that the<br>paper separator is properly<br>retracted.                  |
|                                                      | Paper feeding device failure.                     | Call Service.                                                                                                    |

# Paper Handling Problems and Solutions

## **Printer Failure**

| Symptoms                                       | Possible Cause                             | Action/Resolution |
|------------------------------------------------|--------------------------------------------|-------------------|
| - Printer failure.                             | Electronic or mechanical internal failure. | Call Service.     |
| - Message:<br>Printer failure<br>Call Service. |                                            |                   |

Troubleshooting

### **Hex-Dump Mode**

If the printer prints wrong characters, you can select the Hex-Dump Mode in the printer Test/Hex-Dump menu in order to analyze both printing and non-printing characters arriving on the printer.

In Hex-Dump Mode the printer prints all characters in their hexadecimal code.

See Chapter 8, "Testing Your Printer" on details for the Hex-Dump Mode setting.

A

# **Supplies and Options**

The following supplies and options are available for your Digital LA400 MultiPrinter.

Note: See the corresponding part numbers at the end of this chapter.

#### **Supplies**

| Supplies               | Description                                   |
|------------------------|-----------------------------------------------|
| Black ribbon cartridge | 15 million characters life                    |
| Color ribbon cartridge | 2 million characters life for each color band |

## Options

#### **Push Tractor Unit**

An additional Push tractor unit can be installed on your printer, giving you the possibility to handle two continuous forms on your printer. The installation and use is the same as for the standard Push tractor unit.

Note: See the section "Quickly Switching between two Paper Types" in Chapter 5 "Printing".

#### **Pull Tractor Unit**

#### What is the Pull Tractor Unit for ?

The Pull tractor unit is used when loading paper which cannot be loaded with the Push tractor for example because of its weight. The Pull tractor unit used together with the Push tractor unit allows the feeding of very heavy paper.

- When you use the Pull tractor unit alone, you define the Pull paper path.
- When you combine the Pull tractor unit with the Push tractor unit in Front position, you define the Push+Pull paper path.

## Hints on Selecting the Proper Paper Path

| Paper Path                                                                                                    | Paper type                                                                                                    | Document Type                                                                 | Advantages                                                                                                    | Disadvantages                                                             |
|----------------------------------------------------------------------------------------------------|----------------------------------------------------------------------------------------------------|-------------------------------------------------------------------------------|----------------------------------------------------------------------------------------------------|---------------------------------------------------------------------------|
| Pull                                                                                                    | <ul> <li>High thickness</li> </ul>                                                                                   | <ul> <li>Program listings</li> <li>Straight paper</li> </ul>                  | <ul> <li>Specific routing, needs</li> <li>the optional Pull tractor</li> </ul>                                                                            |                                                                           |
|                                                                                                    | Great choice:                                                                                                    | <ul> <li>Adhesive labels</li> </ul>                                           | routing                                                                                                    | the optional Pull tractor                                                 |
|                                                                                                    | - Simple part                                                                                                    |                                                                               |                                                                                                    | ■ Not possible to use other                                               |
|                                                                                                    | <ul> <li>Multiparts with<br/>chemical or carbon<br/>paper</li> </ul>                                                 |                                                                               |                                                                                                    | paper paths<br>■ No reverse paper<br>movement                             |
|                                                                                                    | Labels with the support                                                                                              |                                                                               |                                                                                                    |                                                                           |
| Push+<br>Pull • Wide thickness<br>• Great choice:<br>• Simple part<br>• Multiparts with<br>chemical or carbon<br>paper | Great choice:                                                                                                    | <ul> <li>Pre-Printed forms<br/>(with a large<br/>number of copies)</li> </ul> | <ul> <li>Allows printing on<br/>paper which cannot<br/>be fed with the</li> </ul>                                                                         | <ul> <li>Specific routing, needs<br/>the optional Pull tractor</li> </ul> |
|                                                                                                    | <ul> <li>Program listings</li> <li>Adhesive labels<br/>with TEAR/VIEW<br/>MODE set to No<br/>tear/reverse</li> </ul> | ■ Paper driving par<br>reliability inc<br>prin                                | <ul> <li>First part of the paper<br/>cannot be printed. This<br/>paper path may be<br/>incompatible with<br/>printing on preprinted<br/>forms.</li> </ul> |                                                                           |
|                                                                                                    |                                                                                                    |                                                                               |                                                                                                    | Not possible to use other<br>paper paths.                                 |

------

## Mounting the Pull Tractor Unit

- 1. Power the printer off.
- 2. Remove the large rear cover (1).

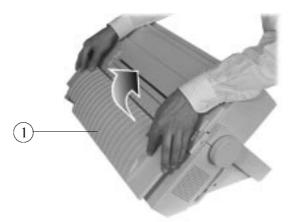

Removing the Large Rear Cover

3. Remove the rear slot cover ②.

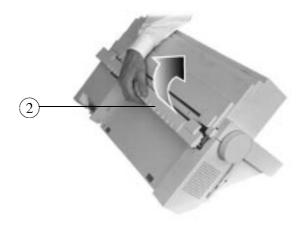

Removing the Rear Slot Cover

4. Reposition the large rear cover (1).

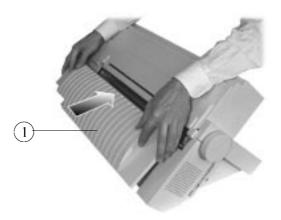

Repositioning the Large Rear Cover

5. Open the top cover ③ and unhook the Pull tractor mechanism covers ④ on the left and the right side.

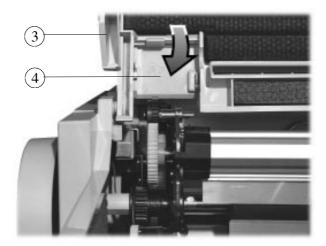

Unhooking the Pull Tractor Pins Covers

6. Close the top cover ③ and remove the Pull tractor mechanism covers ④ on the left and the right side.

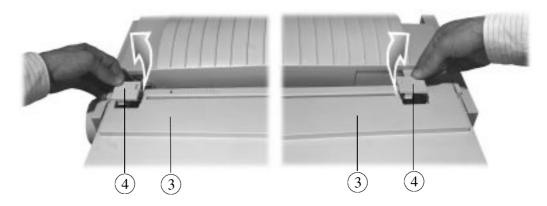

Removing the Left Pull Tractor Mechanism Cover

Removing the Right Pull Tractor Mechanism Cover

7. Remove the Pull tractor unit (5) and the two cut-out Pull tractor pins covers (6) from the plastic packet.

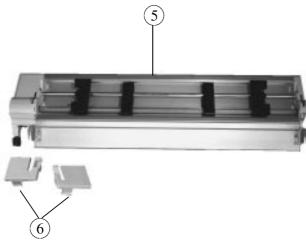

The Pull Tractor Unit and its two Cut-out Mechanism Covers

8. Hook the left cut-out Pull tractor pins cover ⑦ with the cut-out towards the center of the printer on the two lateral plastic pins and gently push it down until it clicks in place.Repeat the same operation for the right cut-out Pull tractor pins cover ⑧.

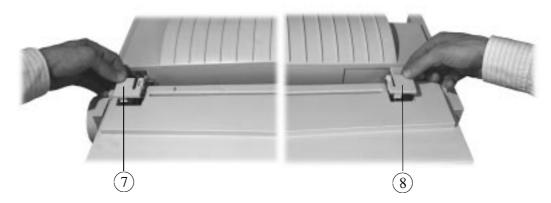

Inserting the Left Cut-out Pull Tractor Pins Cover

Inserting the Right Cut-out Pull Tractor Pins Cover

9. Remove the black plastic protection (9) from the electrical connector (10).

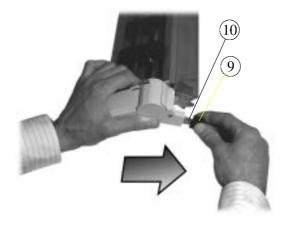

Removing the Black Plastic Protection

10. Present the Pull tractor unit (5) with the electric connector (10) on the left and mount it on the printer pressing it down until it clicks.

Note: Let the Push tractor unit in front position to facilitate paper loading.

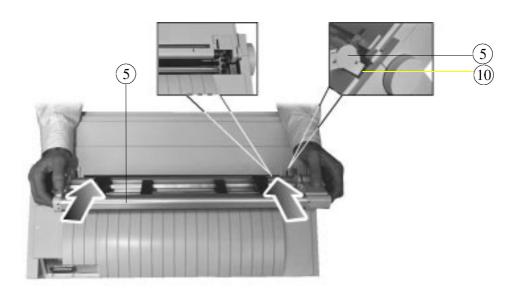

Installing the Pull Tractor Unit

#### Loading Continuous Forms on the Pull Tractor Unit

**Note:** Before loading thick paper into the printer, make sure that the print gap is set correctly. See Chapter 7 "Customizing Macros".

To load continuous form onto the Pull tractor unit:

- 1. Power the printer on with both the Push and Pull tractor units mounted.
- 2. Install the paper on the Push tractor unit. See the complete procedure in "Loading Continuous Forms using the Push-Front Paper Path" in Chapter 3 "Handling Different Types of Paper".
- 3. Press the FF/Load button. The paper is loaded to the Pull tractor and the message "1.Paper->Pull/2.Press Pause" indicates to install the paper onto the Pull tractor. The Push+Pull paper path indicators are lit.

**Note:** The paper has been automatically loaded to the first printable line. Do not move the paper with the platen knob in order to keep this position.

4. Spread the tractors (1) on the Pull tractor unit as far as possible.

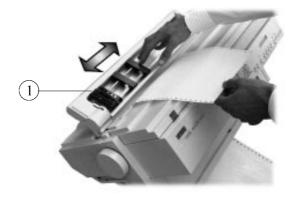

Spreading the Tractors

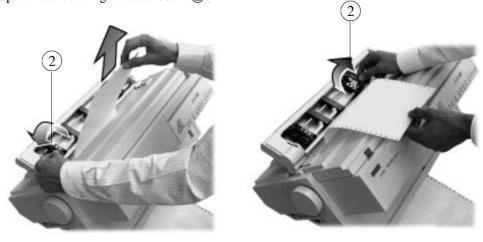

5. Open the left and right tractor doors ②.

Opening the Left Tractor

Opening the Right Tractor

6. Check that the paper is taut and perfectly aligned with the paper path direction. Align the pinfeed of the Pull tractor unit with the paper pinfeed holes ③ by moving the tractor bar ④ with your fingers.

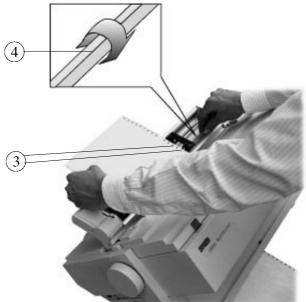

Aligning the Tractor Pinfeed

7. Move the left tractor along the tractor bar ④, in order to place the pinfeed holes of the paper on the tractor, and close the door ②.

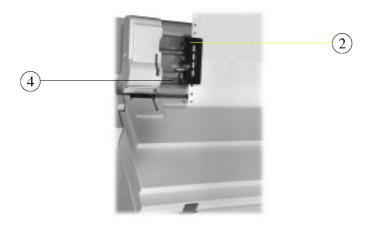

Placing the Paper on the Left Tractor

8. Move the right tractor, place the paper on it and close the door ②.

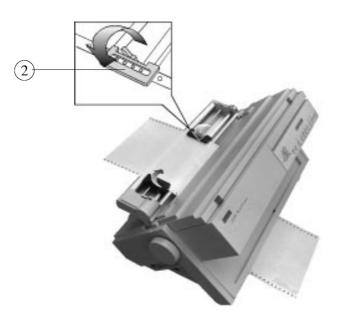

Placing the Paper on the Right Tractor

9. Check that the paper is fairly taut and lock the left and right tractors (7) in place by pulling the tractor locking buttons (6) towards the front of the printer.

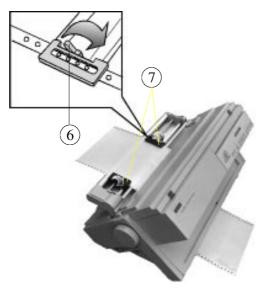

Locking the Tractors in Place

- 10.- If you press Pause, the current path will be the last selected path (Pull or Push+Pull). The Factory setting is Pull.
   The printer is now ready to print.
  - If you press Path, you can force the path selection according to your needs (Pull or Push+Pull). Then press Pause. The printer is ready to print.

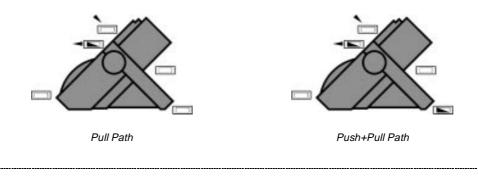

**Note:** When using the Pull path, remove the paper from the Push tractor unit, once loaded onto the Pull tractor.

#### Set-Up Card

#### What is the Set-Up Card for ?

A standard type PCMCIA card can be used with your printer to copy a Configuration from a master LA400 Multiprinter to other printers.

You prepare the Configuration on one printer, store it on the Set-Up card, copy the contents to other printers. In this way, in case you have a series of Digital LA400 MultiPrinter connected to your host, you need to configure only one printer.

#### How to Initialize the Set-Up Card

Before the Set-Up Card can be used, it is necessary to initialize it (in the same way as you format a PC diskette). This operation is done in the TEST/HEX-DUMP Function:

- 1. Ensure that the printer is powered on.
- 2. Insert the Set-Up Card into the slot.

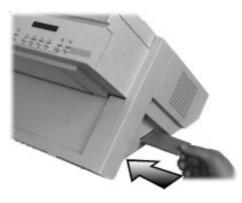

Inserting the Set-Up Card

- 3. Press the Set-Up button. The display shows MACROS.
- 4. Press the → button three times. TEST/HEX-DUMP is displayed.
- 5. Press the  $\checkmark$  button.
- 6. Press the → button until the display shows SetUp Card init.

- 7. Press the *Sel/Save* button. The display shows Initializing.... Once the initialization is complete, the display shows again the SetUp Card init. message.
- 8. Press the *Exit* button.

#### Copying your Configuration to the Set-Up Card

- 1. Make sure the printer is powered off.
- 2. Insert the Set-Up Card into the slot and power the printer on. The display shows the blinking message SET-UP CARD MODE for 5 seconds. Then the display shows Printer << Card.
- 3. Using the  $\rightarrow$  or  $\leftarrow$  button, you can scroll between the following Values:

| Value           | Definition                                                                                                    |
|-----------------|----------------------------------------------------------------------------------------------------|
| Printer << Card | The contents of the card is copied into printer permanent memory.                                                                                                    |
| Printer >> Card | The contents of the printer permanent memory is copied onto the card.                                                                                                    |
| Access:Minimum  | This value has the same effect as the Minimum Value of the USER<br>ACCESS Function. Useful after copying the printer Configuration<br>from the Set-Up card. See also Chapter "Setting the User Access<br>Authorization" in Chapter 6. |

- 4. Display the Printer >> Card Value.
- 5. Press the *Sel/Save* button. The display shows Copying..., and the Printer >> Card Value is displayed again.
- 6. Press the *Exit* button. The printer finishes its start-up sequence.

#### Copying your Configuration from the Set-Up Card

- 1. Make sure the printer is powered off.
- 2. Insert the Set-Up Card into the slot and power the printer on. The display shows the blinking message SET-UP CARD MODE for 5 seconds. Then the display shows Printer << Card.
- 3. Press the *Sel/Save* button. The display shows Copying..., and the Printer << Card Value is displayed again.
- 4. You can then select the Access: Minimum Value to avoid any modification of the new printer Configuration.
- 5. Press the *Exit* button. The printer finishes its start-up sequence.

#### **Preparing for Color Printing**

To print in color you need the color mechanism option and a color ribbon cartridge. With the color ink ribbon cartridge installed, you can print up to seven colors.

#### Preparing the Color Ribbon Cartridge

The color ribbon cartridge is slightly different from the black ribbon cartridge.

- 1. Take the cartridge out of its plastic bag.
- 2. Turn the ribbon feed knob to take up slack.

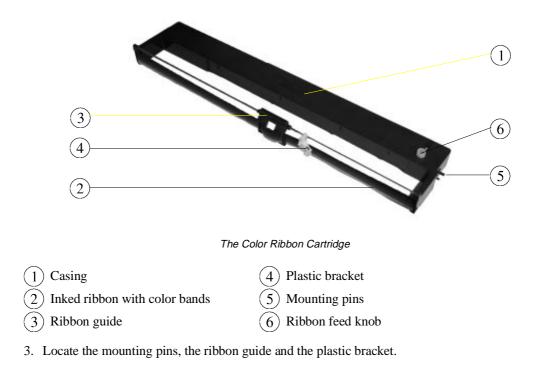

#### Mounting the Color Mechanism

**Note:** You need to use a Phillips screwdriver specified as follows:  $\emptyset = 4$  mm, length = 10 cm.

*Caution:* Before beginning with this operation, make sure that the print head is not hot.

- 1. Unpack the color mechanism from its carton. Be careful to check that there are two screws.
- 2. Check that the printer is powered on.
- Open the top cover ①.
   The print head ② moves to the center of the printer.

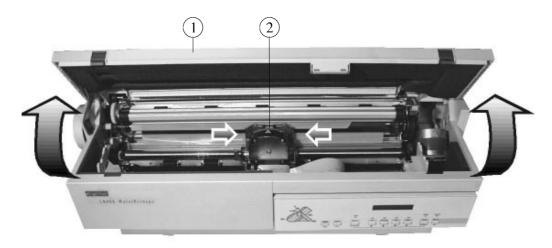

Opening the Top Cover

- 4. Power the printer off and remove the ribbon cartridge, if any.
- 5. Insert the color mechanism connector ③ into the connector of the print head ④. Plug it pushing it with the help of the screwdriver.

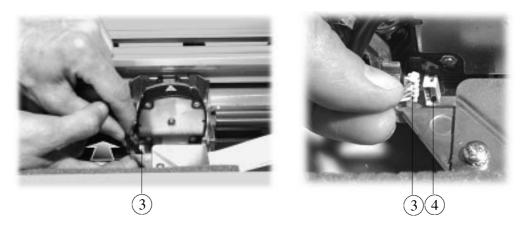

Inserting the Color Mechanism Connector

Plugging the Color Mechanism Connector

6. Put the color mechanism assembly (5) on the carriage assembly (6).

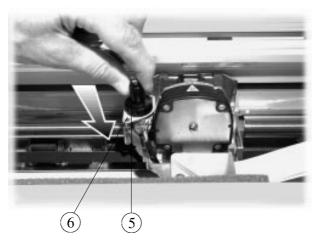

Positioning the Color Mechanism

7. Fix the color mechanism using the two screws  $(\overline{7})$ .

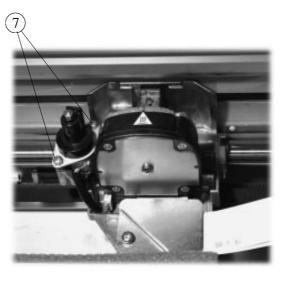

Fixing the Color Mechanism on the Carriage Assembly

8. Close the top cover.

### Installing the Color Ribbon Cartridge

- 1. Power the printer on.
- Open the top cover ①.
   The print head ② moves automatically to the center of the printer.

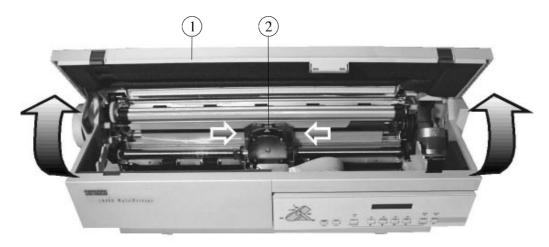

Opening the Top Cover

3. Locate the front locking grooves ③ of the left and right cartridge supports ④

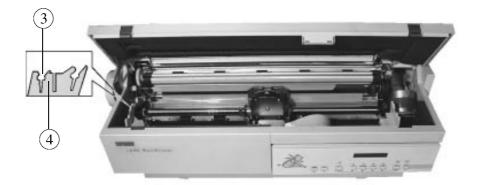

Front Locking Grooves

- 4. Push the mounting pins (5) down onto the locking grooves (3).
- 5. Align the center of the ribbon guide 6 with the print head nose 7.

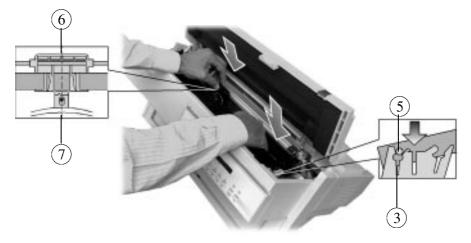

Positioning Cartridge/Aligning Ribbon Guide with Print Head

- **Note:** Turn the ribbon feed knob so that the left mounting pin is in contact with the locking grooves.
- 6. Slide the ribbon guide (6) down onto the print head nose (7) so that the ribbon (8) is inserted between the print head nose (7) and the print head guide (9).

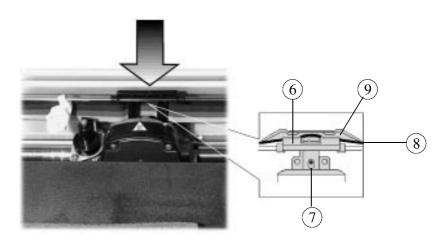

Inserting the Ribbon Guide

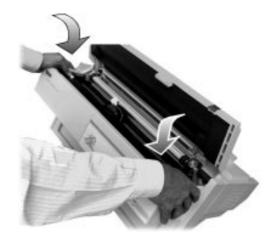

7. Push the cartridge down with your finger over the mounting pins.

Locking the Ribbon Cartridge

- 8. Turn the ribbon feed knob to take up the ribbon slack.
- 9. Insert the plastic bracket 10 on the black guide of the color mechanism !.

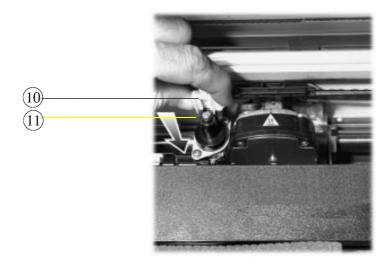

Inserting the Plastic Bracket

10. Push the plastic bracket 0 it down until it clicks.

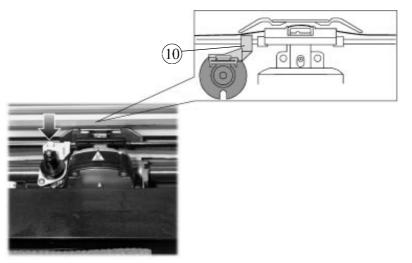

Pushing Down the Plastic Bracket

11. Close the top cover.

## **Removing the Color Cartridge**

- 1. Power the printer on.
- 2. Open the top cover. The print head moves to the center of the printer.
- 3. Unlock the plastic bracket by pushing on the click (1).

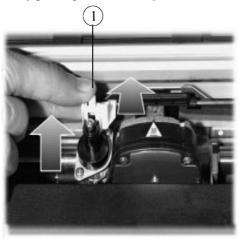

Unlocking the Plastic Bracket

4. Pull the plastic bracket (2) off the color mechanism.

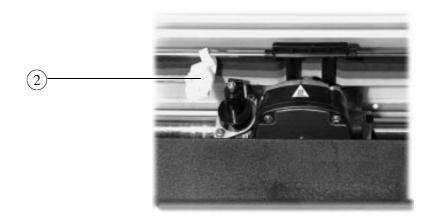

Pulling-off the Plastic Bracket

- 5. Remove the ribbon guide from the print head.
- 6. Remove the cartridge from the locking pins and out of the printer.

## Supplies and Options Order Numbers

#### Supplies

| Supply                                                      | Order Number |
|-------------------------------------------------------------|--------------|
| Black Ribbon Cartridge (15 Million characters life)         | LA40R-KA     |
| Color Ribbon Cartridge (2 Million characters life per band) | LA40R-KC     |

## Options

| Options                  |                               | Order Number |
|--------------------------|-------------------------------|--------------|
| Color Mechanism          |                               | LA40X-CX     |
| Push tractor unit        |                               | LA40X-PT     |
| Pull tractor unit        |                               | LA40X-PL     |
| Parallel interface cable | 10 feet, shielded, Centronics | BC19M-10     |
|                          | 6 feet, shielded, Centronics  | BC19M-06     |
| Serial interface cable   | 10 feet, DECconnect cable     | BC16E-10     |

#### **Documentation**

| Documentation                        | Order Number |
|--------------------------------------|--------------|
| DEC PPL2 Programmer Reference Manual | EK-PPLV2-DK  |

# **Technical Specifications**

| Printing Technique      | Impact dot matrix                                                                                                    |                        |                          |  |
|-------------------------|----------------------------------------------------------------------------------------------------|------------------------|--------------------------|--|
| Print Head              | 24 printing elements with density of 180 dpi                                                                                               |                        |                          |  |
| Print Speed (cps)       |                                                                                                    | Draft                  | Letter Quality           |  |
|                         | 10 cpi                                                                                                    | 400                    | 133                      |  |
|                         | 12 cpi                                                                                                    | 480                    | 160                      |  |
|                         | 15 cpi                                                                                                    | 600                    | 200                      |  |
| Throughput (pph)        | ECMA 132 - 10 cpi                                                                                                    | Draft: 400             | Quality: 210             |  |
| Print Matrix            |                                                                                                    | Draft                  | Quality                  |  |
|                         | 10 cpi                                                                                                    | 12 h x 24 v            | 36 h x 24 v              |  |
|                         | 12 cpi                                                                                                    | 10 h x 24 v            | 30 h x 24 v              |  |
|                         | 15 cpi                                                                                                    | 8 h x 24 v             | 24 h x 24 v              |  |
| Print Densities         |                                                                                                    | Horizontal Pitch (cpi) | Characters for a 8" line |  |
|                         | Normal                                                                                                    | 10                     | 80                       |  |
|                         |                                                                                                    | 12                     | 96                       |  |
|                         |                                                                                                    | 13.2                   | 106                      |  |
|                         |                                                                                                    | 15                     | 120                      |  |
|                         |                                                                                                    | 16.5                   | 132                      |  |
|                         |                                                                                                    | 17.1                   | 137                      |  |
|                         |                                                                                                    | 18                     | 144                      |  |
|                         | Enlarged                                                                                                    | 5                      | 40                       |  |
|                         |                                                                                                    | 6                      | 48                       |  |
|                         |                                                                                                    | 6.6                    | 53                       |  |
|                         |                                                                                                    | 7.5                    | 60                       |  |
|                         |                                                                                                    | 8.25                   | 66                       |  |
|                         |                                                                                                    | 8.55                   | 68                       |  |
|                         |                                                                                                    | 9                      | 72                       |  |
| Vertical Spacing        | - 6, 8 lpi                                                                                                    |                        |                          |  |
|                         | - n/60, n/72, n/180, n/216 dots/inch                                                                                                    |                        |                          |  |
|                         | - 3, 4, 6, 8, 12 lines/30 mm                                                                                                    |                        |                          |  |
| Non Printing Slew Speed | - Horizontal Slew Rate: 40 inch per second                                                                                                 |                        |                          |  |
|                         | - Vertical Slew Rate: more than 8 inch per second                                                                                          |                        |                          |  |
| Print Styles            | <ul> <li>Draft - High Impact Draft - Courier - Roman - Sans Serif - Prestige - Script -<br/>Orator - OCR-A - OCR-B - Data Block</li> </ul> |                        |                          |  |

| Printing Attributes    | Underline - doble underlin<br>double width - slant                                                                                                    | ne - overline - strike-through printing - bold - multicopy-                                                                                                    |  |
|------------------------|----------------------------------------------------------------------------------------------------|----------------------------------------------------------------------------------------------------|--|
| Character Sets         | DEC Protocol                                                                                                    |                                                                                                    |  |
|                        | - G0 Character Sets:                                                                                                    | US ASCII - British - DEC Finnish - French - DEC<br>French-Canadian - German - ISO Italian - JIS<br>Roman - DEC Norway/Denmark - ISO Spanish -<br>DEC Swedish - Norwegian/Danish - DEC Dutch -<br>DEC Swiss - DEC Portuguese - Legal - DEC<br>Supplemental - DEC Spec. Graphics -<br>DECTechnical - DEC 7Bit Hebrew - DEC Hebrew<br>Supplemental - DEC Greek Supplemental - DEC<br>7Bit Turkish - DEC Turkish Supplemental - JIS<br>Katakana - ISO Italian - ISO Spanish - JIS Roman -<br>Legal |  |
|                        | - User Preference<br>Character Sets:                                                                                                    | DEC Supplemental - DEC Spec. Graphics -<br>DECTechnical - DEC 7Bit Hebrew - DEC Hebrew<br>Supplemental - DEC Greek Supplemental - DEC<br>7Bit Turkish - DEC Turkish Supplemental - JIS<br>Katakana - ISO Latin 1 - ISO Latin 2 - ISO Latin 5 -<br>ISO Latin Hebrew - ISO Latin Greek - ISO Latin<br>Cyrillic                                                                                                    |  |
|                        | IBM Protocol                                                                                                    | IBM Character Set 1 - IBM Character Set 2                                                                                                    |  |
|                        | Epson Protocol:                                                                                                    | Character Set 1 - Character Set 2                                                                                                    |  |
|                        | - National Variations                                                                                                    | USA - France - Germany - United Kingdom -<br>Denmark 1 - Sweden - Italy - Spain 1- Japan -<br>Norway - Denmark 2 - Spain 2 - Latin America -<br>Turkey - Korea- Legal, Old Hebrew                                                                                                    |  |
| Code Pages             | CP 210 - CP 220 - CP 437 - CP 437 GREEK - CP 850 - CP 852 - CP 853 - CP<br>855 - CP 857 - CP 860 - CP 861 - CP 862 - CP 863 - CP 864 - CP 865 - CP 866 -<br>CP 869 - Abicomp - Brascii - Mazowian - Code MJK - Bulgarian - ISO 8859-7 -<br>ISO Latin IT - D-Hebrew - New Hebrew |                                                                                                    |  |
| Bar Codes              | Code 39 - Industrial 2 of 5 - Interleaved 2 of 5 - 128 - EAN 8/13 - UPCA/E -<br>Codabar - Postnet - Matrix 2 of 5 - Code 93 - MSI mod 10/10 - Code 128                                                                                                    |                                                                                                    |  |
| Graphics Resolution    | Horizontal<br>Vertical                                                                                                    | 36, 60, 72, .80, 90, 120, 144, 180, 240, 360, 480<br>36, 72, 90, 144, 180,<br>216                                                                                                    |  |
| Protocols              | - DEC PPL2                                                                                                    |                                                                                                    |  |
|                        | - Epson ESC/P2                                                                                                    |                                                                                                    |  |
|                        | - IBM Proprinter XL24E                                                                                                    |                                                                                                    |  |
| Parallel Interface     | - Centronics Compatible Bidirectional (IEEE-1284) nibble mode                                                                                                    |                                                                                                    |  |
|                        | <ul> <li>- 36 pin Amphenol connector with ESD protection</li> </ul>                                                                                                    |                                                                                                    |  |
| Serial Interface       | <ul> <li>Modular 6-pin DECconnect type.</li> </ul>                                                                                                    |                                                                                                    |  |
| Jenai menace           | - Baud Rate: 600 to 38400 bps                                                                                                    |                                                                                                    |  |
|                        | <ul> <li>Character Format: 1 Start Bit + 7 or 8 data bits, + optional parity bit + 1 stop bit</li> </ul>                                                                                                    |                                                                                                    |  |
| Workload               | Up to 10000 pages/month                                                                                                    |                                                                                                    |  |
| Power Supply           | - 104 - 128 V USA and Canada                                                                                                    |                                                                                                    |  |
|                        | - 190 - 235 V Europe -                                                                                                    |                                                                                                    |  |
| Power Consumption      | Standby: 28W                                                                                                    |                                                                                                    |  |
|                        | Average: 85 W                                                                                                    |                                                                                                    |  |
| Acoustical Noise Level | Printing: less than 57 dBA                                                                                                    |                                                                                                    |  |
| Physical Dimensions    | Height                                                                                                    | 12.4 inches (315 mm)                                                                                                    |  |
|                        | Width                                                                                                    | 26.38 inches (670 mm)                                                                                                    |  |
|                        | Depth                                                                                                    | 15.85 inches (390 mm)                                                                                                    |  |
|                        | L                                                                                                    | × /                                                                                                    |  |

| Standards, Regulations<br>and Approvals | Printer Safety:                  | - UL Standard 1950                                                                                          |  |
|-----------------------------------------|----------------------------------|----------------------------------------------------------------------------------------------------|--|
|                                         |                                  | <ul> <li>IEC Publication 950</li> <li>European Norm<br/>60950</li> <li>CSA Standard C22.2 No 950</li> </ul> |  |
|                                         |                                  |                                                                                                    |  |
|                                         |                                  |                                                                                                    |  |
|                                         | AC Power                         | - 110 V +10/-15V                                                                                            |  |
|                                         |                                  | - 220 V +10/-15V                                                                                            |  |
|                                         | Electromagnetic<br>Compatibility | <ul> <li>FCC Rules and Regulations, Part 15 - Subpart J<br/>(B-Level)</li> </ul>                            |  |
|                                         |                                  | - CISPR 22                                                                                                  |  |
|                                         |                                  | - EMC Directive - EN55022 Class B<br>EEC/89/336 - EN 55082                                                  |  |
|                                         | Environment                      | - 10 - 40 °C (50 -104 °F)                                                                                   |  |
|                                         |                                  | - 10 - 90% relative humidity                                                                                |  |
|                                         | Approvals                        | - UL Listing to UL 1950                                                                                     |  |
|                                         |                                  | - CSA Certification to CSA C22.2 No 950                                                                     |  |
|                                         |                                  | <ul> <li>Approval to EN60950 and IEC together with a<br/>GS Mark</li> </ul>                                 |  |
|                                         |                                  | <ul> <li>Nordic deviations to EN60950: EMKO-TSE<br/>(74-SEC)</li> </ul>                                     |  |
|                                         | Energy Consumption               | <ul> <li>EPA compliant with a power consumption of ma<br/>30 W in stand-by</li> </ul>                       |  |

## **Paper Specifications**

#### **Print Area**

This section illustrates the recommended print area for single sheets and continuous forms.

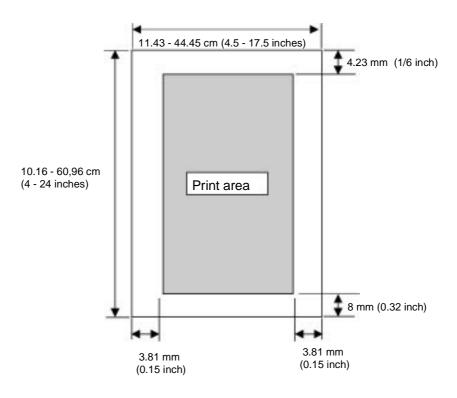

Print Area for Single Sheets

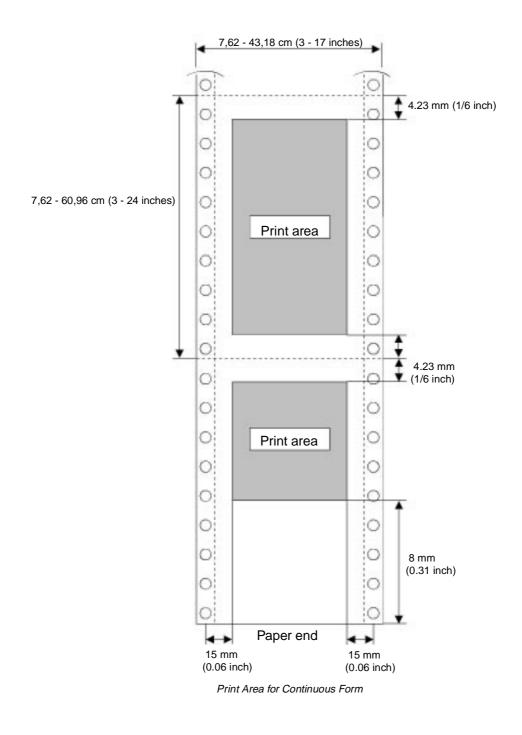

#### **Paper Thickness**

Paper thickness is given by the weight of the paper in either grams per square meter  $(g/m^2)$  or in pounds per bond (lbs/bond). The following table shows the allowable paper thickness for one-part paper or for each sheet of multipart paper.

The weight of carbonless or carbon-backed paper may vary, depending on the paper manufacturer. When using paper of borderline thickness, test the paper before running a job.

| Type of Paper | No. of parts | Push-Front                                        | Push-Rear                                        | Pull                                              |
|---------------|--------------|---------------------------------------------------|--------------------------------------------------|---------------------------------------------------|
| One-part      | Single       | 55 to 100 g/m <sup>2</sup><br>(14 to 25 lbs/bond) | 55 to 80 g/m <sup>2</sup><br>(14 to 20 lbs/bond) | 55 to 100 g/m <sup>2</sup><br>(14 to 25 lbs/bond) |
| Carbonless    |              |                                                   |                                                  |                                                   |
|               | Тор          | < 60 g/m <sup>2</sup><br>(15 lbs/bond)            | < 60 g/m <sup>2</sup><br>(15 lbs/bond)           | < 60 g/m <sup>2</sup><br>(15 lbs/bond)            |
| 2P            | Bottom       | < 60 g/m <sup>2</sup><br>(15 lbs/bond)            | < 60 g/m <sup>2</sup><br>(15 lbs/bond)           | < 60 g/m <sup>2</sup><br>(15 lbs/bond)            |
|               | Тор          | < 60 g/m <sup>2</sup><br>(15 lbs/bond)            | < 60 g/m <sup>2</sup><br>(15 lbs/bond)           | < 60 g/m <sup>2</sup><br>(15 lbs/bond)            |
| 3P            | Middle page  | < 40 g/m <sup>2</sup><br>(10 lbs/bond)            | < 40 g/m <sup>2</sup><br>(10 lbs/bond)           | < 40 g/m <sup>2</sup><br>(10 lbs/bond)            |
| '             | Bottom       | < 60 g/m <sup>2</sup><br>(15 lbs/bond)            | < 60 g/m <sup>2</sup><br>(15 lbs/bond)           | < 60 g/m <sup>2</sup><br>(15 lbs/bond)            |
|               | Тор          | < 60 g/m <sup>2</sup><br>(15 lbs/bond)            | < 60 g/m <sup>2</sup><br>(15 lbs/bond)           | $< 60 \text{ g/m}^2$<br>(15 lbs/bond)             |
| 4P            | Middle pages | < 40 g/m <sup>2</sup><br>(10 lbs/bond)            | $< 40 \text{ g/m}^2$<br>(10 lbs/bond)            | $< 40 \text{ g/m}^2$<br>(10 lbs/bond)             |
|               | Bottom       | < 60 g/m <sup>2</sup><br>(15 lbs/bond)            | < 60 g/m <sup>2</sup><br>(15 lbs/bond)           | < 60 g/m <sup>2</sup><br>(15 lbs/bond)            |
|               | Тор          | < 60 g/m <sup>2</sup><br>(15 lbs/bond)            | -                                                | < 60 g/m <sup>2</sup><br>(15 lbs/bond)            |
|               | Middle pages | < 40 g/m <sup>2</sup><br>(10 lbs/bond)            | -                                                | < 40 g/m <sup>2</sup><br>(10 lbs/bond)            |
| 5P    ''      | Bottom       | < 60 g/m <sup>2</sup><br>(15 lbs/bond)            | -                                                | < 60 g/m <sup>2</sup><br>(15 lbs/bond)            |
|               | Тор          | < 60 g/m <sup>2</sup><br>(15 lbs/bond)            | -                                                | < 60 g/m <sup>2</sup><br>(15 lbs/bond)            |
|               | Middle pages | < 40 g/m <sup>2</sup><br>(10 lbs/bond)            | -                                                | $< 40 \text{ g/m}^2$<br>(10 lbs/bond)             |
| 6P            | Bottom       | < 60 g/m <sup>2</sup><br>(15 lbs/bond)            | -                                                | < 60 g/m <sup>2</sup><br>(15 lbs/bond)            |
| Carbon paper  |              | 35 g/m <sup>2</sup><br>(9 lbs/bond)               | 35 g/m2<br>(9 lbs/bond)                          | 35 g/m2<br>(9 lbs/bond)                           |

С

# LCD Display Messages

# Simple messages

#### **User Instructions**

| Message                                                                         | Meaning                                                                                                    |  |
|---------------------------------------------------------------------------------|----------------------------------------------------------------------------------------------------|--|
| Adjust print gap                                                                | Requires manual setting of the print gap, when exiting Set-Up after having set the PRINT GAP Option to Manual adjust. See Chapter 7 "Customizing Macros" for more details.                                          |  |
| Load Manual<br>Load Pull<br>Load Push-Front<br>Load Push-Rear<br>Load Push+Pull | Displayed when paper out occurs on the corresponding path or<br>when the paper feeding device is not present.                                                                                                    |  |
| Press Park                                                                      | This message is displayed when the USER ACCESS Option<br>has been set to Minimum and the only operator panel button to<br>which the user is allowed access after pressing the Set-Up<br>button, is the Park button. |  |
| Remove paper                                                                    | Requires the loaded paper to be removed                                                                                                    |  |
| Select a Macro                                                                  | Requires the user to press the button (M1, M2, M3 or M4) corresponding to the Macro he wants to select.                                                                                                    |  |

#### LCD Display Messages

## **Status Messages**

| Message                                                         | Meaning                                                 |  |
|-----------------------------------------------------------------|---------------------------------------------------------|--|
| Manual                                                          | The Manual path is selected via the operator panel.     |  |
| Pull The Pull path is selected via the operator panel.          |                                                         |  |
| Push-Front                                                      | The Push-Front path is selected via the operator panel. |  |
| Push-Rear                                                       | The Push-Rear path is selected via the operator panel.  |  |
| Push+PullThe Push-Pull path is selected via the operator panel. |                                                         |  |
| Top cover open                                                  | The top cover is open.                                  |  |

### **Operating Messages**

| Message       | Meaning                                                                                                    |
|---------------|----------------------------------------------------------------------------------------------------|
| Copying       | The printer is copying the Set-Up Card Configuration to or from the printer.                                                                                                    |
| Initializing  | The printer is initializing the Set-Up card after having selected the SetUp Card init. Value.                                                                                                    |
| Loading paper | The printer is loading paper in the current paper path.                                                                                                    |
| Parking paper | The printer is parking the paper either because the <i>Park</i> button has been pressed, or because the paper path has been changed. The paper needs to be parked in order to allow paper loading through the new path. |
| Printing test | The printer is printing the output of one of the available printer tests.                                                                                                    |
| Processing    | The printer is processing data. Generic wait for operation end message.                                                                                                    |
| Testing       | The printer is executing the one of the available tests.                                                                                                    |
| Starting-up   | The printer is performing the bootstrap operations.                                                                                                    |

# **Rolling messages**

| Message                              | Meaning                                                                                                    |  |
|--------------------------------------|----------------------------------------------------------------------------------------------------|--|
| 1.Check paper<br>2.Press Pause       | These messages are displayed during the initialization of the printer,<br>when the Pull or Push+Pull paper path is selected. The user should<br>check that the paper has been correctly loaded and confirm by pressing<br>the Pause button. |  |
| 1.Paper -> Pull<br>2.Press Pause     | These messages are displayed during the paper loading procedure for<br>the Pull or Push+Pull paper path. The user should install the paper and<br>confirm by pressing the Pause button.                                                     |  |
| 1.Power-off<br>2.Push -> Front       | These messages are displayed when the Push-Front paper path is<br>selected and the tractor is not installed in the Front position.<br>Power the printer off and install the Push tractor unit in the Front<br>position.                     |  |
| 1.Power-off<br>2.Push -> Rear        | These messages are displayed when the Push-Rear paper path is selected and the tractor is not installed in the Rear position. Power the printer off and install the Push tractor in the Rear position.                                      |  |
| 1.Tear-off paper<br>2.Park Paper     | The printer was not able to park the paper, because it is too long. It indicates that the paper should be torn-off and then parked again.                                                                                                   |  |
| Carriage error<br>Check its moving   | The print head carriage is not moving correctly. Open the top cover<br>and check if there is anything blocking the carriage.                                                                                                    |  |
| Comm. failure<br>Check line          | Communication error. The DSR signal is not present on the serial interface. Clear the error by pressing the Pause button twice, then check if the communication parameters for the serial interface are set correctly.                      |  |
| Data lost<br>Check interface         | Data has been lost due to incorrect interface settings. Check the interface parameters in the printer Set-Up.                                                                                                    |  |
| Print gap:Manual<br>Adjust print gap | Displayed when exiting from the printer Set-Up and the PRINT GAP<br>Option has been set to Manual adjust. See Chapter 7<br>"Customizing Macros" for more details.                                                                           |  |
| Printer failure<br>Call Service      | The printer is in an error condition that cannot be solved by the user.<br>Call the Customer Service.                                                                                                    |  |
| Push-Front jam<br>Check paper        | A paper jam occurred in the Push-Front path. Remove and reinstall the paper.                                                                                                    |  |
| Push-Rear jam<br>Check paper         | A paper jam occurred in the Push-Rear path. Remove and reinstall the paper.                                                                                                    |  |
| Ribbon blocked<br>Check ribbon       | The ribbon cartridge is blocked. Check the ribbon cartridge installation.                                                                                                    |  |

This section contains basic information on the DEC PPL2 commands supported in the LA400 MultiPrinter.

The commands are listed by function, in the following order:

- Positioning Controls and Tabs
- Sheet size and margins
- Type size and spacing, managing implicit cursor motion
- Font management and attribute selection
- Selecting character sets
- Reports
- Miscellaneous
- Barcode printing
- Graphics

This guide is intended for use in conjunction with the *Digital Ansi-compliant Printing Protocol Level 2 Programming Reference Manual* and the *Digital Ansi-compliant Printing Protocol Level 2 Programming Supplement*. These are referred to simply as the Programming Reference Manual and the Programming Supplement, respectively. Characters used in control functions appear in monospaced type. The following table explains some of the conventions used.

A pair of numbers separated by a slash (/) character indicates Column/Row notation. This notation refers to the location of a character in a standard code table, such as ASCII.

Spaces appear between characters in sequences for clarity; they are not part of the format. Space is designated as "*SP*" when it is part of the format of a command or sequence.

The following conventions are used in the command listings:

#### Conventions

| Code | Description                                                                                                    |  |  |  |
|------|----------------------------------------------------------------------------------------------------|--|--|--|
| ESC  | Escape (1/11), introduces an escape sequence.                                                                                                    |  |  |  |
| CSI  | Control Sequence Introducer (9/11), intoduces a control sequence. CSI can also be represented by the equivalent escape sequence $ESC [$ (1/11 5/11).                                                                                                    |  |  |  |
| DCS  | Device Control String (9/0), introduces a device control string. DCS can also be represented by the equivalent escape sequence $ESC P$ (1/11 5/0)                                                                                                    |  |  |  |
| ST   | String Terminator (9/12) indicates the end of a control string. ST can also be represented by the equivalent escape sequence $ESC \setminus (1/115/12)$ .                                                                                                    |  |  |  |
| Pn   | Numeric parameter, or number of units that specify a distance or quantity pertaining to the escape sequence, control function or control string.                                                                                                    |  |  |  |
| Ps   | Selective parameter, or one which identifies a list of options pertaining to the specific command. If ">" (3/14) or "?" (3/15) occurs at the beginning of a string of parameters, the following parameters are Digital private parameters. ">" or "?", if present must occur only once at the beginning of the parameter string. |  |  |  |
| In   | Intermediate character - component of an escape sequence, control sequence or control string.                                                                                                    |  |  |  |
| F    | Final character - component of an escape sequence, control sequence or control string                                                                                                    |  |  |  |
| SP   | Space (2/0)                                                                                                    |  |  |  |
|      | C0 Control Characters are given in figure "Standard 8-bit Code Table (Left Half)".                                                                                                    |  |  |  |
|      | C1 Control Characters are given in figure"Standard 8-bit Code Table (Right Half)".<br>In the 7-bit environment, C1 Control Characters can be sent with an escape sequence provided<br>in the following tables.                                                                                                    |  |  |  |
|      | Both numeric and selective parameters are interpreted as unsigned decimal integers, with the most significant digit sent first. For instance, the value 16 is coded as "16" (3/1 3/6). Leading zeros are allowed but are ignored. Plus and minus signs are not allowed.                                                          |  |  |  |

| Mnemonic | Function                                  | Command         | Remarks                                                                                                    |
|----------|-------------------------------------------|-----------------|----------------------------------------------------------------------------------------------------|
| BS       | Backspace                                 | 0/8             | C0 Control Code                                                                                                    |
| CR       | Carriage Return                           | 0/13            | C0 Control Code                                                                                                    |
| FF       | Form Feed                                 | 0/12            | C0 Control Code                                                                                                    |
| HT       | Horizontal Tab                            | 0/9             | C0 Control Code                                                                                                    |
| LF       | Line Feed                                 | 0/10            | C0 Control Code                                                                                                    |
| VT       | Vertical Tab                              | 0/11            | C0 Control Code                                                                                                    |
| HTS      | Horizontal Tab Set<br>at current position | 8/8             | <i>C1 Control Code</i><br>7-bit environment: <i>ESC H</i>                                                                                                  |
| IND      | Index                                     | 8/4             | <i>C1 Control Code</i><br>7-bit environment: <i>ESC D</i>                                                                                                  |
| NEL      | Next Line                                 | 8/5             | <i>C1 Control Code</i><br>7-bit environment: <i>ESC E</i>                                                                                                  |
| PLD      | Partial Line Down                         | 8/11            | <i>C1 Control Code</i><br>7-bit environment: <i>ESC K</i><br>Advance paper 1/12 in.                                                                        |
| PLU      | Partial Line Up                           | 8/12            | <i>C1 Control Code</i><br>7-bit environment: <i>ESC L</i><br>Reverse paper 1/12 in.                                                                        |
| VTS      | Vertical Tab Set<br>at current position   | 8/10            | <i>C1 Control Code</i><br>7-bit environment: <i>ESC J</i>                                                                                                  |
| DECCAHT  | Clear All Horizontal Tabs                 | ESC 2           |                                                                                                    |
| DECCAVT  | Clear All Vertical Tabs                   | ESC 4           |                                                                                                    |
| DECSHTS  | Set Horizontal Tab Stops                  | CSI Pn ; ; Pn u | Pn = tabstop position (max. 16)                                                                                                    |
| DECSVTS  | Set Vertical Tab Stops                    | CSI Pn ; ; Pn v | Pn = tabstop position (max. 16)                                                                                                    |
| DECHTS   | Horizontal Tab Set                        | ESC 1           |                                                                                                    |
| DECVTS   | Vertical Tab Set                          | ESC 3           |                                                                                                    |
| TBC      | Tab Clear                                 | CSI Ps ; ; Ps g | Ps=0: Clear horiz. tab at active<br>position<br>Ps=1: Clear vert. tab at active position<br>Ps=2 or 3: Clear all horiz. tabs<br>Ps=4: Clear all vert. tabs |
| HPA      | Horizontal Position Absolute              | CSI Pn '        | Pn = position to move to                                                                                                    |
| HPR      | Horizontal Position Relative              | CSI Pn a        | Pn = position of columns down                                                                                                    |
| VPA      | Vertical Position Absolute                | CSI Pn d        | Pn = position to move to                                                                                                    |
| VPR      | Vertical Position Relative                | CSI Pn e        | Pn = number of lines down                                                                                                    |

# **Positioning Controls and Tabs**

# Sheet Size and Margins

| Mnemonic | Function                              | Command          | Remarks                                                                                      |
|----------|---------------------------------------|------------------|----------------------------------------------------------------------------------------------|
| DECSLPP  | Set Lines per<br>Physical Page        | CSI Pn t         | Pn = number of lines per pages                                                               |
| DECVPLA  | Set Vertical Page<br>Length Alignment | CSI Pn1; Pn2 - u | Pn1 = Position of the origin from top of form(in 1/72 in.) $Pn2 = Paper length in 1/720 in.$ |
| DECSLRM  | Set Left and Right<br>Margins         | CSI Pn1; Pn2 s   | Pn1 = left margin<br>Pn2 = right margin                                                      |
| DECHPWA  | Set Page Width<br>Alignment           | CSI Pn1; Pn2 " s | Pn1* = origin<br>Pn2* = paper width                                                          |
| DECSTBM  | Set Top and Bottom<br>Margins         | CSI Pn1; Pn2 r   | Pn1 = top margin<br>Pn2 = bottom margin                                                      |

\* Units are in 1/12 inch

# Type Size and Spacing, Managing Implicit Cursor Motion

| Mnemonic | Function                          | Command                  | Remarks                                                                                                    |
|----------|-----------------------------------|--------------------------|----------------------------------------------------------------------------------------------------|
| DECAWM   | Autowrap Mode                     | CSI ? 7 h<br>CSI ? 7 l   | Set autowrap mode<br>Reset autowrap mode                                                                                                    |
| DECCRNLM | Carriage Return/<br>New Line Mode | CSI ? 40 h<br>CSI ? 40 l | CR acts as New Line<br>CR acts as Carriage Return                                                                                                    |
| DECPSP   | Proportional<br>Spacing Mode      | CSI ? 27 h<br>CSI ? 27 l | Sets proportional spacing mode<br>Resets proportional spacing mode                                                                                                    |
| DECSHORP | Set Horizontal Pitch              | CSI Ps w                 | $\begin{array}{lll} Ps = 0: \ 10 \ CPI & Ps = 8: 8.25 \ CPI \\ Ps = 1: \ 10 \ CPI & Ps = 9: 15 \ CPI \\ Ps = 2: \ 12 \ CPI & Ps = 11: \ 17.1 \ CPI \\ Ps = 3: \ 13.2 \ CPI & Ps = 12: \ 8.55 \ CPI \\ Ps = 4: \ 16.5 \ CPI & Ps = 13: \ 18 \ CPI \\ Ps = 5: \ 5 \ CPI & Ps = 14: \ 9 \ CPI \\ Ps = 6: \ 6 \ CPI & Ps = 15: \ 10 \ CPI \\ Ps = 7: \ 6.6 \ CPI & Ps = 16: \ 20 \ CPI \end{array}$ |

| Mnemonic | Function                     | Command                | Remarks                                                                                                    |
|----------|------------------------------|------------------------|----------------------------------------------------------------------------------------------------|
| DECVERP  | Set Vertical Pitch           | CSI Ps z               | Ps = 0: 6 LPI $Ps = 1: 6 LPI$ $Ps = 2: 8 LPI$ $Ps = 3: 12 LPI$ $Ps = 4: 2 LPI$ $Ps = 5: 3 LPI$ $Ps = 6: 4 LPI$ $Ps = 7: 10 LPI$ $Ps = 10: same as PS = 1$ $Ps = 21: 4 LPcm*$ $Ps = 22: 2 LPcm$ $Ps = 23: 1 LPcm$                                                                                           |
| GSM      | Graphic Size<br>Modification | CSI Pn1 ;<br>Pn2 SP B  | Ps = 10-17 same as 0-7; 21-23 same as 31-33<br>Pn1 = 100: Normal height characters<br>Pn1 = 200 : Double height<br>Pn1 = 300 : Triple height<br>Pn1 = 400 : Quadruple height<br>Pn2 = 100 : Normal width characters<br>Pn2 = 200 : Double width<br>Pn2 = 300 : Triple width<br>Pn2 = 400 : Quadruple width |
| LNM      | Line Feed/New<br>Line Mode   | CSI 2 0 h<br>CSI 2 0 l | LF acts as new line.<br>LF acts as line feed.                                                                                                    |

Type Size and Spacing, Managing Implicit Cursor Motion (cont.)

\* LPcm = Lines per centimeter

### Font Management and Attribute Selection

| Mnemonic | Function                                       | Command  | Remarks                                                                                                    |
|----------|------------------------------------------------|----------|----------------------------------------------------------------------------------------------------|
| SGR      | Select Graphic<br>Rendition<br>Selecting Fonts | CSI Ps m | Ps = 10 : Courier $Ps = 11 : Roman$ $Ps = 12 : Sans Serif$ $Ps = 13 : Prestige$ $Ps = 14 : Script$ $Ps = 15 : Courier$ $Ps = 16 : Orator$ $Ps = 17 : Optional card font$ $Ps = 18 : OCR-A$ $Ps = 19 : OCR-B$ $Ps = ?12 : Data Block$ |

| Mnemonic | Function                                                          | Command                          | Remarks                                                                                                    |
|----------|-------------------------------------------------------------------|----------------------------------|----------------------------------------------------------------------------------------------------|
| SGR      | Function<br>Select Graphic<br>Rendition -<br>Selecting Attributes | CSI Ps m                         | <b>Remarks</b><br>Ps = 0: Turn off all attributes,<br>standard and private<br>Ps = 1: Bold on<br>Ps = 3: Slant on<br>Ps = 4: Underline on; double<br>underline off<br>Ps = 9: Strike-through on<br>Ps = 21: Double underline on,<br>underline off<br>Ps = 22: Bold off<br>Ps = 22: Bold off<br>Ps = 23: Slant off<br>Ps = 24: Any underline off<br>Ps = 29: Strike-through on<br>Ps = 30: Print Text in black<br>Ps = 31: Print text in red<br>Ps = 32: Print text in green<br>Ps = 33: Print text in green<br>Ps = 33: Print text in blue<br>Ps = 35: Print text in magenta<br>Ps = 36: Print text in magenta<br>Ps = 37: Print text in black<br>Ps = 53: Overline on<br>Ps = 55: Overline off<br>Ps = ?0: All private attributes off<br>Ps = ?5: Subscript on, subscript off<br>Ps = ?6: Overline on<br>Ps = ?24: Superscript and subscript |
| DECDLD   | Download Font                                                     | DCS parameter_string {<br>D D ST | off<br>Ps = ?26: Overline off<br>See the <i>Programming Reference</i><br><i>Manual</i>                                                                                                    |
| DECDEN   | Printing Density<br>Selection                                     | CSI Ps " z                       | Ps = 0 or 1: Select draft<br>Ps = 2: Select letter quality<br>Ps = 3: Select draft<br>Ps = 4: Select letter quality<br>Ps = 5: Select high impact draft                                                                                                    |

Font Management and Attribute Selection (cont.)

| Mnemonic | Function                                           | Command                                                   | Remarks                                                                                     |
|----------|----------------------------------------------------|-----------------------------------------------------------|---------------------------------------------------------------------------------------------|
| ASCEF    | Announce Subset of<br>Code Extension<br>Facilities | ESC SP L<br>ESC SP M<br>ESC SP N                          | ASCII in G0 and GL.<br>ISO Latin-1 in G1 and GR.<br>Same as ESC SP L<br>ASCII in G0 and GL. |
| DECAUPSS | Assign User<br>Preference<br>Supplemental Set      | DCS Ps ! u D D ST                                         | Ps = 0: 94-char.set<br>Ps = 1: 96-char.set<br>D D:SCS designating sequence.                 |
| SS2      | Single Shift 2                                     | <i>C1 Control Code</i><br>7-bit environment: <i>ESC N</i> | Take the next character from G2                                                             |
| SS3      | Single Shift 3                                     | <i>C1 Control Code</i><br>7-bit environment: <i>ESC O</i> | Take the next character from G3                                                             |
| LS0      | Locking Shift 0<br>(or Shift In)                   | SI                                                        | Invoke G0 into GL                                                                           |
| LS1      | Locking Shift 1<br>(or Shift Out)                  | SO                                                        | Invoke G1 into GL                                                                           |
| LS2      | Locking Shift 2                                    | ESC n                                                     | Invoke G2 into GL                                                                           |
| LS3      | Locking Shift 3                                    | ESC o                                                     | Invoke G3 into GL                                                                           |
| LS1      | Locking Shift 1Right                               | ESC ~                                                     | Invoke G1 into GR                                                                           |
| LS2      | Locking Shift 2 Right                              | ESC }                                                     | Invoke G2 into GR                                                                           |
| LS3      | Locking Shift 3 Right                              | ESC /                                                     | Invoke G3 into GR                                                                           |
| SCS      | Select Character Set                               | ESC I1 I2 F                                               | $I_1 = "(": Invoke 94-char.set into G0$                                                     |
|          |                                                    |                                                           | $I_1 =$ ")": Invoke 94-char.set into G1                                                     |
|          |                                                    |                                                           | $I_1 = "*"$ : Invoke 94-char.set into G2                                                    |
|          |                                                    |                                                           | $I_1 = "+"$ : Invoke 94-char.set into G3                                                    |
|          |                                                    |                                                           | I <sub>1</sub> = "-": Invoke 96-char.set into G1                                            |
|          |                                                    |                                                           | $I_1 =$ ".": Invoke 96-char.set into G2                                                     |
|          |                                                    |                                                           | I <sub>1</sub> = "/": Invoke 96-char.set into G3                                            |
|          |                                                    |                                                           | $I_2F = final characters from "SCS Final Characters".$                                      |

### **SCS Final Characters**

| Character Set                  | I <sub>2</sub> F Designator Characters |           |  |
|--------------------------------|----------------------------------------|-----------|--|
| 94-Character Sets              |                                        |           |  |
| British                        | А                                      | 4/1       |  |
| ASCII                          | В                                      | 4/2       |  |
| DEC Dutch                      | 4                                      | 3/4       |  |
| DEC Finnish                    | 5                                      | 3/5       |  |
| French                         | R                                      | 5/2       |  |
| DEC French-Canadian            | 9                                      | 3/9       |  |
| German                         | К                                      | 4/11      |  |
| DEC Hebrew Supplemental        | "4                                     | 2/2, 3/4  |  |
| DEC 7-Bit Hebrew               | %=                                     | 2/5, 3/13 |  |
| ISO Italian                    | Y                                      | 5/9       |  |
| Legal                          | %4                                     | 2/5, 3/4  |  |
| JIS Katakana                   | Ι                                      | 4/9       |  |
| JIS Roman                      | J                                      | 4/10      |  |
| DEC Norwegian/Danish           | 6                                      | 3/6       |  |
| ISO Spanish                    | Z                                      | 5/10      |  |
| DEC Swedish                    | 7                                      | 3/7       |  |
| DEC Swiss                      | =                                      | 3/13      |  |
| Norwegian/Danish               | ,                                      | 6/0       |  |
| DEC Supplemental               | %5                                     | 2/5, 3/5  |  |
| DEC Technical                  | >                                      | 3/14      |  |
| DEC Special Graphics           | 0                                      | 3/0       |  |
| DEC Portuguese                 | %6                                     | 2/5, 3/6  |  |
| DEC 7-Bit Turkish              | %2                                     | 2/5, 3/2  |  |
| DEC 8-Bit Turkish Supplemental | %0                                     | 2/5, 3/0  |  |
| DEC 8-BitGreek Supplemental    | "?                                     | 2/2, 3/15 |  |
| User Preference Supplemental   | <                                      | 3/12      |  |
| Downloaded Character Set       | SP@                                    | 2/0, 4/0  |  |

| Character Set                   | I <sub>2</sub> F Designator Characters |          |  |
|---------------------------------|----------------------------------------|----------|--|
| 96-Character Sets               |                                        |          |  |
| ISO Latin-1 Supplemental        | А                                      | 4/1      |  |
| ISO Latin-2 Supplemental        | В                                      | 4/2      |  |
| ISO Latin-Greek Supplemental    | F                                      | 4/6      |  |
| ISO Latin-Hebrew Supplemental   | Н                                      | 4/8      |  |
| ISO Latin-Cyrillic Supplemental | L                                      | 4/12     |  |
| ISO Latin-5 Supplemental        | М                                      | 4/13     |  |
| User Preference Supplemental    | <                                      | 3/12     |  |
| Downloaded Character Set        | SP @                                   | 2/0, 4/0 |  |

# SCS Final Characters (cont.)

# SCS Final Characters for Fallback Character Sets

| Character Set Conventions        | F Designa | F Designator Character |  |  |
|----------------------------------|-----------|------------------------|--|--|
| Fallback to DEC Finnish          | С         | 4/3                    |  |  |
| Fallback to DEC French Canadian  | Q         | 5/1                    |  |  |
| Fallback to DEC Norwegian/Danish | E         | 4/5                    |  |  |
| Fallback to DEC Swedish          | Н         | 4/8                    |  |  |

# Reports

| Mnemonic | Function                              | Command                                                       | Remarks                                                                                                    |
|----------|---------------------------------------|---------------------------------------------------------------|----------------------------------------------------------------------------------------------------|
| DA       | Device Attributes                     | CSI Ps c                                                      | Request Device Attributes Report.<br>Ps must be 0.                                                                                                    |
| DAR      | Device Attributes                     | ESC[? Ps1; Ps2;                                               | Ps1 = 72                                                                                                    |
|          | Report                                | ; Psn c (printer to<br>host)                                  | Ps2-Psn describe extensions. See the<br>Programming Supplement.                                                                                           |
| DA2      | Secondary Device<br>Attributes        | CSI > Ps c                                                    | Ps must be 0.                                                                                                    |
| DA2R     | Secondary Device<br>Attributes Report | ESC [ > Ps1 ; Ps2 ;<br>Ps3 ; Ps4 ; Ps5 c<br>(printer to host) | $Ps1 = 69 \pmod{\text{LA400}}$ $Ps2 = \text{firmware revision x 10}$ $Ps3 = 0 \pmod{1 \text{ reserved}}$ $Ps4 = 20$ $Ps5 = \text{firmware edit revision}$ |

# Reports (cont.)

| Mnemonic | Function                               | Command                                                                            | Remarks                                                                                                    |
|----------|----------------------------------------|------------------------------------------------------------------------------------|----------------------------------------------------------------------------------------------------|
| DECLANS  | Load<br>ANSWERBACK<br>without Password | DCS Ps1 v<br>encoded_mess_string<br>ST                                             | Message is Hex. encoded.                                                                                                    |
| DECLANS  | Load<br>ANSWERBACK with<br>Password    | DCS Ps1;Pn2;Pn3v<br>encoded_mess_string<br>ST                                      | Ps = 1 : No password - Do not store<br>message.<br>Ps = 2: No password - Store message:<br>Ps = 3: Password - Store<br>Pn2: Old password<br>Pn3: New password<br>Default password: 0<br>Password range: 0 - 9999 |
| ENQ      | Send<br>ANSWERBACK<br>Message          | 0/5                                                                                | C0 Control Code                                                                                                    |
| DECRFS   | Request Font Status                    | CSI Ps " {                                                                         | Ps must be 3                                                                                                    |
| DSR      | Device Status Request                  | CSI Ps n                                                                           | Ps = 0 or 5: Request extended DSR<br>Ps = ?1: Disable unsolicited reposts<br>Ps = ?2: Enable brief unsolicited reports,<br>send extended report<br>Ps = ?3: Enable/send extended unsolicited<br>reports          |
| DSR      | Device Status Report                   | Brief: CSI Ps n<br>Extended: brief,<br>followed by<br>CSI ? Pn1 ; Pn2 ;<br>; Pnn n | Ps = 0: No errors<br>Ps = 3: Error<br>See the <i>Programming Supplement</i> for<br>extended report.                                                                                                    |

#### Miscellaneous

| Mnemonic | Function                        | Command                  | Remarks                                                                              |
|----------|---------------------------------|--------------------------|--------------------------------------------------------------------------------------|
| BEL      | Bell                            | 0/7                      | C0 Control Code                                                                      |
| DECSCL   | Select Conformance<br>Level     | CSI Ps1 " p              | Ps = 0: reset native level<br>Ps = 71: reset - DEC PPL1<br>Ps = 72: reset - DEC PPL2 |
| DECSTR   | Soft Terminal Reset             | CSI ! p                  | Reset to initial state                                                               |
| RIS      | Reset to initial state          | ESC c                    | Reset to initial state                                                               |
| DECIPEM  | IBM Proprinter<br>Protocol Mode | CSI ? 58 h<br>CSI ? 58 l | Deprecated function                                                                  |

| Mnemonic         | Function                                     | Command                                           | Remarks                                                                                                    |
|------------------|----------------------------------------------|---------------------------------------------------|----------------------------------------------------------------------------------------------------|
| ROCS             | OCS Return from Other ESC 9<br>Coding System |                                                   | Return to DEC PPL2 mode                                                                                                    |
| SOCS             | Select Other Coding<br>System                | ESC % =<br>ESC % SP 2                             | IBM Proprinter Protocol<br>EPSON Protocol                                                                                                    |
| CRM              | Control Representation<br>Mode               | CSI 3 h<br>CSI 3 l                                | Print hex representation for all<br>characters<br>Reset                                                                                                    |
| DECFNVR2         | Load Factory NVR<br>Settings                 | DCS Ps ; Ps2 " s<br>data_string ST<br>data_string | Ps1 = 0: omitted, default<br>Ps1 = 1: Store current state (data<br>ignored)<br>Ps1 = 2: Modify with following data,<br>store<br>Ps1 = 3: Load NVRAM, modify, store<br>Ps1 = 4: Load Factory Defaults,<br>modify, store<br>Ps2 = 0: omitted, default<br>Ps2 = 1: data is ASCII encoded setup<br>Ps1 ; Ps2 ;; Psi ; |
|                  |                                              |                                                   | Psi: index of the value for parameter i<br>Psi = 0 or omitted: leave unchanged                                                                                                    |
| DECASFC          | Automatic Sheet<br>Feeder Control            | CSI Ps ! v                                        | Ps = 0: No change, eject paper<br>Ps = 1-3: Tray n (reserved)<br>Ps = 4: Front Tractor feeding<br>Ps = 5: Rear Tractor feeding<br>Ps = 99: Manual feed                                                                                                    |
| DECSITF          | Select Input Tray<br>Failover                | CSI Ps1 ; Ps2 ; ;<br>Psn SP w                     | Ps 1 = 0: Disable all composite input<br>trays<br>Ps 1 = 1: Define composite tray n<br>Ps2-Psn = n: Add tray n to the<br>composite definition                                                                                                    |
| DECPHGC          | Printhead Gap Control                        | CSI Ps - s                                        | Ps = 0: Automatic Gap Control (AGC)<br>Ps = 1-5 : Programmable Copy<br>Control mode (PCC) - number of<br>copies                                                                                                    |
| DECUPM           | Unidirectional Print<br>Mode                 | CSI ? 41 h<br>CSI ? 41 l                          | Selects unidirectional printing<br>Selects bi-directional printing                                                                                                    |
| SnC1R<br>/DEC*C1 | C1 Transmit<br>/Receive                      | ESC SP 6<br>ESC SP 7<br>ESC SP F<br>ESC SP G      | Process 7-bit, drop 8th but<br>Process 7-bit and 8-bit<br>Transmit 8-bit as 7-bit equivalents<br>Transmit 8-bit (not supported)                                                                                                    |

# Miscellaneous (cont.)

# **Barcode Printing**

| Mnemonic | Function                         | Command                            | Remarks                                                                                                    |
|----------|----------------------------------|------------------------------------|----------------------------------------------------------------------------------------------------|
| DECBAR   | Start or<br>Stop Bar<br>Codes    | ESC % SP 0<br>ESC % @              | Start bar code.<br>Stop bar code.                                                                                                    |
| DECSBCA  | Select Bar<br>Code<br>Attributes | CSI Ps1 ; Ps2 ; ;<br>Ps9 ' q       |                                                                                                    |
|          | Parameter                        | Description                        | Value                                                                                                    |
|          | Ps1                              | Bar Code System                    | 0, 2: Code 3 of 9<br>1: Interleaved 2 of 5<br>4: EAN 8<br>5: EAN 13<br>7: Codabar a/t<br>8: Codabar b/n<br>9: Codabar c/*<br>10: Codabar d/e<br>11: UPC-A<br>12: UPC-E<br>13: Postnet<br>14: Industrial 2 of 5<br>15: Code 93<br>16: MSI mod 10/10<br>17: Code 128 (EAN 128)<br>18: Matrix 2 of 5 |
|          | Pn2                              | Width of narrow bars in decipoints | Supported values: 8 to 45 (default = 10)<br>Not applicable to UPC, EAN and Postnet systems.                                                                                                    |
|          | Pn3                              | Width of quiet zones in decipoints | Supported value: 180.                                                                                                    |
|          | Pn4                              | Width of wide bars in decipoints   | For EAN, UPC, supported values are in the range 20 to 158 (default is 25).<br>Pn4 is not used for Code 93, MSI 10/10 and Code 128 systems.<br>Postnet bar code style is fixed to 0,0217" for bars and to 0,0255" for spaces. Pitch is 21,18 bars/inch.                                            |
|          | Pn5                              | Ignored                            |                                                                                                    |
|          | Pn6                              | Height of bars in decipoints       | Min = 60<br>Max = 2400<br>Default = 120                                                                                                    |
|          | Pn7                              | Ignored                            |                                                                                                    |

| Mnemonic   | Function  | Command                      | Remarks                                                                                                    |
|------------|-----------|------------------------------|----------------------------------------------------------------------------------------------------|
| DECSBCA (c | ont.)     |                              |                                                                                                    |
|            | Parameter | Description                  | Value                                                                                                    |
|            | Pn8       | Orientation                  | <ul> <li>0, 1 or none : Horizontal symbol from left to right (portrait)</li> <li>3: Vertical symbol from bottom to top (landscape - not applicable for EAN 8 &amp; 13, UPC A &amp; E</li> </ul> |
|            | Ps9       | Human Readable<br>Characters | 0, 1: No HRC<br>2, 3, 4: Print HRC in OCR B<br>Ignored for Postnet                                                                                                    |

#### **Barcode Printing (cont.)**

#### Notes on Barcode Printing

2.

After printing bar code, appropriate positioning control commands, must be sent to print additional barcode strings, text or graphics.

In the following examples, HPA Pn command positions the Active Position at column Pn, VPA Pn command positions the Active Position at line Pn.

1. Two barcodes Code 39 on the same line:

DECSBCA DECBAR(start) data DECBAR(stop) HPA Pn DECBAR(start) data DECBAR (stop)

 DECBAR(start) data DECBAR (stop)
 ESC % SP0 data ESC % @

 Two barcodes Code 39 one above the other:

CSI 0;;;;;;;;q

DECSBCA DECBAR(start) data DECBAR(stop) VPA Pn DECBAR(start) data DECBAR (stop) CSI 0;;;;;;;;;q ESC % SP0 data ESC % @ CSI Pn d ESC % SP0 data ESC % @

ESC % SP0 data ESC % @ CSI Pn '

### Sixel Graphics Device Control String Envelope

| Mnemonic         | Function          | Command                                                                                                    |
|------------------|-------------------|----------------------------------------------------------------------------------------------------|
| DCS              | String Introducer |                                                                                                    |
| Ps1; Pn2 ; Pn3 q | Protocol Selector | <ul><li>Ps1: macro parameter, select horizontal grid size and pixel aspect ratio. See Table D-12.</li><li>Ps2: ignored.</li><li>Pn3: horizontal grid size - overrides Ps1 for horizontal grid size - aspect ratio unchanged. See Table D-13.</li></ul> |
| sixel data       | Picture data      | Includes sixel printable characters and sixel control codes.<br>See Table D-14.                                                                                                    |
| ST               | String Terminator | Exit Sixel Graphics mode and return to text mode.                                                                                                    |

## Sixel Graphics Protocol Selector Ps1

| Ps1 Value    | Horizontal Grid Size (inches) | Aspect Ratio (Vert:Hor)* |
|--------------|-------------------------------|--------------------------|
| 0, 1 or none | 1/144                         | 2                        |
| 2            | 1/360                         | 5                        |
| 3,4          | 1/180                         | 2.5                      |
| 5, 6, 7, 8   | 1/144                         | 2                        |
| 9            | 1/72                          | 1                        |
| >9           | 1/144                         | 2                        |

\*Vertical Grid Size = 1/72 inch, unless modified by Pn3 or DECGRA.

### Sixel Graphics Grid Size defined by Pn3

| Pn 3 Value | HGS:VGS (dpi) by Aspect Ratio (defined by Ps1 |                   |            |        |  |  |  |
|------------|-----------------------------------------------|-------------------|------------|--------|--|--|--|
|            | 1:1                                           | 2:1               | 2.5:1      | 5:1    |  |  |  |
| 0 or none  | No change to                                  | HGS and VGS defin | ned by Ps1 |        |  |  |  |
| 1, 2       | 360:360                                       | 360:180           | 360:144    | 360:72 |  |  |  |
| 3,4        | 180:180                                       | 180:90            | 180:72     | 180:36 |  |  |  |
| 5, 6, 7    | 144:144                                       | 144:72            | 180:72     | 180:36 |  |  |  |
| 8,9        | 90:90                                         | 90:45             | 90:36      | 180:36 |  |  |  |
| 10 - 15    | 72:72                                         | 72:36             | 90:36      | 180:36 |  |  |  |
| 16, 19     | 45:45                                         | 72:36             | 90:36      | 180:36 |  |  |  |
| > 20       | 36:36                                         | 72:36             | 90:36      | 180:36 |  |  |  |

| Mnemonic | Function                      | Command              | Remarks                                                                                                    |
|----------|-------------------------------|----------------------|----------------------------------------------------------------------------------------------------|
| DECGRA   | Set Raster<br>Attributes      | " (2/2)              | Defines the pixel aspect ratio. Followed by<br>parameters<br>Pn1 ; Pn2 ; Pn3; Pn4<br>Pn1: Pixel aspect ratio numerator (A)<br>Pn2: Pixel aspect ratio denominator (R), where<br>0 < A/R < 1.5 corresponds to 1:1<br>$1.5 \le A/R < 2.25$ corresponds to 2:1<br>$2.25 \le A/R < 3.75$ corresponds to 2.5:1<br>$3.75 \le A/R$ corresponds to 5:1<br>Pn3 and Pn4 : ignored                 |
| DECGRI   | Graphics Repeat<br>Introducer | ! (2/1)              | Followed by a numeric value Pn and a sixel data to be repeated Pn times.                                                                                                    |
| DECGCR   | Graphics Carriage<br>Return   | \$ (2/4)             | Returns active positions to graphics left margins                                                                                                    |
| DECGNL   | Graphics Next Line            | - (2/13)             | Returns active position to graphics left margin on the following line                                                                                                    |
| -        | Graphics Color<br>Introducer  | # (2/3)              | Assigns a color to a color number or selects a<br>predefined color number.<br>Followed by parameters<br>Pc ; Pu ; Px ; Py; Pz<br>Pc: Color number (0-255)<br>Pu: Universal coordinate system selector: 1=HLS,<br>2=RGB<br>Px, Py, Pz: color coordinates.                                                                                                    |
|          | Parameter<br>Characters       | 0-9<br>(3/0) - (3/9) | Numeric parameters - used on the above control codes                                                                                                    |
|          | Parameter<br>Separator        | ; (3/11)             | Separates parameters - used on the above control codes                                                                                                    |
|          | Sixel Data                    | (3/15 - 3/14)        | Sixel printable characters.<br>The printer substracts the offset (3F hexadecimal)<br>from the received code, assigning each of the<br>remaining low- order six bits to a grid position:<br>LSB = top pixel<br>MSB = bottom pixel<br>Examples:<br>? (3/15): blank character<br>@ (4/0): print only top pixel<br>A (4/1) : print second-from-top pixel<br>~ (7/15): print one full column |

# **Sixel Graphics Control Codes**

| C0     | Con           | trol Se       | et             |    |    |                |   |                | Grap | hics            | Left( | (GL)            |   |                  |    |               |
|--------|---------------|---------------|----------------|----|----|----------------|---|----------------|------|-----------------|-------|-----------------|---|------------------|----|---------------|
| Column | 0             | 1             |                |    | 2  |                | 3 |                | 4    |                 | 5     |                 | 6 | ;                | 7  | ,             |
| NUL    | 0<br>0<br>0   | DLE           | 20<br>16<br>10 | ור | SP | 40<br>32<br>20 | 0 | 60<br>48<br>30 | @    | 100<br>64<br>40 | Р     | 120<br>80<br>50 | ` | 140<br>96<br>60  | р  | 16            |
| SOH    | 1<br>1<br>1   | DC1           | 21<br>17<br>11 |    | !  | 41<br>33<br>21 | 1 | 61<br>49<br>31 | Α    | 101<br>65<br>41 | Q     | 121<br>81<br>51 | а | 141<br>97<br>61  | q  | 1             |
| STX    | 2<br>2<br>2   | DC2           | 22<br>18<br>12 |    | "  | 42<br>34<br>22 | 2 | 62<br>50<br>32 | В    | 102<br>66<br>42 | R     | 122<br>82<br>52 | b | 142<br>98<br>62  | r  | 16            |
| ΕТХ    | 333           | DC3<br>(XOFF) | 23<br>19<br>13 |    | #  | 43<br>35<br>23 | 3 | 63<br>51<br>33 | С    | 103<br>67<br>43 | S     | 123<br>83<br>53 | С | 143<br>99<br>63  | s  | 16            |
| EOT    | 4<br>4<br>4   | DC4           | 24<br>20<br>14 |    | \$ | 44<br>36<br>24 | 4 | 64<br>52<br>34 | D    | 104<br>68<br>44 | т     | 124<br>84<br>54 | d | 144<br>100<br>64 | t  | 16            |
| ENQ    | 5<br>5<br>5   | NAK           | 25<br>21<br>15 |    | %  | 45<br>37<br>25 | 5 | 65<br>53<br>35 | Е    | 105<br>69<br>45 | U     | 125<br>85<br>55 | е | 145<br>101<br>65 | u  | 16            |
| АСК    | 6<br>6<br>6   | SYN           | 26<br>22<br>16 |    | &  | 46<br>38<br>26 | 6 | 66<br>54<br>36 | F    | 106<br>70<br>46 | v     | 126<br>86<br>56 | f | 146<br>102<br>66 | v  | 16            |
| BEL    | 7<br>7<br>7   | ЕТВ           | 27<br>23<br>17 |    | ,  | 47<br>39<br>27 | 7 | 67<br>55<br>37 | G    | 107<br>71<br>47 | w     | 127<br>87<br>57 | g | 147<br>103<br>67 | w  | 16            |
| BS     | 10<br>8<br>8  | CAN           | 30<br>24<br>18 |    | (  | 50<br>40<br>28 | 8 | 70<br>56<br>38 | н    | 110<br>72<br>48 | х     | 130<br>88<br>58 | h | 150<br>104<br>68 | x  | 1             |
| нт     | 11<br>9<br>9  | EM            | 31<br>25<br>19 |    | )  | 51<br>41<br>29 | 9 | 71<br>57<br>39 | I    | 111<br>73<br>49 | Y     | 131<br>89<br>59 | i | 151<br>105<br>69 | у  | 1             |
| LF     | 12<br>10<br>A | SUB           | 32<br>26<br>1A |    | *  | 52<br>42<br>2A | : | 72<br>58<br>3A | J    | 112<br>74<br>4A | z     | 132<br>90<br>5A | j | 152<br>106<br>6A | z  | 1)<br>1)<br>7 |
| νт     | 13<br>11<br>B | ESC           | 33<br>27<br>1B |    | +  | 53<br>43<br>2B | ; | 73<br>59<br>3B | к    | 113<br>75<br>4B | Ι     | 133<br>91<br>5B | k | 153<br>107<br>6B | {  | 17<br>12<br>7 |
| FF     | 14<br>12<br>C | FS            | 34<br>28<br>1C |    | ,  | 54<br>44<br>2C | < | 74<br>60<br>3C | L    | 114<br>76<br>4C | Ν     | 134<br>92<br>5C | 1 | 154<br>108<br>6C |    | 17<br>12<br>7 |
| CR     | 15<br>13<br>D | GS            | 35<br>29<br>1D |    | _  | 55<br>45<br>2D | = | 75<br>61<br>3D | М    | 115<br>77<br>4D | ]     | 135<br>93<br>5D | m | 155<br>109<br>6D | }  | 17<br>12<br>7 |
| so     | 16<br>14<br>E | RS            | 36<br>30<br>1E |    |    | 56<br>46<br>2E | > | 76<br>62<br>3E | N    | 116<br>78<br>4E | ^     | 136<br>94<br>5E | n | 156<br>110<br>6E | ~  | 17<br>12<br>7 |
| SI     | 17<br>15<br>F | US            | 37<br>31<br>1F |    | /  | 57<br>47<br>2F | ? | 77<br>63<br>3F | 0    | 117<br>79<br>4F | _     | 137<br>95<br>5F | ο | 157<br>111<br>6F | DE | EL            |

# Standard 8-bit Code Table (Left Half)

LEGEND

**GL** 4/1 Column/Row Octal Decimal Hex 101 65 41 Α

MLO-003973

| C1     | Con                     | trol S | et                      |  |          |                         |              |                         | Grapł  | nics                           | Right      | (GR)                    |        |                         |            |                      |    |   |
|--------|-------------------------|--------|-------------------------|--|----------|-------------------------|--------------|-------------------------|--------|--------------------------------|------------|-------------------------|--------|-------------------------|------------|----------------------|----|---|
| Column | Column 8 9              |        | Column 8 9              |  | 9        |                         | 10           | )                       | 1'     | 1                              | 12         | 2                       | 13     | 3                       | 14         | 4                    | 15 | 5 |
|        | 200<br>128              | DCS    | 220<br>144              |  | ////16   | 40<br>50<br>\0          | 0            | 260<br>176              | À      | 300<br>192                     |            | 320<br>208              | à      | 340<br>224              |            | 36<br>24             |    |   |
|        | 80<br>201<br>129<br>81  | PU1    | 90<br>221<br>145<br>91  |  | i        | 241<br>161<br>A1        | ±            | B0<br>261<br>177<br>B1  | Á      | C0<br>301<br>193<br>C1         | Ñ          | D0<br>321<br>209<br>D1  | á      | E0<br>341<br>225<br>E1  | ñ          | 1 F<br>36<br>24<br>F |    |   |
| BPH    | 202<br>130<br>82        | PU2    | 222<br>146<br>92        |  | ¢        | 242<br>162<br>A2        | 2            | 262<br>178<br>B2        | Â      | 302<br>194<br>C2               | ò          | 322<br>210<br>D2        | â      | 342<br>226<br>E2        | ò          | 36<br>24<br>F        |    |   |
| NBH    | 203<br>131<br>83        | STS    | 223<br>147<br>93        |  | £        | 243<br>163<br>A3        | 3            | 263<br>179<br>B3        | Ã      | 303<br>195<br>C3               | ó          | 323<br>211<br>D3        | ã      | 343<br>227<br>E3        | ó          | 36<br>24<br>F        |    |   |
| IND    | 204<br>132<br>84        | ссн    | 224<br>148<br>94        |  |          | 244<br>164<br>A4        |              | 264<br>180<br>B4        | Ä      | 304<br>196<br>C4               | Ô          | 324<br>212<br>D4        | ä      | 344<br>228<br>E4        | ô          | 36<br>24<br>F        |    |   |
| NEL    | 205<br>133<br>85        | мw     | 225<br>149<br>95        |  | ¥        | 245<br>165<br>A5        | μ            | 265<br>181<br>B5        | Å      | 305<br>197<br>C5               | õ          | 325<br>213<br>D5        | å      | 345<br>229<br>E5        | õ          | 36<br>24<br>F        |    |   |
| SSA    | 206<br>134<br>86        | SPA    | 226<br>150<br>96        |  |          | 246<br>166<br>A6        | ٩            | 266<br>182<br>B6        | Æ      | 306<br>198<br>C6               | ö          | 326<br>214<br>D6        | æ      | 346<br>230<br>E6        | ö          | 36<br>24<br>F        |    |   |
| ESA    | 207<br>135<br>87        | EPA    | 227<br>151<br>97        |  | §        | 247<br>167<br>A7        | •            | 267<br>183<br>B7<br>270 | ç      | 307<br>199<br>C7<br>310        | Œ          | 327<br>215<br>D7        | ç      | 347<br>231<br>E7        | œ          | 36<br>24<br>F<br>37  |    |   |
| HTS    | 210<br>136<br>88<br>211 | sos    | 230<br>152<br>98<br>231 |  | ¤        | 250<br>168<br>A8<br>251 |              | 270<br>184<br>B8<br>271 | È      | 310<br>200<br>C8<br>311        | Ø          | 330<br>216<br>D8<br>331 | è      | 350<br>232<br>E8<br>351 | ø          | 3/<br>24<br>F<br>3   |    |   |
| HTJ    | 137<br>89<br>212        |        | 153<br>99<br>232        |  | ©        | 169<br>A9<br>252        | 1            | 185<br>B9<br>272        | É      | 201<br>C9<br>312               | Ù          | 217<br>D9<br>332        | é      | 233<br>E9<br>352        | ù          | 24<br>F<br>37        |    |   |
| VTS    | 138<br>8A<br>213        | SCI    | 154<br>9A<br>233        |  | <u>a</u> | 170<br>AA<br>253        | <u>o</u>     | 186<br>BA<br>273        | Ê      | 202<br>CA<br>313               | Ú          | 218<br>DA<br>333        | ê      | 234<br>EA<br>353        | ú          | 25<br>F<br>37        |    |   |
| PLD    | 139<br>8B<br>214        | CSI    | 155<br>9B<br>234        |  | «        | 171<br>AB<br>254        | »            | 187<br>BB<br>274        | Ë      | 203<br>CB<br>314               | Û          | 219<br>DB<br>334        | ë      | 235<br>EB<br>354        | û          | 2:<br>F<br>37        |    |   |
| PLU    | 140<br>8C<br>215        | ST     | 156<br>9C<br>235<br>157 |  |          | 172<br>AC<br>255        | 1⁄4          | 188<br>BC<br>275        | ì      | 204<br>CC<br>315               | U<br>      | 220<br>DC<br>335        | ì      | 236<br>EC<br>355        | ü          | 25<br>F<br>37        |    |   |
| RI     | 141<br>8D<br>216        | osc    | 9D<br>236               |  |          | 173<br>AD<br>256        | 1/2<br>///// | 189<br>BD<br>276        | I<br>î | 315<br>205<br>CD<br>316<br>206 | Y<br>///// | 335<br>221<br>DD<br>336 | í      | 237<br>ED<br>356        | ÿ<br>///// | 25<br>F<br>37        |    |   |
| SS2    | 142<br>8E<br>217<br>143 | PM     | 158<br>9E<br>237<br>159 |  |          | 174<br>AE<br>257        | /////        | 190<br>BE<br>277<br>191 | Î<br>Ï | 206<br>CE<br>317<br>207        | /////      | 222<br>DE<br>337<br>223 | î<br>ï | 238<br>EE<br>357<br>239 |            | 25<br>F              |    |   |
| SS3    | 8F                      | APC    | 9F                      |  |          | 175<br>AF               | ć            | BF                      | 1      | 207<br>CF                      | β          | 223<br>DF               |        | 239<br> EF              |            |                      |    |   |
| ١D     | GF                      | _      |                         |  |          | 0                       | DEC S        | uppl                    | emen   | tal G                          | raphie     | c Ch                    | aract  | er Se                   | et         |                      |    |   |

# Standard 8-bit Code Table (Right Half)

MLO-003974

Á 301 193 C1 Decimal Hex

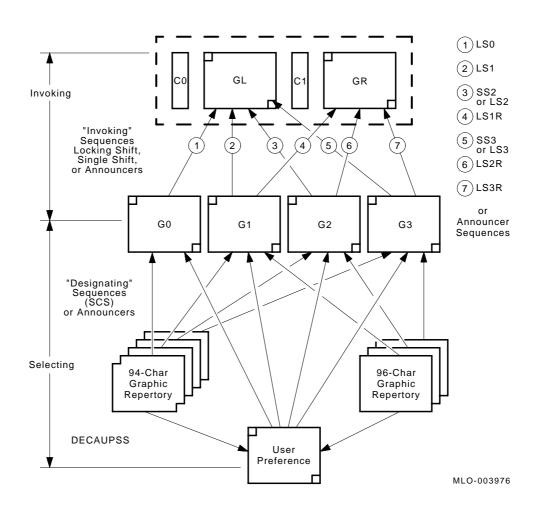

# **Designating and Invoking Character Sets**

| Location | US    |         |                |        |                          |        |                |              |  |
|----------|-------|---------|----------------|--------|--------------------------|--------|----------------|--------------|--|
|          | ASCII | British | DEC<br>Finnish | French | DEC<br>French-<br>Canada | German | ISO<br>Italian | JIS<br>Roman |  |
| 2/3      | #     | £       |                | £      |                          |        | £              |              |  |
| 4/0      | @     |         |                | à      | à                        | §      | §              |              |  |
| 5/11     | [     |         | Ä              | 0      | â                        | Ä      | 0              |              |  |
| 5/12     | \     |         | Ö              | ç      | ç                        | Ö      | ç              | ¥            |  |
| 5/13     | ]     |         | Å              | §      | ê                        | Ü      | é              |              |  |
| 5/14     | ۸     |         | Ü              |        | î                        |        |                |              |  |
| 6/0      | ,     |         | é              |        | ô                        |        | ù              |              |  |
| 7/11     | {     |         | ä              | é      | é                        | ä      | à              |              |  |
| 7/12     |       |         | ö              | ù      | ù                        | ö      | ò              |              |  |
| 7/13     | }     |         | å              | è      | è                        | ü      | è              |              |  |
| 7/14     | ~     |         | ü              | trema  | û                        | ß      | ì              | _            |  |

# National Replacement Character sets

| Location | US    | National Replacement Character Sets |                |                |                |              |              |                        |
|----------|-------|-------------------------------------|----------------|----------------|----------------|--------------|--------------|------------------------|
|          | ASCII | DEC<br>Norw<br>Danish               | ISO<br>Spanish | DEC<br>Swedish | Norw<br>Danish | DEC<br>Dutch | DEC<br>Swiss | DEC<br>Portu-<br>guese |
| 2/3      | #     |                                     | £              |                |                | £            | ù            |                        |
| 4/0      | @     | Ä                                   | §              | É              |                | 3/4          | à            |                        |
| 5/11     | [     | Æ                                   | i              | Ä              | Æ              | ÿ            | é            | Ã                      |
| 5/12     | \     | Ø                                   | Ñ              | Ö              | Ø              | 1/2          | ç            | Ç                      |
| 5/13     | ]     | Å                                   | i              | Å              | Å              |              | ê            | Õ                      |
| 5/14     | ٨     | Ü                                   |                | Ü              |                |              | î            |                        |
| 5/15     | _     |                                     |                |                |                |              | è            |                        |
| 6/0      | ,     | ä                                   |                | é              |                |              | ô            |                        |
| 7/11     | {     | æ                                   | 0              | ä              | æ              | trema        | ä            | ã                      |
| 7/12     |       | ø                                   | ñ              | ö              | ø              | f            | ö            | ç                      |
| 7/13     | }     | å                                   | Ç              | å              | å              | 1/4          | ü            | õ                      |
| 7/14     | ~     | ü                                   |                | ü              |                | ,            | û            |                        |

This section describes the printer commands for the IBM Proprinter protocol. Asterisks in the "Function" column indicate extended commands that are not supported by the original printer. See the *Programmer's Reference Manual* for detailed information on using these commands.

| Funct                                 | tion                            |                        | Command               |  |
|---------------------------------------|---------------------------------|------------------------|-----------------------|--|
| Print                                 | Mode Control                    |                        |                       |  |
| Doub                                  | le strike printin               | ig on.                 | ESC G                 |  |
|                                       | le strike printin               | 6                      | ESC H                 |  |
| -                                     | asized printing                 | •                      | ESC E                 |  |
| Emphasized printing off.              |                                 | •                      | ESC F                 |  |
| Double width printing (one line) on.  |                                 | •                      | ESC SO                |  |
| Double width printing (one line) off. |                                 |                        | DC4                   |  |
|                                       | le width printir                | -                      | ESC W $(n)$           |  |
|                                       | n: <i>n</i> =1, off: <i>n</i> = | ,                      |                       |  |
|                                       | •                               | e width characters     | ESC [ @ $l h m_1 m_4$ |  |
|                                       | $=4, h=0, m_1=$                 |                        |                       |  |
| <u>m</u>                              | 3 controls the h                | eight and line spacing |                       |  |
| m3                                    | Height                          | Spacing                |                       |  |
| 0                                     | Unchanged                       | Unchanged              |                       |  |
| 1                                     | Normal                          | Unchanged              |                       |  |
| 2                                     | Double                          | Unchanged              |                       |  |
| 16                                    | Unchanged                       | Single                 |                       |  |
| 17                                    | Normal                          | Single                 |                       |  |
| 18                                    | Double                          | Single                 |                       |  |
| 32                                    | Unchanged                       | Double                 |                       |  |
| 33                                    | Normal                          | Double                 |                       |  |
|                                       |                                 |                        |                       |  |

| Function                                                                                                    | Command                                |  |  |  |
|----------------------------------------------------------------------------------------------------|----------------------------------------|--|--|--|
| Print Mode Control (cont.)                                                                                                    |                                        |  |  |  |
| <i>m</i> <sup>4</sup> controls character width:                                                                                                    | _                                      |  |  |  |
| m₄ Width                                                                                                    |                                        |  |  |  |
| 0 Unchanged                                                                                                    | -                                      |  |  |  |
| 1 Single width                                                                                                    |                                        |  |  |  |
| 2 Double width                                                                                                    |                                        |  |  |  |
| Compressed printing.                                                                                                    | SI or ESC SI                           |  |  |  |
| Sets 10 cpi and disables compressed printing.                                                                                                    | DC2                                    |  |  |  |
| Subscript or superscript printing on.                                                                                                    | ESC S $(n)$                            |  |  |  |
| (Subscript: <i>n</i> =1, superscript: <i>n</i> =0)                                                                                                    |                                        |  |  |  |
| Subscript or superscript printing off.                                                                                                    | ESC T                                  |  |  |  |
| Underline on/off (on: $n=1$ , off: $n=0$ )                                                                                                    | ESC - (n)                              |  |  |  |
| Overscore printing (on: $n=1$ , off: $n=0$ ).                                                                                                    | $\mathrm{ESC}_{-}(n)$                  |  |  |  |
| Horizontal Control                                                                                                    |                                        |  |  |  |
| Space                                                                                                    | SP                                     |  |  |  |
| Backspace                                                                                                    | BS                                     |  |  |  |
| Carriage return                                                                                                    | CR                                     |  |  |  |
| Sets 12 cpi pitch                                                                                                    | ESC :                                  |  |  |  |
| Proportionally spaced characters on/off                                                                                                    | $\mathrm{ESC}\mathrm{P}\left(n\right)$ |  |  |  |
| (on: $n = 1$ , off: $n = 0$ )                                                                                                    |                                        |  |  |  |
| Vertical Control                                                                                                    |                                        |  |  |  |
| Line Feed                                                                                                    | LF                                     |  |  |  |
| Form Feed                                                                                                    | FF                                     |  |  |  |
| Advance paper n base units $(1 \le n \le 255)$<br>set with the ESC [\command                                                                           | ESC J $(n)$                            |  |  |  |
| Set line spacing to 1/8 lines                                                                                                    | ESC 0                                  |  |  |  |
| Set line spacing to 7/72 inch                                                                                                    | ESC 1                                  |  |  |  |
| Set line spacing to n base units $(0 \le n \le 255)$<br>set with the ESC [\command                                                                     | ESC 3 ( <i>n</i> )                     |  |  |  |
| Set line spacing to n/180 inch (in AG mode)<br>( $0 \le n \le 255$ )                                                                                   | ESC 3 ( <i>n</i> )                     |  |  |  |
| Preset line spacing to n/72 inch                                                                                                    | $\mathrm{ESC}\mathrm{A}(n)$            |  |  |  |
| Preset line spacing to n/60 inch (in AG mode)                                                                                                    | $\mathrm{ESC} \mathrm{A}(n)$           |  |  |  |
| Set line spacing to $1/6$ inch or to the value preset<br>by line spacing command ESC A ( <i>n</i> )                                                    | ESC 2                                  |  |  |  |
| Change graphics line spacing base to<br>1/216 or 1/180 inch (for ESC J and ESC 3)<br>Default value is 1/216" (1/180" in AG Mode)<br>$m_1 = 4, m_2 = 0$ | ESC $[ (m_1)(m_2)(t_1) (t_4)$          |  |  |  |
| $m_1 = 4, m_2 = 0$<br>$0 \le t_1 \le 255, 0 \le t_2 \le 255, t_3 = 0$                                                                                  |                                        |  |  |  |
| $t_4 = 180 \text{ or } 216$                                                                                                    |                                        |  |  |  |

| Function                                                                                                    | Command                                                        |
|----------------------------------------------------------------------------------------------------|----------------------------------------------------------------|
| Tabulation                                                                                                    |                                                                |
| Horizontal tab execution                                                                                                    | HT                                                             |
| Set horizontal tabs                                                                                                    | ESC D ( <i>t</i> <sub>1</sub> ) ( <i>t</i> <sub>28</sub> ) NUL |
| The values of n1 to nk in this command are<br>the ASCII values of the print columns (at the<br>current character width) at which tabs are to<br>be set. $(1 \le n \le 255)$ |                                                                |
| Clear all horizontal tabs                                                                                                    | ESC D NUL                                                      |
| Move print position right by n/120 inch                                                                                                    | ESC $d(n_1)(n_2)$                                              |
| $(0 \le n_1, n_2 \le 255)$ $(n = n_1 + n_2 \ge 256)$                                                                                                    |                                                                |
| Vertical tab execution                                                                                                    | VT                                                             |
| Set vertical tabs                                                                                                    | ESC B ( <i>t</i> 1) ( <i>t</i> 64) NUL                         |
| Reset tabs to default values                                                                                                    | ESC R                                                          |
| Page Formatting                                                                                                    |                                                                |
| Set left margin at column n and right margin at column m ( $0 \le n, m \le 255$ )                                                                                           | $\mathrm{ESC} \ge (n) (m)$                                     |
| Set perforation skip by n lines $(1 \le n \le 255)$                                                                                                    | ESC N $(n)$                                                    |
| Perforation skip off                                                                                                    | ESC O                                                          |
| Set page length to n lines $(1 \le n \le 255)$                                                                                                    | ESC C $(n)$                                                    |
| Set page length to n inches $(1 \le n \le 22)$                                                                                                    | ESC C NUL $(n)$                                                |
| Set top of form                                                                                                    | ESC 4                                                          |
| Color Selection*                                                                                                    |                                                                |
| Select print color*                                                                                                    | $\mathrm{ESC} \mathrm{r}(n)$                                   |
| n = 0: Black                                                                                                    |                                                                |
| 1: Magenta (red)                                                                                                    |                                                                |
| 2: Cyan (blue)                                                                                                    |                                                                |
| 3: Violet                                                                                                    |                                                                |
| 4: Yellow                                                                                                    |                                                                |
| 5: Orange<br>6: Green                                                                                                    |                                                                |
|                                                                                                    |                                                                |
| Character Set Control                                                                                                    |                                                                |
| Select character set 1                                                                                                    | ESC 7<br>ESC 6                                                 |
| Select character set 2.                                                                                                    |                                                                |
| Print $n_1 + n_2 \ge 256$ characters from<br>all-character set (chars.: codes of characters                                                                                 | $\mathrm{ESC}\setminus(n_1)\ (n_2)\ (chars.)$                  |
| to print, $0 \le \text{chars.} \le 255$ )                                                                                                    |                                                                |
| Print a character from all-character set                                                                                                    | $ESC^{(char.)}$                                                |
| (char.: a code of character to print,                                                                                                    |                                                                |
| $0 \le \text{char.} \le 255)$                                                                                                    |                                                                |

| Function   | on              |                                | Command                                   |
|------------|-----------------|--------------------------------|-------------------------------------------|
| Charao     | cter Set Cont   | trol (cont.)                   |                                           |
|            | a code page     |                                | ESC [ $T(n_1)(n_2) 00(c_1)(c_2)$          |
|            |                 | $n = n1 + n2 \ge 256$          |                                           |
| <b>C</b> 1 | <b>C</b> 2      | Code Page ID                   |                                           |
|            |                 | ~                              |                                           |
| 0          | 210             | Code Page 210                  |                                           |
| 0          | 220             | Code page 220                  |                                           |
| 1          | 181             | Code page 437                  |                                           |
| 3          | 82              | Code page 850                  |                                           |
| 3          | 84<br>85        | Code page 852                  |                                           |
| 3          | 85              | Code page 853                  |                                           |
| 3          | 87              | Code page 855                  |                                           |
| 3          | 89<br>02        | Code page 857                  |                                           |
| 3          | 92<br>92        | Code page 860                  |                                           |
| 3          | 93<br>04        | Code page 861                  |                                           |
| 3          | 94<br>05        | Code page 862                  |                                           |
| 3          | 95<br>96        | Code page 863                  |                                           |
| 3          | 96<br>97        | Code page 864                  |                                           |
| 3<br>3     | 97<br>98        | Code page 865                  |                                           |
|            | 101             | Code page 866<br>Code page 869 |                                           |
| 3<br>33    | 101             | Mazowia                        |                                           |
| 33         | 128             | ISO 8859-7                     |                                           |
| 33         | 149             | ISO Latin 1T                   |                                           |
| 35         | 59              | Code Page 437 Greek            |                                           |
| 35         | 73              | ABICOMP                        |                                           |
| 35         | 73              | BRASCII                        |                                           |
| 35         | 76              | Code MJK                       |                                           |
| 35         | 70              | Bulgarian                      |                                           |
|            | one line of dat | -                              | CAN                                       |
|            |                 | la                             | DC1                                       |
| Select j   |                 |                                |                                           |
|            | ct printer (ign | iore input)                    | ESC Q #                                   |
|            | oading          | 1 1 1 6                        |                                           |
|            |                 | wloaded font                   | $\mathrm{ESC}\mathrm{I}(n)$               |
| Reside     |                 | Downloaded                     |                                           |
|            | 0 10 cpi Dr     |                                |                                           |
|            | 2 10 cpi LQ     |                                |                                           |
|            | 3 Proportio     |                                |                                           |
|            | 8 12 cpi Dr     |                                |                                           |
|            | 10 12 cpi LQ    |                                |                                           |
|            | 16 17 cpi Dr    |                                |                                           |
| a          | 18 17 cpi LQ    |                                |                                           |
| Create     | download for    | nt                             | $ESC = (n_1) (n_2) ID (m_1) (m_2) (data)$ |

| Function                                | Command                                    |
|-----------------------------------------|--------------------------------------------|
| Bit Image Graphics                      |                                            |
| Single-density graphics                 | ESC K $(n_1)$ $(n_2)$ $(data)$             |
| Double density graphics                 | ESC L $(n_1)$ $(n_2)$ $(data)$             |
| High-speed double density graphics      | ESC Y $(n_1)$ $(n_2)$ $(data)$             |
| High resolution graphics                | ESC Z $(n_1)$ $(n_2)$ $(data)$             |
| Select graphics mode (in AG mode only)  | $ESC * (m) (c_1) (c_2) (data)$             |
| High density dot graphics printing      | ESC [ $g(l)(h)(m)(n_1)(n_k)(data)$         |
| Cut Sheet Feeder Control                |                                            |
| Selectbin 1                             | ESC EM 1                                   |
| Select bin 2                            | ESC EM 2                                   |
| Select bin 3                            | ESC EM 3                                   |
| Eject single sheet                      | ESC EM R                                   |
| Park current path                       | ESC EM 8                                   |
| Load current path                       | ESC EM 9                                   |
| Select and load REAR PATH               | ESC EM B                                   |
| Select and load FRONT PATH              | ESC EM F                                   |
| Select and load ASF bin 1               | ESC EM 15                                  |
| Select and load ASF bin 2               | ESC EM 16                                  |
| Select and load ASF bin 3               | ESC EM 17                                  |
| Miscellaneous                           |                                            |
| Sound the bell                          | BEL                                        |
| Unidirectional printing on/off          | $\mathrm{ESC} \mathrm{U}(n)$               |
| (on: $n = 1$ , off: $n = 0$ )           |                                            |
| Add a line feed to all carriage returns | ESC 5 ( <i>n</i> )                         |
| (on: <i>n</i> =1, off: <i>n</i> =0)     |                                            |
| Printer offline                         | ESC j                                      |
| Select default settings                 | ESC [ K $(n_1) (n_2) (i) (ID) (p_1) (p_2)$ |

This section describes the printer commands for the Epson ESC/P2 protocol. Asterisks in the "Function" column indicate extended commands that are not supported by the original printer. See the *Programmer's Reference Manual* for detailed information on using these commands.

| Function                                             | Command      |
|------------------------------------------------------|--------------|
| Print Mode Control                                   |              |
| Double strike printing on.                           | ESC G        |
| Double strike printing off.                          | ESC H        |
| Emphasized printing on.                              | ESC E        |
| Emphasized printing off.                             | ESC F        |
| Italic printing on.                                  | ESC 4        |
| Italic printing off.                                 | ESC 5        |
| Select character style                               | ESC q (n)    |
| n = 0: Normal                                        |              |
| 1: Outlined                                          |              |
| 2: Shaded                                            |              |
| 3: Outline and shadowed                              |              |
| One-line double-width characters on.                 | SO or ESC SO |
| One-line double-width characters off.                | DC4          |
| Double width characters on/off.                      | ESC W $(n)$  |
| (on: <i>n</i> =1, off: <i>n</i> =0)                  |              |
| Double height characters on/off.                     | ESC w $(n)$  |
| (on: <i>n</i> =1, off: <i>n</i> =0)                  |              |
| Compressed printing.                                 | SI or ESC SI |
| Compressed printing off.                             | DC2          |
| Subscript or superscript printing on.                | ESC S $(n)$  |
| (Subscript: <i>n</i> =1, superscript: <i>n</i> =0)   |              |
| Subscript or superscript printing on.                | ESC T        |
| Underline on/off (on: <i>n</i> =1, off: <i>n</i> =0) | ESC $-(n)$   |

F

| Function                                              |              |                                           | Command                           |  |
|-------------------------------------------------------|--------------|-------------------------------------------|-----------------------------------|--|
| Print Mo                                              | ode Cor      | ntrol (cont.)                             |                                   |  |
|                                                       |              |                                           | ESC $(-(n_1)(n_2)(d_1)(d_2)(d_3)$ |  |
| $n_1 =$                                               | 3. $n_2 = 1$ | $0, d_1 = 1$                              |                                   |  |
| $d_2 =$                                               | 1:           | Underline                                 |                                   |  |
|                                                       | 2:           | Strikethrough                             |                                   |  |
|                                                       | 3:           | Overscore                                 |                                   |  |
| $d_3 =$                                               | 0:           | Cancel line selection                     |                                   |  |
|                                                       | 1:           | Single line                               |                                   |  |
|                                                       | 2:           | Double line                               |                                   |  |
|                                                       | 5:           | Single-dotted line                        |                                   |  |
|                                                       | 6:           | Double-dotted line                        |                                   |  |
| Select                                                |              |                                           | ESC ! ( <i>n</i> )                |  |
| This                                                  | comma        | nd allows you to combine                  |                                   |  |
| vario                                                 | ous print    | ting styles. The value of <i>n</i> is the |                                   |  |
| sum of the values of the styles you want to           |              |                                           |                                   |  |
| com                                                   | bine.        |                                           |                                   |  |
| n =                                                   | 0:           | 10 cpi                                    |                                   |  |
|                                                       | 1:           | 12 cpi                                    |                                   |  |
|                                                       | 2:           | Proportional spacing                      |                                   |  |
|                                                       | 4:           | Condensed                                 |                                   |  |
|                                                       | 8:           | Bold                                      |                                   |  |
|                                                       | 16:          | Double height                             |                                   |  |
|                                                       | 32:          | Double width                              |                                   |  |
|                                                       | 64:          | Italics                                   |                                   |  |
|                                                       | 128:         | Underline                                 |                                   |  |
| Horizon                                               | tal Con      | trol                                      |                                   |  |
| Space                                                 |              |                                           | SP                                |  |
| Backspa                                               | ace          |                                           | BS                                |  |
| Carriage                                              |              |                                           | CR                                |  |
| Set 12 c                                              |              |                                           | ESC M                             |  |
| Set 10 cpi.                                           |              |                                           | ESC P                             |  |
| Set 15 cpi.                                           |              |                                           | ESC g                             |  |
| Proportionally spaced characters on/off               |              | paced characters on/off                   | ESC p(n)                          |  |
| (on: $n = 1$ , off: $n = 0$ )                         |              |                                           |                                   |  |
| Set inter-character space to $n/120$ inch (for draft) |              |                                           | FSC SP(n)                         |  |
|                                                       |              | h (for letter and proportional)           | Lot of $(n)$                      |  |
|                                                       | $n \le 127$  |                                           |                                   |  |
|                                                       |              | tch to $(n_1 + n_2 \ge 256)/360$ inch     | ESC c $(n_1) (n_2)$               |  |
|                                                       |              | 5) $(0 \le n_2 \le 4)$                    |                                   |  |
| (0 2                                                  |              | -/ (~ <u>_</u> "/ <u>_</u> "/             |                                   |  |

| Function                                                                                                    | Command                           |
|----------------------------------------------------------------------------------------------------|-----------------------------------|
| Horizontal Control (cont.)                                                                                                    |                                   |
| Select character pitch (specify unit of pitch)<br>n1 = 1, n2 = 0<br>d = 10 : 10/3600 inch $= 1/360$ inch<br>d = 20: 20/3600 inch $= 1/180$ inch<br>d = 30: 30/3600 inch $= 1/120$ inch<br>d = 40 : 40/3600 inch $= 1/90$ inch<br>d = 50: 50/3600 inch $= 1/72$ inch<br>d = 60: 60/3600 inch $= 1/60$ inch | ESC ( U $(n_1) (n_2) (d)$         |
| Vertical Control                                                                                                    |                                   |
| Line Feed                                                                                                    | LF                                |
| Form Feed                                                                                                    | FF                                |
| Advance paper n/180 inch $(1 \le n \le 255)$                                                                                                    | ESC J $(n)$                       |
| Set line spacing to $1/8$ inch                                                                                                    | ESC 0                             |
| Set line spacing to $n/180$ inch $(0 \le n \le 255)$                                                                                                    | ESC 3(n)                          |
| Set line spacing to $n/60$ inch $(0 \le n \le 127)$                                                                                                    | ESC = S(n)<br>ESC A (n)           |
| Set line spacing to $1/6$ inch                                                                                                    | ESC 2                             |
| Set line spacing to 1/360 inch                                                                                                    | ESC + (n)                         |
| Tabulation                                                                                                    |                                   |
| Horizontal tab execution                                                                                                    | НТ                                |
| Set horizontal tabs                                                                                                    | ESC D $(n_1) \dots (n_k)$ NUL     |
| The values of $n_1$ to $n_k$ in this command are<br>the ASCII values of the print columns (at the<br>current character width) at which tabs are to<br>be set. $(1 \le n \le 255)$ ( $1 \le k \le 32$ )                                                                                                    |                                   |
| Move print position right by $n/120^{(*1)}$ inch<br>(for draft) or $n/180^{(*1)}$ inch (for letter) right<br>from left margin ( $n = n_1 + n_2 \ge 256$ )                                                                                                    | ESC \$ $(n_1)(n_2)$               |
| Move print position $n/120^{(*1)}$ inch (for draft) or $n/180^{(*1)}$ inch (for letter) left or right from the current position ( $n = n_1 + n_2 \ge 256$ )                                                                                                    | $\mathrm{ESC}\setminus(n_1)(n_2)$ |
| Vertical tab execution                                                                                                    | VT                                |
| Set vertical tabs                                                                                                    | ESC B $(n_1)$ $(n_k)$ NUL         |
| The values of $n_1$ to $n_k$ in this command are<br>the ASCII values of the print columns (at the<br>current character width) at which tabs are to<br>be set. $(1 \le n \le 255)$ ( $1 \le k \le 16$ )                                                                                                    |                                   |
| Move to dot line $(d_1 + d_2 \ge 256)/360^{(*2)}$ inch<br>$n_1 = 2, n_2 = 0$<br>$(1 \le d_1 \le 255) (1 \le d_2 \le 127)$                                                                                                    | ESC ( V $(n_1) (n_2) (d_1) (d_2)$ |

 $\ast 1$   $\qquad$  The value depends on the pitch set by the ESC ( U command.

\*2 The value depends on the pitch set by the ESC ( U command. The default is 1/360 inch.

| inch $n_1 = 2$ , $n_2 = 0$<br>$(1 \le d_1 \le 255)$ $(1 \le d_2 \le 127)$<br>$-32768 \le d_1 + d2 \ge 256 \le 32768$<br><b>Page Formatting</b><br>Set right margin to column $n$ $(1 \le n \le 255)$ E<br>Set left margin to column $n$ $(1 \le n \le 255)$ E<br>Set top and bottom margins from top of page $n_1 = 4$ , $n_2 = 0$<br>Top margin = $(t_1 + t_2 \ge 256)/360^{(*2)}$ inch<br>$(0 \le t_1 \le 255)(0 \le t_2 \le 127)$<br>Bottom margin = $(b_1 + b_2 \ge 256)/360^{(*2)}$ inch<br>$(0 \le b_1 \le 255)(0 \le b_2 \le 127)$<br>Set perforation skip by n lines $(1 \le n \le 127)$ E<br>Perforation skip off E<br>Set E<br>Set                 | $SSC (v (n_1) (n_2) (d_1) (d_2)$ $SSC Q (n)$ $SSC 1 (n)$ $SSC (c (n_1) (n_2) (t_1) (t_2) (b_1) (b_2)$ $SSC O$ $SSC O$ $SSC C (n)$ $SSC C (n)$ $SSC C NUL (n)$ $SSC (C (n_1) (n_2) (d_1) (d_2)$                                                                                                    |
|----------------------------------------------------------------------------------------------------|----------------------------------------------------------------------------------------------------|
| inch $n_1 = 2$ , $n_2 = 0$<br>$(1 \le d_1 \le 255)$ $(1 \le d_2 \le 127)$<br>$-32768 \le d_1 + d2 \ge 256 \le 32768$<br><b>Page Formatting</b><br>Set right margin to column $n$ $(1 \le n \le 255)$ E<br>Set left margin to column $n$ $(1 \le n \le 255)$ E<br>Set top and bottom margins from top of page $n_1 = 4$ , $n_2 = 0$<br>Top margin = $(t_1 + t_2 \ge 256)/360^{(*2)}$ inch $(0 \le t_1 \le 255)(0 \le t_2 \le 127)$<br>Bottom margin = $(b_1 + b_2 \ge 256)/360^{(*2)}$ inch $(0 \le b_1 \le 255)(0 \le b_2 \le 127)$<br>Set perforation skip by n lines $(1 \le n \le 127)$ E<br>Perforation skip off E<br>Set E<br>Set E                     | $SSC Q (n) \\SC 1 (n) \\SSC (c (n_1) (n_2) (t_1) (t_2) (b_1) (b_2) \\SSC (c (n_1) (n_2) (t_1) (t_2) (b_1) (b_2) \\SSC (c (n_1) (t_2) (t_1) (t_2) (t_2) (t_1) (t_2) (t_2) (t$ |
| $(1 \le d_1 \le 255) (1 \le d_2 \le 127)$ $-32768 \le d_1 + d2 \ge 256 \le 32768$ Page Formatting Set right margin to column $n (1 \le n \le 255)$ E Set left margin to column $n (1 \le n \le 255)$ E Set top and bottom margins from top of page $n_1 = 4, n_2 = 0$ Top margin = $(t_1 + t_2 \ge 256)/360^{(*2)}$ inch $(0 \le t_1 \le 255)(0 \le t_2 \le 127)$ Bottom margin = $(b_1 + b_2 \ge 256)/360^{(*2)}$ inch $(0 \le b_1 \le 255)(0 \le b_2 \le 127)$ Set perforation skip by n lines $(1 \le n \le 127)$ E Perforation skip off Set E Set Set E Set E Set E Set Set E Set E Set E Set E Set E Set E Set E Set E Set E Set E Set E Set E Set E Set E Set E Set E Set E Set E Set E Set E Set E Set E Set E Set E Set E Set E Set E Set E Set E Set E Set E                                                                                                    | $SC 1 (n)$ $SC (c (n_1) (n_2) (t_1) (t_2) (b_1) (b_2)$ $SC N (n)$ $SC O$ $SC C (n)$ $SC C (n)$ $SC C NUL (n)$                                                                                                    |
| -32768 $\leq d_1 + d_2 \ge 256 \le 32768$ Page FormattingSet right margin to column $n \ (1 \le n \le 255)$ ESet right margin to column $n \ (1 \le n \le 255)$ Set top and bottom margins from top of page $n_1 = 4, n_2 = 0$ Top margin = $(t_1 + t_2 \ge 256)/360^{(*2)}$ inch $(0 \le t_1 \le 255)(0 \le t_2 \le 127)$ Bottom margin = $(b_1 + b_2 \ge 256)/360^{(*2)}$ inch $(0 \le b_1 \le 255)(0 \le b_2 \le 127)$ Set perforation skip by n lines $(1 \le n \le 127)$ EPerforation skip by n lines $(1 \le n \le 127)$ Set page length to $(d_1 + d_2 \ge 256)/360^{(*1)}$ inch $n = 0$ $(0 < d_1 < 255) \ (0 < d_2 < 127)$ Color SelectionSelect print color $n = 0$ $n = 0$ $n = 0$ $n = 0$ $n = 0$ $n = 0$ $n = 0$ $n = 0$ $n = 0$ $n = 0$ $n = 0$ $n = 0$ $n = 0$ $n = 0$ $n = 0$ $n = 0$ $n = 0$ $n = 0$ $n = 0$ $n = 0$ $n = 0$ $n = 0$ $n = 0$ $n = 0$ <td><math display="block">SC 1 (n)</math> <math display="block">SC (c (n_1) (n_2) (t_1) (t_2) (b_1) (b_2)</math> <math display="block">SC N (n)</math> <math display="block">SC O</math> <math display="block">SC C (n)</math> <math display="block">SC C (n)</math> <math display="block">SC C NUL (n)</math></td>                                                                                                    | $SC 1 (n)$ $SC (c (n_1) (n_2) (t_1) (t_2) (b_1) (b_2)$ $SC N (n)$ $SC O$ $SC C (n)$ $SC C (n)$ $SC C NUL (n)$                                                                                                    |
| Page FormattingSet right margin to column $n$ $(1 \le n \le 255)$ ESet left margin to column $n$ $(1 \le n \le 255)$ Set top and bottom margins from top of page $n_1 = 4, n_2 = 0$ Top margin = $(t_1 + t_2 \ge 256)/360^{(*2)}$ inch $(0 \le t_1 \le 255)(0 \le t_2 \le 127)$ Bottom margin = $(b_1 + b_2 \ge 256)/360^{(*2)}$ inch $(0 \le b_1 \le 255)(0 \le t_2 \le 127)$ Set perforation skip by n lines $(1 \le n \le 127)$ EPerforation skip by n lines $(1 \le n \le 127)$ Set perforation skip offESet page length to $(d1 + d2 \ge 256)/360^{(*1)}$ inchn = 0 $(0 < d1 < 255) (0 < d2 < 127)$ Color SelectionSelect print colorn = 0: Black1: Magenta (red)2: Cyan (blue)                                                                                                    | $SC 1 (n)$ $SC (c (n_1) (n_2) (t_1) (t_2) (b_1) (b_2)$ $SC N (n)$ $SC O$ $SC C (n)$ $SC C (n)$ $SC C NUL (n)$                                                                                                    |
| Set right margin to column $n$ $(1 \le n \le 255)$ E<br>Set left margin to column $n$ $(1 \le n \le 255)$ E<br>Set top and bottom margins from top of page<br>$n_1 = 4, n_2 = 0$<br>Top margin = $(t_1 + t_2 \ge 256)/360^{(*2)}$ inch<br>$(0 \le t_1 \le 255)(0 \le t_2 \le 127)$<br>Bottom margin = $(b_1 + b_2 \ge 256)/360^{(*2)}$ inch<br>$(0 \le b_1 \le 255)(0 \le b_2 \le 127)$<br>Set perforation skip by n lines $(1 \le n \le 127)$ E<br>Perforation skip off E<br>Set E<br>Set          | $SC 1 (n)$ $SC (c (n_1) (n_2) (t_1) (t_2) (b_1) (b_2)$ $SC N (n)$ $SC O$ $SC C (n)$ $SC C (n)$ $SC C NUL (n)$                                                                                                    |
| Set left margin to column $n$ $(1 \le n \le 255)$ E<br>Set top and bottom margins from top of page<br>$n_1 = 4, n_2 = 0$<br>Top margin = $(t_1 + t_2 \ge 256)/360^{(*2)}$ inch<br>$(0 \le t_1 \le 255)(0 \le t_2 \le 127)$<br>Bottom margin = $(b_1 + b_2 \ge 256)/360^{(*2)}$ inch<br>$(0 \le b_1 \le 255)(0 \le b_2 \le 127)$<br>Set perforation skip by n lines $(1 \le n \le 127)$ E<br>Perforation skip off E<br>Set E<br>Set E | $SC 1 (n)$ $SC (c (n_1) (n_2) (t_1) (t_2) (b_1) (b_2)$ $SC N (n)$ $SC O$ $SC C (n)$ $SC C (n)$ $SC C NUL (n)$                                                                                                    |
| Set top and bottom margins from top of page $n_1 = 4, n_2 = 0$<br>Top margin = $(t_1 + t_2 \times 256)/360^{(*2)}$ inch $(0 \le t_1 \le 255)(0 \le t_2 \le 127)$<br>Bottom margin = $(b_1 + b_2 \times 256)/360^{(*2)}$ inch $(0 \le b_1 \le 255)(0 \le b_2 \le 127)$<br>Set perforation skip by n lines $(1 \le n \le 127)$ E<br>Perforation skip off E<br>Set E<br>Set E<br>Set E<br>Set E<br>Set Dage length to $(d1 + d2 \times 256)/360^{(*1)}$ inch E<br>n1 = 2, n = 0<br>(0 < d1 < 255) (0 < d2 < 127)<br>Color Selection<br>Select print color E<br>n = 0: Black<br>1: Magenta (red)<br>2: Cyan (blue)                                                                                                    | $SSC (c (n_1) (n_2) (t_1) (t_2) (b_1) (b_2)$ $SSC N (n)$ $SSC O$ $SSC C (n)$ $SSC C NUL (n)$                                                                                                    |
| $n_{1} = 4, n_{2} = 0$ Top margin = $(t_{1} + t_{2} \times 256)/360^{(*2)}$ inch<br>$(0 \le t_{1} \le 255)(0 \le t_{2} \le 127)$<br>Bottom margin = $(b_{1} + b_{2} \times 256)/360^{(*2)}$ inch<br>$(0 \le b_{1} \le 255)(0 \le b_{2} \le 127)$<br>Set perforation skip by n lines $(1 \le n \le 127)$ E<br>Perforation skip off E<br>Set E<br>Set E<br>Set E<br>Set E<br>Set E<br>Set Deserve to $(d1 + d2 \times 256)/360^{(*1)}$ inch E<br>n1 = 2, n = 0<br>(0 < d1 < 255)(0 < d2 < 127)<br>Color Selection<br>Select print color E<br>n = 0: Black<br>1: Magenta (red)<br>2: Cyan (blue)                                                                                                    | SC N (n)<br>SC O<br>SC C (n)<br>SC C NUL (n)                                                                                                    |
| Top margin = $(t_1 + t_2 \ge 256)/360^{(*2)}$ inch<br>$(0 \le t_1 \le 255)(0 \le t_2 \le 127)$<br>Bottom margin = $(b_1 + b_2 \ge 256)/360^{(*2)}$ inch<br>$(0 \le b_1 \le 255)(0 \le b_2 \le 127)$ Set perforation skip by n lines $(1 \le n \le 127)$ E<br>Perforation skip offE<br>SetSetE<br>SetE<br>SetSet page length to $(d1 + d2 \ge 256)/360^{(*1)}$ inch<br>$n1 = 2, n = 0$<br>$(0 < d1 < 255) (0 < d2 < 127)$ E<br>EColor SelectionSelect print colorE<br>Black<br>1:Magenta (red)<br>2:Cyan (blue)                                                                                                    | SC O<br>SC C (n)<br>SC C NUL (n)                                                                                                    |
| $(0 \le t_1 \le 255)(0 \le t_2 \le 127)$<br>Bottom margin = $(b_1 + b_2 \ge 256)/360^{(*2)}$ inch<br>$(0 \le b_1 \le 255)(0 \le b_2 \le 127)$<br>Set perforation skip by n lines $(1 \le n \le 127)$ E<br>Perforation skip off E<br>Set E<br>Set E<br>Set E<br>Set E<br>Set Deserve to $(d1 + d2 \ge 256)/360^{(*1)}$ inch E<br>n1 = 2, n = 0<br>(0 < d1 < 255) (0 < d2 < 127)<br>Color Selection<br>Select print color E<br>n = 0: Black<br>1: Magenta (red)<br>2: Cyan (blue)                                                                                                    | SC O<br>SC C (n)<br>SC C NUL (n)                                                                                                    |
| $\begin{array}{rcl} & \text{Bottom margin} = & (b_1+b_2 \ x \ 256)/360^{(*2)} \ \text{inch} \\ & (0 \le b_1 \le 255)(0 \le b_2 \le 127) \end{array} \\ & \text{Set perforation skip by n lines } (1 \le n \le 127) & \text{E} \\ & \text{Perforation skip off} & \text{E} \\ & \text{Set} & \text{E} \\ & \text{Set} & \text{E} \\ & \text{Set page length to } (d1 + d2 \ x \ 256)/360^{(*1)} \ \text{inch} & \text{E} \\ & n1 = 2, \ n = 0 \\ & (0 < d1 < 255) \ (0 < d2 < 127) \end{array} \\ \hline \\ \hline \\ \hline \\ \hline \\ \hline \\ \hline \\ \hline \\ \hline \\ \hline \\$                                                                                                    | SC O<br>SC C (n)<br>SC C NUL (n)                                                                                                    |
| $(0 \le b_1 \le 255)(0 \le b_2 \le 127)$ Set perforation skip by n lines $(1 \le n \le 127)$ E Perforation skip off E Set E Set E Set E Set page length to $(d1 + d2 \ge 256)/360^{(*1)}$ inch E $n1 = 2, n = 0$<br>(0 < d1 < 255) (0 < d2 < 127) Color Selection Select print color E $n = 0$ : Black $1$ : Magenta (red) $2$ : Cyan (blue)                                                                                                    | SC O<br>SC C (n)<br>SC C NUL (n)                                                                                                    |
| Set perforation skip by n lines $(1 \le n \le 127)$ EPerforation skip offESetESetESet page length to $(d1 + d2 \ge 256)/360^{(*1)}$ inchE $n1 = 2, n = 0$ $(0 < d1 < 255) (0 < d2 < 127)$ Color SelectionSelect print color $n = 0$ :Black $1$ :Magenta (red) $2$ :Cyan (blue)                                                                                                    | SC O<br>SC C (n)<br>SC C NUL (n)                                                                                                    |
| Perforation skip offESetESetESet page length to $(d1 + d2 \times 256)/360^{(*1)}$ inchE $n1 = 2, n = 0$ $(0 < d1 < 255) (0 < d2 < 127)$ Color SelectionSelect print color $n = 0$ :Black1:Magenta (red)2:Cyan (blue)                                                                                                    | SC O<br>SC C (n)<br>SC C NUL (n)                                                                                                    |
| Set       E         Set       E         Set page length to $(d1 + d2 \times 256)/360^{(*1)}$ inch       E         n1 = 2, n = 0       (0 < d1 < 255) (0 < d2 < 127)                                                                                                    | SC C (n)<br>SC C NUL (n)                                                                                                    |
| $\begin{array}{cccc} Set & & & E \\ Set page length to (d1 + d2 \ x \ 256)/360^{(*1)} \ inch & E \\ n1 = 2, \ n = 0 \\ (0 < d1 < 255) \ (0 < d2 < 127) \end{array}$                                                                                                    | SC C NUL(n)                                                                                                    |
| Set page length to $(d1 + d2 \times 256)/360^{(*1)}$ inch E<br>n1 = 2, n = 0<br>(0 < d1 < 255) (0 < d2 < 127)<br>Color Selection<br>Select print color E<br>n = 0: Black<br>1: Magenta (red)<br>2: Cyan (blue)                                                                                                    |                                                                                                    |
|                                                                                                    | $( C(n_1)(n_2)(a_1)(a_2))$                                                                                                    |
| $\begin{array}{c} (0 < d1 < 255) \ (0 < d2 < 127) \\ \hline \textbf{Color Selection} \\ Select print color \\ n = 0: \\ 1: \\ 2: \\ Cyan (blue) \\ \end{array} \\ \begin{array}{c} \textbf{Black} \\ \textbf{Black} \\ \textbf{Cyan (blue)} \\ \end{array}$                                                                                                    |                                                                                                    |
| Select print color $E$<br>n = 0: Black<br>1: Magenta (red)<br>2: Cyan (blue)                                                                                                    |                                                                                                    |
| n = 0: Black<br>1: Magenta (red)<br>2: Cyan (blue)                                                                                                    |                                                                                                    |
| n = 0: Black<br>1: Magenta (red)<br>2: Cyan (blue)                                                                                                    | CSC r (n)                                                                                                    |
| 2: Cyan (blue)                                                                                                    |                                                                                                    |
| - · · ·                                                                                                    |                                                                                                    |
|                                                                                                    |                                                                                                    |
| 3: Violet                                                                                                    |                                                                                                    |
| 4: Yellow                                                                                                    |                                                                                                    |
| 5: Orange<br>6: Green                                                                                                    |                                                                                                    |
|                                                                                                    |                                                                                                    |
| Character Set Control                                                                                                    |                                                                                                    |
|                                                                                                    | SC 7                                                                                                    |
|                                                                                                    |                                                                                                    |
| 6                                                                                                    | SC 6                                                                                                    |
| ESC (t command $(0 \le n \le 3)$                                                                                                    | SSC 6<br>SSC t (n)                                                                                                    |

\*2 The value depends on the pitch set by the ESC ( U command. The default is 1/360 inch.

| Function                                       |          |                                                    | Command                             |
|------------------------------------------------|----------|----------------------------------------------------|-------------------------------------|
| Chara                                          | cter Set | t Control (cont.)                                  |                                     |
|                                                |          | ional character set                                | ESC R (n)                           |
| n =                                            | 0:       | USA                                                |                                     |
|                                                | 1:       | France                                             |                                     |
|                                                | 2:       | Germany                                            |                                     |
|                                                | 3:       | United Kingdom                                     |                                     |
|                                                | 4:       | Denmark I                                          |                                     |
|                                                | 5:       | Sweden                                             |                                     |
|                                                | 6:       | Italy                                              |                                     |
|                                                | 7:       | Spanish I                                          |                                     |
|                                                | 8:       | Japan                                              |                                     |
|                                                | 9:       | Norway                                             |                                     |
|                                                | 10:      | Denmark 2                                          |                                     |
|                                                | 11:      | Spanish 2                                          |                                     |
|                                                | 12:      | Latin America                                      |                                     |
|                                                | 13:      | Korea                                              |                                     |
|                                                | 64:      | Legal                                              |                                     |
| Assign a character set to active character set |          |                                                    | ESC ( t $(n_1)(n_2)(d_1)(d_2)(d_3)$ |
| number 0 to 3; $n1 = 3$ , $n2 = 0$             |          |                                                    |                                     |
| d1 =                                           | = 0:     | Active character set number 0, default is Italics  |                                     |
|                                                | 1:       | Active character set number 1, default is Graphics |                                     |
|                                                | 2:       | Active character set number 2, default is DLL      |                                     |
|                                                | 3:       | Active character set number 3, default is Graphics |                                     |
| $d_2 =$                                        | d3 =     |                                                    |                                     |
| 1                                              | 0        | PC437 (USA)                                        |                                     |
| 1                                              | 16       | PC 437 (Greek)                                     |                                     |
| 3                                              | 0        | PC850 (Multilingual)                               |                                     |
| 4                                              | 0        | PC851 (Greek)                                      |                                     |
| 5<br>6                                         | 0<br>0   | PC853 (Turkish)<br>PC855 (Curillia)                |                                     |
| 0<br>7                                         | 0        | PC855 (Cyrillic)<br>PC860 (Portuguese)             |                                     |
| /<br>8                                         | 0        | PC860 (Portuguese)<br>PC863 (French Canadian)      |                                     |
| o<br>9                                         | 0        | PC865 (Nordic)                                     |                                     |
| 9<br>10                                        | 0        | PC863 (Noruc)<br>PC852 (Eastern Europe)            |                                     |
| 10                                             | 0        | PC 857 (Turkish)                                   |                                     |
| 13                                             | 0        | PC864 (Arabic)                                     |                                     |
|                                                |          |                                                    |                                     |

| Function                                            |       |                                  | Command                              |  |
|-----------------------------------------------------|-------|----------------------------------|--------------------------------------|--|
| Chara                                               | cter  | Set Control (cont.)              |                                      |  |
| d2 =                                                |       | d <sub>3</sub> =                 |                                      |  |
| 15                                                  |       | 0 PC869 (Greek)                  |                                      |  |
| 24                                                  |       | 0 PC861 (Icelandic)              |                                      |  |
| 25                                                  |       | 0 Brazilian ASCII                |                                      |  |
| 26                                                  |       | 0 Abicomp (Brazilian portuguese) |                                      |  |
| 27                                                  |       | 0 Mazowia (Polish)               |                                      |  |
| 28                                                  |       | 0 Code MJK (CSFR)                |                                      |  |
| 29                                                  |       | 7 ISO 8859-7 (Latin Greek)       |                                      |  |
| 31                                                  |       | 0 ISO Latin 1T (Turkish)         |                                      |  |
| 32                                                  |       | 0 Bulgarian                      |                                      |  |
| Print $n_1 + n_2 \ge 256$ characters from           |       |                                  | ESC ( $(n_1)(n_2)$ (character codes) |  |
| all-character set (chars.: codes of characters      |       |                                  |                                      |  |
| to print, $(0 \le n_1 \le 255) (0 \le n_2 \le 127)$ |       |                                  |                                      |  |
|                                                     |       | $+ n_2 \ge 256 \le 255)$         |                                      |  |
|                                                     |       | racter codes $\leq 254$ )        |                                      |  |
| Delete last line                                    |       |                                  | CAN                                  |  |
| Delete the last character                           |       |                                  | DEL                                  |  |
| Force most significant bit to 1                     |       |                                  | ESC >                                |  |
| Force most significant bit to 0                     |       | •                                | ESC =                                |  |
| Cancel control over most significant bit            |       |                                  | ESC #                                |  |
| Font S                                              | Selec | tion and Downloading             |                                      |  |
| Select font                                         |       |                                  | ESC % (n)                            |  |
| Ex. $n = 0$ : Resident                              |       | : Resident                       |                                      |  |
|                                                     | 1     | : Downloaded character set       |                                      |  |
| Select letter or draft quality                      |       | or draft quality                 | ESC x (n)                            |  |
|                                                     |       |                                  |                                      |  |
| 2                                                   | 1     |                                  |                                      |  |
| Select type style                                   |       |                                  | ESC k (n)                            |  |
| n =                                                 | 0:    | Roman                            |                                      |  |
|                                                     | 1:    | Sans Serif                       |                                      |  |
|                                                     | 2:    | Courier                          |                                      |  |
|                                                     | 3:    | Prestige                         |                                      |  |
|                                                     | 4:    | Script                           |                                      |  |
|                                                     | 5:    | OCR-B                            |                                      |  |
|                                                     | 7:    | Orator                           |                                      |  |
|                                                     | 8:    | Orator S (not resident)          |                                      |  |
|                                                     | 9:    | Script C (not resident)          |                                      |  |

| Function                                         | Command                                                         |
|--------------------------------------------------|-----------------------------------------------------------------|
| Font Selection and Downloading (cont.)           |                                                                 |
| Set scalable font mode.                          | ESC X m (n1)(n2)                                                |
| m sets character pitch                           |                                                                 |
| m= 0: Keep previous pitch                        |                                                                 |
| 1: Set proportional space mode                   |                                                                 |
| $m \ge 5$ : Select character pitch (m/360 inc    | h)                                                              |
| (Reset proportional space mode)                  |                                                                 |
| n1 and n2 set point size of font.                |                                                                 |
| Point size = $(n_1 + n_2 \ge 256) \ge 0.5$ point |                                                                 |
| $(0 \le n_1 \le 255) \ (0 \le n_2 \le 127)$      |                                                                 |
| Copy resident character set to download area     | ESC : NUL(n)(s)                                                 |
| Create download font                             | ESC & NUL $(n_1) (n_2) (d_0) (d_1) (d_2) (data)$                |
| Bit Image Graphics                               |                                                                 |
| Graphics type m graphics                         | ESC * $(m)$ $(n_1)$ $(n_2)$ (data)                              |
| Bit image mode definition                        | ESC $?(s)(n)$                                                   |
| Single-density graphics                          | ESC K $(n_1) (n_2) (data)$                                      |
| Double density graphics                          | $\mathrm{ESC} \mathrm{L}(n_1)(n_2)(data)$                       |
| High-speed double density graphics               | ESC Y $(n_1)$ $(n_2)$ $(data)$                                  |
| Quadruple-density graphics                       | ESC Z $(n_1)$ $(n_2)$ $(data)$                                  |
| Select raster image graphics                     | ESC ( G $(n_1) (n_2) (d)$                                       |
| $n_1 = 1, n_2 = 0$                               |                                                                 |
| d = 1: Raster image graphics mode                |                                                                 |
|                                                  | ESC. (c) (v) (h) (m) (n <sub>1</sub> ) (n <sub>2</sub> ) (data) |
| Cut Sheet Feeder Control                         |                                                                 |
| Select bin 1                                     | ESC EM 1                                                        |
| Select bin 2                                     | ESC EM 2                                                        |
| Select bin 3                                     | ESC EM 3                                                        |
| Eject single sheet                               | ESC EM R                                                        |
| Park current path                                | ESC EM 8                                                        |
| Load current path                                | ESC EM 9                                                        |
| Select and load REAR PATH                        | ESC EM B                                                        |
| Select and load FRONT PATH                       | ESC EM F                                                        |
| Select and load ASF bin 1                        | ESC EM 15                                                       |
| Select and load ASF bin 2                        | ESC EM 16                                                       |
| Select and load ASF bin 3                        | ESC EM 17                                                       |
| Miscellaneous                                    |                                                                 |
| Sound thebell                                    | BEL                                                             |
| Move print head to home position                 | ESC <                                                           |
| Unidirectional printing on/off                   | $\mathrm{ESC} \mathrm{U}(n)$                                    |
| (on: $n = 1$ , off: $n = 0$ )                    |                                                                 |
| Initialize printer                               | ESC @                                                           |

# Character Sets

G

### **DEC Character Set Tables**

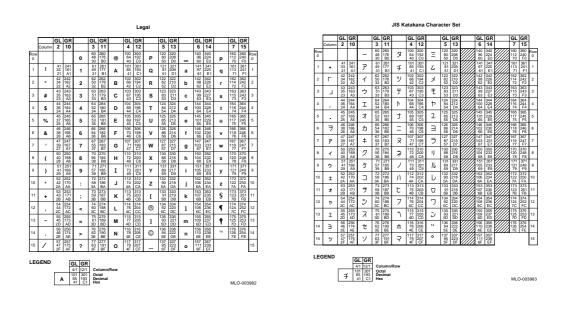

G-1

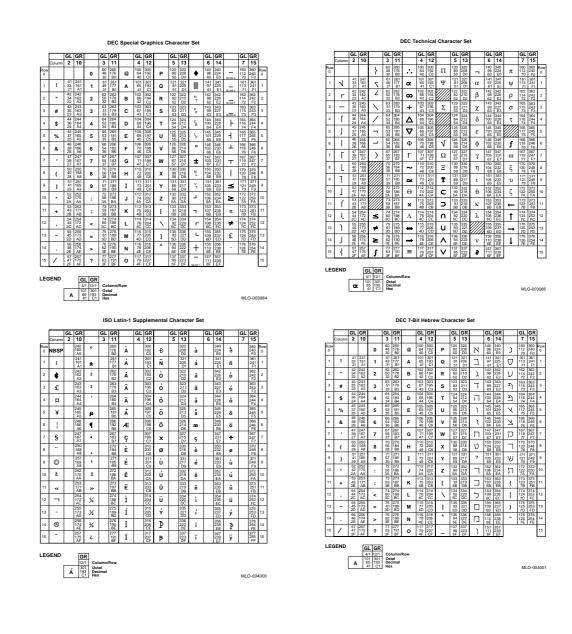

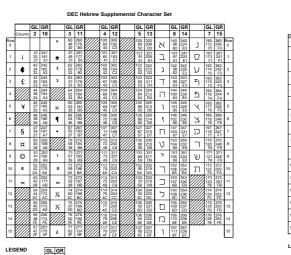

MLO-004002

 GL
 GR

 4/1
 12/1
 Column/Row

 101
 301
 Octal

 65
 193
 Decimal

 41
 C1
 Hex

ISO Latin-Hebrew Supple ntal Charact r Set

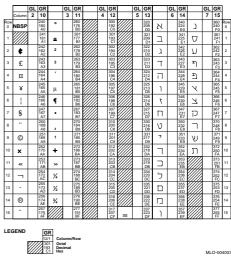

MLO-004003

|          |        | GL             | GR               |                           | GL             | GR               |      | GL              | GR               |   | GL              | GR               |   | GL               | GR               |   | GL               | GR               | 1        |
|----------|--------|----------------|------------------|---------------------------|----------------|------------------|------|-----------------|------------------|---|-----------------|------------------|---|------------------|------------------|---|------------------|------------------|----------|
|          | Column | 2              | 10               |                           | 3              | 11               |      | 4               | 12               |   | 5               | 13               |   | 6                | 14               |   | 7                | 15               | 1        |
| tow<br>0 |        |                |                  | 0                         | 60<br>48<br>30 | 260<br>176<br>B0 | i    | 100<br>64<br>40 | 300<br>192<br>C0 | Р | 120<br>80<br>50 | 320<br>208<br>D0 | Ğ | 140<br>96<br>60  | 340<br>224<br>E0 | р | 160<br>112<br>70 | 360<br>240<br>F0 | Rov<br>0 |
| 1        | 1      | 41<br>33<br>21 | 241<br>161<br>A1 | 1                         | 61<br>49<br>31 | 261<br>177<br>B1 | А    | 101<br>65<br>41 | 301<br>193<br>C1 | Q | 121<br>81<br>51 | 321<br>209<br>D1 | а | 141<br>97<br>61  | 341<br>225<br>E1 | q | 161<br>113<br>71 | 361<br>241<br>F1 | 1        |
| 2        |        | 42<br>34<br>22 | 242<br>162<br>A2 | 2                         | 62<br>50<br>32 | 262<br>178<br>B2 | в    | 102<br>66<br>42 | 302<br>194<br>C2 | R | 122<br>82<br>52 | 322<br>210<br>D2 | b | 142<br>98<br>62  | 342<br>226<br>E2 | r | 162<br>114<br>72 | 362<br>242<br>F2 | 2        |
| 3        | #      | 43<br>35<br>23 | 243<br>163<br>A3 | 3                         | 63<br>51<br>33 | 263<br>179<br>B3 | с    | 103<br>67<br>43 | 303<br>195<br>C3 | s | 123<br>83<br>53 | 323<br>211<br>D3 | c | 143<br>99<br>63  | 343<br>227<br>E3 | s | 163<br>115<br>73 | 363<br>243<br>F3 | 3        |
| 4        | \$     | 44<br>36<br>24 | 244<br>164<br>A4 | 4                         | 64<br>52<br>34 | 264<br>180<br>B4 | D    | 104<br>68<br>44 | 304<br>196<br>C4 | т | 124<br>84<br>54 | 324<br>212<br>D4 | d | 144<br>100<br>64 | 344<br>228<br>E4 | t | 164<br>116<br>74 | 364<br>244<br>F4 | 4        |
| 5        | %      | 45<br>37<br>25 | 245<br>165<br>A5 | 5                         | 65<br>53<br>35 | 265<br>181<br>B5 | Е    | 105<br>69<br>45 | 305<br>197<br>C5 | U | 125<br>85<br>55 | 325<br>213<br>D5 | e | 145<br>101<br>65 | 345<br>229<br>E5 | u | 165<br>117<br>75 | 365<br>245<br>F5 | 5        |
| 6        | ğ      | 46<br>38<br>26 | 246<br>166<br>A6 | 6                         | 66<br>54<br>36 | 266<br>182<br>B6 | F    | 106<br>70<br>46 | 306<br>198<br>C6 | v | 126<br>86<br>56 | 326<br>214<br>D6 | f | 146<br>102<br>66 | 346<br>230<br>E6 | v | 166<br>118<br>76 | 366<br>246<br>F6 | 6        |
| 7        | 1      | 47<br>39<br>27 | 247<br>167<br>A7 | 7                         | 67<br>55<br>37 | 267<br>183<br>B7 | G    | 107<br>71<br>47 | 307<br>199<br>C7 | w | 127<br>87<br>57 | 327<br>215<br>D7 | g | 147<br>103<br>67 | 347<br>231<br>E7 | w | 167<br>119<br>77 | 367<br>247<br>F7 | 7        |
| 8        | (      | 50<br>40<br>28 | 250<br>168<br>A8 | 8                         | 70<br>56<br>38 | 270<br>184<br>B8 | н    | 110<br>72<br>48 | 310<br>200<br>C8 | х | 130<br>88<br>58 | 330<br>216<br>D8 | h | 150<br>104<br>68 | 350<br>232<br>E8 | x | 170<br>120<br>78 | 370<br>248<br>F8 | 8        |
| 9        | )      | 51<br>41<br>29 | 251<br>169<br>A9 | 9                         | 71<br>57<br>39 | 271<br>185<br>B9 | I    | 111<br>73<br>49 | 311<br>201<br>C9 | Y | 131<br>89<br>59 | 331<br>217<br>D9 | i | 151<br>105<br>69 | 351<br>233<br>E9 | у | 171<br>121<br>79 | 371<br>249<br>F9 | 9        |
| 10       | *      | 52<br>42<br>2A | 252<br>170<br>AA |                           | 72<br>58<br>3A | 272<br>186<br>BA | J    | 112<br>74<br>4A | 312<br>202<br>CA | z | 132<br>90<br>5A | 332<br>218<br>DA | j | 152<br>106<br>6A | 352<br>234<br>EA | z | 172<br>122<br>7A | 372<br>250<br>FA | 10       |
| 11       | +      | 53<br>43<br>2B | 253<br>171<br>AB | ;                         | 73<br>59<br>3B | 273<br>187<br>BB | к    | 113<br>75<br>4B | 313<br>203<br>CB | ş | 133<br>91<br>5B | 333<br>219<br>DB | k | 153<br>107<br>6B | 353<br>235<br>EB | ş | 173<br>123<br>7B | 373<br>251<br>FB | 11       |
| 12       | ,      | 54<br>44<br>2C | 254<br>172<br>AC | ۷                         | 74<br>60<br>3C | 274<br>188<br>BC | L    | 114<br>76<br>4C | 314<br>204<br>CC | ö | 134<br>92<br>5C | 334<br>220<br>DC | 1 | 154<br>108<br>6C | 354<br>236<br>EC | ö | 174<br>124<br>7C | 374<br>252<br>FC | 12       |
| 13       | -      | 55<br>45<br>2D | 255<br>173<br>AD | =                         | 75<br>61<br>3D | 275<br>189<br>BD | м    | 115<br>77<br>4D | 315<br>205<br>CD | ç | 135<br>93<br>5D | 335<br>221<br>DD | m | 155<br>109<br>6D | 355<br>237<br>ED | ç | 175<br>125<br>7D | 375<br>253<br>FD | 13       |
| 14       |        | 56<br>46<br>2E | 256<br>174<br>AE | >                         | 76<br>62<br>3E | 276<br>190<br>BE | N    | 116<br>78<br>4E | 316<br>206<br>CE | Ü | 136<br>94<br>5E | 336<br>222<br>DE | n | 156<br>110<br>6E | 356<br>238<br>EE | ü | 176<br>126<br>7E | 376<br>254<br>FE | 14       |
| 15       | 1      | 57<br>47<br>2F | 257<br>175<br>AF | ?                         | 77<br>63<br>3F | 277<br>191<br>BF | 0    | 117<br>79<br>4F | 317<br>207<br>CF | - | 137<br>95<br>5F | 337<br>223<br>DF | o | 157<br>111<br>6F | 357<br>239<br>EF |   |                  |                  | 15       |
| .EC      | GEND   | _              | - 1              | GL GF                     | Co             | olumn            | /Row |                 |                  |   |                 |                  |   |                  |                  |   |                  |                  |          |
|          |        | 4              |                  | 01 301<br>65 193<br>41 C1 | De             | cimal            |      |                 |                  |   |                 |                  |   |                  |                  |   | ML               | D-006            | 3605     |

DEC 7-Bit Turkish Character Set

DEC 8-Bit Turkish Supplemental Character Set

|         |          | GL             | GR               |     | GL             | GR               |   | GL              | GR               |   | GL              | GR               |   | GL               | GR               |   | GL               | GR               | 1       |
|---------|----------|----------------|------------------|-----|----------------|------------------|---|-----------------|------------------|---|-----------------|------------------|---|------------------|------------------|---|------------------|------------------|---------|
|         | Column   | 2              | 10               |     | 3              | 11               |   | 4               | 12               |   | 5               | 13               |   | 6                | 14               |   | 7                | 15               | 1       |
| ow<br>0 |          |                |                  | ۰   | 60<br>48<br>30 | 260<br>176<br>B0 | À | 100<br>64<br>40 | 300<br>192<br>C0 | Ğ | 120<br>80<br>50 | 320<br>208<br>D0 | à | 140<br>96<br>60  | 340<br>224<br>E0 | ğ | 160<br>112<br>70 | 360<br>240<br>F0 | Rc<br>0 |
| 1       | i        | 41<br>33<br>21 | 241<br>161<br>A1 | ÷   | 61<br>49<br>31 | 261<br>177<br>B1 | Á | 101<br>65<br>41 | 301<br>193<br>C1 | Ñ | 121<br>81<br>51 | 321<br>209<br>D1 | á | 141<br>97<br>61  | 341<br>225<br>E1 | ñ | 161<br>113<br>71 | 361<br>241<br>F1 | 1       |
| 2       | ¢        | 42<br>34<br>22 | 242<br>162<br>A2 | 2   | 62<br>50<br>32 | 262<br>178<br>B2 | Â | 102<br>66<br>42 | 302<br>194<br>C2 | ò | 122<br>82<br>52 | 322<br>210<br>D2 | â | 142<br>98<br>62  | 342<br>226<br>E2 | ò | 162<br>114<br>72 | 362<br>242<br>F2 | 1       |
| 3       | £        | 43<br>35<br>23 | 243<br>163<br>A3 | 3   | 63<br>51<br>33 | 263<br>179<br>B3 | Ã | 103<br>67<br>43 | 303<br>195<br>C3 | ó | 123<br>83<br>53 | 323<br>211<br>D3 | ã | 143<br>99<br>63  | 343<br>227<br>E3 | ó | 163<br>115<br>73 | 363<br>243<br>F3 | 3       |
| 4       |          | 44<br>36<br>24 | 244<br>164<br>A4 |     | 64<br>52<br>34 | 264<br>180<br>B4 | Ä | 104<br>68<br>44 | 304<br>196<br>C4 | ô | 124<br>84<br>54 | 324<br>212<br>D4 | ä | 144<br>100<br>64 | 344<br>228<br>E4 | ô | 164<br>116<br>74 | 364<br>244<br>F4 | 4       |
| 5       | ¥        | 45<br>37<br>25 | 245<br>165<br>A5 | μ   | 65<br>53<br>35 | 265<br>181<br>B5 | Å | 105<br>69<br>45 | 305<br>197<br>C5 | õ | 125<br>85<br>55 | 325<br>213<br>D5 | å | 145<br>101<br>65 | 345<br>229<br>E5 | õ | 165<br>117<br>75 | 365<br>245<br>F5 | 1       |
| 6       |          | 46<br>38<br>26 | 246<br>166<br>A6 | ٩   | 66<br>54<br>36 | 266<br>182<br>B6 | Æ | 106<br>70<br>46 | 306<br>198<br>C6 | ö | 126<br>86<br>56 | 326<br>214<br>D6 | æ | 146<br>102<br>66 | 346<br>230<br>E6 | ö | 166<br>118<br>76 | 366<br>246<br>F6 | •       |
| 7       | §        | 47<br>39<br>27 | 247<br>167<br>A7 | •   | 67<br>55<br>37 | 267<br>183<br>B7 | ç | 107<br>71<br>47 | 307<br>199<br>C7 | Œ | 127<br>87<br>57 | 327<br>215<br>D7 | ç | 147<br>103<br>67 | 347<br>231<br>E7 | œ | 167<br>119<br>77 | 367<br>247<br>F7 | F       |
| 8       | ¤        | 50<br>40<br>28 | 250<br>168<br>A8 |     | 70<br>56<br>38 | 270<br>184<br>B8 | È | 110<br>72<br>48 | 310<br>200<br>C8 | ø | 130<br>88<br>58 | 330<br>216<br>D8 | è | 150<br>104<br>68 | 350<br>232<br>E8 | ø | 170<br>120<br>78 | 370<br>248<br>F8 | 1       |
| 9       | ©        | 51<br>41<br>29 | 251<br>169<br>A9 | 1   | 71<br>57<br>39 | 271<br>185<br>B9 | É | 111<br>73<br>49 | 311<br>201<br>C9 | ù | 131<br>89<br>59 | 331<br>217<br>D9 | é | 151<br>105<br>69 | 351<br>233<br>E9 | ù | 171<br>121<br>79 | 371<br>249<br>F9 | 1       |
| 10      | <u>a</u> | 52<br>42<br>2A | 252<br>170<br>AA | ٩   | 72<br>58<br>3A | 272<br>186<br>BA | Ê | 112<br>74<br>4A | 312<br>202<br>CA | ú | 132<br>90<br>5A | 332<br>218<br>DA | ê | 152<br>106<br>6A | 352<br>234<br>EA | ú | 172<br>122<br>7A | 372<br>250<br>FA | 1       |
| 1       | ~        | 53<br>43<br>2B | 253<br>171<br>AB | »   | 73<br>59<br>3B | 273<br>187<br>BB | Ë | 113<br>75<br>4B | 313<br>203<br>CB | Û | 133<br>91<br>5B | 333<br>219<br>DB | ë | 153<br>107<br>6B | 353<br>235<br>EB | û | 173<br>123<br>7B | 373<br>251<br>FB | 1       |
| 2       |          | 54<br>44<br>2C | 254<br>172<br>AC | 1/4 | 74<br>60<br>3C | 274<br>188<br>BC | Ì | 114<br>76<br>4C | 314<br>204<br>CC | Ü | 134<br>92<br>5C | 334<br>220<br>DC | ì | 154<br>108<br>6C | 354<br>236<br>EC | ü | 174<br>124<br>7C | 374<br>252<br>FC | 1       |
| 13      |          | 55<br>45<br>2D | 255<br>173<br>AD | 1/2 | 75<br>61<br>3D | 275<br>189<br>BD | Í | 115<br>77<br>4D | 315<br>205<br>CD | Ÿ | 135<br>93<br>5D | 335<br>221<br>DD | í | 155<br>109<br>6D | 355<br>237<br>ED | ÿ | 175<br>125<br>7D | 375<br>253<br>FD | 1       |
| 14      | i        | 56<br>46<br>2E | 256<br>174<br>AE | 1   | 76<br>62<br>3E | 276<br>190<br>BE | Î | 116<br>78<br>4E | 316<br>206<br>CE | ş | 136<br>94<br>5E | 336<br>222<br>DE | î | 156<br>110<br>6E | 356<br>238<br>EE | ş | 176<br>126<br>7E | 376<br>254<br>FE | 1       |
| 15      | ////     | 57<br>47<br>2F | 257<br>175<br>AF | ż   | 77<br>63<br>3F | 277<br>191<br>BF | Ï | 117<br>79<br>4F | 317<br>207<br>CF | β | 137<br>95<br>5F | 337<br>223<br>DF | ï | 157<br>111<br>6F | 357<br>239<br>EF |   |                  | _                | 1       |

A 101 301 Octal A 65 193 C1 Decimal Hex

G-3

MLO-006606

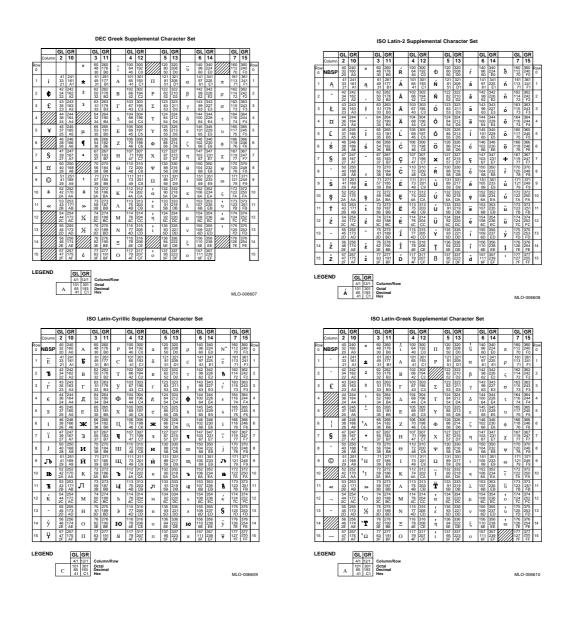

G-4

| 1  |        | GL             | GR               |          |                | GR               |   | GL              | GR               |   | GL              | GR               |   | GL               | GR               |   |                  | GR               |          |
|----|--------|----------------|------------------|----------|----------------|------------------|---|-----------------|------------------|---|-----------------|------------------|---|------------------|------------------|---|------------------|------------------|----------|
|    | Column | 2              | 10               |          | 3              | 11               |   | 4               | 12               |   | 5               | 13               |   | 6                | 14               |   | 7                | 15               |          |
| w  | NBSP   | 40<br>32<br>20 | 240<br>160<br>A0 | ۰        | 60<br>48<br>30 | 260<br>176<br>B0 | à | 100<br>64<br>40 | 300<br>192<br>C0 | Ğ | 120<br>80<br>50 | 320<br>208<br>D0 | à | 140<br>96<br>60  | 340<br>224<br>E0 | ğ | 160<br>112<br>70 | 360<br>240<br>F0 | Row<br>0 |
|    | i      | 41<br>33<br>21 | 241<br>161<br>A1 | ±        | 61<br>49<br>31 | 261<br>177<br>B1 | Á | 101<br>65<br>41 | 301<br>193<br>C1 | Ñ | 121<br>81<br>51 | 321<br>209<br>D1 | á | 141<br>97<br>61  | 341<br>225<br>E1 | ñ | 161<br>113<br>71 | 361<br>241<br>F1 | 1        |
|    | ¢      | 42<br>34<br>22 | 242<br>162<br>A2 | 2        | 62<br>50<br>32 | 262<br>178<br>B2 | Â | 102<br>66<br>42 | 302<br>194<br>C2 | ò | 122<br>82<br>52 | 322<br>210<br>D2 | â | 142<br>98<br>62  | 342<br>226<br>E2 | ò | 162<br>114<br>72 | 362<br>242<br>F2 | 2        |
| 3  | £      | 43<br>35<br>23 | 243<br>163<br>A3 | 3        | 63<br>51<br>33 | 263<br>179<br>B3 | Ã | 103<br>67<br>43 | 303<br>195<br>C3 | ó | 123<br>83<br>53 | 323<br>211<br>D3 | ã | 143<br>99<br>63  | 343<br>227<br>E3 | ó | 163<br>115<br>73 | 363<br>243<br>F3 | 3        |
|    | ¤      | 44<br>36<br>24 | 244<br>164<br>A4 | '        | 64<br>52<br>34 | 264<br>180<br>B4 | Ä | 104<br>68<br>44 | 304<br>196<br>C4 | ô | 124<br>84<br>54 | 324<br>212<br>D4 | ä | 144<br>100<br>64 | 344<br>228<br>E4 | ô | 164<br>116<br>74 | 364<br>244<br>F4 | 4        |
| 5  | ¥      | 45<br>37<br>25 | 245<br>165<br>A5 | μ        | 65<br>53<br>35 | 265<br>181<br>85 | Å | 105<br>69<br>45 | 305<br>197<br>C5 | õ | 125<br>85<br>55 | 325<br>213<br>D5 | å | 145<br>101<br>65 | 345<br>229<br>E5 | õ | 165<br>117<br>75 | 365<br>245<br>F5 | 5        |
| 5  | +      | 46<br>38<br>26 | 246<br>166<br>A6 | ſ        | 66<br>54<br>36 | 266<br>182<br>B6 | Æ | 106<br>70<br>46 | 306<br>198<br>C6 | ö | 126<br>86<br>56 | 326<br>214<br>D6 | æ | 146<br>102<br>66 | 346<br>230<br>E6 | ö | 166<br>118<br>76 | 366<br>246<br>F6 | 6        |
| 7  | §      | 47<br>39<br>27 | 247<br>167<br>A7 | •        | 67<br>55<br>37 | 267<br>183<br>B7 | ç | 107<br>71<br>47 | 307<br>199<br>C7 | × | 127<br>87<br>57 | 327<br>215<br>D7 | ç | 147<br>103<br>67 | 347<br>231<br>E7 | ÷ | 167<br>119<br>77 | 367<br>247<br>F7 | 7        |
| 3  |        | 50<br>40<br>28 | 250<br>168<br>A8 | 3        | 70<br>56<br>38 | 270<br>184<br>B8 | È | 110<br>72<br>48 | 310<br>200<br>C8 | ø | 130<br>88<br>58 | 330<br>216<br>D8 | è | 150<br>104<br>68 | 350<br>232<br>E8 | ø | 170<br>120<br>78 | 370<br>248<br>F8 | 8        |
| Э  | ©      | 51<br>41<br>29 | 251<br>169<br>A9 | 1        | 71<br>57<br>39 | 271<br>185<br>B9 | É | 111<br>73<br>49 | 311<br>201<br>C9 | ù | 131<br>89<br>59 | 331<br>217<br>D9 | é | 151<br>105<br>69 | 351<br>233<br>E9 | ù | 171<br>121<br>79 | 371<br>249<br>F9 | 9        |
| 0  | a      | 52<br>42<br>2A | 252<br>170<br>AA | <u>e</u> | 72<br>58<br>3A | 272<br>186<br>BA | Ê | 112<br>74<br>4A | 312<br>202<br>CA | ú | 132<br>90<br>5A | 332<br>218<br>DA | ê | 152<br>106<br>6A | 352<br>234<br>EA | ú | 172<br>122<br>7A | 372<br>250<br>FA | 10       |
| 1  | ×      | 53<br>43<br>2B | 253<br>171<br>AB | »        | 73<br>59<br>3B | 273<br>187<br>BB | Ë | 113<br>75<br>4B | 313<br>203<br>CB | Û | 133<br>91<br>5B | 333<br>219<br>DB | ë | 153<br>107<br>6B | 353<br>235<br>EB | û | 173<br>123<br>7B | 373<br>251<br>FB | 11       |
| 2  | L      | 54<br>44<br>2C | 254<br>172<br>AC | 1⁄4      | 74<br>60<br>3C | 274<br>188<br>BC | Ì | 114<br>76<br>4C | 314<br>204<br>CC | ü | 134<br>92<br>5C | 334<br>220<br>DC | ì | 154<br>108<br>6C | 354<br>236<br>EC | ü | 174<br>124<br>7C | 374<br>252<br>FC | 12       |
| 3  |        | 55<br>45<br>2D | 255<br>173<br>AD | 1/2      | 75<br>61<br>3D | 275<br>189<br>BD | Í | 115<br>77<br>4D | 315<br>205<br>CD | İ | 135<br>93<br>5D | 335<br>221<br>DD | í | 155<br>109<br>6D | 355<br>237<br>ED | 1 | 175<br>125<br>7D | 375<br>253<br>FD | 13       |
| 4  | 9      | 56<br>46<br>2E | 256<br>174<br>AE | 3⁄4      | 76<br>62<br>3E | 276<br>190<br>BE | Î | 116<br>78<br>4E | 316<br>206<br>CE | ş | 136<br>94<br>5E | 336<br>222<br>DE | î | 156<br>110<br>6E | 356<br>238<br>EE | ş | 176<br>126<br>7E | 376<br>254<br>FE | 14       |
| 5  | -      | 57<br>47<br>2F | 257<br>175<br>AF | ż        | 77<br>63<br>3F | 277<br>191<br>BF | Ï | 117<br>79<br>4F | 317<br>207<br>CF | β | 137<br>95<br>5F | 337<br>223<br>DF | ï | 157<br>111<br>6F | 357<br>239<br>EF | ÿ | 177<br>127<br>7F | 377<br>255<br>FF | 15       |
| EG | END    |                | GI<br>12/<br>30  | 1 Co     | lumni          | Row              |   |                 |                  |   |                 |                  |   |                  |                  |   |                  |                  |          |

## **Generic Character Set Tables**

The following are the character set table which are common to the IBM and the EPSON protocol.

#### Code Page 210

|   | 80 | 90 | A0 | BO | C0 | DO | EO | FO |
|---|----|----|----|----|----|----|----|----|
| 0 | Α  | Р  | ι  |    | L  | ш  |    | Ω  |
| 1 | В  | Σ  | н  |    | ⊥  | Ŧ  | ά  | ±  |
| 2 | Г  | Т  | λ  |    | т  | π  | É  | 2  |
| 3 | Δ  | Y  | μ  | T  | ŀ  | L  | ή  | ۲  |
| 4 | Е  | Φ  | ν  | +  | _  | F  | ï  | ſ  |
| 5 | Ζ  | Х  | ξ  | ŧ  | +  | F  | í  | J  |
| 6 | Н  | Ψ  | 0  | ┨  | ŧ  | Г  | ó  | ÷  |
| 7 | Θ  | Ω  | π  | ٦  | ⊩  | #  | Ú  | ≈  |
| 8 | Ι  | α  | p  | Ŧ  | L  |    |    |    |
| 9 | K  | β  | σ  | ᆌ  | F  | ۲  |    |    |
| A | Λ  | γ  | ς  |    | ᆂ  | Г  | Ά  | •  |
| в | М  | δ  | τ  | ٦  | T  |    | Έ  | 4  |
| с | N  | ε  | υ  | ٦  | ⊩  |    | Н  | n  |
| D | Ξ  | ζ  | φ  | ш  | =  |    | Ί  | 2  |
| Е | 0  | η  | χ  | E  | ₽  |    | О  | •  |
| F | Π  | θ  | ψ  | ٦  | ᆂ  |    | Y. | ω  |
|   |    |    |    |    |    |    |    |    |

## Code Page 220 80 90 A0 B0 C0 D0 E0 F0 ∘ÇÉá ∐ ∟⊥α≡ ı ü f í ∐ ⊥ <del>,</del>β ± 2 é Ó Ó 🛛 Τ Τ Γ Δ ₃ â ô ú | **| ╙**π ≤ ₄äöñ ┥ – ⊧Σſ sàòÑ = + F o J «Àûª | ⊧ μ ÷ <sup>7</sup>çù⁰**η∦⋕**τ≈ ∗ê Á ¿ ╕ ╚ ╪ Φ ° 。ëöŀ╣ϝ┘θ・ ∧èΰĿ**|** ≞<sub>г</sub>Ω・ в ї О 🧏 🧃 📅 📕 δ. 🗸 c î £ ¼ ≝ ⊨ \_ ∞ n ▶ Ì Ú ; <sup>⊥</sup> = **|** ø <sup>2</sup> ⋷Ä₿«╛╬∎∈■ י E I א ד **ב ■** ח

### Code Page 437 Greek

|   | 80 | 90 | A0 | B0         | C0 | DO  | E0 | FO          |
|---|----|----|----|------------|----|-----|----|-------------|
| 0 | Α  | Р  | ι  |            | L  | Ш   | ω  | Ω           |
| 1 | В  | Σ  | и  | 300<br>300 | Т  | ₸   | ά  | ±           |
| 2 | Г  | Т  | λ  |            | т  | Т   | É  | 2           |
| 3 | Δ  | Y  | μ  | ł          | ł  | LL. | ή  | <u>&lt;</u> |
| 4 | Ε  | Φ  | ν  | Η          | _  | F   | ï  | ſ           |
| 5 | Ζ  | Х  | ξ  | 4          | +  | F   | í  | J           |
| 6 | H  | Ψ  | о  | ╢          | F  | Г   | ó  | ÷           |
| 7 | 0  | Ω  | π  | ٦          | ₽  | ⋕   | ύ  | ≈           |
| 8 | Ι  | α  | e  | ٦          | L  | ŧ   | ΰ  | 0           |
| 9 | K  | β  | σ  | 눼          | F  | ٦   | ώ  | £           |
| A | Λ  | Y  | ς  |            | ╨  | Г   | Ά  | ¥           |
| в | M  | δ  | τ  | ٦          | T  |     | E  | 1           |
| с | N  | 3  | υ  | Ŀ          | F  |     | Н  | n           |
| D | Ξ  | ζ  | φ  | ш          | =  |     | Ί  | 2           |
| E | 0  | η  | χ  | з          | ╬  |     | Ό  | •           |
| F | Π  | θ  | ψ  | ٦          | ᆂ  |     | Y. |             |
|   |    |    |    |            |    |     |    |             |

| Co | ode<br>80 | <b>Pa</b><br>90 |    | 85<br><sup>B0</sup> | 5 <b>0</b><br>co | DO | EO | FO         |
|----|-----------|-----------------|----|---------------------|------------------|----|----|------------|
| 0  | Ç         | É               | á  |                     | L                | ð  | Ó  | -          |
| 1  | ü         | æ               | í  | ***                 | ⊥                | Ð  | ß  | ±          |
| 2  | é         | Æ               | ó  |                     | т                | Ê  | Ô  | _          |
| 3  | â         | ô               | ú  | 1                   | F                | Ë  | ò  | <b>3</b> 4 |
| 4  | ä         | ö               | ñ  | +                   | _                | È  | õ  | ¶          |
| 5  | à         | ò               | Ñ  | Á                   | +                | 1  | õ  | §          |
| 6  | å         | û               | ₫  | Â                   | ã                | Í  | μ  | ÷          |
| 7  | ç         | ù               | Q  | À                   | Ã                | Î  | þ  | د          |
| 8  | ê         | ÿ.              | ż  | ©                   | L                | Ï  | Þ  | 0          |
| 9  | ë         | ö               | 8  | ╣                   | F                | Г  | Ú  | ••         |
| A  | è         | Ü               | ٦  | ļ                   | ᆚ                | г  | Û  | •          |
| в  | ï         | ø               | 羟  | ٦                   | ᠇                |    | Ù  | 1          |
| с  | î         | £               | ¥4 | 1                   | ŀ                |    | ý  | 3          |
| D  | ì         | Ø               | i  | ¢                   | =                | ł  | Ý  | 2          |
| E  | Ä         | х               | «  | ¥                   | ╬                | Ì  | -  | •          |
| F  | Å         | f               | »  | ٦                   | ¤                |    | 1  |            |
|    |           |                 |    |                     |                  |    |    |            |
| Сс | ode<br>80 | <b>Pa</b><br>90 |    | <b>85</b><br>во     | 55<br>co         | DO | EO | FO         |
| 0  | ħ         | љ               | a  |                     | L                | л  | я  | _          |
| 1  | Ъ         | Љ               | Α  |                     | ⊥                | л  | р  | ы          |
| 2  | ŕ         | њ               | б  |                     | т                | м  | P  | ы          |
| 3  | ŕ         | њ               | Б  |                     | ŀ                | м  | с  | з          |
| 4  | ë         | ħ               | ц  | +                   | _                | н  | с  | з          |
| 5  | Ë         | ħ               | ц  | x                   | +                | н  | т  | ш          |
| 6  | e         | Ŕ               | д  | х                   | ĸ                | о  | т  | Ш          |
| 7  | ε         | Ŕ               | д  | и                   | ĸ                | о  | У  | э          |
| 8  | s         | ÿ               | е  | И                   | Ŀ                | п  | У  | Э          |
| 9  | s         | ÿ               | Е  | ╣                   | F                | Г  | ж  | щ          |
| A  | i         | Ų               |    |                     | 느                |    | ж  | Щ          |
| в  | I         | Ų               | Φ  | 7                   | T                |    | в  | ч          |
| с  | ï         | ю               | г  | Ĩ                   | ŀ                |    | в  | ч          |
| D  |           |                 | г  |                     | =                | п  | ь  |            |
| Е  | j         | ъ               | «  | Й                   | ╬                | я  | ь  | •          |
|    |           |                 |    |                     |                  |    |    |            |

ӻЈЪ»<sub>ן</sub>¤■№

| Co                                                                                                    | ode                                                            | Pa                                                        | ige                                                      | 85                                                                                                | 2                                                                                       |                                           |                                                                                                    |                             |
|----------------------------------------------------------------------------------------------------|----------------------------------------------------------------|-----------------------------------------------------------|----------------------------------------------------------|---------------------------------------------------------------------------------------------------|-----------------------------------------------------------------------------------------|-------------------------------------------|----------------------------------------------------------------------------------------------------|-----------------------------|
|                                                                                                    | 80                                                             | 90                                                        | A0                                                       | BO                                                                                                | C0                                                                                      | DO                                        | EO                                                                                                    | FO                          |
| 0                                                                                                    | Ç                                                              | É                                                         | á                                                        |                                                                                                   | L                                                                                       | đ                                         | Ó                                                                                                    | -                           |
| 1                                                                                                    | ü                                                              | Ľ                                                         | í                                                        |                                                                                                   | ⊥                                                                                       | Ð                                         | ß                                                                                                    | **                          |
| 2                                                                                                    | é                                                              | r                                                         | Ó                                                        |                                                                                                   | т                                                                                       | Ď                                         | Ô                                                                                                    | L                           |
| 3                                                                                                    | â                                                              | ô                                                         | ú                                                        |                                                                                                   | F                                                                                       | Ë                                         | Ń                                                                                                    | •                           |
| 4                                                                                                    | ä                                                              | ö                                                         | Ą                                                        | +                                                                                                 |                                                                                         | ď                                         | ń                                                                                                    | J                           |
| 5                                                                                                    | ů                                                              | Ľ                                                         | ą                                                        | Á                                                                                                 | +                                                                                       | Ň                                         | ň                                                                                                    | §                           |
| 6                                                                                                    | ć                                                              | r                                                         | Ž                                                        | Â                                                                                                 | Ă                                                                                       | Í                                         | Š                                                                                                    | ÷                           |
| 7                                                                                                    | Ç                                                              | Ś                                                         | ž                                                        | Ě                                                                                                 | ă                                                                                       | Î                                         | š                                                                                                    | 3                           |
| 8                                                                                                    | ł                                                              | Ś                                                         | Ę                                                        | Ş                                                                                                 | L                                                                                       | ě                                         | Ŕ                                                                                                    | 0                           |
| 9                                                                                                    | ë                                                              | Ö                                                         | ę                                                        | ╡                                                                                                 | F                                                                                       | ۲                                         | Ú                                                                                                    | ••                          |
| A                                                                                                    | Ő                                                              | Ü                                                         |                                                          |                                                                                                   | ╨                                                                                       | Г                                         | ŕ                                                                                                    | •                           |
| в                                                                                                    | ő                                                              | Ť                                                         | ź                                                        | ٦                                                                                                 | T                                                                                       |                                           | Ű                                                                                                    | ű                           |
| с                                                                                                    | î                                                              | ť                                                         | Č                                                        | ĥ                                                                                                 | F                                                                                       |                                           | ý.                                                                                                    | Ř                           |
| D                                                                                                    | Ź                                                              | Ł                                                         | Ş                                                        | Ż                                                                                                 | =                                                                                       | Ţ                                         | Ý                                                                                                    | ř                           |
| Е                                                                                                    | Ä                                                              | ×                                                         | «                                                        | ż                                                                                                 | ╬                                                                                       | Û                                         | ţ                                                                                                    | •                           |
| F                                                                                                    | Ć                                                              | č                                                         | »                                                        | ٦                                                                                                 | ¤                                                                                       |                                           | -                                                                                                    |                             |
|                                                                                                    |                                                                |                                                           |                                                          |                                                                                                   |                                                                                         |                                           |                                                                                                    |                             |
| Co                                                                                                    | ode<br>80                                                      | • Pa                                                      | age                                                      | е <b>8</b> {                                                                                      | 57<br>co                                                                                | ĐO                                        | EO                                                                                                    | FO                          |
| С(<br>0                                                                                                    |                                                                |                                                           |                                                          |                                                                                                   |                                                                                         | D0<br><b>Q</b>                            | E0<br>Ô                                                                                                    | F0                          |
|                                                                                                    | 80                                                             | 90                                                        | A0                                                       | BO                                                                                                | C0                                                                                      |                                           |                                                                                                    | ғо<br>—<br>±                |
| 0                                                                                                    | 80<br>Ç                                                        | 90<br>É                                                   | A0<br>Á                                                  | B0                                                                                                | co<br>L                                                                                 | Q                                         | 6                                                                                                    | -                           |
| 0                                                                                                    | 80<br>Ç<br>ü                                                   | 90<br>É<br>æ                                              | AO<br>Á<br>Í                                             | B0                                                                                                | co<br>L<br>L                                                                            | о<br><u>а</u>                             | б<br>В                                                                                                    | -                           |
| 0<br>1<br>2                                                                                                    | 80<br>Ç<br>ü<br>é                                              | 90<br>É<br>æ<br>Æ                                         | ۸٥<br>á<br>í<br>ó                                        | B0                                                                                                | co<br>∟<br>⊥<br>⊤                                                                       | ♀<br><u>a</u><br>Ê                        | б<br>В<br>О                                                                                                    | -<br>±                      |
| 0<br>1<br>2<br>3                                                                                                    | 80<br>Ç<br>ü<br>é<br>â                                         | 90<br>É<br>æ<br>Æ<br>Ô                                    | ۸٥<br>á<br>í<br>ó<br>ú                                   | во<br>                                                                                            | co<br>∟<br>⊥<br>⊤                                                                       | ♀<br>ª<br>Ê<br>Ë                          | б<br>В<br>О<br>О                                                                                                    | -<br>±<br>¾                 |
| 0<br>1<br>2<br>3<br>4                                                                                                    | 80<br>Ç<br>é<br>â<br>ä                                         | 90<br>É<br>æ<br>Æ<br>Ô<br>Ö                               | ۸۰<br>á<br>í<br>ó<br>ú<br>ñ                              | во<br>                                                                                            | <pre>co L T F -</pre>                                                                   | ♀<br>ª<br>Ê<br>Ë                          | б<br>ß<br>Ò<br>Õ                                                                                                    | -<br>±<br>¾                 |
| 0<br>1<br>2<br>3<br>4<br>5                                                                                                    | 80<br>Ç<br>é<br>â<br>ä<br>à                                    | 90<br>É<br>æ<br>Æ<br>Ô<br>Ö<br>Ò                          | A0<br>á<br>í<br>ó<br>ú<br>ñ                              | во<br> <br> <br> <br>А                                                                            | <pre>co L T + + +</pre>                                                                 | ♀<br>▲<br>Ê<br>È<br>È                     | 6<br>ß<br>д<br>д<br>б<br>д                                                                                                    | -<br>±<br>¾<br>¶<br>§       |
| 0<br>1<br>2<br>3<br>4<br>5<br>6                                                                                                    | <sup>80</sup><br>Ç<br>ú<br>é<br>â<br>ä<br>à                    | 90<br>É<br>Æ<br>Ĉ<br>Ö<br>Č                               | A0                                                       | во<br>                                                                                            | ∝<br>⊥<br>⊥<br>+<br>-<br>+<br>ã                                                         | ♀<br>≜<br>Ê<br>È<br>Ì                     | 6<br>ß<br>д<br>д<br>б<br>д                                                                                                    | −<br>±<br>¾<br>¶<br>§<br>÷  |
| 0<br>1<br>2<br>3<br>4<br>5<br>6<br>7                                                                                                | <sup>80</sup><br>Ç<br>é<br>â<br>à<br>¢<br>ç                    | 90<br>É<br>æ<br>Æ<br>Ô<br>Ö<br>Ò<br>û                     | AO<br>Á<br>Í<br>Ó<br>Ú<br>Ñ<br>Č<br>ğ                    | во<br> <br> <br> <br>А<br>А<br>А<br>А                                                             | <ul> <li>□</li> <li>⊥</li> <li>⊤</li> <li>⊢</li> <li>†</li> <li>ã</li> <li>ã</li> </ul> | ♀<br>▲<br>Ê<br>Ê<br>Î<br>Î                | δ<br>β<br>δ<br>Õ<br>Õ<br>μ                                                                                                    | -<br>±<br>¾<br>¶<br>\$<br>÷ |
| 0<br>1<br>2<br>3<br>4<br>5<br>6<br>7<br>8                                                                                           | <sup>80</sup><br>Ç<br>ü<br>é<br>â<br>à<br>à<br>ç<br>ê          | 90<br>É<br>Æ<br>Ô<br>Ö<br>û<br>ù<br>t                     | مە<br>غ<br>ú<br>ñ<br>Č<br>Č<br>Č                         | во<br> <br> <br> <br>А<br>А<br>А<br>С                                                             | <sup>co</sup> ∟<br>⊥ ⊤ ├ −                                                              | ♀<br>≜<br>È<br>È<br>Î<br>Î<br>Ï           | δ<br>β<br>δ<br>Õ<br>Ũ<br>μ                                                                                                    | −<br>±<br>¾¶<br>§÷          |
| 0<br>1<br>2<br>3<br>4<br>5<br>6<br>7<br>8<br>9                                                                                      | SO<br>Ç<br>é<br>â<br>à<br>à<br>ç<br>ê<br>ë                     | 90<br>É<br>Æ<br>Æ<br>Ô<br>Ô<br>Ô<br>û<br>ù<br>t<br>Ö<br>  | A0                                                       | во<br>                                                                                            | <sup>∞</sup> ∟ ⊥ ⊤ ├ −                                                                  | ♀<br>≜<br>Ė<br>Ė<br>Ì<br>I<br>I           | δ<br>β<br>δ<br>δ<br>δ<br>δ<br>δ<br>μ<br>×<br>Ú                                                                                                    | −<br>±<br>¾¶<br>§÷          |
| 0<br>1<br>2<br>3<br>4<br>5<br>6<br>7<br>8<br>9<br>9<br>8                                                                            | SO<br>Ç<br>é<br>â<br>à<br>à<br>à<br>ç<br>ê<br>ë<br>è           | 90<br>É<br>æ<br>Æ<br>Ô<br>Ö<br>û<br>ù<br>t<br>Ö<br>Ü      | ▲<br>Á<br>Í<br>Ó<br>Ú<br>ñ<br>Ñ<br>Č<br>Š<br>Č<br>®<br>¬ | во<br>                                                                                            | ∝<br>⊥<br>干<br>十<br>一<br>十<br>畜<br>毛<br><b>F</b><br>土                                   | ♀<br>≜<br>Ė<br>Ė<br>Ì<br>I<br>IJ          |                                                                                                    | - ± ¾¶§S÷ ,∘                |
| 0<br>1<br>2<br>3<br>4<br>5<br>6<br>7<br>8<br>9<br>8<br>9<br>8<br>9<br>8<br>8                                                        | SO<br>Çü<br>é<br>â<br>à<br>à<br>ê<br>ë<br>è<br>ï               | 90<br>É<br>æ<br>Æ<br>Ô<br>Ô<br>û<br>ù<br>t<br>Ö<br>Ŭ<br>Ø | AO<br>áíóúñ Ñ び 蔓 こ ® 「 ½                                | BO<br>I<br>I<br>A<br>A<br>A<br>C<br>I<br>I<br>I<br>I<br>I<br>I<br>I<br>I<br>I<br>I<br>I<br>I<br>I |                                                                                         | ♀<br>≜<br>Ê<br>Ê<br>Ê<br>Ê<br>Î<br>I<br>J | δ<br>δ<br>δ<br>δ<br>δ<br>δ<br>μ<br>×<br>Ŭ<br>Ŭ<br>Ŭ                                                                                                    | - ± ¾ ¶ § ÷ , ° 1           |
| 0<br>1<br>2<br>3<br>4<br>5<br>6<br>7<br>8<br>9<br>8<br>9<br>8<br>8<br>9<br>8<br>8<br>8<br>8<br>8<br>8<br>8<br>8<br>8<br>8<br>8<br>8 | so<br>Ç<br>é<br>â<br>à<br>à<br>â<br>ç<br>ê<br>ë<br>è<br>î<br>î | 90<br>É æ Æ Ô<br>Ö Ô û ù İ Ö<br>U Ø £                     | AO<br>áíóúñ Ñ び ğ こ ® 「 ½ ¼                              | 80<br>                                                                                            |                                                                                         | ♀<br>ÉÉÉÈ<br>ÎÎĬ」<br>Г                    | <ul> <li>δ</li> <li>δ</li></ul> | - ± ¾ ¶ § ÷ . •             |

| Cod | e | Pa | ge | 85 | 3  |    |    |    |
|-----|---|----|----|----|----|----|----|----|
| 80  | С | 90 | A0 | BO | C0 | DO | EO | FO |

|    | 80  | 90 | AU  | 80 | CO | DO | EO | FO |
|----|-----|----|-----|----|----|----|----|----|
| 0  | Ç   | É  | á   |    | L  |    | 6  | -  |
| 1  | ü   | ċ  | í   |    | ⊥  |    | ß  |    |
| 2  | é   | Ċ  | ó   |    | т  | Ê  | Ô  | l  |
| 3  | â   | ô  | ú   | 1  | ŀ  | Ë  | ò  | 'n |
| 4  | ä   | ö  | ñ   | 4  | —  | È  | Ġ  | •  |
| 5  | à   | ò  | Ñ   | Á  | +  | 1  | ġ  | §  |
| 6  | ĉ   | û  | Ğ   | Â  | Ŝ  | ſ  | μ  | ÷  |
| 7  | ç   | ù  | ğ   | À  | ŝ  | Î  | Ħ  | 3  |
| 8  | ê   | t  | Ĥ   | Ş  | Ľ  | Ï  | ħ  | 0  |
| 9  | ë   | ö  | ĥ   | ᆌ  | F  | Г  | Ú  | •• |
| A  | è   | Ü  |     |    | ᆂ  | г  | Û  | ٠  |
| в  | ï   | ĝ  | ⅓   | ٦  | T  |    | Ù  |    |
| с  | î   | £  | Ĵ   | L  | F  |    | Ŭ  | 3  |
| D  | ì   | Ĝ  | ş   | Ż  | =  |    | ŭ  | 2  |
| Е  | Ä   | ×  | «   | ż  | ╬  | Ì  |    |    |
| F  | Ĉ   | ĵ  | »   | ٦  | ¤  |    | •  |    |
|    |     |    |     |    |    |    |    |    |
| Co | ode | P  | ade | 86 | 60 |    |    |    |
|    |     |    |     |    | CO | DO | EO | FO |

|   | 80 | 90  | AO       | BO | CO | DO | EO | FO |
|---|----|-----|----------|----|----|----|----|----|
| 0 | Ç  | É   | á        |    | L  | ╨  | α  | ≡  |
| 1 | ü  | À   | í        |    | Т  | ₸  | ß  | ±  |
| 2 | é  | È   | ó        |    | т  | Т  | Г  | ٢  |
| 3 | â  | ô   | ú        |    | ŀ  | L  | π  | ۲  |
| 4 | ã  | õ   | ñ        | +  | -  | F  | Σ  | ſ  |
| 5 | à  | ò   | Ñ        | ŧ  | +  | F  | σ  | J  |
| 6 | Á  | Ú   | <u>a</u> | ┨  | F  | Г  | μ  | ÷  |
| 7 | ç  | ù   | ⁰        | П  | ┠  | ╉  | τ  | ≈  |
| 8 | ê  | Ì   | i        |    | Ľ  | ŧ  | Φ  | 0  |
| 9 | Ê  | õ   | ò        | ᆌ  | F  | Г  | θ  | •  |
| A | è  | Ü   | ٦        |    | ᅶ  | Г  | Ω  | •  |
| в | Í  | ¢   | ½        | 7  | T  |    | δ  | 1  |
| С | Ô  | £   | ⅓        | IJ | ŀ  |    | 00 | n  |
| D | ì  | Ù   | i        | ш  | =  |    | ø  | 2  |
| E | Ã  | Pg. | «        | ٦  | ╬  |    | e  | •  |
| F | Â  | Ó   | »        | ٦  | ᆂ  |    | Π  |    |

| Codo Pago 861                                                                                                    | Codo Pago 862                                                                                                    |                                                                                                    |
|----------------------------------------------------------------------------------------------------|----------------------------------------------------------------------------------------------------|----------------------------------------------------------------------------------------------------|
| Code Page 861<br>80 90 A0 B0 C0 D0 E0 F0                                                                                                    | Code Page 862<br>80 90 A0 B0 C0 D0 E0 F0                                                                                                    | Code Page 863<br>80 90 A0 B0 C0 D0 E0 F0                                                                                                    |
| ₀ÇÉá ∐ L⊥⊥α ≡                                                                                                    | ₀ لا ع غ الله α ≡                                                                                                    | ₀Çɦ∭∟⊥α≡                                                                                                    |
| ıüæí ≝⊥⊤ß±                                                                                                    | י ס ב î 🐘 🛨 〒 ß ±                                                                                                    | ıüÈ´ 测上〒β±                                                                                                    |
| ² é Æ ό 🛛 Τ Π Γ ≥                                                                                                    | <sup>2</sup> <sup>λ</sup> <sup>γ</sup> <sup>6</sup> <sup>ψ</sup> <sup>Γ</sup> <sup>Σ</sup>                                                                                                    | 2 έ Ê ό 🛛 Τ Π Γ Σ                                                                                                    |
| ₃ â ô ú   <b>  ⊏</b> π ≤                                                                                                    | 3 ͳ¶ Ϥ     <sup>μ</sup> π ≤                                                                                                    | 3 â ô ú   <b>- ╙</b> π ≤                                                                                                    |
| ₄äöÁ┥−╘Σſ                                                                                                    | ₄ σ ñ ┥ − ⊨ Σ ſ                                                                                                    | ₄Âˍ ┥ – ╘Σſ                                                                                                    |
| sàþí╡┽┍ơJ                                                                                                    | s ) Y Ñ ╡  ╒ σ J                                                                                                    | sàï, = + Fol                                                                                                    |
| « å û Ó ╢ ╞ ူ μ ÷                                                                                                    | °, ⋧ᇴ╢╞╙╓ᆠ                                                                                                    | «¶û³┨╞ <b>г</b> μ÷                                                                                                    |
| <sup>7</sup> Ç Ύ Ú <b>η ┠ ⋕</b> τ ≈                                                                                                    | <sup>7</sup> Л Р º ┓ ╟ ╫ て ≈                                                                                                    | <sup>7</sup> çù <sup>−</sup> η∦⋕τ≈                                                                                                    |
| 8 ê ý ¿ ╕ ╚ <b>╪</b> Φ °                                                                                                    | ₀υ٦ċ╕╚╪Φ°                                                                                                    | <sup>8</sup> <sup>ف</sup> ¤ <sup>1</sup> <b>٦ ڬ ╪ Φ °</b>                                                                                                    |
| ⋄ёӧ┌╣┎┘Ѳ・                                                                                                    | °°₩г╣╔┚Ѳ╹                                                                                                    | ∘ëÔ┌┤╔┐Ѳ∙                                                                                                    |
| ۸ è Ü ¬ ∥ ≞ ۲ Ω ۰                                                                                                    | י מ ך אַ ך מי ∧                                                                                                    | ▲ è t ¬ ‖ ≞ ۲ ۵ ۰                                                                                                    |
| » Ð ø ½ դ ∓ 📕 ծ √                                                                                                    | » כ ¢ ½ ብ ፹ 📕 δ √                                                                                                    | <sup>ቌ</sup> ፤ ¢ ½ ብ ፹ 📕 δ √                                                                                                    |
| ° ð £ ¼ ≝ ⊫ ∎ ∞ "                                                                                                    | ╴ ゔ ᇵ ¼ 븨 ╠ <b>ᆯ ᅇ <sup>n</sup></b>                                                                                                    | c≝∦∎∞ <sup>n</sup>                                                                                                    |
| ÞÞØ; <b>⊥</b> = <b>∮</b> <sup>2</sup>                                                                                                    | □ □ ¥ ; <sup>⊥</sup> = Ø <sup>2</sup>                                                                                                    | □ <sub>=</sub> Ù ¾ <sup>⊥</sup> = <b> </b> ø <sup>2</sup>                                                                                                    |
| ⋷Ä₽。。≪╛⋕∎∈■                                                                                                    | ∊ ≿ ℞ « ╛ ╬ ▋ ∈ ■                                                                                                    | ₅À Û ≪ ╛ ╬ ▋ ∈ ■                                                                                                    |
| <sup>₽</sup> Å <i>f</i> א ך א ∎ ∩                                                                                                    | ין ל 🕺 🕇 📕 ח                                                                                                    | י א 🕈 🖇 א 🛨 🖬 ח                                                                                                    |
|                                                                                                    |                                                                                                    |                                                                                                    |
|                                                                                                    |                                                                                                    |                                                                                                    |
| Code Page 864<br>80 90 A0 B0 C0 D0 E0 F0                                                                                                    |                                                                                                    | Code Page 866                                                                                                    |
|                                                                                                    | 80 90 A0 B0 C0 D0 E0 F0                                                                                                    | 80 90 A0 B0 C0 D0 E0 F0                                                                                                    |
| 80 90 AO BO CO DO EO FO                                                                                                    | <sup>80</sup> 90 A0 B0 C0 D0 E0 F0<br>οÇÉÁ Ⅲ L⊥α ≡                                                                                                    | 80 90 A0 B0 C0 D0 E0 F0<br>0 A P a ∰ L ⊥ p É                                                                                                    |
| د ع ( - 00 00 00 00 00 00 00 00 00 00 00 00 0                                                                                                    | 80 90 A0 B0 C0 D0 E0 F0<br>0 Ç É á ∐ L ⊥ α ≡<br>1 ü æ í ∭ ⊥ <del>T</del> β ±                                                                                                    | 80 90 A0 B0 C0 D0 E0 F0<br>0 A P a ∰ L ⊥ p Ĕ<br>1 B C 6 ∰ ⊥ ∓ c ë                                                                                                    |
| 80 90 AO BO CO DO EO FO<br>2 • 0 - 4 - 4<br>ن قر ۲ ۲ ۲ 2 • 0 - 1<br>2 • 0 - 7 ۲ ۲ ۲ 2 • 0                                                                                                    | 80 90 A0 B0 C0 D0 E0 F0<br>0 Ç É Á ↓ ⊥ α ≡<br>1 Ü æ 1 ↓ ⊥ Π ±<br>2 É Æ Ó ↓ ⊤ Π Γ ≥                                                                                                    | 80 90 AO BO CO DO EO FO<br>0 АРа Ш L ⊥ р Ё<br>1 Б С б ∭ ⊥ 〒 С ё<br>2 В Т в ∭ Т Т Т Є                                                                                                    |
| د ع ( - 00 00 00 00 00 00 00 00 00 00 00 00 0                                                                                                    | 80 90 A0 BO CO DO EO FO<br>0 Ç É Á $\square$ ⊥ α ≡<br>1 ü æ 1 $\square$ ⊥ 〒 β ±<br>2 é Æ Ó $\blacksquare$ ⊤ ∏ Γ ≥<br>3 â ô ú   ⊢ ╙ π ≤                                                                                                    | $\begin{array}{cccccccccccccccccccccccccccccccccccc$                                                                                                    |
| 80 90 AO BO CO DO EO FO<br>0 ° β • ¢ • <u>-</u><br>1 • 60 − ۱ • • <sup>-</sup><br>2 • Ø T Y T • 0<br>3 √ ± £ γ ۹                                                                                                    | 80       90       A0       BO       CO       DO       EO       FO         0       Ç       É       Á       □       ⊥       α       ≡         1       Ü       æ       1       □       ⊥       ¬       ¬       B       ±         2       É       Æ       Ó       □       ¬       ¬       ¬       ≥         3       Â       Ô       ਪ       ↓       ⊢       ╙<       ⊥         4       Ä       Ö       ñ       ┥       −       ⊨       ∑       ∫                                                                                                    | $\begin{array}{cccccccccccccccccccccccccccccccccccc$                                                                                                    |
| <ul> <li>80 90 ÃO BO CO DO EO FO</li> <li>0 ° β • ¢ • <u></u></li> <li>1 • ∞ - ۱ • <u></u></li> <li>2 • Ø T Υ T Υ T</li> <li>3 √ ± £ Υ ۴ • ۲</li> <li>3 ½ ¤ ٤ ع × ½</li> </ul>                                                                                                    | 80 90 A0 BO CO DO EO FO<br>0 Ç É Á $\Box$ ⊥ α ≡<br>1 Ü æ Í $\Box$ + ∓ β ±<br>2 É Æ Ó $\blacksquare$ T Π Γ ≥<br>3 Â Ô Ú   ├ ╙ π ≤<br>4 Ä Ö ñ ┤ − ╘ Σ Γ<br>5 À Ò Ň ╡ † ϝ σ J                                                                                                    | $\begin{array}{c ccccccccccccccccccccccccccccccccccc$                                                                                                    |
| 80       90       A0       B0       CO       D0       E0       F0         0 $^{\circ}$ $^{\circ}$ <                                                                                                    | 80       90       A0       BO       CO       DO       EO       FO         0       Ç       É       ▲       □       ⊥       α       ≡         1       Ü       æ       1       □       ⊥       ¬       ■       ±         2       É       Æ       Ó       □       ¬       ¬       ¬       ≥         3       Â       Ô       Ú                       □       π       ⊥         3       Â       Ô       Ú                       □       π       ⊥         4       Ä       Ö       ñ       -       ー       E       ∑         5       À       Õ       Ñ       =       +       F       σ       J         6       Å       Û       ª       +       F       Π       ↓       ÷                                                                                                    | $\begin{array}{c ccccccccccccccccccccccccccccccccccc$                                                                                                    |
| $80 90 \overline{A0} B0 CO DO EO FO$ $0 \overset{\circ}{B} & \bullet \overset{\circ}{\Box} & - \overset{\sim}{\Box} \\ 1 & \bullet & - & - & - & - & - & - & - & - & -$                                                                                                    | 80 90 A0 BO CO DO EO FO<br>0 Ç É Á $\Box$ ⊥ α ≡<br>1 Ü æ Í $\Box$ + ∓ β ±<br>2 É Æ Ó $\blacksquare$ T Π Γ ≥<br>3 Â Ô Ú   ├ ╙ π ≤<br>4 Ä Ö ñ ┤ − ╘ Σ Γ<br>5 À Ò Ň ╡ † ϝ σ J                                                                                                    | 80       90       A0       B0       C0       D0       F0       F0         0       A       P       a       I       L       I       P       E         1       B       C       6       I       I       T       C       E         1       B       C       6       I       I       T       C       E         2       B       T       B       III       T       T       T       C         3       T       Y       T                       III       Y       E         4       D       D       J       T       III       Y       E         5       E       X       e               +       F       X       I         6       XX       I       X       I                       I       Y       Y         7       3       4       3       T       I       +       I       Y                                                                                                    |
| 80 90 $\overline{AO}$ B0 CO DO EO FO<br>0 $^{\circ}$ $\beta$ $\bullet$ $(c ) $                                                                                                    | 80       90       A0       BO       CO       DO       EO       FO         0       Ç       É       ▲       □       ⊥       α       ≡         1       Ü       æ       1       ⊥ $\neg$ =       B       ±         2       É       Æ       Ó $\neg$ $\neg$ $\neg$ B       ±         2       É       Æ       Ó $\neg$ $\neg$ $\neg$ $\neg$ $≃$ 3       Â       Ô       Ú                 $□$ $π$ $≤$ 4       Ä       Ö       Ñ       - $⊨$ $Σ$ $∫$ 5       À       Õ       Ñ       =       + $⊨$ $σ$ $J$ 6       Å       û $ⓐ$ $↓$ $⊨$ $π$ $↓$ 7       Ç       ù $♀$ $□$ $↓$ $↓$ $⊤$ $≈$                                                                                                    | 80       90       A0       B0       C0       D0       E0       F0         0       A       P       a       I       L       I       P       E         1       B       C       6       I       I       T       C       E         1       B       C       G       I       I       T       C       E         2       B       T       B       III       T       T       C       E         3       F       Y       F       I       I       III       Y       E         4       D       D       I       I       IIII       Y       E         4       D       D       I       I       IIIIII       Y       E         5       E       X       E       I       I       IIIIIIIIIIIIIIIIIIIIIIIIIIIIIIIIIIII                                                                                                    |
| 80       90 $\overline{AO}$ B0       CO       D0       EO       FO         0 $\widehat{B}$ $\widehat{C}$ $\widehat{C}$ $$                                                                                                    | 80       90       A0       BO       CO       DO       EO       FO         0 $\hat{\zeta}$ $\hat{E}$ $\hat{L}$ $\hat{L}$ $\hat{\alpha}$ $\equiv$ 1 $\hat{U}$ $\hat{e}$ $\hat{I}$ $\hat{L}$ $\hat{\pi}$ $\equiv$ 1 $\hat{U}$ $\hat{e}$ $\hat{I}$ $\hat{L}$ $\hat{\pi}$ $\equiv$ 2 $\hat{e}$ $\hat{E}$ $\hat{O}$ $\hat{I}$ $\hat{T}$ $\hat{T}$ $\hat{E}$ 2 $\hat{e}$ $\hat{E}$ $\hat{O}$ $\hat{I}$ $\hat{I}$                                                                                                    | 80       90       A0       B0       C0       D0       F0       F0         0       A       P       a       I       L       I       P       É         1       B       C       6       I       T       T       E       E         1       B       C       6       I       T       T       C       E         2       B       T       B       IIII       T       T       C       E         3       F       Y       F       I       I       I       I       Y       E         4       D       D       J       I       I       I       I       Y       E         5       E       X       E       I       I       I       I       X       I         6       X       U       X       I       I       I       I       Y       Y         8       И       U       U       I       I       I       I       I       I       I         9       Й       U       U       I       I       I       I       I       I       I       I               |
| 80       90 $\overline{AO}$ B0       CO       DO       EO       FO         0 $\overline{B}$ $\overline{C}$ $\overline{C}$ $$                                                                                                    | 80       90       A0       BO       CO       DO       EO       FO         0 $\mathcal{C}$ $\dot{\mathbf{E}}$ $\dot{\mathbf{L}}$ $\mathbf{L}$ $\mathbf{A}$ $\equiv$ 1 $\ddot{\mathbf{U}}$ $\mathbf{E}$ $\dot{\mathbf{L}}$ $\mathbf{L}$ $\mathbf{A}$ $\equiv$ 1 $\ddot{\mathbf{U}}$ $\mathbf{E}$ $\dot{\mathbf{I}}$ $\mathbf{L}$ $\mathbf{T}$ $\mathbf{T}$ $\mathbf{E}$ 2 $\dot{\mathbf{E}}$ $\dot{\mathbf{E}}$ $\mathbf{T}$ $\mathbf{T}$ $\mathbf{T}$ $\mathbf{E}$ 3 $\dot{\mathbf{A}}$ $\dot{\mathbf{O}}$ $\dot{\mathbf{I}}$ $\mathbf{E}$ $\mathbf{T}$ $\mathbf{E}$ 4 $\ddot{\mathbf{A}}$ $\dot{\mathbf{O}}$ $\dot{\mathbf{I}}$ $\mathbf{I}$ $\mathbf{E}$ $\mathbf{I}$ 5 $\dot{\mathbf{A}}$ $\dot{\mathbf{O}$ $\dot{\mathbf{I}$ $\mathbf{E}$ $\mathbf{I}$ $\mathbf{E}$ $\mathbf{I}$ 6 $\dot{\mathbf{A}$ $\dot{\mathbf{O}$ $\dot{\mathbf{I}$ $\mathbf{F}$ $\mathbf{F}$ $\mathbf{I}$ $\mathbf{E}$ $\mathbf{I}$ 6 $\dot{\mathbf{A}$ $\dot{\mathbf{O}$ $\mathbf{I}$ $\mathbf{F}$ $\mathbf{F}$ $\mathbf{I}$ $\mathbf{E}$ $\mathbf{I}$ 7 $\mathbf{C}$ $\dot{\mathbf{U}$ $\mathbf{I}$ $\mathbf{E}$ $\mathbf{I}$ $\mathbf{E}$ $$                                                                                                    | 80       90       A0       B0       C0       D0       F0       F0         0       A       P       a       I       L       I       P       E         1       B       C       6       I       I       T       C       E         1       B       C       6       I       I       T       T       E         2       B       T       B       III       T       T       T       E         3       F       Y       F       I       I       III       Y       E         4       D       D       I       I       III       Y       E         4       D       D       I       I       IIII       Y       E         5       E       X       E       I       I       IIII       Y       I         6       X       III       X       IIII       IIIIIIIIIIIIIIIIIIIIIIIIIIIIIIIIIIII                                                                                                    |
| 80       90 $\overline{AO}$ B0       CO       D0       EO       FO         0 $\overline{B}$ $\overline{C}$ $\overline{C}$ $\overline{C}$ $\overline{C}$ $\overline{C}$ $\overline{C}$ 1 $\overline{OO}$ $\overline{OO}$ $\overline{C}$ $\overline{C}$ $\overline{C}$ $\overline{C}$ $\overline{C}$ 2 $\overline{OO}$ $\overline{C}$ $\overline{C}$ $\overline{C}$ $\overline{C}$ $\overline{C}$ 3 $\overline{T}$ $\pm$ $\overline{C}$ $\overline{T}$ $\overline{T}$ $\overline{C}$ $\overline{O}$ 4 $\overline{T}$ $\pm$ $\overline{T}$ $\overline{T}$ $\overline{T}$ $\overline{C}$ $\overline{C}$ 5 $ \underline{14}$ $\overline{C}$ $\overline{O}$ $\overline{O}$ $\overline{O}$ $\overline{O}$ 6 $ $ $\overline{C}$ $\overline{T}$ $\overline{C}$ $\overline{O}$ $\overline{O}$                                                                                                    | 80       90       A0       B0       CO       D0       E0       F0         0 $\vec{\nabla}$ $\vec{E}$ $\vec{E}$ </th <th>80       90       A0       B0       C0       D0       F0       F0         0       A       P       a       I       L       I       P       E         1       B       C       6       I       I       T       T       E         2       B       T       B       I       T       T       T       C       E         2       B       T       B       III       T       T       T       C       E         3       I       Y       I       I       I       I       Y       E         4       II       P       II       I       I       I       I       Y       E         5       E       X       e       I       I       I       I       Y       I         6       X       I       X       I       I       I       I       Y       Y         7       3       Y       3       T       II       I       I       Y       Y         8       M       III       M       I       I       I       I       I       I       I      <tr< th=""></tr<></th> | 80       90       A0       B0       C0       D0       F0       F0         0       A       P       a       I       L       I       P       E         1       B       C       6       I       I       T       T       E         2       B       T       B       I       T       T       T       C       E         2       B       T       B       III       T       T       T       C       E         3       I       Y       I       I       I       I       Y       E         4       II       P       II       I       I       I       I       Y       E         5       E       X       e       I       I       I       I       Y       I         6       X       I       X       I       I       I       I       Y       Y         7       3       Y       3       T       II       I       I       Y       Y         8       M       III       M       I       I       I       I       I       I       I <tr< th=""></tr<> |
| 80       90       A0       B0       CO       D0       E0       F0         0 $^{\circ}$ $^{\circ}$ </th <th>80       90       A0       BO       CO       DO       EO       FO         0       <math>\mathcal{C}</math> <math>\dot{\mathbf{E}}</math> <math>\dot{\mathbf{E}}</math> <math>\dot{\mathbf{L}}</math> <math>\mathbf{L}</math> <math>\mathbf{A}</math> <math>\equiv</math>         1       <math>\ddot{\mathbf{U}}</math> <math>\mathbf{E}</math> <math>\dot{\mathbf{I}}</math> <math>\dot{\mathbf{L}}</math> <math>\mathbf{T}</math> <math>\mathbf{T}</math> <math>\mathbf{R}</math> <math>\dot{\mathbf{E}}</math>         2       <math>\dot{\mathbf{E}}</math> <math>\dot{\mathbf{E}}</math> <math>\mathbf{T}</math> <math>\mathbf{T}</math> <math>\mathbf{T}</math> <math>\mathbf{E}</math>         3       <math>\dot{\mathbf{A}}</math> <math>\dot{\mathbf{O}}</math> <math>\dot{\mathbf{I}}</math> <math>\mathbf{F}</math> <math>\mathbf{T}</math> <math>\mathbf{L}</math>         3       <math>\dot{\mathbf{A}}</math> <math>\dot{\mathbf{O}}</math> <math>\dot{\mathbf{I}}</math> <math>\mathbf{I}</math> <math>\mathbf{E}</math> <math>\mathbf{T}</math>         4       <math>\ddot{\mathbf{O}}</math> <math>\dot{\mathbf{N}}</math> <math>\mathbf{I}</math> <math>\mathbf{F}</math> <math>\mathbf{T}</math> <math>\mathbf{I}</math>         5       <math>\dot{\mathbf{A}}</math> <math>\dot{\mathbf{O}}</math> <math>\dot{\mathbf{N}}</math> <math>\mathbf{I}</math> <math>\mathbf{F}</math> <math>\mathbf{F}</math> <math>\mathbf{J}</math>         5       <math>\dot{\mathbf{A}}</math> <math>\dot{\mathbf{O}}</math> <math>\dot{\mathbf{N}}</math> <math>\mathbf{I}</math> <math>\mathbf{F}</math> <math>\mathbf{F}</math> <math>\mathbf{I}</math>         6       <math>\dot{\mathbf{A}}</math> <math>\dot{\mathbf{O}}</math> <math>\mathbf{I}</math> <math>\mathbf{F}</math> <math>\mathbf{I}</math> <math>\mathbf{I}</math> <math>\mathbf{I}</math> <math>\mathbf{I}</math> <math>\mathbf{I}</math> <math>\mathbf{I}</math> <math>\mathbf{I}</math> <math>\mathbf{I}</math> <math>\mathbf{I}</math> <math>\mathbf{I}</math></th> <th>80       90       A0       B0       C0       D0       F0       F0         0       A       P       a       I       L       I       P       E         1       B       C       6       I       T       T       C       E         2       B       T       B       III       T       T       C       E         2       B       T       B       III       T       T       T       E         3       T       Y       T                       III       Y       E         4       D       D       I       -       L       D       I         5       E       X       E       I       +       F       X       I         5       E       X       E       I       I       F       T       Y       Y         6       M       III       M       III       IIII       IIIIIIIIIIIIIIIIIIIIIIIIIIIIIIIIIIII</th> | 80       90       A0       BO       CO       DO       EO       FO         0 $\mathcal{C}$ $\dot{\mathbf{E}}$ $\dot{\mathbf{E}}$ $\dot{\mathbf{L}}$ $\mathbf{L}$ $\mathbf{A}$ $\equiv$ 1 $\ddot{\mathbf{U}}$ $\mathbf{E}$ $\dot{\mathbf{I}}$ $\dot{\mathbf{L}}$ $\mathbf{T}$ $\mathbf{T}$ $\mathbf{R}$ $\dot{\mathbf{E}}$ 2 $\dot{\mathbf{E}}$ $\dot{\mathbf{E}}$ $\mathbf{T}$ $\mathbf{T}$ $\mathbf{T}$ $\mathbf{E}$ 3 $\dot{\mathbf{A}}$ $\dot{\mathbf{O}}$ $\dot{\mathbf{I}}$ $\mathbf{F}$ $\mathbf{T}$ $\mathbf{L}$ 3 $\dot{\mathbf{A}}$ $\dot{\mathbf{O}}$ $\dot{\mathbf{I}}$ $\mathbf{I}$ $\mathbf{E}$ $\mathbf{T}$ 4 $\ddot{\mathbf{O}}$ $\dot{\mathbf{N}}$ $\mathbf{I}$ $\mathbf{F}$ $\mathbf{T}$ $\mathbf{I}$ 5 $\dot{\mathbf{A}}$ $\dot{\mathbf{O}}$ $\dot{\mathbf{N}}$ $\mathbf{I}$ $\mathbf{F}$ $\mathbf{F}$ $\mathbf{J}$ 5 $\dot{\mathbf{A}}$ $\dot{\mathbf{O}}$ $\dot{\mathbf{N}}$ $\mathbf{I}$ $\mathbf{F}$ $\mathbf{F}$ $\mathbf{I}$ 6 $\dot{\mathbf{A}}$ $\dot{\mathbf{O}}$ $\mathbf{I}$ $\mathbf{F}$ $\mathbf{I}$ $\mathbf{I}$ $\mathbf{I}$ $\mathbf{I}$ $\mathbf{I}$ $\mathbf{I}$ $\mathbf{I}$ $\mathbf{I}$ $\mathbf{I}$ $\mathbf{I}$                                                                                                    | 80       90       A0       B0       C0       D0       F0       F0         0       A       P       a       I       L       I       P       E         1       B       C       6       I       T       T       C       E         2       B       T       B       III       T       T       C       E         2       B       T       B       III       T       T       T       E         3       T       Y       T                       III       Y       E         4       D       D       I       -       L       D       I         5       E       X       E       I       +       F       X       I         5       E       X       E       I       I       F       T       Y       Y         6       M       III       M       III       IIII       IIIIIIIIIIIIIIIIIIIIIIIIIIIIIIIIIIII                                                                                                    |
| 80       90 $\overline{AO}$ B0       CO       D0       EO       FO         0 $\overline{B}$ $\overline{C}$ $\overline{C}$ $\overline{C}$ $\overline{C}$ $\overline{C}$ $\overline{C}$ 1 $\overline{OO}$ $\overline{OO}$ $\overline{C}$ $\overline{C}$ $\overline{C}$ $\overline{C}$ $\overline{C}$ 2 $\overline{OO}$ $\overline{C}$ $\overline{C}$ $\overline{C}$ $\overline{C}$ $\overline{C}$ 3 $\overline{T}$ $\pm$ $\overline{T}$ $\overline{T}$ $\overline{T}$ $\overline{C}$ $\overline{OO}$ 4 $\overline{T}$ $\pm$ $\overline{T}$ $\overline{T}$ $\overline{T}$ $\overline{T}$ $\overline{C}$ 5 $ \underline{M}$ $\overline{C}$ $\overline{C}$ $\overline{T}$ $\overline{C}$ $\overline{C}$ 6 $\overline{T}$ $\underline{T}$ $\overline{C}$ $\overline{C}$                                                                                                    | 80       90       A0       B0       CO       D0       E0       F0         0 $\mathcal{G}$ $\dot{\mathbf{E}}$ $\dot{\mathbf{E}}$ $\dot{\mathbf{L}}$ $\mathbf{A}$ $\equiv$ 1 $\ddot{\mathbf{U}}$ $\mathbf{e}$ $\dot{\mathbf{I}}$ $\dot{\mathbf{L}}$ $\mathbf{A}$ $\equiv$ 1 $\ddot{\mathbf{U}}$ $\mathbf{e}$ $\dot{\mathbf{I}}$ $\dot{\mathbf{L}}$ $\mathbf{A}$ $\equiv$ 2 $\dot{\mathbf{e}}$ $\dot{\mathbf{I}}$ $\dot{\mathbf{I}}$ $\mathbf{T}$ $\mathbf{T}$ $\mathbf{E}$ 3 $\dot{\mathbf{A}}$ $\dot{\mathbf{O}}$ $\dot{\mathbf{I}}$ $\mathbf{I}$ $\mathbf{I}$ $\mathbf{I}$ $\mathbf{I}$ 4 $\ddot{\mathbf{A}}$ $\dot{\mathbf{O}}$ $\dot{\mathbf{I}}$ $\mathbf{I}$ $\mathbf{I}$ $\mathbf{I}$ $\mathbf{I}$ 5 $\dot{\mathbf{A}}$ $\dot{\mathbf{O}}$ $\dot{\mathbf{N}}$ $\mathbf{I}$ $\mathbf{F}$ $\mathbf{I}$ $\mathbf{I}$ $\mathbf$                                                                                                    | 80       90       A0       B0       C0       D0       F0       F0         0       A       P       a       I       L       I       P       E         1       B       C       6       I       I       T       T       E         2       B       T       B       I       T       T       T       C       E         2       B       T       B       III       T       T       T       C       E         3       I       Y       I       I       I       I       Y       E         4       II       P       II       I       I       I       I       Y       E         5       E       X       e       I       I       I       I       Y       I         6       X       I       X       I       I       I       I       Y       Y         7       3       Y       3       T       II       I       I       Y       Y         8       M       III       M       I       I       I       I       I       I       I <tr< th=""></tr<> |
| 80       90 $\overline{AO}$ $\overline{BO}$ $\overline{CO}$ $\overline{EO}$ $\overline{EO}$ $\overline{EO}$ 1 $\overline{OO}$ $\overline{OO}$ $\overline{OO}$ $\overline{OO}$ $\overline{OO}$ $\overline{OO}$ $\overline{OO}$ 2 $\overline{OO}$ $\overline{OO}$ $\overline{OO}$ $\overline{OO}$ $\overline{OO}$ $\overline{OO}$ $\overline{OO}$ 3 $\overline{V}$ $\overline{E}$ $\overline{V}$ $\overline{V}$ $\overline{V}$ $\overline{V}$ $\overline{OO}$ 3 $\overline{V}$ $\underline{E}$ $\overline{V}$ $\overline{V}$ $\overline{V}$ $\overline{V}$ $\overline{OO}$ 3 $\overline{V}$ $\underline{E}$ $\overline{V}$ $\overline{V}$ $\overline{V}$ $\overline{V}$ $\overline{V}$ 4 $\overline{E}$ $\overline{V}$ $\overline{V}$ $\overline$                                                                                                    | 80       90       A0       BO       CO       DO       EO       FO         0 $\mathcal{C}$ $\dot{\mathbf{E}}$ $\dot{\mathbf{E}}$ $\dot{\mathbf{E}}$ $\dot{\mathbf{E}}$ $\mathbf{E}$ $\mathbf{E}$                                                                                                    | 80       90       A0       B0       C0       D0       F0       F0         0       A       P       a       I       L       I       P       E         1       B       C       6       I       I       T       C       E         2       B       T       B       I       T       T       T       E         2       B       T       B       II       T       T       T       E         3       I       Y       I       I       I       U       Y       E         4       I       P       I       I       I       I       I       Y       E         4       I       P       I       I       I       I       I       Y       E         5       E       X       I       I       I       I       Y       I         6       X       I       X       I       I       I       I       Y         7       3       Y       3       I       I       I       I       Y         8       M       II       K       I       I                      |

| Code Page 869                                                                                                    | Abicomp                                                                                                    | Brazilian ASCII                                                                                                    |
|----------------------------------------------------------------------------------------------------|----------------------------------------------------------------------------------------------------|----------------------------------------------------------------------------------------------------|
| 80 90 AO BO CO DO EO FO                                                                                                    | 80 90 A0 B0 C0 D0 E0 F0                                                                                                    | 80 90 A0 B0 C0 D0 E0 F0                                                                                                    |
| ο Ίϊ ∐ └ Τ ξ −<br>* * *                                                                                                    | • Ò;ò                                                                                                    | ₀ °ÀĐàð                                                                                                    |
| 1 Ϊΐ ⊥Υη±                                                                                                    | 1 ÀÓàÓ                                                                                                    | ı i±ÁÑáñ                                                                                                    |
| <sup>2</sup> Ό ό 📗 <sub>T</sub> Φ ϑ υ                                                                                                    | 2 Á Ô á Ô                                                                                                    | 2 ¢ <sup>2</sup> Â Ò Â Ò                                                                                                    |
| 3 ύ   <del> </del> Χιφ                                                                                                    | 3 ÂÕÃÕ<br>~ ~                                                                                                    | 3 £ <sup>3</sup> Ã Ó ã Ó                                                                                                    |
| 4 A - Ψ μ χ<br>Χρκιολε                                                                                                    | ₄ ÃÖãö                                                                                                    | ₄ ¤´ÄÔäô                                                                                                    |
| 5 ΥΒΚ <b>+</b> Ωλ§                                                                                                    | s ÄŒäœ                                                                                                    | s ¥µÅÕåõ                                                                                                    |
| 6 ΆΫΓΛΠαμψ<br>@ΑΝΒβ ω ΰ                                                                                                    | 6 ÇÙÇÙ                                                                                                    | ₅ ¦¶ÆÖæö                                                                                                    |
| 7 ◎ΔΜΡβν ~<br>8・ΩΕΝ <b>Ľ</b> γξ°                                                                                                    | 7 ÈÚèú                                                                                                    | 7 § • Ç Œ ç œ                                                                                                    |
|                                                                                                    | 8 É Û É Û                                                                                                    | ₅ °ţÈØèø                                                                                                    |
| ᠀ ¬ <sup>2</sup> Z ╣ ╔ ┙ O ¨<br>╷                                                                                                    | ◦ Ê Ü ê ü                                                                                                    | , © 1 É Ù É ù                                                                                                    |
|                                                                                                    | ▲ ËŸëÿ                                                                                                    | A ≜ºÊÚÊÚ                                                                                                    |
| Β'ά½ϡ┳∎ϱΰ<br>ϲ'£Θ╝╠┓σΰ                                                                                                    | в 1 " і β                                                                                                    | в <b>«»Ё</b> ΰёû                                                                                                    |
| ε <b>≈ σ − Γ ■</b> σ σ<br>⊳ Έ έ Ι Ξ <b>=</b> δ ς ώ                                                                                                    | c f£iª                                                                                                    | c ¬¼ÌÜÌÜ                                                                                                    |
| ε — ή « Ο <b>#</b> ∈ τ ■                                                                                                    | $\mathbf{p} \qquad \mathbf{\hat{1}}  \mathbf{\hat{1}}  \mathbf{\hat{2}}$                                                                                                    | $\mathbf{p} - \frac{1}{2} \mathbf{\hat{1}} \mathbf{\hat{Y}} \mathbf{\hat{1}} \mathbf{\hat{Y}}$                                                                                                    |
| ε η « Ο π ⊂ τ<br>ε Ή ί » <sub>Γ</sub> Σ ■ ΄                                                                                                    | ⊧ ϧï¿                                                                                                    | е <b>® ¾</b> 1́Þîþ                                                                                                    |
|                                                                                                    | <sub>F</sub> Ѱñ±                                                                                                    | <sub>F</sub> <sup>-</sup> żΪβΪΫ                                                                                                    |
|                                                                                                    |                                                                                                    |                                                                                                    |
| Mazowian                                                                                                    | Code MJK                                                                                                    | Bulgarian                                                                                                    |
| Mazowian<br>80 90 a0 b0 c0 d0 e0 f0                                                                                                    | Code MJK<br>80 90 A0 B0 C0 D0 E0 F0                                                                                                    | Bulgarian<br>80 90 a0 b0 c0 d0 e0 f0                                                                                                    |
|                                                                                                    |                                                                                                    | •                                                                                                    |
| 80 90 A0 B0 C0 D0 E0 F0<br>0 Ç Ę Ź L L α ≡<br>1 ü ę Ż L ∓ β ±                                                                                                    | 80 90 A0 B0 C0 D0 E0 F0                                                                                                    | 80 90 A0 B0 C0 D0 E0 F0                                                                                                    |
| 80 90 A0 B0 C0 D0 E0 F0<br>0 Ç E Ź $\square$ L L α ≡<br>1 Ü ę Ż $\square$ $\mp$ β ±<br>2 é ł ó $\blacksquare$ $\top$ $\mp$ Γ ≥                                                                                                    | 80 90 A0 B0 C0 D0 E0 F0<br>0 Č É Á ∰ L ⊥ α ≡                                                                                                    | 80 90 A0 B0 C0 D0 E0 F0<br>ο A P a p L                                                                                                    |
| 80 90 A0 BO CO DO EO FO<br>$\begin{array}{cccccccccccccccccccccccccccccccccccc$                                                                                                    |                                                                                                    | $ \begin{array}{cccccccccccccccccccccccccccccccccccc$                                                                                                    |
| 80 90 A0 BO CO DO EO FO<br>$\begin{array}{c ccccccccccccccccccccccccccccccccccc$                                                                                                    | 80       90       A0       B0       CO       D0       E0       F0         0       Č       É       Á       ⊥       ⊥       α       ≡         1       Ü       Ž       Í       ⊥       ⊥       ⊤       B       ±         2       É       Ž       Ó       Ⅲ       ⊤       ⊤       T       ⊥         3       Č       Ó       Ⅲ       ⊤       Ⅱ       ⊥       ⊥       ↓         4       Ä       Ö       Ň       ┤       ⊢       Ľ       ∑       ∫                                                                                                    | $\begin{array}{cccccccccccccccccccccccccccccccccccc$                                                                                                    |
| 80 90 A0 BO CO DO EO FO<br>$\begin{array}{c ccccccccccccccccccccccccccccccccccc$                                                                                                    | 80       90       A0       B0       CO       D0       E0       F0         0       Č       É       Á $\Box$ $\Box$ $\Box$ $\Xi$ 1 $\ddot{U}$ Ž       Í $\Box$ $=$ $T$ $T$ $\Xi$ 1 $\ddot{U}$ Ž       Í $\Box$ $=$ $T$ $T$ $E$ $E$ 2       É       Ž       Ó $\blacksquare$ $T$ $T$ $T$ $E$ 3       d'       Ô $\dot{U}$ $ $ $ $ $=$ $E$ $ $ 4 $\ddot{a}$ $\ddot{O}$ $\ddot{N}$ $=$ $+$ $=$ $J$ 5 $\breve{O}$ $\breve{N}$ $=$ $+$ $=$ $J$                                                                                                    | $\begin{array}{c ccccccccccccccccccccccccccccccccccc$                                                                                                    |
| $\begin{array}{c ccccccccccccccccccccccccccccccccccc$                                                                                                    | 80       90       A0       B0       CO       D0       E0       F0         0       Č       É       Á $\bot$ $\bot$ $\pi$ $\Xi$ 1       Ü       Ž       Í $\bot$ $\mp$ B $\pm$ 2       É       Ž       Ó $\blacksquare$ $\top$ $\mp$ B $\pm$ 2       É       Ž       Ó $\blacksquare$ $\top$ $\prod$ $\Gamma$ $\geq$ 3       Č       Ó       Ú                 $L$ $\pi$ $\subseteq$ 3       Č       Ó       Ú                 $L$ $\pi$ $\subseteq$ 4       Ä       Ö       ň                 $F$ $T$ $L$ 5       Ď       Ň                 $F$ $T$ $L$ $L$ 6       Ť       Ů       Ú                 $F$ $T$ $L$ $L$ $L$ $L$ $L$ $L$ $L$ $L$ $L$ $L$ $L$ $L$ $L$ $L$ $L$ $L$ $L$ <td>8090A0B0COD0E0F00APapL<math>\square</math><math>\alpha</math><math>\equiv</math>1BC6c<math>\bot</math><math>\square</math><math>\square</math><math>\square</math><math>\square</math><math>\square</math>2BTBTT<math>\blacksquare</math><math>\square</math><math>\square</math><math>\square</math><math>\square</math><math>\square</math>2BTBTT<math>\blacksquare</math><math>\square</math><math>\square</math><math>\square</math><math>\square</math><math>\square</math>2BTBTT<math>\blacksquare</math><math>\square</math><math>\square</math><math>\square</math><math>\square</math><math>\square</math>3TYTYTY<math>\square</math><math>\square</math><math>\square</math><math>\square</math><math>\square</math>4<math>\square</math><math>\square</math><math>\square</math><math>\square</math><math>\square</math><math>\square</math><math>\square</math><math>\square</math><math>\square</math><math>\square</math>5EXex<math>\square</math><math>\blacksquare</math><math>\square</math><math>\square</math><math>\square</math><math>\square</math>6<math>X</math><math>\blacksquare</math><math>X</math><math>\blacksquare</math><math>X</math><math>\blacksquare</math><math>X</math><math>\blacksquare</math><math>\blacksquare</math><math>\square</math></td>                                                                                                    | 8090A0B0COD0E0F00APapL $\square$ $\alpha$ $\equiv$ 1BC6c $\bot$ $\square$ $\square$ $\square$ $\square$ $\square$ 2BTBTT $\blacksquare$ $\square$ $\square$ $\square$ $\square$ $\square$ 2BTBTT $\blacksquare$ $\square$ $\square$ $\square$ $\square$ $\square$ 2BTBTT $\blacksquare$ $\square$ $\square$ $\square$ $\square$ $\square$ 3TYTYTY $\square$ $\square$ $\square$ $\square$ $\square$ 4 $\square$ $\square$ $\square$ $\square$ $\square$ $\square$ $\square$ $\square$ $\square$ $\square$ 5EXex $\square$ $\blacksquare$ $\square$ $\square$ $\square$ $\square$ 6 $X$ $\blacksquare$ $X$ $\blacksquare$ $X$ $\blacksquare$ $X$ $\blacksquare$ $\blacksquare$ $\square$                                                                                                    |
| 80 90 A0 BO CO DO EO FO<br>$\begin{array}{cccccccccccccccccccccccccccccccccccc$                                                                                                    | 80       90       A0       B0       CO       D0       E0       F0         0       Č       É       Á $\bot$ $\bot$ $\pi$ $\equiv$ 1       Ü       Ž       Í $\bot$ $\top$ $\pi$ $\Xi$ 1       Ü       Ž       Í $\bot$ $\top$ $\pi$ $\Xi$ 2       É       Ž       Ó $\blacksquare$ $\top$ $\pi$ $\Gamma$ $≥$ 3       Č       Ó       Ú $ $ $ $ $\blacksquare$ $\pi$ $\leq$ 4       Ä       Ö       Ň $ $ $ $ $\blacksquare$ $\pi$ $\leq$ 5       Ď       Ň $ $ $+$ $\models$ $\sigma$ $J$ 6       Ť<                                                                                                    | 80       90       A0       B0       CO       D0       E0       F0         0       A       P       a       p       L $\alpha$ =         1       B       C       6       c $\perp$ $\alpha$ =         1       B       C       6       c $\perp$ $\alpha$ =         2       B       T       B       T       T $\equiv$ $\beta$ ±         2       B       T       B       T       T $\equiv$ $\beta$ ±         3       T       Y       r       Y $\models$ $\uparrow$ $\pi$ $\leq$ 4       D $\Phi$ D $\phi$ $ \uparrow$ $\Sigma$ $\uparrow$ 5       E       X       e       x $+$ $H$ $\sigma$ $J$ 6       X       H       x       H $=$ $\tau$ $\approx$ 7       3       H       3       Y       H $=$ $T$ $\approx$                                                                                                    |
| 80 90 A0 BO CO DO EO FO<br>$\begin{array}{cccccccccccccccccccccccccccccccccccc$                                                                                                    | 80       90       A0       B0       CO       D0       E0       F0         0       Č       É       Á $\bot$ $\bot$ $\alpha$ $\equiv$ 1       Ü       Ž       Í $\bot$ $\top$ $T$ $T$ $E$ $E$ 1       Ü       Ž       Í $\bot$ $\top$ $T$ $T$ $E$ 2       É       Ž       Ó $\blacksquare$ $\top$ $T$ $T$ $E$ 3       d'       Ô $\mathring$ $ $ $ $ $H$ $\pi$ $\leq$ 4 $\exists$ $\circlearrowright$ $\mathring$ $\uparrow$ $\top$ $T$ $T$ $\Sigma$ 5 $\circlearrowright$ $\circlearrowright$ $\circlearrowright$ $\circlearrowright$ $\uparrow$ $T$ $T$ $E$ $T$ 5 $\circlearrowright$ $\circlearrowright$ $\circlearrowright$ $\circlearrowright$ $\circlearrowright$ $\uparrow$ $T$ $E$ $T$ 6 $T$ $\circlearrowright$ $\circlearrowright$ $\circlearrowright$ $\bullet$ $T$ $T$ $E$ $T$ 6 $\circlearrowright$ $\circlearrowright$ $\circlearrowright$ $T$ $H$ $T$ <t< td=""><td>80       90       A0       B0       CO       D0       E0       F0         0       A       P       a       p       L       <math>\alpha</math>       =         1       B       C       6       c       <math>\bot</math> <math>\beta</math>       ±         2       B       T       B       T       T       <math>\square</math> <math>\beta</math>       ±         2       B       T       B       T       T       <math>\square</math> <math>\beta</math>       ±         3       T       Y       F       Y       <math>\parallel</math> <math>  </math> <math>\pi</math> <math>\leq</math>         4       <math>\square</math> <math>\Phi</math> <math>\square</math> <math>\square</math> <math>\square</math> <math>\square</math> <math>\square</math> <math>\square</math>         5       E       X       e       <math>X</math> <math>\parallel</math> <math>\square</math> <math>\square</math> <math>\square</math> <math>\square</math>         6       X       <math>\blacksquare</math> <math>X</math> <math>\blacksquare</math> <math>X</math> <math>\parallel</math> <math>\square</math> <math>\square</math> <math>\square</math>         7       <math>\exists</math> <math>\blacksquare</math> <math>\checkmark</math> <math>\blacksquare</math> <math>\blacksquare</math> <math>\square</math> <math>\square</math> <math>\blacksquare</math> <math>\square</math> <math>\square</math>         8       <math>M</math> <math>\blacksquare</math> <math>M</math> <math>\blacksquare</math> <math>\blacksquare</math> <math>\square</math> <math>\square</math> <math>\square</math> <math>\square</math></td></t<> | 80       90       A0       B0       CO       D0       E0       F0         0       A       P       a       p       L $\alpha$ =         1       B       C       6       c $\bot$ $\beta$ ±         2       B       T       B       T       T $\square$ $\beta$ ±         2       B       T       B       T       T $\square$ $\beta$ ±         3       T       Y       F       Y $\parallel$ $  $ $\pi$ $\leq$ 4 $\square$ $\Phi$ $\square$ $\square$ $\square$ $\square$ $\square$ $\square$ 5       E       X       e $X$ $\parallel$ $\square$ $\square$ $\square$ $\square$ 6       X $\blacksquare$ $X$ $\blacksquare$ $X$ $\parallel$ $\square$ $\square$ $\square$ 7 $\exists$ $\blacksquare$ $\checkmark$ $\blacksquare$ $\blacksquare$ $\square$ $\square$ $\blacksquare$ $\square$ $\square$ 8 $M$ $\blacksquare$ $M$ $\blacksquare$ $\blacksquare$ $\square$ $\square$ $\square$ $\square$ |
| 80       90       A0       B0       C0       D0       E0       F0         0 $\hat{\mathbf{C}}$ $\hat{\mathbf{E}}$ $\hat{\mathbf{Z}}$ $\hat{\mathbf{L}}$ $\hat{\mathbf{L}}$ $\hat{\mathbf{A}}$ $\equiv$ 1 $\hat{\mathbf{U}}$ $\hat{\mathbf{C}}$ $\hat{\mathbf{L}}$ $\hat{\mathbf{L}}$ $\hat{\mathbf{A}}$ $\hat{\mathbf{E}}$ 2 $\hat{\mathbf{E}}$ $\hat{\mathbf{L}}$ $\hat{\mathbf{C}}$ $\hat{\mathbf{L}}$ $\hat{\mathbf{T}}$ $\hat{\mathbf{E}}$ 3 $\hat{\mathbf{A}}$ $\hat{\mathbf{O}}$ $\hat{\mathbf{O}}$ $\hat{\mathbf{T}}$ $\hat{\mathbf{T}}$ $\hat{\mathbf{T}}$ $\hat{\mathbf{T}}$ 3 $\hat{\mathbf{A}}$ $\hat{\mathbf{O}}$ $\hat{\mathbf{O}}$ $\hat{\mathbf{T}}$ $\hat{\mathbf{T}}$ $\hat{\mathbf{T}$ $\hat{\mathbf{T}$ 4 $\hat{\mathbf{A}}$ $\hat{\mathbf{O}}$ $\hat{\mathbf{N}}$ $\hat{\mathbf{T}$ $\hat{\mathbf{T}$                                                                                                    | 80       90       A0       B0       CO       D0       E0       F0         0       Č       É       Á $\square$ $\square$ $\square$ $\blacksquare$ $\blacksquare$ <                                                                                                    | 80       90       A0       B0       C0       D0       E0       F0         0       A       P       a       p       L $\alpha$ =         1       B       C       6       c       - $\alpha$ =         1       B       C       6       c       - $\alpha$ =         2       B       T       B       T       T $\alpha$ =         2       B       T       B       T       T $\alpha$ =         3       T       Y       F       Y $\pi$ $\pi$ $\pi$ $\Delta$ 4 $\Delta$ $\Phi$ $A$ $\phi$ $ +$ $\Sigma$ $\Gamma$ 5       E       X       e $x$ $+$ $R$ $\sigma$ J         6       X       Ц       ж $4$ $=$ $+$ $=$ $*$ 8       И       Ш       И $=$ $ +$ $=$ $+$ 9       Й $#$ $#$ $#$ $#$ $+$ $+$ $+$                                                                                                    |
| 80       90       A0       B0       C0       D0       E0       F0         0 $\mathcal{C}$ $\mathcal{E}$ $\mathcal{L}$ $\mathcal{L}$ </td <td>80       90       A0       B0       CO       D0       E0       F0         0       Č       É       Á       <math>\bot</math> <math>\bot</math> <math>\alpha</math> <math>\equiv</math>         1       Ü       Ž       Í       <math>\checkmark</math> <math>\top</math> <math>\top</math> <math>\alpha</math> <math>\equiv</math>         1       Ü       Ž       Í       <math>\checkmark</math> <math>\top</math> <math>\top</math> <math>\Box</math> <math>\alpha</math> <math>\equiv</math>         2       É       Ž       Ó       <math>\blacksquare</math> <math>\top</math> <math>\top</math> <math>\Box</math> <math>\Xi</math>         3       d'       Ô       ú       <math> </math> <math> </math> <math>\blacksquare</math> <math>\square</math> <math>\subseteq</math>         4       <math>\exists</math>       Ö       <math>ň</math> <math> </math> <math> </math> <math>\blacksquare</math> <math>\square</math> <math>\subseteq</math>         5       <math>D</math> <math>O</math> <math>ň</math> <math> </math> <math> </math> <math> </math> <math> </math> <math>\square</math> <math>\square</math>         6       <math>\check{D}</math> <math>\check{D}</math> <math>\check{U}</math> <math>\check{O}</math> <math>\check{T}</math> <math> </math> <math> </math> <math>I</math> <math>I</math></td> <td>80       90       A0       B0       CO       D0       E0       F0         0       A       P       a       p       L       <math>\alpha</math>       =         1       B       C       6       c       <math>\bot</math> <math>\beta</math>       ±         2       B       T       B       T       T       <math>\square</math> <math>\beta</math>       ±         2       B       T       B       T       T       <math>\square</math> <math>\beta</math>       ±         3       T       Y       r       Y       <math>  \cdot  </math> <math>\pi</math> <math>\leq</math>         4       <math>\square</math> <math>\Phi</math> <math>\square</math> <math>\square</math> <math>\square</math> <math>\square</math> <math>\square</math>         4       <math>\square</math> <math>\Phi</math> <math>\square</math> <math>\square</math> <math>\square</math> <math>\square</math> <math>\square</math> <math>\square</math>         5       E       X       e       <math>X</math> <math>  \cdot  </math> <math>\pi</math> <math>\square</math> <math>\square</math> <math>\square</math> <math>\square</math>         6       X       Ц       <math>X</math> <math>\square</math> <math>X</math> <math>\square</math> <math>\square</math></td> | 80       90       A0       B0       CO       D0       E0       F0         0       Č       É       Á $\bot$ $\bot$ $\alpha$ $\equiv$ 1       Ü       Ž       Í $\checkmark$ $\top$ $\top$ $\alpha$ $\equiv$ 1       Ü       Ž       Í $\checkmark$ $\top$ $\top$ $\Box$ $\alpha$ $\equiv$ 2       É       Ž       Ó $\blacksquare$ $\top$ $\top$ $\Box$ $\Xi$ 3       d'       Ô       ú $ $ $ $ $\blacksquare$ $\square$ $\subseteq$ 4 $\exists$ Ö $ň$ $ $ $ $ $\blacksquare$ $\square$ $\subseteq$ 5 $D$ $O$ $ň$ $ $ $ $ $ $ $ $ $\square$ $\square$ 6 $\check{D}$ $\check{D}$ $\check{U}$ $\check{O}$ $\check{T}$ $ $ $ $ $I$ $I$ $I$ $I$ $I$ $I$ $I$ $I$ $I$ $I$ $I$ $I$ $I$ $I$ $I$ $I$ $I$ $I$ $I$ $I$ $I$                                                                                                    | 80       90       A0       B0       CO       D0       E0       F0         0       A       P       a       p       L $\alpha$ =         1       B       C       6       c $\bot$ $\beta$ ±         2       B       T       B       T       T $\square$ $\beta$ ±         2       B       T       B       T       T $\square$ $\beta$ ±         3       T       Y       r       Y $  \cdot  $ $\pi$ $\leq$ 4 $\square$ $\Phi$ $\square$ $\square$ $\square$ $\square$ $\square$ 4 $\square$ $\Phi$ $\square$ $\square$ $\square$ $\square$ $\square$ $\square$ 5       E       X       e $X$ $  \cdot  $ $\pi$ $\square$ $\square$ $\square$ $\square$ 6       X       Ц $X$ $\square$ $X$ $\square$ $\square$ $\square$ $\square$ $\square$ $\square$ $\square$ $\square$ $\square$ $\square$ $\square$ $\square$ $\square$ $\square$ $\square$ $\square$ $\square$ $\square$                         |
| 80       90       A0       B0       C0       D0       E0       F0         0 $\mathcal{C}$ $\mathcal{E}$ $\mathcal{L}$ $\mathcal{L}$ $\mathcal{L}$ $\mathcal{A}$ $\mathcal{Z}$ 1 $\mathcal{U}$ $\mathcal{C}$ $\mathcal{L}$ $\mathcal{L}$ $\mathcal{L}$ $\mathcal{A}$ $\mathcal{Z}$ 1 $\mathcal{U}$ $\mathcal{C}$ $\mathcal{L}$ $\mathcal{L}$ $\mathcal{T}$ $\mathcal{R}$ $\mathcal{L}$ 2 $\mathcal{E}$ $\mathcal{L}$ $\mathcal{L}$ $\mathcal{T}$ $\mathcal{T}$ $\mathcal{T}$ $\mathcal{L}$ 3 $\hat{A}$ $\hat{O}$ $\hat{O}$ $\hat{I}$ $\mathcal{T}$ $\mathcal{T}$ $\mathcal{L}$ 4 $\hat{Z}$ $\hat{O}$ $\hat{I}$ $\hat{I}$ $\mathcal{T}$ $\mathcal{T}$ $\mathcal{L}$ 5 $\hat{A}$ $\hat{C}$ $\hat{N}$ $\hat{I}$ $\hat{I}$ $\hat{I}$ $\hat{I}$ $\hat{I}$ $\hat{I}$ $\hat{I}$ $\hat{I}$ $\hat{I}$ $\hat{I}$ $\hat{I}$ $\hat{I}$ $\hat{I}$ $\hat{I}$ $\hat{I}$ $\hat{I}$ $\hat{I}$ $\hat{I}$ $\hat{I}$ $\hat{I}$ $\hat{I}$ $\hat{I}$ $\hat{I}$ $\hat{I}$ $\hat{I}$ $\hat{I}$ $\hat{I}$ $\hat{I}$ $\hat{I}$                                                                                                    | 80       90       A0       B0       CO       D0       E0       F0         0       Č       É       Á $\bot$ $\bot$ $\Lambda$ $\equiv$ 1       Ü       Ž       Í $\bot$ $\top$ $\Pi$ $\Lambda$ $\equiv$ 1       Ü       Ž       Í $\bot$ $\top$ $\Pi$ $\Lambda$ $\equiv$ 2       É       Ž       Ó $\blacksquare$ $\top$ $\Pi$ $\Gamma$ $≥$ 3       d'       Ô       Ú $ $ $ $ $\blacksquare$ $\Pi$ $\subseteq$ 4       ä       Ö       Ň $ $ $ $ $\blacksquare$ $\Pi$ $\subseteq$ 5       Ď       Ó       Ň $ $ $ $ $\blacksquare$ $\Pi$ $\square$ $\square$ 5       Ď       Ó       Ň $ $ $ $ $H$ $\Pi$ $\square$ $\square$ $\square$ $\square$ $\square$ $\square$ $\square$ $\square$ $\square$ $\square$ $\square$ $\square$ $\square$ $\square$ $\square$ $\square$ $\square$ $\square$ $\square$ $\square$ $\square$ $\square$ $\square$                                                                                                    | 80       90       A0       B0       CO       D0       E0       F0         0       A       P       a       p       L $\alpha$ =         1       B       C       6       c $\bot$ $\beta$ t         2       B       T       B       T       T $\blacksquare$ $\beta$ t         2       B       T       B       T       T $\blacksquare$ $\beta$ t         2       B       T       B       T       T $\blacksquare$ $\beta$ t         2       B       T       B       T       T $\blacksquare$ $\beta$ t         3       T       Y       F       Y       F $ $ $\pi$ $\leq$ 4       D $\Phi$ D $\Phi$ $\Phi$ $  $ $\Sigma$ $[$ 5       E       X       e       x $+$ $ $ $\square$ $\pi$ $\approx$ $I$ $\pi$ $\pi$ $\pi$ $\pi$ $\pi$ $\pi$ $\pi$ $\pi$ $\pi$ $\pi$ $\pi$ $\pi$ $\pi$ $\pi$ <                                                                                                    |
| 80       90       A0       B0       C0       D0       E0       F0         0 $\mathcal{C}$ $\mathcal{E}$ $\mathcal{L}$ $\mathcal{L}$ $\mathcal{A}$ $\mathcal{A}$ </td <td>80       90       A0       B0       CO       D0       E0       F0         0       Č       É       Á       <math>\bot</math> <math>\bot</math> <math>\square</math> <math>\square</math> <math>\blacksquare</math>         1       Ü       Ž       Í       <math>\bot</math> <math>\top</math> <math>\square</math> <math>\square</math> <math>\blacksquare</math>         1       Ü       Ž       Í       <math>⊥</math> <math>\top</math> <math>\blacksquare</math> <math>\square</math> <math>\blacksquare</math>         2       É       Ž       Ó       <math>\blacksquare</math> <math>\top</math> <math>\blacksquare</math> <math>\square</math> <math>\square</math> <math>\blacksquare</math>         3       Č       Ó       Ň       <math> </math> <math> </math> <math>\square</math> <math>\square</math> <math>⊥</math> <math>\square</math> <math>\square</math>         4       Ä       Ö       Ň       <math> </math> <math> </math> <math>\square</math> <math>\square</math> <math>⊥</math> <math>\square</math> <math>\square</math>         4       Ä       Ö       Ň       <math> </math> <math> </math> <math>\square</math> <math>\square</math><td>80       90       A0       80       CO       B0       FO         0       A       P       a       p       L       <math>\alpha</math>       ≡         1       B       C       6       c       ⊥       <math>\alpha</math>       ≡         1       B       C       6       c       ⊥       <math>\alpha</math>       ≡         2       B       T       B       T       T       <math>\prod</math> <math>\alpha</math>       ≡         2       B       T       B       T       T       <math>\prod</math> <math>\alpha</math>       ≡         3       T       Y       F       Y       T       Y       <math>\prod</math> <math>\alpha</math>       ≤         4       <math>\Delta</math> <math>\Phi</math> <math>A</math> <math>\Phi</math> <math> \uparrow</math> <math>\Sigma</math> <math>\cap</math>         5       E       X       e       <math>x</math> <math>\uparrow</math> <math>M</math> <math>\sigma</math> <math>J</math>         6       M       H       m       H       <math>\Pi</math> <math>\pi</math> <math>\pi</math> <math>\approx</math>         7       3       Y       3       Y       <math>\Pi</math> <math>\pi</math> <math>\pi</math> <math>\pi</math>         8       M       <math>\Pi</math> <math>\pi</math> <math>\Pi</math> <math>\pi</math> <math>\Pi</math></td></td>                                                                                                    | 80       90       A0       B0       CO       D0       E0       F0         0       Č       É       Á $\bot$ $\bot$ $\square$ $\square$ $\blacksquare$ 1       Ü       Ž       Í $\bot$ $\top$ $\square$ $\square$ $\blacksquare$ 1       Ü       Ž       Í $⊥$ $\top$ $\blacksquare$ $\square$ $\blacksquare$ 2       É       Ž       Ó $\blacksquare$ $\top$ $\blacksquare$ $\square$ $\square$ $\blacksquare$ 3       Č       Ó       Ň $ $ $ $ $\square$ $\square$ $⊥$ $\square$ $\square$ 4       Ä       Ö       Ň $ $ $ $ $\square$ $\square$ $⊥$ $\square$ $\square$ 4       Ä       Ö       Ň $ $ $ $ $\square$ $\square$ <td>80       90       A0       80       CO       B0       FO         0       A       P       a       p       L       <math>\alpha</math>       ≡         1       B       C       6       c       ⊥       <math>\alpha</math>       ≡         1       B       C       6       c       ⊥       <math>\alpha</math>       ≡         2       B       T       B       T       T       <math>\prod</math> <math>\alpha</math>       ≡         2       B       T       B       T       T       <math>\prod</math> <math>\alpha</math>       ≡         3       T       Y       F       Y       T       Y       <math>\prod</math> <math>\alpha</math>       ≤         4       <math>\Delta</math> <math>\Phi</math> <math>A</math> <math>\Phi</math> <math> \uparrow</math> <math>\Sigma</math> <math>\cap</math>         5       E       X       e       <math>x</math> <math>\uparrow</math> <math>M</math> <math>\sigma</math> <math>J</math>         6       M       H       m       H       <math>\Pi</math> <math>\pi</math> <math>\pi</math> <math>\approx</math>         7       3       Y       3       Y       <math>\Pi</math> <math>\pi</math> <math>\pi</math> <math>\pi</math>         8       M       <math>\Pi</math> <math>\pi</math> <math>\Pi</math> <math>\pi</math> <math>\Pi</math></td>                                                                                                    | 80       90       A0       80       CO       B0       FO         0       A       P       a       p       L $\alpha$ ≡         1       B       C       6       c       ⊥ $\alpha$ ≡         1       B       C       6       c       ⊥ $\alpha$ ≡         2       B       T       B       T       T $\prod$ $\alpha$ ≡         2       B       T       B       T       T $\prod$ $\alpha$ ≡         3       T       Y       F       Y       T       Y $\prod$ $\alpha$ ≤         4 $\Delta$ $\Phi$ $A$ $\Phi$ $ \uparrow$ $\Sigma$ $\cap$ 5       E       X       e $x$ $\uparrow$ $M$ $\sigma$ $J$ 6       M       H       m       H $\Pi$ $\pi$ $\pi$ $\approx$ 7       3       Y       3       Y $\Pi$ $\pi$ $\pi$ $\pi$ 8       M $\Pi$ $\pi$ $\Pi$ $\pi$ $\Pi$                                                                                                    |
| 80       90       A0       B0       C0       D0       E0       F0         0 $\mathcal{C}$ $\mathcal{E}$ $\mathcal{L}$ $\mathcal{L}$ </td <td>80       90       A0       B0       CO       D0       E0       F0         0       Č       É       Á       <math>\bot</math> <math>\bot</math> <math>\Lambda</math> <math>\equiv</math>         1       Ü       Ž       Í       <math>\bot</math> <math>\top</math> <math>\Pi</math> <math>\Lambda</math> <math>\equiv</math>         1       Ü       Ž       Í       <math>⊥</math> <math>\top</math> <math>\Pi</math> <math>\Lambda</math> <math>\equiv</math>         2       É       Ž       Ó       <math>\blacksquare</math> <math>\top</math> <math>\square</math> <math>\Pi</math> <math>\Box</math> <math>Z</math>         3       d'       Ô       Ú       <math> </math> <math> </math> <math>\blacksquare</math> <math>\Pi</math> <math>\subseteq</math> <math>Z</math> <math>A</math>         4       <math>\exists</math>       Ö       <math>\check</math> <math> </math> <math> </math> <math> </math> <math>\blacksquare</math> <math>\Pi</math> <math>\subseteq</math>         5       <math>\check</math> <math>\check</math> <math>\check</math> <math>\check</math> <math>\check</math> <math>I</math> <math>I</math></td> <td>80       90       A0       B0       CO       B0       FO         0       A       P       a       p       L       <math>\alpha</math>       =         1       B       C       6       c       <math>\bot</math> <math>\beta</math>       ±         2       B       T       B       T       T       <math>\blacksquare</math> <math>\beta</math>       ±         2       B       T       B       T       T       <math>\blacksquare</math> <math>\beta</math>       ±         3       T       Y       F       Y       <math>\uparrow</math> <math>\uparrow</math> <math>\land</math> <math>\land</math>         4       D       D       D       D       T       Y       <math>\uparrow</math> <math>\uparrow</math> <math>\land</math>         4       D       D       D       D       T       Y       <math>\uparrow</math> <math>\uparrow</math> <math>\land</math>         5       E       X       e       x       <math>+</math>       N       <math>\sigma</math>       J         6       M       U       M       M       I       I       <math>\tau</math> <math>\approx</math>         8       N       III       M       III       IIII       IIIIIIIIIIIIIIIIIIIIIIIIIIIIIIIIIIII</td>                                                                                                    | 80       90       A0       B0       CO       D0       E0       F0         0       Č       É       Á $\bot$ $\bot$ $\Lambda$ $\equiv$ 1       Ü       Ž       Í $\bot$ $\top$ $\Pi$ $\Lambda$ $\equiv$ 1       Ü       Ž       Í $⊥$ $\top$ $\Pi$ $\Lambda$ $\equiv$ 2       É       Ž       Ó $\blacksquare$ $\top$ $\square$ $\Pi$ $\Box$ $Z$ 3       d'       Ô       Ú $ $ $ $ $\blacksquare$ $\Pi$ $\subseteq$ $Z$ $A$ 4 $\exists$ Ö $\check$ $ $ $ $ $ $ $\blacksquare$ $\Pi$ $\subseteq$ 5 $\check$ $\check$ $\check$ $\check$ $\check$ $I$ $I$ $I$ $I$ $I$ $I$ $I$ $I$ $I$ $I$ $I$ $I$ $I$ $I$ $I$ $I$ $I$ $I$ $I$ $I$ $I$ $I$ $I$ $I$ $I$ $I$ $I$ $I$ $I$ $I$ $I$                                                                                                    | 80       90       A0       B0       CO       B0       FO         0       A       P       a       p       L $\alpha$ =         1       B       C       6       c $\bot$ $\beta$ ±         2       B       T       B       T       T $\blacksquare$ $\beta$ ±         2       B       T       B       T       T $\blacksquare$ $\beta$ ±         3       T       Y       F       Y $\uparrow$ $\uparrow$ $\land$ $\land$ 4       D       D       D       D       T       Y $\uparrow$ $\uparrow$ $\land$ 4       D       D       D       D       T       Y $\uparrow$ $\uparrow$ $\land$ 5       E       X       e       x $+$ N $\sigma$ J         6       M       U       M       M       I       I $\tau$ $\approx$ 8       N       III       M       III       IIII       IIIIIIIIIIIIIIIIIIIIIIIIIIIIIIIIIIII                                                                                     |
| 80       90       A0       B0       C0       D0       E0       F0         0 $\mathcal{C}$ $\mathcal{E}$ $\mathcal{L}$ $\mathcal{L}$ $\mathcal{A}$ $\mathcal{A}$ </td <td>80       90       A0       B0       CO       D0       E0       F0         0       Č       É       Á       <math>\bot</math> <math>\bot</math> <math>\square</math> <math>\square</math> <math>\blacksquare</math>         1       Ü       Ž       Í       <math>\bot</math> <math>\top</math> <math>\square</math> <math>\square</math> <math>\blacksquare</math>         1       Ü       Ž       Í       <math>⊥</math> <math>\top</math> <math>\blacksquare</math> <math>\square</math> <math>\blacksquare</math>         2       É       Ž       Ó       <math>\blacksquare</math> <math>\top</math> <math>\blacksquare</math> <math>\square</math> <math>\square</math> <math>\blacksquare</math>         3       Č       Ó       Ň       <math> </math> <math> </math> <math>\square</math> <math>\square</math> <math>⊥</math> <math>\square</math> <math>\square</math>         4       Ä       Ö       Ň       <math> </math> <math> </math> <math>\square</math> <math>\square</math> <math>⊥</math> <math>\square</math> <math>\square</math>         4       Ä       Ö       Ň       <math> </math> <math> </math> <math>\square</math> <math>\square</math><td>80       90       A0       80       CO       B0       FO         0       A       P       a       p       L       <math>\alpha</math>       ≡         1       B       C       6       c       ⊥       <math>\alpha</math>       ≡         1       B       C       6       c       ⊥       <math>\alpha</math>       ≡         2       B       T       B       T       T       <math>\prod</math> <math>\alpha</math>       ≡         2       B       T       B       T       T       <math>\prod</math> <math>\alpha</math>       ≡         3       T       Y       F       Y       T       Y       <math>\prod</math> <math>\alpha</math>       ≤         4       <math>\Delta</math> <math>\Phi</math> <math>A</math> <math>\Phi</math> <math> \uparrow</math> <math>\Sigma</math> <math>\cap</math>         5       E       X       e       <math>x</math> <math>\uparrow</math> <math>M</math> <math>\sigma</math> <math>J</math>         6       M       H       m       H       <math>\Pi</math> <math>\pi</math> <math>\pi</math> <math>\approx</math>         7       3       Y       3       Y       <math>\Pi</math> <math>\pi</math> <math>\pi</math> <math>\pi</math>         8       M       <math>\Pi</math> <math>\pi</math> <math>\Pi</math> <math>\pi</math> <math>\Pi</math></td></td>                                                                                                    | 80       90       A0       B0       CO       D0       E0       F0         0       Č       É       Á $\bot$ $\bot$ $\square$ $\square$ $\blacksquare$ 1       Ü       Ž       Í $\bot$ $\top$ $\square$ $\square$ $\blacksquare$ 1       Ü       Ž       Í $⊥$ $\top$ $\blacksquare$ $\square$ $\blacksquare$ 2       É       Ž       Ó $\blacksquare$ $\top$ $\blacksquare$ $\square$ $\square$ $\blacksquare$ 3       Č       Ó       Ň $ $ $ $ $\square$ $\square$ $⊥$ $\square$ $\square$ 4       Ä       Ö       Ň $ $ $ $ $\square$ $\square$ $⊥$ $\square$ $\square$ 4       Ä       Ö       Ň $ $ $ $ $\square$ $\square$ <td>80       90       A0       80       CO       B0       FO         0       A       P       a       p       L       <math>\alpha</math>       ≡         1       B       C       6       c       ⊥       <math>\alpha</math>       ≡         1       B       C       6       c       ⊥       <math>\alpha</math>       ≡         2       B       T       B       T       T       <math>\prod</math> <math>\alpha</math>       ≡         2       B       T       B       T       T       <math>\prod</math> <math>\alpha</math>       ≡         3       T       Y       F       Y       T       Y       <math>\prod</math> <math>\alpha</math>       ≤         4       <math>\Delta</math> <math>\Phi</math> <math>A</math> <math>\Phi</math> <math> \uparrow</math> <math>\Sigma</math> <math>\cap</math>         5       E       X       e       <math>x</math> <math>\uparrow</math> <math>M</math> <math>\sigma</math> <math>J</math>         6       M       H       m       H       <math>\Pi</math> <math>\pi</math> <math>\pi</math> <math>\approx</math>         7       3       Y       3       Y       <math>\Pi</math> <math>\pi</math> <math>\pi</math> <math>\pi</math>         8       M       <math>\Pi</math> <math>\pi</math> <math>\Pi</math> <math>\pi</math> <math>\Pi</math></td>                                                                                                    | 80       90       A0       80       CO       B0       FO         0       A       P       a       p       L $\alpha$ ≡         1       B       C       6       c       ⊥ $\alpha$ ≡         1       B       C       6       c       ⊥ $\alpha$ ≡         2       B       T       B       T       T $\prod$ $\alpha$ ≡         2       B       T       B       T       T $\prod$ $\alpha$ ≡         3       T       Y       F       Y       T       Y $\prod$ $\alpha$ ≤         4 $\Delta$ $\Phi$ $A$ $\Phi$ $ \uparrow$ $\Sigma$ $\cap$ 5       E       X       e $x$ $\uparrow$ $M$ $\sigma$ $J$ 6       M       H       m       H $\Pi$ $\pi$ $\pi$ $\approx$ 7       3       Y       3       Y $\Pi$ $\pi$ $\pi$ $\pi$ 8       M $\Pi$ $\pi$ $\Pi$ $\pi$ $\Pi$                                                                                                    |

| IS                                                                                | ٥۶                                                          | 385                                                                                                    | 9-7                                                                                                | ,              |                                      |                           |                              |                                              |
|-----------------------------------------------------------------------------------|-------------------------------------------------------------|----------------------------------------------------------------------------------------------------|----------------------------------------------------------------------------------------------------|----------------|--------------------------------------|---------------------------|------------------------------|----------------------------------------------|
| 10                                                                                | 80                                                          | 90                                                                                                    | A0                                                                                                 | во             | со                                   | DO                        | EO                           | FO                                           |
| 0                                                                                 |                                                             |                                                                                                    |                                                                                                    | o              | î                                    | Π                         | ΰ                            | π                                            |
| 1                                                                                 |                                                             |                                                                                                    | "                                                                                                  | ±              | Α                                    | Р                         | α                            | e                                            |
| 2                                                                                 |                                                             |                                                                                                    | ,                                                                                                  | 2              | В                                    |                           | β                            | ς                                            |
| 3                                                                                 |                                                             |                                                                                                    | £                                                                                                  | 3              | Г                                    | Σ                         | Y                            | σ                                            |
| 4                                                                                 |                                                             |                                                                                                    |                                                                                                    | •              | Δ                                    | Т                         | δ                            | τ                                            |
| 5                                                                                 |                                                             |                                                                                                    |                                                                                                    | ~              | Ε                                    | r                         | ε                            | υ                                            |
| 6                                                                                 |                                                             |                                                                                                    | ł                                                                                                  | Ά              | Z                                    | Φ                         | ζ                            | φ                                            |
| 7                                                                                 |                                                             |                                                                                                    | §                                                                                                  | •              | H                                    | Х                         | η                            | χ                                            |
| 8                                                                                 |                                                             |                                                                                                    | ••                                                                                                 | Έ              | Θ                                    | Ψ                         | ტ                            | ų                                            |
| 9                                                                                 |                                                             |                                                                                                    | ©                                                                                                  | Ĥ              | Ι                                    | Ω                         | ι                            | ω                                            |
| A                                                                                 |                                                             |                                                                                                    |                                                                                                    | Ί              | K                                    | ï                         | и                            | ï                                            |
| в                                                                                 |                                                             |                                                                                                    | «                                                                                                  | »              | Λ                                    | Ϋ                         | λ                            | ΰ                                            |
| с                                                                                 |                                                             |                                                                                                    | ٦                                                                                                  | ΰ              | М                                    | ά                         | μ                            | ó                                            |
| D                                                                                 |                                                             |                                                                                                    |                                                                                                    | ⅓              | N                                    | É                         | ν                            | ύ                                            |
| E                                                                                 |                                                             |                                                                                                    |                                                                                                    | Υ              | Ξ                                    | ή                         | ξ                            | ώ                                            |
| F                                                                                 |                                                             |                                                                                                    | _                                                                                                  | Ω              | 0                                    | í                         | о                            |                                              |
| _                                                                                 |                                                             |                                                                                                    |                                                                                                    |                |                                      |                           |                              |                                              |
| D-                                                                                | 80                                                          | <b>bre</b><br>90                                                                                                    | A0                                                                                                 | B0             | C0                                   | D0                        | EO                           | FO                                           |
| <b>D</b> -<br>₀                                                                   | 80<br>Ç                                                     | 90<br>É                                                                                                    | ۸٥<br>á                                                                                            |                | L                                    | <u>    II</u>             | eo<br>X                      | FO<br>J                                      |
|                                                                                   | 80<br>Ç<br>ü                                                | 90<br>É<br>æ                                                                                                    | ۸0<br>غ<br>1                                                                                       |                |                                      |                           |                              |                                              |
| 0                                                                                 | 80<br>Ç<br>ü<br>é                                           | 90<br>É<br>æ                                                                                                    | ۸0<br>غ<br>أ                                                                                       |                | L<br>⊥<br>T                          | ш<br>〒<br>Т               | Я                            | 3                                            |
| 0<br>1                                                                            | 80<br>Ç<br>ü<br>é<br>â                                      | 90<br>É<br>æ<br>Æ                                                                                                    | ло<br>а<br>1<br>о<br>ú                                                                             |                | L<br>L                               | ╨<br>〒<br>Ⅲ<br>╙          | א<br>ב<br>ג<br>ד             | נ<br>ס<br>ע                                  |
| 0<br>1<br>2                                                                       | 80<br>Ç<br>é<br>â<br>ä                                      | 90<br>É<br>æ<br>Æ<br>Ô<br>Ö                                                                                                    | λ0<br>á<br>1<br>ó<br>ú<br>ñ                                                                        | <br> <br>      | L<br>⊥<br>T                          | ш<br>〒<br>Т               | א<br>ב<br>ג<br>ת             | נ<br>ס<br>ע                                  |
| 0<br>1<br>2<br>3                                                                  | °°<br>Ç<br>ü<br>é<br>â<br>ä<br>à                            | 90<br>É<br>æ<br>Æ<br>Ô<br>Ö                                                                                                    | <ul> <li>▲</li> <li>▲</li> <li>1</li> <li>Ó</li> <li>ú</li> <li>前</li> <li>前</li> </ul>            | <br> <br> <br> | L<br>⊥<br>T                          | ╨<br>〒<br>Ⅲ<br>╙          | א<br>ב<br>ג<br>ד             | נ<br>ע<br>ק<br>ז                             |
| 0<br>1<br>2<br>3<br>4                                                             | <sup>عه</sup><br>Ç<br>â<br>â<br>à<br>à                      | 90<br>É<br>æ<br>Æ<br>Ô<br>Ö<br>Ò<br>û                                                                                                    | ۸۰<br>غ<br>أ<br>أ<br>أ<br>أ<br>أ<br>أ<br>أ<br>أ<br>أ<br>أ<br>أ<br>أ<br>أ                           | <br> <br>      | ⊾<br>┬<br>┣<br>╋                     | ╨<br>┯╖╙<br>╒╓            | א<br>ב<br>ג<br>ת             | נ<br>ס<br>ע<br>ק<br>פ                        |
| 0<br>1<br>2<br>3<br>4<br>5                                                        | <sup>80</sup><br>Ç<br>â<br>â<br>à<br>a<br>ç                 | 90<br>É<br>æ<br>Æ<br>Ô<br>Ô<br>Ò<br>û<br>ù                                                                                                    | <ul> <li>№</li> <li>▲</li> <li>1</li> <li>Ó</li> <li>ú</li> <li>ñ</li> <li>▲</li> <li>Ω</li> </ul> | <br> <br> <br> | └<br>┵<br>┯<br>┝<br>╴<br>┿<br>╞<br>┣ | ╨<br>╤╥╙╘╒╔╫              | א<br>ב<br>ג<br>ת<br>ו        | נ<br>ע<br>ק<br>ז                             |
| 0<br>1<br>2<br>3<br>4<br>5<br>6                                                   | °<br>Çü<br>é<br>â<br>à<br>à<br>¢<br>ê                       | 90<br>É<br>æ<br>Æ<br>ô<br>ö<br>ò<br>û<br>ù<br>ÿ                                                                                                    | ۸۰<br>غ<br>أ<br>أ<br>أ<br>أ<br>أ<br>أ<br>أ<br>أ<br>أ<br>أ<br>أ<br>أ<br>أ                           |                | ⊾<br>┬<br>┣<br>╋                     | ┺ ┯╥┺╘ ╒╔╫╪               | א<br>ג ב<br>ה<br>ד<br>ז<br>ז | נ<br>ע<br>פ<br>ז<br>צ                        |
| 0<br>1<br>2<br>3<br>4<br>5<br>6<br>7                                              | <sup>so</sup><br>Çü<br>ê<br>â<br>a<br>à<br>a<br>ç<br>ê<br>ë | 90<br>E<br>E<br>E<br>C<br>C<br>C<br>C<br>C<br>C<br>C<br>C<br>C<br>C<br>C<br>C<br>C<br>C<br>C<br>C                                                                                                    | م<br>أ<br>أ<br>أ<br>أ<br>أ<br>أ<br>أ<br>أ<br>أ<br>أ<br>أ<br>أ<br>أ<br>أ<br>أ<br>أ<br>أ<br>أ<br>أ   |                | └ ┵ ┯ ┝ ─ ┿ <b>╞ ╟</b> ╚ ╔           | ╨<br>╤╥╙╘╒╔╫              | א<br>ר ר<br>ר ח<br>י ט       | נ<br>קרעס<br>שרקציק<br>שר                    |
| 0<br>1<br>2<br>3<br>4<br>5<br>6<br>7<br>8<br>9<br>A                               | <sup>80</sup><br>Çü<br>â<br>â<br>â<br>â<br>ê<br>ê<br>ê<br>ê | 90<br>E<br>æ<br>Æ<br>ô<br>ö<br>ô<br>û<br>ù<br>ÿ<br>ö<br>Ü                                                                                                    | م<br>أ<br>أ<br>أ<br>أ<br>أ<br>أ<br>أ<br>أ<br>أ<br>أ<br>أ<br>أ<br>أ                                 |                | └ ┴ ┬ ┝ 一 ┿ ╞ ╟ ╚ ╔ ╩                | ╨┯╥╙╘╒╓╫╪ <sub>┘</sub> ┌╴ | א<br>ר ג<br>ר י ט<br>ר       | נ<br>קרע ס<br>ת שרק ציז                      |
| 0<br>1<br>2<br>3<br>4<br>5<br>6<br>7<br>8<br>9<br>8<br>9<br>8<br>8<br>9<br>8      | <sup>80</sup><br>Çüéâäàâçêë<br>ëèï                          | 90<br>主<br>盗<br>正<br>ô<br>ô<br>心<br>立<br>、<br>び<br>ぐ<br>む                                                                                                    |                                                                                                    |                | └ ┴ ┬ ┾ ─ ┿ <b>╞ ╟ ╚ ╔ ╩ ╦</b>       | ╨ ┯ ┳ ┛ ╘ ╘ ╚ ┿ ╪ ╯ └ ■   | א<br>ה ד ג<br>ה ד<br>ר י ט   | נ<br>ק ציק פרי עס<br>√ שר ק                  |
| 0<br>1<br>2<br>3<br>4<br>5<br>6<br>7<br>8<br>9<br>A                               | <sup>80</sup><br>Çüéâäàâçêëëiî                              | <sup>90</sup><br>全<br>Æ<br>ô<br>ö<br>ò<br>ů<br>ů<br>ÿ<br>ö<br>じ<br>¢<br>£                                                                                                    |                                                                                                    |                | ╹ ┴ ┬ ┾ │ ┿ <b>╞ ╞ ╝</b> ╔┻ ╦╠       | ╨┯╥╙╘╒╓╫╪ <sub>┘</sub> ┌╴ | לכך יטחזו הדג בא<br>לכך יטח  | נ<br>ק ציו פרי עס<br>ח√ת שר קצו              |
| 0<br>1<br>2<br>3<br>4<br>5<br>6<br>7<br>8<br>9<br>8<br>9<br>8<br>9<br>8<br>0<br>0 | <sup>80</sup><br>Çüéâäàaçêëèïîî                             |                                                                                                    | AO<br>á<br>í<br>ó<br>ú<br>ñ<br>N<br>a<br>o<br>こ<br>「<br>ち<br>え<br>指<br>i                           |                | └ ┴ ┬ ┾ 一 ┿ ╞ <b>╞</b> ╝ ╔╩ ╦ ╠ ═    | ╨ ┯ ┳ ┛ ╘ ╘ ╚ ┿ ╪ ╯ └ ■   | םלכך יטחזו הדגבא             | נ פריע ס נ<br>ח√ת שר ק ציז פריע ס<br>ח√ת 1 2 |
| 0<br>1<br>2<br>3<br>4<br>5<br>6<br>7<br>8<br>9<br>A<br>B<br>C                     | <sup>80</sup><br>Çüéâäàaçêëèïîî<br>X                        | 90<br>全<br>そ<br>合<br>づ<br>心<br>立<br>、<br>ジ<br>で<br>、<br>む<br>、<br>ひ<br>、<br>む<br>し<br>、<br>む<br>し<br>、<br>む<br>し<br>む<br>し<br>む<br>む<br>む<br>む<br>む<br>む<br>む<br>む<br>む<br>む<br>む<br>む<br>む |                                                                                                    |                | ╹ ┴ ┬ ┾ │ ┿ <b>╞ ╞ ╝</b> ╔┻ ╦╠       | ╨╤╥╙╘╒╔╫╪┘┌ <b>║</b> ╹    | לכך יטחזו הדג בא<br>לכך יטח  | נ<br>ק ציו פרי עס<br>ח√ת שר קצו              |

| IS | -              | _at      |           |         |    |    |    |    |
|----|----------------|----------|-----------|---------|----|----|----|----|
|    | 80             | 90       | A0        | во<br>о | C0 | DO | EO | FO |
| 0  |                |          |           | 0       | À  | Ğ  | à  | ğ  |
| 1  |                |          | i         | ±       | Á  | Ñ  | á  | ñ  |
| 2  |                |          | ¢         | 2       | Â  | Ò  | â  | ò  |
| 3  |                |          | £         | 3       | Ã  | Ó  | ã  | Ó  |
| 4  |                |          | ¤         | 1       | Ä  | Ô  | ä  | ô  |
| 5  |                |          | ¥         | μ       | Å  | Õ  | å  | õ  |
| 6  |                |          | ł         | ¶       | Æ  | ö  | æ  | ö  |
| 7  |                |          | §         | •       | Ç  | ×  | ç  | ÷  |
| 8  |                |          | ••        | s       | È  | Ø  | è  | ø  |
| 9  |                |          | ©         | 1       | É  | Ù  | é  | ù  |
| A  |                |          | <u>a</u>  | ⁰       | Ê  | Ú  | ê  | ú  |
| в  |                |          | «         | »       | Ë  | Û  | ë  | û  |
| с  |                |          | ٦         | ₩       | Ì  | Ü  | ì  | ü  |
| D  |                |          | _         | ⅓       | Í  | t  | í  | 1  |
| E  |                |          | ß         | ¥4      | Î  | Ş  | î  | ş  |
| F  |                |          | _         | ż       | ĭ  | ß  | ï  | ÿ  |
| Ne | <b>W</b><br>80 | He<br>90 | bre<br>مە | B0      | CO | DO | EO | FO |
| 0  | Я              | 3        | á         |         | L  | ╨  | α  | Ξ  |
| 1  | ב              | Ø        | í         |         | т  | ₹  | ß  | ±  |
| 2  | ג              | y        | ó         |         | т  | Т  | г  | 2  |
| 3  | ۲              | ٦        | ú         | I       | F  | L  | π  | ۲  |
| 4  | ה              | פ        | ñ         | 4       | _  | F  | Σ  | ſ  |
| 5  | ۱              | ۲        | Ñ         | \$      | +  | F  | σ  | J  |
| 6  | 1              | Z        | <u>a</u>  | ┨       | F  | Г  | μ  | ÷  |
| 7  | п              | P        | ₽         | Π       | ⊩  | #  | τ  | ≈  |
| 8  | ช              | ٦        | ż         | 7       | L  | ŧ  | Φ  | o  |

Code Page 437 80 90 A0 B0 C0 D0 E0 F0

|   | 80 | 90         | AU       | во | CU | DO | EO | FU |
|---|----|------------|----------|----|----|----|----|----|
| 0 | Ç  | É          | á        |    | L  | ш  | α  | Ē  |
| 1 | ü  | æ          | í        |    | ⊥  | Ŧ  | ß  | ±  |
| 2 | é  | Æ          | ó        |    | т  | π  | Γ  | 2  |
| 3 | â  | ô          | ú        |    | ŀ  | L  | π  | ۲  |
| 4 | ä  | ö          | ñ        | +  | _  | F  | Σ  | ſ  |
| 5 | à  | ò          | Ñ        | ŧ  | +  | F  | σ  | J  |
| 6 | å  | û          | <u>a</u> | -  | F  | Г  | μ  | ÷  |
| 7 | ç  | ù          | Q        | T  | ⊩  | #  | τ  | ≈  |
| 8 | ê  | ÿ          | i        | F  | L  | ŧ  | Φ  | ۰  |
| 9 | ë  | Ö          | r        | ╣  | F  | L  | θ  | •  |
| A | è  | Ü          | ٦        |    | ᆂ  | г  | Ω  | •  |
| в | ï  | ¢          | ⅓        | ٦  | T  |    | δ  | Ł  |
| с | î  | £          | ₩        | IJ | ŀ  |    | 00 | n  |
| D | ì  | ¥          | i        | IL | =  |    | ø  | 2  |
| Е | Ä  | <b>F</b> 2 | «        | F  | ₽  |    | e  |    |
| F | Å  | f          | »        | ٦  | ᆂ  |    | Π  |    |
|   |    |            |          |    |    |    |    |    |

## **IBM Character Set Tables**

#### **IBM Character Set 1**

|    | 00  | 10   | 20 | 30 | 40 | 50 | 60 | 70  | 80  | 90   | A0 | BO      | C0 | DO | EO | FO |
|----|-----|------|----|----|----|----|----|-----|-----|------|----|---------|----|----|----|----|
| 00 | NUL |      | SP | 0  | 6  | P  | •  | p   | NUL |      | á  |         | L  | Ŧ  | α  | =  |
| 01 |     | DC1  | !  | 1  | A  | Q  | a  | q   |     | DC1  | í  | 2<br>23 | Ŧ  | ₹  | ß  | ±  |
| 02 |     | DC2  | I  | 2  | В  | R  | b  | r   |     | DC 2 | ó  |         | т  | T  | Г  | 2  |
| 03 |     | DC 3 | #  | 3  | с  | s  | с  | s   |     | DC 3 | ú  | - 1     | ł  | L  | π  | ٢  |
| 04 |     | DC4  | \$ | 4  | D  | Т  | đ  | t   |     | DC4  | ñ  | +       | -  | Ł  | Σ  | ſ  |
| 05 |     |      | æ  | 5  | E  | U  | е  | u   |     |      | Ñ  | ŧ       | +  | F  | ۵  | J  |
| 06 |     |      | ۳. | 6  | F  | v  | £  | v   |     |      | 8  | 1       | ŧ  | F  | μ  | ÷  |
| 07 | BEL |      | -  | 7  | G  | W  | đ  | w   | BEL |      | 8  | 1       | ŀ  | t  | ۲  | *  |
| 08 | BS  | CAN  | (  | 8  | н  | х  | h  | x   | BS  | CAN  | ż  | ٦       | L  | ŧ  | \$ | •  |
| 09 | HT  |      | )  | 9  | I  | Y  | i  | У   | HT  |      | ŗ  | 4       | f  | L  | 0  | •  |
| 0A | LF  |      | *  |    | J  | Z  | j  | z   | LF  |      | ŗ  | Ι       | *  | г  | Ω  | •  |
| OB | VT  | ESC  | +  |    | K  | ľ  | k  | {   | VT  | ESC  | ž  | ٦       | Ŧ  |    | δ  | 4  |
| 0C | FF  |      | ,  | <  | L  | Υ. | 1  | 1   | FF  |      | ¥  |         | F  |    | 80 | n  |
| OD | CR  |      | -  | 1  | м  | ]  | m  | }   | CR  |      | i  | L       | =  | 1  | ø  | 2  |
| 0E | SO  |      | •  | >  | N  | Ŷ  | n  | ~   | SO  |      | «  | ۲.      | ŧ  | 1  | ω  | •  |
| OF | SI  |      | /  | ?  | 0  | -  | 0  | DEL | SI  |      | »  | ٦       | Ŧ  |    | Π  | SP |

#### **IBM Character Set 2**

|    | 00  | 10   | 20 | 30 | 40 | 50 | 60 | 70  | 80 | 90 | A0 | во | CO | DO | EO | FO |  |
|----|-----|------|----|----|----|----|----|-----|----|----|----|----|----|----|----|----|--|
| 00 | NUL |      | SP | 0  | 6  | P  | ·  | ₽   | ç  | É  | á  |    | L  | Ŧ  | α  | =  |  |
| 01 |     | DC1  | 1  | 1  | A  | Q  | a  | đ   | ü  | æ  | 1  |    | Ŧ  | Ŧ  | ß  | ±  |  |
| 02 |     | DC 2 | u  | 2  | В  | R  | b  | r   | é  | Æ  | 6  |    | т  | τ  | Г  | 2  |  |
| 03 | ۲   | DC 3 | #  | 3  | с  | s  | с  | s   | â  | ô  | ú  | 1  | ł  | L  | π  | 7  |  |
| 04 | +   | DC4  | \$ | 4  | D  | Т  | d  | t   | ä  | ö  | ñ  | Η  | -  | F  | Σ  | ſ  |  |
| 05 | ÷   | S    | *  | 5  | Е  | U  | e  | u   | à  | ò  | Ñ  | 4  | +  | F  | σ  | 1  |  |
| 06 | ÷   |      | â  | 6  | F  | v  | f  | v   | a  | û  | â  | 1  | F  | r  | μ  | ÷  |  |
| 07 | BEL |      | •  | 7  | G  | W  | a  | w   | ç  | ù  | Q  | ר  | ł  | ŧ  | τ  | *  |  |
| 08 | BS  | CAN  | (  | 8  | Н  | х  | h  | x   | ê  | ÿ  | Ś  | ٦  | F  | ŧ  | Ф  | •  |  |
| 09 | HT  |      | )  | 9  | I  | ¥  | i  | У   | ë  | ö  | -  | 1  | F  | L  | 0  | •  |  |
| 0A | LF  |      | *  | :  | J  | Z  | j  | z   | è  | Ü  | ŗ  | I  | Ŧ  | Г  | Ω  | •  |  |
| OB | VT  | ESC  | +  | ;  | ĸ  | ſ  | k  | {   | ï  | ¢  | ¥  | ٦  | Ŧ  |    | δ  | 4  |  |
| 0C | FF  |      | ,  | <  | L  | Ν  | 1  | 1   | i  | £  | ¥  | 3  | F  |    | 80 | n  |  |
| OD | CR  |      | -  | =  | м  | ]  | m  | }   | i  | ¥  | ï  | Ľ. | =  | I  | ø  | 2  |  |
| 0E | so  |      | •  | >  | N  | ^  | n  | ~   | Ä  | P# | ĸ  | F  | Ť  | I  | ε  | •  |  |
| OF | SI  |      | /  | ?  | 0  | _  | 0  | DEL | Å  | f  | »  | ٦  | Ŧ  |    | n  | SP |  |

## **EPSON Character Set Tables**

| USA                                                                                             |                                          |                                                           |                                                                         |                                                                    |                                                                    |                                                                    |                                                          |                                                                              |                                             |                                        |                                    |                         |                                                                         |                              | F                                                                                                    | ran          | ice |                                                                |                                                                                                    |                                                                                                    |                                                                          |                                                               |                                                                                                    |                                                     |                                                          |                                                  |                                        |                               |                              |                                                                                                    |  |
|-------------------------------------------------------------------------------------------------|------------------------------------------|-----------------------------------------------------------|-------------------------------------------------------------------------|--------------------------------------------------------------------|--------------------------------------------------------------------|--------------------------------------------------------------------|----------------------------------------------------------|------------------------------------------------------------------------------|---------------------------------------------|----------------------------------------|------------------------------------|-------------------------|-------------------------------------------------------------------------|------------------------------|----------------------------------------------------------------------------------------------------|--------------|-----|----------------------------------------------------------------|----------------------------------------------------------------------------------------------------|----------------------------------------------------------------------------------------------------|--------------------------------------------------------------------------|---------------------------------------------------------------|----------------------------------------------------------------------------------------------------|-----------------------------------------------------|----------------------------------------------------------|--------------------------------------------------|----------------------------------------|-------------------------------|------------------------------|----------------------------------------------------------------------------------------------------|--|
| 00 10                                                                                           | 20                                       | 30                                                        | 40                                                                      | 50                                                                 | 60                                                                 | 70                                                                 | 80                                                       | 90                                                                           | A0                                          | во                                     | CO                                 | DO                      | EO                                                                      | FO                           | •                                                                                                    |              |     |                                                                | 30                                                                                                    | 40                                                                                                    | 50                                                                       | 60                                                            | 70                                                                                                    | 80                                                  | 90                                                       | AO                                               | во                                     | C0                            | DO                           | EO FO                                                                                                    |  |
| 0                                                                                               |                                          | 0                                                         | 0                                                                       | Ρ                                                                  | `                                                                  | р                                                                  | Ç                                                        | É                                                                            | á                                           |                                        | L                                  | ш                       | α                                                                       | Ę                            | 0                                                                                                    |              |     |                                                                | 0                                                                                                    | à                                                                                                    | Р                                                                        | •                                                             | р                                                                                                    | Ç                                                   | É                                                        | á                                                |                                        | L                             | ш                            | α ≡                                                                                                    |  |
| 1                                                                                               | !                                        | 1                                                         | Α                                                                       | Q                                                                  | а                                                                  | q                                                                  | ü                                                        | æ                                                                            | í                                           |                                        | ⊥                                  | Ŧ                       | ß                                                                       | ±                            | 1                                                                                                    |              |     | !                                                              | 1                                                                                                    | A                                                                                                    | Q                                                                        | a                                                             | q                                                                                                    | ü                                                   | æ                                                        | í                                                |                                        | Т                             | Ŧ                            | ß±                                                                                                    |  |
| 2                                                                                               | "                                        | 2                                                         | В                                                                       | R                                                                  | b                                                                  | r                                                                  | é                                                        | Æ                                                                            | ó                                           |                                        | т                                  | Т                       | r                                                                       | 2                            | 2                                                                                                    |              |     | "                                                              |                                                                                                    |                                                                                                    |                                                                          |                                                               |                                                                                                    |                                                     |                                                          |                                                  |                                        |                               | Т                            |                                                                                                    |  |
| з 🕈                                                                                             | #                                        | 3                                                         | С                                                                       | S                                                                  | с                                                                  | s                                                                  | â                                                        | ô                                                                            | ú                                           |                                        | ŀ                                  | L                       | π                                                                       | ۲                            | 3                                                                                                    | ¥            |     | #                                                              |                                                                                                    |                                                                                                    | S                                                                        |                                                               |                                                                                                    |                                                     |                                                          |                                                  |                                        |                               |                              | π <                                                                                                    |  |
| 4 🔶                                                                                             | \$                                       | 4                                                         | D                                                                       | Т                                                                  | d                                                                  | t                                                                  | ä                                                        | ö                                                                            | ñ                                           | +                                      | -                                  | F                       | Σ                                                                       | ſ                            | 4                                                                                                    | +            |     | \$                                                             | 4                                                                                                    | D                                                                                                    | Т                                                                        | d                                                             | t                                                                                                    | ä                                                   | ö                                                        | ñ                                                | ł                                      | -                             | F                            | Σſ                                                                                                    |  |
| 5 🛉 §                                                                                           | %                                        | 5                                                         | Ε                                                                       | U                                                                  | е                                                                  | u                                                                  | à                                                        | ò                                                                            | Ñ                                           | ŧ                                      | +                                  | F                       | σ                                                                       | J                            | 5                                                                                                    | ŧ            | §   | %                                                              | 5                                                                                                    | Ε                                                                                                    | U                                                                        | е                                                             | u                                                                                                    | à                                                   | ò                                                        | Ñ                                                | ŧ                                      | +                             | F                            | σJ                                                                                                    |  |
| 6 🕈                                                                                             | &                                        | 6                                                         | F                                                                       | v                                                                  | $\mathbf{f}$                                                       | v                                                                  | å                                                        | û                                                                            | <u>a</u>                                    | ╢                                      | F                                  | Г                       | μ                                                                       | ÷                            | 6                                                                                                    | ¢            |     | &                                                              | 6                                                                                                    | F                                                                                                    | v                                                                        | f                                                             | v                                                                                                    | å                                                   | û                                                        | <u>a</u>                                         |                                        |                               | -                            | μ÷                                                                                                    |  |
| 7                                                                                               | '                                        | 7                                                         | G                                                                       | W                                                                  | g                                                                  | w                                                                  | ç                                                        | ù                                                                            | Q                                           | ٦                                      | ⊩                                  | #                       | τ                                                                       | ≈                            | 7                                                                                                    |              |     | ,                                                              | 7                                                                                                    | G                                                                                                    | W                                                                        | g                                                             | w                                                                                                    | ç                                                   | ù                                                        | ⁰                                                | יי<br>ור                               | ŀ                             | #                            | τ ≈                                                                                                    |  |
| 8                                                                                               | (                                        | 8                                                         | H                                                                       | Х                                                                  | h                                                                  | x                                                                  | ê                                                        | ÿ                                                                            | ż                                           | Ŧ                                      | Ľ                                  | ŧ                       | Φ                                                                       | 0                            | 8                                                                                                    |              |     | (                                                              |                                                                                                    |                                                                                                    |                                                                          |                                                               |                                                                                                    |                                                     |                                                          |                                                  |                                        |                               | <b>+</b>                     |                                                                                                    |  |
| 9                                                                                               | )                                        | 9                                                         | Ι                                                                       | Y                                                                  | i                                                                  | У,                                                                 | ë                                                        | ö                                                                            | r                                           | ╣                                      | F                                  | Г                       | θ                                                                       | •                            | 9                                                                                                    |              |     | )                                                              |                                                                                                    |                                                                                                    |                                                                          |                                                               |                                                                                                    |                                                     |                                                          |                                                  |                                        |                               |                              | θ.                                                                                                    |  |
| A                                                                                               | *                                        | :                                                         | J                                                                       | Ζ                                                                  | j                                                                  | z                                                                  | è                                                        | Ü                                                                            | ٦                                           |                                        | ᆂ                                  | Г                       | Ω                                                                       | •                            | А                                                                                                    |              |     | *                                                              | :                                                                                                    | J                                                                                                    | Ζ                                                                        | j                                                             | z                                                                                                    | è                                                   | Ü                                                        | ٦                                                | I                                      | <u>JL</u>                     | г                            | Ω.                                                                                                    |  |
| в                                                                                               | +                                        | ;                                                         | K                                                                       | [                                                                  | k                                                                  | {                                                                  | ï                                                        | ¢                                                                            | ⅓                                           | ٦                                      | T                                  |                         | δ                                                                       | ٩                            | В                                                                                                    |              |     | +                                                              | ;                                                                                                    | K                                                                                                    | 0                                                                        | k                                                             | é                                                                                                    | ï                                                   | ¢                                                        | 1/2                                              | ۔<br>۲                                 | T                             |                              | δ√                                                                                                    |  |
| с                                                                                               | ,                                        | <                                                         | L                                                                       | ١                                                                  | 1                                                                  | Ι                                                                  | î                                                        | £                                                                            | ¼                                           | ſ                                      | F                                  |                         | 00                                                                      | n                            | с                                                                                                    |              |     | ,                                                              | <                                                                                                    | $\mathbf{L}$                                                                                                    | ç                                                                        | 1                                                             | ù                                                                                                    | î                                                   | £                                                        | ¥4                                               | ĩ                                      | ŀ                             |                              | <sub>oo</sub> n                                                                                                    |  |
| D                                                                                               | -                                        | =                                                         | M                                                                       | ]                                                                  | m                                                                  | }                                                                  | ì                                                        | ¥                                                                            | ;                                           | ш                                      | =                                  | 1                       | ø                                                                       | 2                            | D                                                                                                    |              |     | -                                                              | =                                                                                                    | М                                                                                                    | §                                                                        | m                                                             | è                                                                                                    | ì                                                   | ¥                                                        | ï                                                | ш                                      | =                             |                              | ø²                                                                                                    |  |
| Е                                                                                               | •                                        | >                                                         | N                                                                       | ^                                                                  | n                                                                  | ~                                                                  | Ä                                                        | Ę,                                                                           | «                                           | 4                                      | ╬                                  | I                       | e                                                                       | •                            | Е                                                                                                    |              |     |                                                                | >                                                                                                    | N                                                                                                    | ^                                                                        | n                                                             | ••                                                                                                    | Ä                                                   | R.                                                       | «                                                | F                                      | ╬                             |                              | € ∎                                                                                                    |  |
| F                                                                                               | /                                        | ?                                                         | 0                                                                       | _                                                                  | 0                                                                  |                                                                    | Å                                                        | f                                                                            | »                                           | ٦                                      | ≞                                  |                         | Π                                                                       |                              | F                                                                                                    |              |     | 7                                                              | ?                                                                                                    | 0                                                                                                    | _                                                                        | о                                                             |                                                                                                    | Å                                                   | f                                                        | »                                                | ٦                                      | ⊥                             |                              | Π                                                                                                    |  |
|                                                                                                 |                                          |                                                           |                                                                         |                                                                    |                                                                    |                                                                    |                                                          |                                                                              |                                             |                                        |                                    |                         |                                                                         |                              |                                                                                                    |              |     |                                                                |                                                                                                    | _                                                                                                    |                                                                          |                                                               |                                                                                                    |                                                     |                                                          |                                                  |                                        |                               |                              |                                                                                                    |  |
| Germa                                                                                           | nv                                       |                                                           |                                                                         |                                                                    |                                                                    |                                                                    |                                                          |                                                                              |                                             |                                        |                                    |                         |                                                                         |                              |                                                                                                    | nit          | ed  | Ki                                                             | na                                                                                                    | doi                                                                                                    | m                                                                        |                                                               |                                                                                                    |                                                     |                                                          |                                                  |                                        |                               |                              |                                                                                                    |  |
| <b>Germa</b>                                                                                    |                                          | 30                                                        | 40                                                                      | 50                                                                 | 60                                                                 | 70                                                                 | 80                                                       | 90                                                                           | AO                                          | во                                     | со                                 | DO                      | EO                                                                      | FO                           | U                                                                                                    |              |     | <b>Ki</b><br>20                                                | •                                                                                                    |                                                                                                    |                                                                          | 60                                                            | 70                                                                                                    | 80                                                  | 90                                                       | AO                                               | B0                                     | CO                            | DO                           | EO FO                                                                                                    |  |
|                                                                                                 |                                          |                                                           |                                                                         |                                                                    |                                                                    |                                                                    |                                                          |                                                                              |                                             |                                        | co<br>L                            |                         |                                                                         |                              | 0                                                                                                    |              |     |                                                                | 30                                                                                                    | 40                                                                                                    | 50                                                                       |                                                               |                                                                                                    |                                                     |                                                          |                                                  |                                        |                               |                              | eo fo<br>α ≡                                                                                                    |  |
| 00 10                                                                                           | 20                                       | 0                                                         | §                                                                       | Р                                                                  | •                                                                  | р                                                                  | Ç                                                        | É                                                                            | á                                           |                                        |                                    | Ш.                      | α                                                                       | Ξ                            |                                                                                                    |              |     |                                                                | 30<br>0                                                                                                    | 40<br>@                                                                                                    | 50                                                                       | •                                                             | p                                                                                                    | Ç                                                   | É                                                        | á                                                |                                        | L                             | F                            |                                                                                                    |  |
| 00 10<br>0                                                                                      | 20                                       | 0<br>1                                                    | §<br>A                                                                  | P<br>Q                                                             | `<br>a                                                             | p<br>q                                                             | Ç<br>ü                                                   | É<br>æ                                                                       | á<br>í                                      |                                        | L                                  | ⊥<br>⊤                  | α<br>ß                                                                  | ≡<br>±                       | 0                                                                                                    |              |     |                                                                | 30<br>0<br>1                                                                                                   | 40<br>@<br>A                                                                                                    | 50<br>P                                                                  | `<br>a                                                        | p<br>q                                                                                                    | Ç<br>ü                                              | Éæ                                                       | á<br>í                                           |                                        | L<br>L                        | ⊥<br>〒                       | α ≡                                                                                                    |  |
| 00 10<br>0<br>1                                                                                 | 20<br>!                                  | 0<br>1<br>2                                               | §<br>A<br>B                                                             | P<br>Q<br>R                                                        | `<br>a<br>b                                                        | p<br>q<br>r                                                        | Ç<br>ü<br>é                                              | É<br>æ<br>Æ                                                                  | á<br>í<br>ó                                 |                                        | L<br>T                             | ⊥<br>〒<br>Т             | α<br>β<br>Γ                                                             | ≡<br>±<br>≥                  | 0                                                                                                    | 00           |     | 20<br>!                                                        | 30<br>0<br>1<br>2                                                                                              | 40<br>@<br>A<br>B                                                                                                    | 50<br>P<br>Q<br>R                                                        | `<br>a<br>b                                                   | p<br>q<br>r                                                                                                    | Ç<br>ü<br>é                                         | É<br>æ<br>Æ                                              | á<br>í                                           |                                        | L<br>L<br>T                   | ⊥<br>⊤<br>T                  | α≡<br>β±                                                                                                    |  |
| 00 10<br>0<br>1<br>2                                                                            | 20<br>!<br>"                             | 0<br>1<br>2<br>3                                          | §<br>A<br>B<br>C                                                        | P<br>Q<br>R<br>S                                                   | `<br>a<br>b<br>c                                                   | p<br>q<br>r<br>s                                                   | Ç<br>ü<br>é<br>â                                         | É<br>æ<br>Æ<br>Ô                                                             | á<br>í<br>ó<br>ú                            |                                        | с<br>⊥<br>Т                        | ╨<br>┯<br>╥             | α<br>β<br>Γ<br>π                                                        | ≡<br>±<br>≥                  | 0<br>1<br>2<br>3                                                                                                    | 00           |     | 20                                                             | 30<br>0<br>1<br>2<br>3                                                                                         | 40<br>@<br>A<br>B<br>C                                                                                                    | 50<br>P<br>Q<br>R<br>S                                                   | `<br>a<br>b<br>c                                              | p<br>q<br>r<br>s                                                                                                    | Ç<br>ü<br>é<br>â                                    | É<br>æ<br>Æ<br>Ô                                         | á<br>í<br>ó<br>ú                                 |                                        | ∟<br>⊥<br>Т<br>Ӻ              | ⊥<br>⊤<br>T                  | α ≡<br>β ±<br>Γ ≥<br>π ≤                                                                                                    |  |
| 00 10<br>0<br>1<br>2<br>3 ♥                                                                     | 20<br>!<br>#<br>\$                       | 0<br>1<br>2<br>3<br>4                                     | §<br>A<br>B<br>C<br>D                                                   | P<br>Q<br>R<br>S<br>T                                              | `<br>a<br>b<br>c<br>d                                              | p<br>q<br>r<br>s<br>t                                              | Ç<br>ü<br>é<br>â                                         | É<br>æ<br>Æ<br>Ô<br>Ö                                                        | á<br>í<br>ó<br>ú<br>ñ                       |                                        | ∟<br>⊥<br>Т                        | ╨<br>┯<br>╥<br>╘        | α<br>β<br>Γ<br>π<br>Σ                                                   | ≡<br>±<br>≥                  | 0<br>1<br>2<br>3                                                                                                    | ••           |     | 20<br>!<br>#<br>£                                              | 30<br>0<br>1<br>2<br>3<br>4                                                                                    | 40<br>@<br>A<br>B<br>C<br>D                                                                                                    | so<br>P<br>Q<br>R<br>S<br>T                                              | `<br>a<br>b<br>c<br>d                                         | p<br>q<br>r<br>s<br>t                                                                                                    | Ç<br>ü<br>é<br>â<br>ä                               | É<br>æ<br>Æ<br>Ô<br>Ö                                    | á<br>í<br>ó<br>ú<br>ñ                            | <br>   <br>  <br>                      | ∟<br>⊥<br>Т<br> -             | ⊥<br>〒<br>Ⅲ<br>٤             | α ≡<br>β ±<br>Γ ≥<br>π ≤                                                                                                    |  |
| 00 10<br>0<br>1<br>2<br>3 ♥<br>4 ♦                                                              | 20<br>!<br>#<br>\$                       | 0<br>1<br>2<br>3<br>4<br>5                                | §<br>A<br>B<br>C<br>D<br>E                                              | P<br>Q<br>R<br>S<br>T<br>U                                         | `<br>a<br>b<br>c<br>d<br>e                                         | p<br>q<br>r<br>s<br>t<br>u                                         | Ç<br>ü<br>â<br>â<br>à                                    | É<br>æ<br>Æ<br>Ô<br>Ö<br>Ò                                                   | á<br>í<br>ó<br>ú<br>ñ                       |                                        | ∟<br>⊥<br>Т<br> -                  | ╨┯╖                     | α<br>β<br>Γ<br>π<br>Σ<br>σ                                              | ≡<br>±<br>≥                  | 0<br>1<br>2<br>3<br>4                                                                                                    | 00<br>♥<br>♥ | 10  | 20<br>!<br>£<br>\$<br>%                                        | 30<br>0<br>1<br>2<br>3<br>4<br>5                                                                               | 40<br>@<br>A<br>B<br>C<br>D<br>E                                                                                                    | so<br>P<br>Q<br>R<br>S<br>T<br>U                                         | `<br>a<br>b<br>c<br>d<br>e                                    | P<br>q<br>r<br>s<br>t<br>u                                                                                                    | Ç<br>ü<br>â<br>â<br>à                               | É<br>æ<br>Æ<br>Ô<br>Ö<br>Ò                               | á<br>í<br>ó<br>ú<br>ñ                            |                                        | ∟<br>∓<br>+<br>+              | ⊥<br>〒<br>Ⅲ<br>Ŀ             | α ≡<br>β ±<br>Γ ≥<br>π ≤<br>Σ Γ                                                                                                    |  |
| 00 10<br>0<br>1<br>2<br>3 ♥<br>4 ♦<br>5 ∯ §                                                     | 20<br>!<br>#<br>\$<br>&                  | 0<br>1<br>2<br>3<br>4<br>5<br>6                           | §<br>A<br>C<br>D<br>E<br>F                                              | P<br>Q<br>R<br>S<br>T<br>U<br>V                                    | `<br>a<br>b<br>c<br>d<br>e<br>f                                    | p<br>q<br>r<br>s<br>t<br>u<br>v                                    | Ç<br>ü<br>â<br>â<br>â                                    | É<br>æ<br>Æ<br>Ô<br>Ö<br>û                                                   | á<br>í<br>ú<br>ñ<br><u>Ñ</u><br>a           |                                        | ⊾<br>┯<br>┣<br>━                   | ╨┯╥╙╒╒                  | α<br>β<br>Γ<br>π<br>Σ<br>σ                                              | ≡<br>±<br>≤<br>∫<br>J        | 0<br>1<br>2<br>3<br>4<br>5                                                                                                    | 00<br>•      | 10  | 20<br>!<br>£<br>\$<br>%                                        | <ul> <li><sup>30</sup></li> <li>0</li> <li>1</li> <li>2</li> <li>3</li> <li>4</li> <li>5</li> <li>6</li> </ul> | 40<br>@<br>A<br>B<br>C<br>D<br>E<br>F                                                                                                    | so<br>P<br>Q<br>R<br>S<br>T<br>U<br>V                                    | `<br>a<br>b<br>c<br>d<br>e<br>f                               | p<br>q<br>r<br>s<br>t<br>u<br>v                                                                                                | Ç<br>ü<br>â<br>â<br>à                               | É<br>æ<br>Æ<br>Ô<br>Ö<br>Ò                               | á<br>í<br>ú<br>ñ                                 | ┈ ┈ ┯ ┯                                | ∟<br>∓<br>+<br>+              |                              | α ≡<br>β ±<br>Γ ≥<br>π ≤<br>Σ Γ<br>σ J                                                                                                    |  |
| $\begin{array}{cccc} 0 & 1 \\ 0 \\ 1 \\ 2 \\ 3 \\ 4 \\ 5 \\ 5 \\ 6 \\ \end{array}$              | 20<br>!<br>#<br>\$<br>&                  | 0<br>1<br>2<br>3<br>4<br>5<br>6<br>7                      | §<br>A<br>C<br>D<br>F<br>G                                              | P<br>Q<br>R<br>S<br>T<br>U<br>V<br>W                               | `<br>a<br>b<br>c<br>d<br>e<br>f<br>g                               | p<br>q<br>r<br>s<br>t<br>u<br>v<br>w                               | Ç<br>ü<br>â<br>â<br>à<br>ç                               | É<br>æ<br>Æ<br>Ô<br>Ö<br>ù<br>ù                                              | á<br>í<br>ú<br>ñ<br><u>№</u><br>2           |                                        | ∟                                  | ╨┯╥╙╘╒╔╫                | α<br>β<br>Γ<br>π<br>Σ<br>σ                                              | ≡<br>±<br>≤<br>∫<br>↓        | 0<br>1<br>2<br>3<br>4<br>5<br>6                                                                                                    | 00<br>•      | 10  | 20<br>!<br>£<br>\$<br>%                                        | 30<br>0<br>1<br>2<br>3<br>4<br>5<br>6<br>7                                                                     | 40<br>@<br>A<br>B<br>C<br>D<br>E<br>F<br>G                                                                                                    | so<br>P<br>Q<br>R<br>S<br>T<br>U<br>V<br>W                               | `<br>a<br>b<br>c<br>d<br>e<br>f<br>g                          | p<br>q<br>r<br>s<br>t<br>u<br>v<br>w                                                                                           | Ç<br>ü<br>â<br>â<br>à<br>ç                          | É<br>æ<br>Æ<br>Ô<br>Ö<br>ù<br>ù                          | á<br>í<br>ú<br>Ñ<br><u>a</u><br>♀                |                                        | └┵┯┾╾╪                        |                              | α ≡<br>β ±<br>Γ ≥<br>π ≤<br>Σ [<br>σ J<br>μ ÷<br>τ ≈                                                                                                    |  |
| 00 10<br>1<br>2<br>3 $\checkmark$<br>4 $\diamond$<br>5 $\pounds$ §<br>6 $\bigstar$<br>7         | 20<br>!<br>#<br>\$<br>&                  | 0<br>1<br>2<br>3<br>4<br>5<br>6<br>7<br>8                 | §<br>A<br>C<br>D<br>F<br>G<br>H                                         | P<br>Q<br>R<br>S<br>T<br>U<br>V<br>W<br>X                          | `<br>a<br>b<br>c<br>d<br>e<br>f<br>g<br>h                          | p<br>q<br>r<br>t<br>u<br>v<br>w<br>x                               | Ç<br>ü<br>â<br>â<br>â<br>ç<br>ê                          | É<br>æ<br>Æ<br>Ô<br>Ö<br>û<br>ù<br>ÿ                                         | á<br>í<br>ú<br>ñ<br><u>a</u><br>¿           | ······································ | └ ┵ ┯ ┝ ─ ┽ ╞ <mark>┣</mark>       | ╨┯╥╙╘╒╔╫╪               | α<br>β<br>Γ<br>π<br>Σ<br>σ<br>μ<br>τ                                    | ≡ ±<br>∠<br>∫<br>↓<br>*<br>≈ | 0<br>1<br>2<br>3<br>4<br>5<br>6<br>7                                                                                                    | 00<br>•      | 10  | 20<br>!<br>£<br>\$<br>%<br>&                                   | 30<br>0<br>1<br>2<br>3<br>4<br>5<br>6<br>7                                                                     | 40<br>@<br>A<br>B<br>C<br>D<br>E<br>F<br>G<br>H                                                                                                 | so<br>P<br>Q<br>R<br>S<br>T<br>U<br>V<br>W<br>X                          | `<br>a<br>b<br>c<br>d<br>e<br>f<br>g<br>h                     | p<br>q<br>r<br>t<br>u<br>v<br>w<br>x                                                                                           | Ç<br>ü<br>â<br>â<br>â<br>ç<br>ê                     | É<br>Æ<br>Ô<br>Ö<br>û<br>ù<br>ÿ                          | á<br>í<br>ú<br>ñ<br><u>₹</u><br>¿                | ······································ | └┵┯┾╾╪                        | ╨ ┯ ╥ ╘ ╺┍ ╓ ╫ ╪             | α ≡<br>β ±<br>Γ ≥<br>π ≤<br>Σ [<br>σ J<br>μ ÷<br>τ ≈                                                                                                    |  |
| 00 10<br>0<br>1<br>2<br>3<br>↓<br>5<br>↓<br>5<br>5<br>5<br>5<br>5<br>5<br>7<br>8                | 20<br>!<br>#<br>\$<br>&<br>()            | 0<br>1<br>2<br>3<br>4<br>5<br>6<br>7<br>8<br>9            | §<br>A<br>C<br>D<br>F<br>G<br>H<br>I                                    | P<br>Q<br>R<br>S<br>T<br>U<br>V<br>W<br>X<br>Y                     | 、<br>a<br>b<br>c<br>d<br>e<br>f<br>g<br>h<br>i                     | p<br>q<br>r<br>t<br>u<br>v<br>w<br>x                               | Ç<br>ü<br>á<br>à<br>à<br>¢<br>ê<br>ë                     | É<br>Æ<br>Â<br>Ô<br>Ô<br>Ô<br>û<br>ÿ<br>Ö                                    | á<br>í<br>ú<br>ñ<br><u>a</u><br>¿<br>Γ      |                                        | └ ┴ ┬ ├ ─ ┽ ╞ <b>╟</b> ╚           | ╨┯╥╙╘╒╓╫╪┘              | α<br>β<br>Γ<br>π<br>Σ<br>σ<br>μ<br>τ<br>Φ<br>θ                          | ≡ ±<br>∠<br>∫<br>↓<br>*<br>≈ | 0<br>1<br>2<br>3<br>4<br>5<br>6<br>7<br>8                                                                                                    | 00<br>•      | 10  | 20<br>!<br>£<br>\$<br>%<br>&<br>'                              | 30<br>0<br>1<br>2<br>3<br>4<br>5<br>6<br>7<br>8                                                                | 40<br>@<br>A<br>B<br>C<br>D<br>E<br>F<br>G<br>H<br>I                                                                                            | so<br>P<br>Q<br>R<br>S<br>T<br>U<br>V<br>W<br>X<br>Y                     | `<br>a<br>b<br>c<br>d<br>e<br>f<br>g<br>h<br>i                | p<br>q<br>r<br>t<br>u<br>v<br>w<br>x<br>y                                                                                      | Ç<br>ü<br>é<br>â<br>à<br>à<br>å<br>ç<br>ê<br>ë      | É<br>æ<br>Æ<br>Ô<br>Ö<br>û<br>ù<br>ÿ<br>Ö                | á<br>í<br>ú<br>ñ<br><u>₹</u><br>¿                |                                        | └ ┶ ┯┝ ─ ┿╞╬╚╔                | ╨ ┯ ╥ ╘ ╺┍ ╓ ╫ ╪             | $\alpha \equiv \beta \pm \beta \pm r \ge r \le r \le r \le r \le r \le r \le r \le r \le r \le$                                                                           |  |
| 00 10<br>0<br>1<br>2<br>3 ♥<br>4 ♥<br>5 ♥<br>5<br>§<br>6<br>7<br>8<br>9                         | 20<br>!<br>#<br>\$<br>&<br>&<br>'()<br>* | 0<br>1<br>2<br>3<br>4<br>5<br>6<br>7<br>8<br>9<br>:       | §<br>A<br>B<br>C<br>D<br>F<br>G<br>H<br>I<br>J                          | P<br>Q<br>R<br>S<br>T<br>V<br>V<br>W<br>X<br>Y<br>Z                | 、<br>a<br>b<br>c<br>d<br>e<br>f<br>g<br>h<br>i<br>j                | p<br>q<br>r<br>s<br>t<br>u<br>v<br>w<br>x<br>y<br>z                | Çü<br>éâ<br>àà<br>¢<br>ë<br>è                            | É<br>&<br>A<br>ô<br>ô<br>ô<br>û<br>ù<br>ÿ<br>ö<br>U                          | á<br>í<br>ú<br>ñ<br><u>a</u><br>₂<br>;<br>г |                                        | └ ┵ ┯ ┝ ─ ┿ ╞ ╟ ╚ <b>╔</b>         | ╨ ┯ ╥ ┙ ╘ ╺╘ ╘ ┿ ╪ ╯ └  | α<br>β<br>Γ<br>π<br>Σ<br>σ<br>μ<br>τ<br>Φ<br>Θ<br>Ω                     | ≡ ±<br>∠<br>∫<br>↓<br>*<br>≈ | 0<br>1<br>2<br>3<br>4<br>5<br>6<br>7<br>8<br>9                                                                                                    | 00<br>•      | 10  | 20<br>!<br>£<br>\$<br>%<br>&<br>'                              | 30<br>0<br>1<br>2<br>3<br>4<br>5<br>6<br>7<br>8<br>9                                                           | <ul> <li>40</li> <li>@</li> <li>A</li> <li>B</li> <li>C</li> <li>D</li> <li>E</li> <li>F</li> <li>G</li> <li>H</li> <li>I</li> <li>J</li> </ul> | so<br>P<br>Q<br>R<br>S<br>T<br>U<br>V<br>W<br>X<br>Y<br>Z                | `<br>a<br>b<br>c<br>d<br>e<br>f<br>g<br>h<br>i<br>j           | P<br>q<br>r<br>s<br>t<br>u<br>v<br>w<br>x<br>y<br>z                                                                            | Ç<br>ü<br>é<br>â<br>à<br>à<br>¢<br>ê<br>ë<br>è      | É<br>æ<br>Æ<br>Ô<br>Ö<br>û<br>Ŭ<br>Ÿ<br>Ö<br>Ŭ           | á<br>í<br>ó<br>ú<br>ñ<br><u>â</u><br>₂<br>¿<br>Γ |                                        | └ ┶ ┯┝ ─ ┿╞╬╚╔                | ╨┯╥╒╘╘╫╪┐└                   | $\alpha \equiv \beta \pm \beta \pm r \ge r \le r \le r \le r \le r \le r \le r \le r \le r \le$                                                                           |  |
| 00 10<br>0<br>1<br>2<br>3<br>4<br>★<br>5<br>4<br>5<br>5<br>5<br>5<br>5<br>7<br>8<br>9<br>A      | 20<br>!<br>#<br>\$<br>&<br>&<br>'()<br>* | 0<br>1<br>2<br>3<br>4<br>5<br>6<br>7<br>8<br>9<br>:;      | §<br>A<br>B<br>C<br>D<br>E<br>F<br>G<br>H<br>I<br>J<br>K                | P<br>Q<br>R<br>S<br>T<br>U<br>V<br>W<br>X<br>Y<br>Z<br>Ä           | `<br>a<br>b<br>c<br>d<br>e<br>f<br>g<br>h<br>i<br>j<br>k           | p<br>q<br>r<br>s<br>t<br>u<br>v<br>w<br>x<br>y<br>z                | Ç<br>ü<br>é<br>â<br>ä<br>à<br>â<br>ç<br>ê<br>ë<br>ë<br>ï | É<br>æ<br>Æ<br>ô<br>ö<br>心<br>む<br>ひ<br>ひ<br>む<br>む<br>む<br>む<br>む           | á í ó ú ñ № <u>a</u> ○ こ Γ フ ½              |                                        | └ ┵ ┯ ┝ ─ ┿ ╞ ┣ ╚ <b>╔</b> ╩       | ╨┯╥╜╒╘╚╫╪┐└■            | α<br>β<br>Γ<br>π<br>Σ<br>σ<br>μ<br>τ<br>Φ<br>Θ<br>Ω                     | = ± ∠ ≤ 「 J ÷ ≈ • • •        | 0<br>1<br>2<br>3<br>4<br>5<br>6<br>7<br>8<br>9<br>9                                                                                                    | 00<br>•      | 10  | 20<br>!<br>*<br>*<br>*<br>*<br>*<br>*<br>*<br>*<br>*<br>*<br>* | 30<br>0<br>1<br>2<br>3<br>4<br>5<br>6<br>7<br>8<br>9<br>:;                                                     | <ul> <li>40</li> <li>@</li> <li>A</li> <li>B</li> <li>C</li> <li>D</li> <li>E</li> <li>F</li> <li>G</li> <li>H</li> <li>I</li> <li>J</li> </ul> | so<br>P<br>Q<br>R<br>S<br>T<br>U<br>V<br>W<br>X<br>Y<br>Z<br>[           | `<br>a<br>b<br>c<br>d<br>e<br>f<br>g<br>h<br>i<br>j           | р<br><b>q</b><br><b>r</b><br><b>s</b><br><b>t</b><br><b>u</b><br><b>v</b><br><b>w</b><br><b>x</b><br><b>y</b><br><b>z</b><br>{ | Ç<br>ü<br>á<br>à<br>à<br>à<br>ç<br>ê<br>ë<br>ë<br>ï | É<br>æ<br>Æ<br>Ô<br>Ö<br>Ô<br>û<br>ù<br>Ÿ<br>Ö<br>Ŭ<br>¢ | á<br>í<br>ú<br>ñ<br><u>№</u><br>₂<br>г           |                                        | └ ┴ ┬ ┞ 一 ┼ ╞ ╬ ╩ ╔╩ ╦        | ╨┯╥╹╘╘╙╫╪┐└∎                 | $\alpha \equiv \\ \beta \pm \\ \Gamma \ge \\ \pi \le \\ \sigma J \\ \tau \approx \\ \phi \circ \\ \theta \circ \\ \rho = \\ 0 \\ 0 \\ 0 \\ 0 \\ 0 \\ 0 \\ 0 \\ 0 \\ 0 \\$ |  |
| 00 10<br>1<br>2<br>3 ♥<br>4 ♥<br>5 ♥<br>5<br>6 ♥<br>7<br>8<br>9<br>A<br>B                       | 20<br>!"#\$%&'()*+,                      | 0<br>1<br>2<br>3<br>4<br>5<br>6<br>7<br>8<br>9<br>:;<br>< | §<br>A<br>B<br>C<br>D<br>E<br>F<br>G<br>H<br>I<br>J<br>K<br>L           | P<br>Q<br>R<br>S<br>T<br>U<br>V<br>W<br>X<br>Y<br>Z<br>Ä<br>Ö      | 、<br>a<br>b<br>c<br>d<br>e<br>f<br>g<br>h<br>i<br>j<br>k<br>l      | p<br>q<br>r<br>s<br>t<br>u<br>v<br>w<br>x<br>y<br>z<br>ä<br>ö      | Çü<br>éâ<br>àà<br>çê<br>ë<br>i<br>î                      | <b>É æ</b><br><i>Æ</i><br>ô<br>ô<br>û<br><u>ÿ</u><br>ö<br>U<br>¢<br><i>£</i> | á í ó ú ñ № ª º ¿ Γ 7 ½ ¼                   |                                        | └ ┴ ┯┝┥┿╞╟╚ ╔╩ ╦ <sup>╷</sup>      | ╨╤╥╙╘╒╔╫╪┘┌ <b>═</b>    | α<br>β<br>Γ<br>π<br>Σ<br>σ<br>μ<br>τ<br>Φ<br>θ<br>Ω<br>δ                | = ± ∠ ≤ 「 J ÷ ≈ • • •        | 0<br>1<br>2<br>3<br>4<br>5<br>6<br>7<br>8<br>9<br>9<br>4<br>8<br>9                                                                                                    | 00<br>•      | 10  | 20<br>!<br>*<br>*<br>*<br>*<br>*<br>*<br>*<br>*<br>*<br>*<br>* | 30<br>0<br>1<br>2<br>3<br>4<br>5<br>6<br>7<br>8<br>9<br>:<br>;<br><                                            | 40<br>@<br>A<br>B<br>C<br>D<br>E<br>F<br>G<br>H<br>I<br>J<br>K<br>L                                                                             | 50<br>P<br>Q<br>R<br>S<br>T<br>U<br>V<br>W<br>X<br>Y<br>Z<br>[<br>\      | `<br>a<br>b<br>c<br>d<br>e<br>f<br>g<br>h<br>i<br>j<br>k<br>l | P<br>9<br>1<br>1<br>1<br>1<br>1<br>1<br>1<br>1                                                                                 | Ç<br>ü<br>é<br>â<br>à<br>à<br>ê<br>ë<br>è<br>ï<br>î | É æ Æ Ô Ö Ô Û Ù Ç £                                      | áíóúñ Ñ a o こ「「光 há                              |                                        | └┶┯┾ <u></u> ┿╪╬╩╔╩╦╠         | ╨ ┯ ╨ ╒ ╘ ╫ ╪ ╷ └ <b>═</b> ■ | $\alpha \equiv \\ \beta \pm \\ \beta \pm \\ \Gamma \ge \\ \tau \le \\ \sigma \\ \sigma \\ \sigma \\ \tau \approx \\ \sigma \\ 0 \\ 0 \\ 0 \\ 0 \\ 0 \\ 0 \\ 0 \\ 0 \\ 0$  |  |
| 00 10<br>0<br>1<br>2<br>3 ♥<br>4 ♦<br>5 ∳<br>5<br>6 ∲<br>7<br>8<br>9<br>A<br>B<br>C             | 20<br>!"#\$%&'()*+,_                     | 0<br>1<br>2<br>3<br>4<br>5<br>6<br>7<br>8<br>9<br>:;<     | §<br>A<br>B<br>C<br>D<br>E<br>F<br>G<br>H<br>I<br>J<br>K<br>L           | P<br>Q<br>R<br>S<br>T<br>U<br>V<br>W<br>X<br>Y<br>Z<br>Ä<br>Ö<br>U | 、<br>a<br>b<br>c<br>d<br>e<br>f<br>g<br>h<br>i<br>j<br>k<br>l<br>m | p<br>q<br>r<br>s<br>t<br>u<br>v<br>w<br>x<br>y<br>z<br>ä<br>ö<br>ü | Çü<br>é â ä à å ç ê ë è î î<br>î                         | Ĕ<br>æ<br>Æ<br>ô<br>ô<br>ô<br>û<br>û<br>艾<br>Ö<br>U<br>¢<br>£<br>¥           | áíóúñ於≧♀ ¿「「光¼;                             |                                        | └ ┵ ┯ ┝ 一 ┿ ╞ ╟ ╚ ╔╩ <b>╦ ╠ ═</b>  | ╨╤╥╙╘╒╔╫╪┘┌ <b>═</b>    | α<br>β<br>Γ<br>π<br>Σ<br>σ<br>μ<br>τ<br>Φ<br>θ<br>Ω<br>δ<br>∞           | = ± ∠ ≤ 「 J ÷ ≈ • • •        | 0<br>1<br>2<br>3<br>4<br>5<br>6<br>7<br>8<br>9<br>8<br>9<br>8<br>9<br>8<br>9<br>8<br>8<br>9<br>8<br>8<br>0<br>7<br>8<br>9<br>8<br>8<br>9<br>8<br>8<br>8<br>8<br>8<br>8<br>8<br>8<br>8<br>8<br>8<br>8<br>8<br>8 | 00<br>•      | 10  | 20<br>!<br>*<br>*<br>*<br>*<br>*<br>*<br>*<br>*<br>*<br>*<br>* | 30<br>0<br>1<br>2<br>3<br>4<br>5<br>6<br>7<br>8<br>9<br>;<br><<br>=                                            | 40<br>@<br>A<br>B<br>C<br>D<br>E<br>F<br>G<br>H<br>I<br>J<br>K<br>L                                                                             | 50<br>P<br>Q<br>R<br>S<br>T<br>U<br>V<br>W<br>X<br>Y<br>Z<br>[<br>\<br>] | `<br>a b c d e f g h i j k 1 m                                | P 9 7 5 1 U V W X Y Z {   }                                                                                                    | Çüéâäàâçêëèïîî                                      | <b>É æ </b>                                              | áíóúñ Ñ a o こ「「光 há                              |                                        | └┶┯┾ <u></u> ┿╪╬╩╔╩╦╠         | ┻╤┺┲╒╘╘┺╪╪┐└ <b>═</b> ╘╹     | α ≡<br>β ±<br>Γ ≥<br>Σ Γ ∫<br>σ J ÷<br>≈<br>Φ • •<br>δ √ Γ                                                                                                    |  |
| 00 10<br>0<br>1<br>2<br>3<br>4<br>★<br>5<br>4<br>5<br>5<br>6<br>7<br>8<br>9<br>A<br>B<br>C<br>D | 20<br>!"#\$%&'()*+,一 ·                   | 0 1 2 3 4 5 6 7 8 9 : ; < = >                             | S<br>A<br>B<br>C<br>D<br>E<br>F<br>G<br>H<br>I<br>J<br>K<br>L<br>M<br>N | P<br>Q<br>R<br>S<br>T<br>U<br>V<br>W<br>X<br>Y<br>Z<br>Ä<br>Ö<br>U | `abcdefghijklmn                                                    | p<br>q<br>r<br>s<br>t<br>u<br>v<br>w<br>x<br>y<br>z<br>ä<br>ö<br>ü | Çüéâäàåçêëèïîî<br>ĩ                                      | を æ Æ ô ö ò û ù 艾 ö せ ¢ ま 呈 最                                                | á í ó ú ñ 於 a ♀ ¿ F ┓ 光 岩 ; ≪               |                                        | └ ┵ ┬ ┝ ─ ┿ ╞ ╟ ╚  ╔╩ <b>╦ ╠ ═</b> | ╨┯╥╙╘╒╓╫╪┘┌ <b>═</b> ╸╸ | α<br>β<br>Γ<br>π<br>Σ<br>σ<br>μ<br>τ<br>Φ<br>θ<br>Ω<br>δ<br>∞<br>ø<br>ε | = ± ∠ ≤ 「 J ÷ ≈ • • •        | 0<br>1<br>2<br>3<br>4<br>5<br>6<br>7<br>8<br>9<br>9<br>8<br>9<br>8<br>9<br>8<br>8<br>0<br>0                                                                                                    | 00<br>•      | 10  | 20<br>!<br>*<br>*<br>*<br>*<br>*<br>*<br>*<br>*<br>*<br>*<br>* | $3^{30}$ 0 1 2 3 4 5 6 7 8 9 : ; < = >                                                                         | 40<br>A<br>B<br>C<br>D<br>E<br>F<br>G<br>H<br>I<br>J<br>K<br>L<br>M<br>N                                                                        | 50<br>P<br>Q<br>R<br>S<br>T<br>U<br>V<br>W<br>X<br>Y<br>Z<br>[<br>\<br>] | ` a b c d e f g h i j k l m n                                 | P q r s t u v w x y z {   } ~                                                                                                  | Çüéâäàáçêëèïîì<br>Ä                                 | <b>É æ Æ ô ö ò û ù 艾 ö じ ¢ £ ¥ 晁</b>                     | áíóúñ Ñ a o こ「「½¼; «                             |                                        | └ ┵ ┬ ┞ 一 ┿ ╞ ╊ ╚ ┏ ╩ ╦ ╠ ═ ╬ | ┻╤┺┲╒╘╘┺╪╪┐└ <b>═</b> ╘╹     | α ≡ ±<br>Γ 2 5 σ J ÷ ≈ ° ° ° 1<br>α σ σ σ σ σ σ σ σ σ σ σ σ σ σ σ σ σ σ σ                                                                                                 |  |

| Denma                                                                                                    | ark                                          | 1                                                                   |                                                                    |                                                                         |                                                                         |                                                                    |                                                          |                                                          |                                                      |                                       |                                                                                                    |                         |                                                     |                                                       | г | ) (                                                                                                    | nma               | ırk                               | 2                                                                   |                                                               |                                                                     |                                                                         |                                                                         |                                                          |                                                                                                    |                                             |              |                                      |                                    |                                                                    |                            |
|----------------------------------------------------------------------------------------------------|----------------------------------------------|---------------------------------------------------------------------|--------------------------------------------------------------------|-------------------------------------------------------------------------|-------------------------------------------------------------------------|--------------------------------------------------------------------|----------------------------------------------------------|----------------------------------------------------------|------------------------------------------------------|---------------------------------------|----------------------------------------------------------------------------------------------------|-------------------------|-----------------------------------------------------|-------------------------------------------------------|---|----------------------------------------------------------------------------------------------------|-------------------|-----------------------------------|---------------------------------------------------------------------|---------------------------------------------------------------|---------------------------------------------------------------------|-------------------------------------------------------------------------|-------------------------------------------------------------------------|----------------------------------------------------------|----------------------------------------------------------------------------------------------------|---------------------------------------------|--------------|--------------------------------------|------------------------------------|--------------------------------------------------------------------|----------------------------|
| 00 10                                                                                                    |                                              | -                                                                   | 40                                                                 | 50                                                                      | 60                                                                      | 70                                                                 | 80                                                       | 90                                                       | AO                                                   | BO                                    | C0                                                                                                    | DO                      | EO                                                  | FO                                                    | • |                                                                                                    | 0 10              |                                   |                                                                     | 40                                                            | 50                                                                  | 60                                                                      | 70                                                                      | 80                                                       | 90                                                                                                    | A0                                          | BO           | C0                                   | DO                                 | EO                                                                 | FO                         |
| 0                                                                                                    |                                              | 0                                                                   | 0                                                                  | Ρ                                                                       | •                                                                       | р                                                                  | Ç                                                        | É                                                        | á                                                    |                                       | L                                                                                                    | Т                       | α                                                   | ≡                                                     | c | ,                                                                                                    |                   |                                   | 0                                                                   | É                                                             | Р                                                                   | é                                                                       | p                                                                       | Ç                                                        | É                                                                                                    | á                                           |              | L                                    | ╨                                  | α                                                                  | ≡                          |
| 1                                                                                                    | !                                            | 1                                                                   | Α                                                                  | Q                                                                       | а                                                                       | q                                                                  | ü                                                        | æ                                                        | í                                                    |                                       | ⊥                                                                                                    | ₸                       | ß                                                   | ±                                                     | 1 |                                                                                                    |                   | !                                 | 1                                                                   | Α                                                             | Q                                                                   | а                                                                       | q                                                                       | ü                                                        | æ                                                                                                    | í                                           |              | Т                                    | ╤                                  | ß                                                                  | ±                          |
| 2                                                                                                    | "                                            | 2                                                                   | В                                                                  | R                                                                       | b                                                                       | r                                                                  | é                                                        | Æ                                                        | ó                                                    |                                       | т                                                                                                    | π                       | Г                                                   | ٤                                                     | 2 |                                                                                                    |                   | "                                 | 2                                                                   | В                                                             | R                                                                   | b                                                                       | r                                                                       | é                                                        | Æ                                                                                                    | ó                                           |              | т                                    | Т                                  | Г                                                                  | ٢                          |
| з 🕈                                                                                                    | #                                            | 3                                                                   | С                                                                  | S                                                                       | с                                                                       | s                                                                  | â                                                        | ô                                                        | ú                                                    |                                       | ŀ                                                                                                    | ۹L                      | π                                                   | ٢                                                     | 3 |                                                                                                    | ,                 | #                                 | 3                                                                   | С                                                             | S                                                                   | с                                                                       | s                                                                       | â                                                        | ô                                                                                                    | ú                                           | I            | ŀ                                    | Ľ                                  | π                                                                  | ٢                          |
| 4 🔶                                                                                                    | \$                                           | 4                                                                   | D                                                                  | Т                                                                       | d                                                                       | t                                                                  | ä                                                        | ö                                                        | ñ                                                    | +                                     | -                                                                                                    | F                       | Σ                                                   | ſ                                                     | 4 | •                                                                                                    | •                 | \$                                | 4                                                                   | D                                                             | Т                                                                   | d                                                                       | t                                                                       | ä                                                        | ö                                                                                                    | ñ                                           | +            | _                                    | F                                  | Σ                                                                  | ſ                          |
| 5 🛉 §                                                                                                    | %                                            | 5                                                                   | Е                                                                  | U                                                                       | е                                                                       | u                                                                  | à                                                        | ò                                                        | Ñ                                                    | ŧ                                     | +                                                                                                    | F                       | σ                                                   | J                                                     | 5 | 4                                                                                                    | • §               | %                                 | 5                                                                   | Е                                                             | U                                                                   | е                                                                       | u                                                                       | à                                                        | ò                                                                                                    | Ñ                                           | 4            | +                                    | F                                  | σ                                                                  | J                          |
| 6 🕈                                                                                                    | &                                            | 6                                                                   | F                                                                  | v                                                                       | f                                                                       | v                                                                  | å                                                        | û                                                        | <u>a</u>                                             | ╢                                     | F                                                                                                    | Γ                       | μ                                                   | ÷                                                     | é | 4                                                                                                    | þ                 | &                                 | 6                                                                   | F                                                             | v                                                                   | $\mathbf{f}$                                                            | v                                                                       | å                                                        | û                                                                                                    | <u>a</u>                                    | -            | ŧ                                    | Г                                  | μ                                                                  | ÷                          |
| 7                                                                                                    | '                                            | 7                                                                   | G                                                                  | W                                                                       | g                                                                       | w                                                                  | ç                                                        | ù                                                        | ⁰                                                    | ٦                                     | ┠                                                                                                    | #                       | τ                                                   | *                                                     | 1 | ,                                                                                                    |                   | '                                 | 7                                                                   | G                                                             | W                                                                   | g                                                                       | w                                                                       | ç                                                        | ù                                                                                                    | Q                                           | T            | ŀ                                    | #                                  | τ                                                                  | ≈                          |
| 8                                                                                                    | (                                            | 8                                                                   | Н                                                                  | Х                                                                       | h                                                                       | х                                                                  | ê                                                        | ÿ                                                        | ż                                                    | ٦                                     | Ŀ                                                                                                    | ŧ                       | Φ                                                   | 0                                                     | ٤ |                                                                                                    |                   | (                                 | 8                                                                   | Н                                                             | Х                                                                   | h                                                                       | х                                                                       | ê                                                        | ÿ                                                                                                    | ż                                           | 7            | Ľ                                    | +                                  | Φ                                                                  | o                          |
| 9                                                                                                    | )                                            | 9                                                                   | Ι                                                                  | Y                                                                       | i                                                                       | У                                                                  | ë                                                        | Ö                                                        | г                                                    | ╣                                     | F                                                                                                    | ٦                       | θ                                                   | •                                                     | ç | 1                                                                                                    |                   | )                                 | 9                                                                   | Ι                                                             | Y                                                                   | i                                                                       | У                                                                       | ë                                                        | ö                                                                                                    | г                                           | 4            | F                                    | Ĺ                                  | θ                                                                  | •                          |
| A                                                                                                    | *                                            | :                                                                   | J                                                                  | Ζ                                                                       | j                                                                       | z                                                                  | è                                                        | Ü                                                        | ٦                                                    |                                       | ᆂ                                                                                                    | Г                       | Ω                                                   | •                                                     | 1 |                                                                                                    |                   | *                                 | :                                                                   | J                                                             | Ζ                                                                   | j                                                                       | z                                                                       | è                                                        | Ü                                                                                                    | ٦                                           |              | ╨                                    |                                    | Ω                                                                  | •                          |
| В                                                                                                    | +                                            | ;                                                                   | K                                                                  | Æ                                                                       | k                                                                       | æ                                                                  | ï                                                        | ¢                                                        | 羟                                                    | ٦                                     | T                                                                                                    |                         | δ                                                   | 1                                                     | I | 8                                                                                                    |                   | +                                 | ;                                                                   | K                                                             | Æ                                                                   | k                                                                       | æ                                                                       | ï                                                        | ¢                                                                                                    | ⅓                                           | 7            | T                                    |                                    | δ                                                                  | Ł                          |
| с                                                                                                    | ,                                            | <                                                                   | L                                                                  | Ø                                                                       | 1                                                                       | ø                                                                  | î                                                        | £                                                        | ¼                                                    | Ŀ                                     | F                                                                                                    |                         | 00                                                  | n                                                     | G | ;                                                                                                    |                   | ,                                 | <                                                                   | L                                                             | Ø                                                                   | 1                                                                       | ø                                                                       | î                                                        | £                                                                                                    | ¥4                                          | ſ            | ŀ                                    |                                    | ø                                                                  | n                          |
| D                                                                                                    | -                                            | =                                                                   | М                                                                  | Å                                                                       | m                                                                       | å                                                                  | ì                                                        | ¥                                                        | ï                                                    | IL.                                   | =                                                                                                    |                         | ø                                                   | 2                                                     | 1 | )                                                                                                    |                   | -                                 | =                                                                   | M                                                             | Å                                                                   | m                                                                       | å                                                                       | ì                                                        | ¥                                                                                                    | ï                                           | IL.          | =                                    |                                    | ø                                                                  | 2                          |
| E                                                                                                    | •                                            | >                                                                   | N                                                                  | ^                                                                       | n                                                                       | ~                                                                  | Ä                                                        | Ę,                                                       | «                                                    | F                                     | ╬                                                                                                    | I                       | e                                                   |                                                       | I | 3                                                                                                    |                   |                                   | >                                                                   | N                                                             | Ü                                                                   | n                                                                       | ü                                                                       | Ä                                                        | R,                                                                                                    | «                                           | ۲            | ╬                                    |                                    | e                                                                  | •                          |
| F                                                                                                    | 7                                            | ?                                                                   | 0                                                                  | _                                                                       | 0                                                                       |                                                                    | Å                                                        | f                                                        | »                                                    | ٦                                     | ᆂ                                                                                                    |                         | Λ                                                   |                                                       | I | ,                                                                                                    |                   | /                                 | ?                                                                   | 0                                                             | _                                                                   | o                                                                       |                                                                         | Å                                                        | f                                                                                                    | »                                           | ٦            | ⊥                                    |                                    | Λ                                                                  |                            |
| <u> </u>                                                                                                    |                                              |                                                                     |                                                                    |                                                                         |                                                                         |                                                                    |                                                          |                                                          |                                                      |                                       |                                                                                                    |                         |                                                     |                                                       |   | _                                                                                                    |                   |                                   |                                                                     |                                                               |                                                                     |                                                                         |                                                                         |                                                          |                                                                                                    |                                             |              |                                      |                                    |                                                                    |                            |
| Swede<br>00 10                                                                                                    |                                              |                                                                     |                                                                    |                                                                         |                                                                         |                                                                    |                                                          |                                                          |                                                      |                                       |                                                                                                    |                         |                                                     |                                                       | ŀ | tal                                                                                                    | <b>y</b><br>10 10 | 20                                | 30                                                                  | 40                                                            | 50                                                                  | 60                                                                      | 70                                                                      | 80                                                       | 90                                                                                                    | AO                                          | во           | CO                                   | DO                                 | EO                                                                 | FO                         |
| 00 10                                                                                                    | 20                                           | 0                                                                   | É                                                                  | Ρ                                                                       | é                                                                       | р                                                                  | Ç                                                        | É                                                        | á                                                    |                                       | L                                                                                                    | щ                       | α                                                   | Ξ                                                     |   |                                                                                                    |                   |                                   | 0                                                                   | @                                                             | Ρ                                                                   | ù                                                                       | р                                                                       | Ç                                                        | É                                                                                                    | á                                           |              | L                                    | Ш                                  | α                                                                  | ≡                          |
| 00 10<br>0                                                                                                    |                                              | 0<br>1                                                              | É<br>A                                                             | P<br>Q                                                                  | é<br>a                                                                  | p<br>q                                                             | Ç<br>ü                                                   | É                                                        | á<br>í                                               |                                       | L<br>L                                                                                                    | ╨<br>┯                  | α<br>ß                                              | ≖<br>±                                                |   | 0                                                                                                    |                   |                                   | 0<br>1                                                              | @<br>A                                                        | P<br>Q                                                              | ù<br>a                                                                  | p<br>q                                                                  | Ç<br>ü                                                   | Éæ                                                                                                    | á<br>í                                      |              | ∟<br>⊥                               | ⊥<br>⊤                             | α<br>ß                                                             | ≡<br>±                     |
| 00 10<br>0<br>1<br>2                                                                                                    | 20                                           | 0<br>1<br>2                                                         | É<br>A<br>B                                                        | P<br>Q<br>R                                                             | é<br>a<br>b                                                             | p<br>q<br>r                                                        | Ç<br>ü<br>é                                              | É<br>æ<br>Æ                                              | á<br>í<br>ó                                          |                                       |                                                                                                    | ⊥<br>〒<br>∏             | α<br>β<br>Γ                                         | ≡<br>±<br>≥                                           |   | 0                                                                                                    |                   |                                   | 0<br>1<br>2                                                         | @<br>A<br>B                                                   | P<br>Q<br>R                                                         | ù<br>a<br>b                                                             | p<br>q<br>r                                                             | Ç<br>ü<br>é                                              | É<br>æ<br>Æ                                                                                                    | á<br>í<br>ó                                 |              | ∟<br>⊥<br>T                          | ⊥<br>〒<br>Π                        | α<br>β<br>Γ                                                        | ≡<br>±<br>≥                |
| 00 10<br>0                                                                                                    | 20<br>!<br>"<br>#                            | 0<br>1<br>2<br>3                                                    | É<br>A<br>B<br>C                                                   | P<br>Q<br>R<br>S                                                        | é<br>a<br>b<br>c                                                        | p<br>q<br>r<br>s                                                   | Ç<br>ü<br>é<br>â                                         | É<br>æ<br>Æ<br>Ô                                         | á<br>í<br>ó<br>ú                                     |                                       | L<br>L                                                                                                    | ╨<br>╤<br>╥             | α<br>β<br>Γ<br>π                                    | ≖<br>±                                                |   | 0                                                                                                    |                   | !<br>''<br>#                      | 0<br>1<br>2<br>3                                                    | @<br>A<br>B<br>C                                              | P<br>Q<br>R<br>S                                                    | ù<br>a<br>b<br>c                                                        | p<br>q<br>r<br>s                                                        | Ç<br>ü<br>é<br>â                                         | É<br>æ<br>Æ<br>Ô                                                                                                    | á<br>í<br>ó<br>ú                            |              | ∟<br>⊥                               | ⊥<br>〒<br>Π<br>∟                   | α<br>β<br>Γ<br>π                                                   | ≡<br>±<br>≥                |
| 00 10<br>0<br>1<br>2<br>3 ♥<br>4 ◆                                                                                                  | 20<br>!<br>#<br>¤                            | 0<br>1<br>2<br>3<br>4                                               | É<br>A<br>B<br>C<br>D                                              | P<br>Q<br>R<br>S<br>T                                                   | é<br>a<br>b<br>c<br>d                                                   | p<br>q<br>r<br>s<br>t                                              | Ç<br>ü<br>é<br>â<br>ä                                    | É<br>æ<br>Æ<br>Ô<br>Ö                                    | á<br>í<br>ó<br>ú<br>ñ                                |                                       | с<br>                                                                                                    | ╨╤╥╘                    | α<br>β<br>Γ<br>π<br>Σ                               | ≡<br>±<br>≥<br>≤                                      | : |                                                                                                    | 0 10<br>•         | !<br>''<br>#<br>\$                | 0<br>1<br>2<br>3<br>4                                               | @<br>A<br>B<br>C<br>D                                         | P<br>Q<br>R<br>S<br>T                                               | ù<br>a<br>b<br>c<br>d                                                   | p<br>q<br>r<br>s<br>t                                                   | Ç<br>ü<br>é<br>â<br>ä                                    | É<br>æ<br>Æ<br>Ô<br>Ö                                                                                                    | á<br>í<br>ó<br>ú<br>ñ                       |              | ь<br>+<br>+<br>-                     | ╨┯                                 | α<br>β<br>Γ<br>π<br>Σ                                              | ≡<br>±<br>≥<br>≤           |
| $\begin{array}{c} 00 & 10 \\ 0 \\ 1 \\ 2 \\ 3 \\ 4 \\ 5 \\ 5 \\ 5 \\ 5 \\ 5 \\ 5 \\ 5 \\ 5 \\ 5$                                    | 20<br>!<br>#<br>¤                            | 0<br>1<br>2<br>3<br>4<br>5                                          | É<br>A<br>B<br>C<br>D<br>E                                         | P<br>Q<br>R<br>S<br>T<br>U                                              | é<br>a<br>b<br>c<br>d<br>e                                              | p<br>q<br>r<br>s<br>t<br>u                                         | Ç<br>ü<br>â<br>ä<br>à                                    | É<br>æ<br>Æ<br>Ô<br>Ö<br>Ò                               | á<br>í<br>ó<br>ú<br>ñ<br>Ñ                           | <br> <br> <br>                        | ∟ <u>+</u> <del>+</del> <del>+</del> <del>+</del> <del>+</del> <del>+</del> <del>+</del> <del>+</del> <del>+</del> <del>+</del> <del>+</del> | ╨╤╥╙╘╒                  | α<br>β<br>Γ<br>π<br>Σ<br>σ                          | ≡<br>±<br>≤<br>∫<br>J                                 |   |                                                                                                    | •                 | !<br>:<br>#<br>\$                 | 0<br>1<br>2<br>3<br>4<br>5                                          | @<br>A<br>B<br>C<br>D<br>E                                    | P<br>Q<br>R<br>S<br>T<br>U                                          | ù<br>a<br>b<br>c<br>d<br>e                                              | p<br>q<br>r<br>s<br>t<br>u                                              | Ç<br>ü<br>â<br>ä<br>à                                    | É<br>æ<br>Æ<br>Ô<br>Ö<br>Ò                                                                                                    | á<br>í<br>ó<br>ú<br>ñ<br>Ñ                  |              | ь<br>                                | ╨┯╖                                | α<br>β<br>Γ<br>π<br>Σ<br>σ                                         | ا<br>ح<br>ح                |
| $\begin{array}{c} 00 & 10 \\ 0 \\ 1 \\ 2 \\ 3 \\ 4 \\ 5 \\ 5 \\ 5 \\ 6 \\ 6 \\ \end{array}$                                         | 20<br>!<br>#<br>¤<br>%                       | 0<br>1<br>2<br>3<br>4<br>5<br>6                                     | É<br>A<br>C<br>D<br>F                                              | P<br>Q<br>R<br>S<br>T<br>U<br>V                                         | é<br>a<br>b<br>c<br>d<br>e<br>f                                         | p<br>q<br>r<br>s<br>t<br>u<br>v                                    | Ç<br>ü<br>â<br>ä<br>à                                    | É<br>æ<br>Æ<br>Ô<br>Ö<br>Ò<br>Û                          | á<br>í<br>ú<br>ñ<br><u>Ñ</u><br>a                    | · · · · · · · · · · · · · · · · · · · |                                                                                                    |                         | α<br>β<br>Γ<br>π<br>Σ<br>σ<br>μ                     | ≡<br>≥<br>≤<br>J<br>÷                                 |   |                                                                                                    | 0 10<br>•         | !<br>:<br>#<br>\$                 | 0<br>1<br>2<br>3<br>4<br>5<br>6                                     | @<br>A<br>B<br>C<br>D<br>E<br>F                               | P<br>Q<br>R<br>S<br>T<br>U<br>V                                     | ù<br>a<br>b<br>c<br>d<br>e<br>f                                         | p<br>q<br>r<br>s<br>t<br>u<br>v                                         | Ç<br>ü<br>â<br>ä<br>à                                    | É<br>æ<br>Æ<br>Ô<br>Ö<br>ù                                                                                                    | á<br>í<br>ú<br>ñ<br><u>Ñ</u><br>ª           |              | ∟                                    |                                    | α<br>β<br>Γ<br>π<br>Σ<br>σ<br>μ                                    | ≡<br>±<br>∠<br>∫<br>J<br>÷ |
| $\begin{array}{c} 00 & 10 \\ 0 \\ 1 \\ 2 \\ 3 \\ 4 \\ 5 \\ 4 \\ 5 \\ 5 \\ 6 \\ 7 \end{array}$                                       | 200<br>!<br>#<br>%<br>&                      | 0<br>1<br>2<br>3<br>4<br>5<br>6<br>7                                | É<br>A<br>B<br>C<br>D<br>E<br>F<br>G                               | P<br>Q<br>R<br>S<br>T<br>U<br>V<br>W                                    | é<br>a<br>b<br>c<br>d<br>e<br>f<br>g                                    | p<br>q<br>r<br>s<br>t<br>u<br>v<br>w                               | Ç<br>ü<br>â<br>â<br>à<br>ç                               | É<br>æ<br>Æ<br>Ô<br>Ö<br>ù<br>ù                          | á<br>í<br>ú<br>ñ<br><u>ñ</u><br><u>a</u><br><u>o</u> |                                       | └<br>┵<br>┬<br>┼<br>╴<br>╀<br>╞<br>╟                                                                                                    | ╨┮╥╙╘╒╓╫                | α<br>β<br>Γ<br>π<br>Σ<br>σ<br>μ<br>τ                | ≡<br>±<br>≤<br>∫<br>J                                 |   |                                                                                                    | 0 10<br>•         | !<br>#<br>\$<br>&                 | 0<br>1<br>2<br>3<br>4<br>5<br>6<br>7                                | @<br>A<br>B<br>C<br>D<br>E<br>F<br>G                          | P<br>Q<br>R<br>S<br>T<br>U<br>V<br>W                                | ù<br>a<br>b<br>c<br>d<br>e<br>f<br>g                                    | p<br>q<br>r<br>s<br>t<br>u<br>v<br>w                                    | Ç<br>ü<br>â<br>à<br>à<br>ç                               | É<br>Æ<br>Ô<br>Ö<br>û<br>ù                                                                                                    | á<br>í<br>ú<br>ñ<br><u>№</u><br>₂           |              | └<br>┵<br>┯<br>┞<br>╸<br>┽<br>╞<br>┣ | ╨<br>┯╥╙╘╒╓╫                       | α<br>β<br>Γ<br>π<br>Σ<br>σ<br>μ<br>τ                               | ا<br>ح<br>ح                |
| $\begin{array}{c} 00 & 10 \\ 0 \\ 1 \\ 2 \\ 3 \\ 4 \\ 5 \\ 5 \\ 6 \\ 7 \\ 8 \end{array}$                                            | 20<br>!<br>#<br>%<br>&<br>'                  | 0<br>1<br>2<br>3<br>4<br>5<br>6<br>7<br>8                           | É<br>A<br>C<br>D<br>E<br>F<br>G<br>H                               | P<br>Q<br>R<br>S<br>T<br>U<br>V<br>W<br>X                               | é<br>a<br>b<br>c<br>d<br>e<br>f<br>g<br>h                               | p<br>q<br>r<br>s<br>t<br>u<br>v<br>w<br>x                          | Ç<br>ü<br>â<br>à<br>à<br>ç<br>ê                          | É<br>æ<br>Æ<br>Ô<br>Ö<br>ù<br>ù<br>ÿ                     | á<br>í<br>ó<br>ú<br>ñ<br><u>â</u><br>₂               |                                       | └ ┵ ┬ ├ ─ ┽ ╞ <b>╟</b> ╚                                                                                                    | ╨╤╥╙╘╒╓╫╪               | α<br>β<br>Γ<br>π<br>Σ<br>σ<br>μ<br>τ<br>Φ           | ≡<br>≥<br>≤<br>J<br>÷                                 |   | 0                                                                                                    | 0 10<br>•         | !<br>#<br>\$<br>&                 | 0<br>1<br>2<br>3<br>4<br>5<br>6<br>7<br>8                           | @<br>A<br>B<br>C<br>D<br>E<br>F<br>G<br>H                     | P<br>Q<br>R<br>S<br>T<br>U<br>V<br>W<br>X                           | ù<br>a<br>b<br>c<br>d<br>e<br>f<br>g<br>h                               | p<br>q<br>r<br>t<br>u<br>v<br>w<br>x                                    | Ç<br>ü<br>â<br>à<br>à<br>ç<br>ê                          | É<br>æ<br>Æ<br>Ô<br>Ò<br>ù<br>ù<br>ÿ                                                                                                    | á<br>í<br>ó<br>ú<br>ñ<br><u>№</u><br>¿      |              | └ ┵ ┬┝ ─ ┿╞ <b>╟</b> ╚               | ╨ ┯ ╥ ┙ ╘ ╒ ╔ ╫ ╪                  | α<br>β<br>Γ<br>π<br>Σ<br>σ<br>μ<br>τ<br>Φ                          | ≡<br>±<br>∠<br>∫<br>J<br>÷ |
| $\begin{array}{c} 00 & 10 \\ 0 \\ 1 \\ 2 \\ 3 \\ 4 \\ 5 \\ 6 \\ 7 \\ 8 \\ 9 \end{array}$                                            | 20<br>!<br>#<br>%<br>&<br>'<br>(<br>)        | 0<br>1<br>2<br>3<br>4<br>5<br>6<br>7<br>8<br>9                      | É<br>A<br>B<br>C<br>D<br>E<br>F<br>G<br>H<br>I                     | P<br>Q<br>R<br>S<br>T<br>U<br>V<br>W<br>X<br>Y                          | é<br>a<br>b<br>c<br>d<br>e<br>f<br>g<br>h<br>i                          | p<br>q<br>r<br>t<br>u<br>v<br>w<br>x<br>y                          | Çü<br>éâ<br>àà<br>¢ê<br>ë                                | É<br>æ<br>Æ<br>Ô<br>Ô<br>û<br>ù<br>ÿ<br>Ö                | á<br>í<br>ó<br>ú<br>ñ<br><u>a</u><br>¿<br>┌          |                                       | └ ┵ ┬ ┾ ─ ┿ <b>╞ ╟ ╩ ╔</b>                                                                                                    | ╨ ┯ ╥ ┙ ╘ ┍ ╓ ╫ ╪ ╷     | α<br>β<br>Γ<br>π<br>Σ<br>σ<br>μ<br>τ<br>Φ<br>θ      | ≡<br>≥<br>≤<br>J<br>÷                                 |   | 0                                                                                                    | 0 10<br>•         | !<br>" #<br>\$<br>%<br>&<br>' ( ) | 0<br>1<br>2<br>3<br>4<br>5<br>6<br>7<br>8<br>9                      | @<br>A<br>B<br>C<br>D<br>E<br>F<br>G<br>H<br>I                | P<br>Q<br>R<br>S<br>T<br>U<br>V<br>W<br>X<br>Y                      | ù<br>a<br>b<br>c<br>d<br>e<br>f<br>g<br>h<br>i                          | p<br>q<br>r<br>t<br>u<br>v<br>w<br>x<br>y                               | Çü<br>éâààâ<br>Çêë                                       | É<br>Æ<br>Ô<br>Ô<br>û<br>Ŭ<br>Ÿ<br>Ö                                                                                                    | á<br>í ó<br>ú ñ<br>№ <u>@</u><br>¿ Г        |              | └ ┴ ┬┝─ ┼╞ <b>╟</b> ╚ ╔╷             | ╨ ┯ ╥ ┙ ╘ ╘ ╚ ╫ ╪ ┐                | α<br>β<br>Γ<br>π<br>Σ<br>σ<br>μ<br>τ<br>Φ<br>Θ                     | ≡<br>±<br>≤<br>∫<br>J<br>÷ |
| $\begin{array}{c} 00 & 10 \\ 0 \\ 1 \\ 2 \\ 3 \\ 4 \\ 5 \\ 5 \\ 6 \\ 7 \\ 8 \\ 9 \\ A \end{array}$                                  | 20<br>!<br>#<br>%<br>&<br>'<br>()<br>*       | 0<br>1<br>2<br>3<br>4<br>5<br>6<br>7<br>8<br>9<br>:                 | É<br>A<br>B<br>C<br>D<br>E<br>F<br>G<br>H<br>I<br>J                | P<br>Q<br>R<br>S<br>T<br>U<br>V<br>W<br>X<br>Y<br>Z                     | é<br>a<br>b<br>c<br>d<br>e<br>f<br>g<br>h<br>i<br>j                     | p<br>q<br>r<br>s<br>t<br>u<br>v<br>w<br>x<br>y<br>z                | Çü<br>éâ<br>àâ<br>ê<br>è<br>è                            | É<br>æ<br>Æ<br>Ô<br>Ô<br>û<br>ù<br>ÿ<br>Ö<br>U           |                                                      |                                       | └ ┵ ┬ ┾ ┈ ┿ <b>╞ ╟ ╩ ╔</b> ╩                                                                                                    | ╨╤╥╜╒╘╘┺╫╪┐└╹           | α<br>β<br>Γ<br>π<br>Σ<br>σ<br>μ<br>τ<br>Φ<br>Θ<br>Ω | ≡ ±<br>≤ ∫ J<br>÷ ≈ ∘                                 |   |                                                                                                    | 0 10<br>•         | !"#\$%&'()*                       | 0<br>1<br>2<br>3<br>4<br>5<br>6<br>7<br>8<br>9<br>:                 | @<br>A<br>B<br>C<br>D<br>E<br>F<br>G<br>H<br>I<br>J           | P<br>Q<br>R<br>S<br>T<br>U<br>V<br>W<br>X<br>Y<br>Z                 | ù<br>a<br>b<br>c<br>d<br>e<br>f<br>g<br>h<br>i<br>j                     | p<br>q<br>r<br>s<br>t<br>v<br>w<br>x<br>y<br>z                          | Ç<br>ü<br>é<br>â<br>à<br>à<br>¢<br>ê<br>ë<br>è           | É<br>æ<br>Æ<br>ô<br>さ<br>む<br>む<br>む<br>む<br>む<br>む                                                                                                    | á<br>í<br>ó<br>ú<br>ñ<br><u>№</u><br>²<br>Γ |              | └ ┵ ┯ ┾ ─ ┿ ╞ ┣ ╚ ╔╩                 | ╨╤╥╜╘╒╓╫╪╷┌╹                       | α<br>β<br>Γ<br>π<br>Σ<br>σ<br>μ<br>τ<br>θ<br>Ω                     | ≡ ± ∠ ≤                    |
| 00 10<br>0<br>1<br>2<br>3 ♥<br>4 ♦<br>5 ♠ §<br>6 ♠<br>7<br>8<br>9<br>A<br>B                                                         | 20<br>!<br>#<br>%<br>&<br>'<br>(<br>)        | 0<br>1<br>2<br>3<br>4<br>5<br>6<br>7<br>8<br>9<br>:;                | É<br>A<br>B<br>C<br>D<br>E<br>F<br>G<br>H<br>I<br>J<br>K           | P<br>Q<br>R<br>S<br>T<br>U<br>V<br>W<br>X<br>Y<br>Z<br>Ä                | é<br>a<br>b<br>c<br>d<br>e<br>f<br>g<br>h<br>i<br>j<br>k                | p<br>q<br>r<br>s<br>t<br>u<br>v<br>w<br>x<br>y<br>z<br>ä           | Ç<br>ü<br>é<br>â<br>ä<br>à<br>â<br>ç<br>ê<br>ë<br>ë<br>ï | É<br>æ<br>Æ<br>Ô<br>Ô<br>û<br>Ŭ<br>Ÿ<br>Ö<br>Ŭ<br>¢      | á í ó ú ñ Ñ ª º ¿ ┌ っ ½                              |                                       | └ ┵ ┬ ト ─ ╀ ╞ ┣ ╩ ╔╩ ╦                                                                                                    | ╨╤╥╜╒╘╘┺╫╪┐└╹           | α<br>Γ<br>π<br>Σ<br>σ<br>μ<br>τ<br>Φ<br>Θ<br>Ω<br>δ | ≡<br>≥<br>≤<br>J<br>÷                                 |   | 0                                                                                                    | 0 10<br>•         | !<br>" #<br>\$<br>%<br>&<br>' ( ) | 0<br>1<br>2<br>3<br>4<br>5<br>6<br>7<br>8<br>9<br>:;                | @<br>A<br>B<br>C<br>D<br>E<br>F<br>G<br>H<br>I<br>J<br>K      | P<br>Q<br>R<br>S<br>T<br>U<br>V<br>W<br>X<br>Y<br>Z<br>°            | ù<br>a<br>b<br>c<br>d<br>e<br>f<br>g<br>h<br>i<br>j<br>k                | p<br>q<br>r<br>s<br>t<br>u<br>v<br>w<br>x<br>y<br>z<br>à                | Ç<br>ü<br>é<br>â<br>ä<br>à<br>å<br>ç<br>ê<br>ë<br>ë<br>ï | É<br>æ<br>Æ<br>Ô<br>Ô<br>û<br>ù<br>ÿ<br>Ö<br>Ŭ<br>¢                                                                                                    | á<br>í ó ú<br>ñ Ñ <u>&amp; o</u> こ F フ ½    |              | └ ┴ ┬┞─ ┼╒┠╘ ╔╩ ╦ <sup>.</sup>       | ╨ ╤ ╦╜╒ ╘ ╘ ╘ ╄ ╪ ┐ └ ■            | α<br>β<br>Γ<br>π<br>Σ<br>σ<br>μ<br>τ<br>Φ<br>Θ<br>Ω<br>δ           | ≡ ± ∠ ∠ [ ] ÷ ≈ ∘ • • • •  |
| 00 10<br>0<br>1<br>2<br>3 ♥<br>4 ♥<br>5 ♥ \$<br>6 ♥<br>7<br>8<br>9<br>4<br>8<br>9<br>4<br>8<br>5<br>9<br>4<br>8<br>5<br>5<br>8<br>5 | 20<br>!<br>#<br>%<br>&<br>'<br>()<br>*<br>+, | 0<br>1<br>2<br>3<br>4<br>5<br>6<br>7<br>8<br>9<br>:;<br><           | É<br>A<br>B<br>C<br>D<br>E<br>F<br>G<br>H<br>I<br>J<br>K<br>L      | P<br>Q<br>R<br>S<br>T<br>U<br>V<br>W<br>X<br>Y<br>Z<br>Ä<br>Ö           | é<br>a<br>b<br>c<br>d<br>e<br>f<br>g<br>h<br>i<br>j<br>k<br>1           | p<br>q<br>r<br>s<br>t<br>u<br>v<br>w<br>x<br>y<br>z<br>ä<br>ö      | Çü<br>éâ<br>àà<br>ê<br>ë<br>è<br>î                       | É æ Æ ô ö ô û ù ÿ ö Ŭ ¢ £                                | á í ó ú ñ ň ª º こ 「 7 ½ ¼                            |                                       | └ ┵ ┬ ┼ ़ ┽ ╞ ╟ ╩ ╔ ╩ ╦ ╫                                                                                                    | ╨╤╥╜╒╘╘┺╫╪┐└╹           | α<br>Γ<br>π<br>Σ<br>σ<br>μ<br>τ<br>Φ<br>Θ<br>Ω<br>δ | ≡ ±<br>∠<br>↓<br>↓<br>*<br>*<br>*<br>*<br>*<br>*<br>* |   | 0<br>1<br>2<br>2<br>3<br>3<br>4<br>4<br>4<br>5<br>5<br>4<br>5<br>5<br>4<br>5<br>5<br>4<br>5<br>5<br>4<br>5<br>5<br>4<br>5<br>5<br>4<br>5<br>5<br>5<br>5<br>5<br>5<br>5<br>5<br>5<br>5<br>5<br>5<br>5 | 0 10<br>•         | !"#\$%&'()*+,                     | 0<br>1<br>2<br>3<br>4<br>5<br>6<br>7<br>8<br>9<br>:;<br><           | @<br>A<br>B<br>C<br>D<br>E<br>F<br>G<br>H<br>I<br>J<br>K<br>L | P<br>Q<br>R<br>S<br>T<br>U<br>V<br>W<br>X<br>Y<br>Z<br>°            | ù<br>a<br>b<br>c<br>d<br>e<br>f<br>g<br>h<br>i<br>j<br>k<br>1           | p<br>q<br>r<br>s<br>t<br>u<br>v<br>w<br>x<br>y<br>z<br>à<br>ò           | Çü<br>éâäàâçêë<br>ëêïî                                   | <b>É æ</b> Æ ô<br><sup>8</sup> ô<br><sup>1</sup> û<br><sup>1</sup> <sup>1</sup> <sup>1</sup> <sup>1</sup> <sup>1</sup> <sup>1</sup> <sup>1</sup> <sup>1</sup> <sup>1</sup> <sup>1</sup> | á í ó ú ñ 彩 叠 ♀ ¿ F っ 光 城                   |              | ╻ ┵ ┯┝┥┿╪╟╝╔╩╦╠                      | ╨ ┯ ╥╜ ╘ ┍ ╓ ╫ ╪ ┘ ┌ ■ ■.          | α<br>β<br>Γ<br>π<br>Σ<br>σ<br>μ<br>τ<br>Φ<br>Θ<br>Ω<br>δ<br>∞      | ≡ ± ∠ ∠ ſ J ÷ ≈ ° • • √ n  |
| 00 10<br>0<br>1<br>2<br>3 ♥<br>4 ♦<br>5 ♠ \$<br>6 ♠<br>7<br>8<br>9<br>A<br>B<br>C<br>D                                              | 20<br>! "<br># ¤<br>&<br>()<br>*<br>+,-      | 0<br>1<br>2<br>3<br>4<br>5<br>6<br>7<br>8<br>9<br>:;<br><<br>=      | É<br>A<br>B<br>C<br>D<br>E<br>F<br>G<br>H<br>I<br>J<br>K<br>L<br>M | P<br>Q<br>R<br>S<br>T<br>U<br>V<br>W<br>X<br>Y<br>Z<br>Ä<br>Ö<br>Å      | é<br>a<br>b<br>c<br>d<br>e<br>f<br>g<br>h<br>i<br>j<br>k<br>1<br>m      | p<br>q<br>r<br>s<br>t<br>u<br>v<br>w<br>x<br>y<br>z<br>ä<br>ö<br>å | Çüéâäàåçêëèïîî                                           | É<br>Æ<br>Ô<br>Ô<br>û<br>Ú<br>Ÿ<br>Ö<br>U<br>¢<br>£<br>¥ | á í ó ú ñ ñ ª º こ Γ 7 ½ ¼ ;                          |                                       | └ ┵ ┬ ┾ ┯ ┿ ╪ <b>╞</b> ╩ ╔╩ ╦ ╬ ═                                                                                                    | ╨╤╥╜╒╘╘┺╫╪┐└╹           | α<br>ΓπΣσμ<br>τΦθΩδ∞<br>ø                           | ≡ ±<br>∠ ≤ ∫ J<br>÷ ≈ •<br>•<br>•                     |   | 0<br>0<br>1<br>2<br>2<br>3<br>3<br>4<br>4<br>5<br>5<br>5<br>5<br>5<br>5<br>5<br>5<br>5<br>5<br>5<br>5<br>5<br>5<br>5<br>5                                                                            | 0 10<br>•         | !"#\$%&'()*+,                     | 0<br>1<br>2<br>3<br>4<br>5<br>6<br>7<br>8<br>9<br>:; <<br>=         | <pre>@ A B C D E F G H I J K L M</pre>                        | P<br>Q<br>R<br>S<br>T<br>U<br>V<br>W<br>X<br>Y<br>Z<br>∘<br>\é      | ù<br>a<br>b<br>c<br>d<br>e<br>f<br>g<br>h<br>i<br>j<br>k<br>l<br>m      | p<br>q<br>r<br>s<br>t<br>u<br>v<br>w<br>x<br>y<br>z<br>a<br>o<br>e      | Çüéâäàåçêëèïîî                                           | ÉæÆÔÖÒûùŸÖV¢£¥                                                                                                    | á í ó ú ñ № 叠 ♀ ¿ F っ 光 ¼ ;                 |              | └ ┴ ┬┞─ ┽╞╟╝ ╔╩ ╦╠═╷                 | ╨╤┲╜╘╒╔╫╪╷┌ <b>═</b> ═╸            | α<br>β<br>Γ<br>π<br>Σ<br>σ<br>μ<br>τ<br>Φ<br>Θ<br>Ω<br>δ<br>∞<br>Ø | ≡ ± ∠ ≤                    |
| 00 10<br>0<br>1<br>2<br>3 ♥<br>4 ♥<br>5 ♥ \$<br>6 ♥<br>7<br>8<br>9<br>4<br>8<br>9<br>4<br>8<br>5<br>9<br>4<br>8<br>5<br>5<br>8<br>5 | 20<br>! " # ¤ %<br>& ' () * + ,              | 0<br>1<br>2<br>3<br>4<br>5<br>6<br>7<br>8<br>9<br>:;<br><<br>=<br>> | É<br>A<br>B<br>C<br>D<br>E<br>F<br>G<br>H<br>I<br>J<br>K<br>L      | P<br>Q<br>R<br>S<br>T<br>U<br>V<br>W<br>X<br>Y<br>Z<br>Ä<br>Ö<br>Å<br>U | é<br>a<br>b<br>c<br>d<br>e<br>f<br>g<br>h<br>i<br>j<br>k<br>1<br>m<br>n | p<br>q<br>r<br>s<br>t<br>u<br>v<br>w<br>x<br>y<br>z<br>ä<br>ö<br>å | ÇüéâäàáçêëèïîìÄ                                          | É<br>Æ<br>Ô<br>Ô<br>û<br>Ú<br>Ÿ<br>Ö<br>U<br>¢<br>£<br>¥ | 台 í Ó ú ñ 於 ª º と 「 っ 羟 羟 ; «                        |                                       | └ ┵ ┬ ┾ ─ ┿ ╞ <b>╞</b> ╩ ╔╩ ╦ ╬ ═ ╬                                                                                                    | ╨ ᆕ ╥╙ ╘ ╒ ╓╫╪╷ ┌ ▓ ■■■ | α<br>Γ<br>π<br>Σ<br>σ<br>μ<br>τ<br>Φ<br>Θ<br>Ω<br>δ | ≡ ±<br>∠ ≤ ∫ J<br>÷ ≈ •<br>•<br>•                     |   | 0<br>1<br>2<br>2<br>3<br>3<br>4<br>4<br>4<br>5<br>5<br>4<br>5<br>5<br>4<br>5<br>5<br>4<br>5<br>5<br>4<br>5<br>5<br>4<br>5<br>5<br>4<br>5<br>5<br>5<br>5<br>5<br>5<br>5<br>5<br>5<br>5<br>5<br>5<br>5 | 0 10<br>•         | !"#\$%&'()*+,                     | 0<br>1<br>2<br>3<br>4<br>5<br>6<br>7<br>8<br>9<br>:;<br><<br>=<br>> | <pre>@ A B C D E F G H I J K L M</pre>                        | P<br>Q<br>R<br>S<br>T<br>U<br>V<br>W<br>X<br>Y<br>Z<br>°<br>\é<br>^ | ù<br>a<br>b<br>c<br>d<br>e<br>f<br>g<br>h<br>i<br>j<br>k<br>l<br>m<br>n | p<br>q<br>r<br>s<br>t<br>u<br>v<br>w<br>x<br>y<br>z<br>à<br>ò<br>è<br>ì | ÇüéâäàåçêëèïîìÄ                                          | ÉæÆÔÖÒûùŸÖV¢£¥                                                                                                    |                                             | ┉┈┈┈╌╌┰┲┍╖╛╕ | ╸ ┵ ┯ ┾ ╸ ┾ ╞ ┢ ╝ ╔ ╩ ╦ ╬ ═ ╈.       | ╨ ┯ ┳ ┛ ╛ ╒ ╔ ╋ ╪ ╷ ┌ <b>═ ═ ═</b> | α<br>β<br>Γ<br>π<br>Σ<br>σ<br>μ<br>τ<br>Φ<br>Θ<br>Ω<br>δ<br>∞      | ≡ ± ∠ ≤                    |

G-13

| Japan                                                                                           |                                    |                                                                     |                                                               |                                                                         |                                                                    |                                                                    |                                                          |                                                                                                    |                                             |                |                                                    |                             |                                                               |                            | 9 | Spa                                                                                                    | ain        | 1                                                                                                 |                                                                     |                                                                    |                                                                    |                                                                    |                                                                         |                                                          |                                                  |                                                 |    |                                      |                         |                                                                    |                          |
|-------------------------------------------------------------------------------------------------|------------------------------------|---------------------------------------------------------------------|---------------------------------------------------------------|-------------------------------------------------------------------------|--------------------------------------------------------------------|--------------------------------------------------------------------|----------------------------------------------------------|----------------------------------------------------------------------------------------------------|---------------------------------------------|----------------|----------------------------------------------------|-----------------------------|---------------------------------------------------------------|----------------------------|---|----------------------------------------------------------------------------------------------------|------------|---------------------------------------------------------------------------------------------------|---------------------------------------------------------------------|--------------------------------------------------------------------|--------------------------------------------------------------------|--------------------------------------------------------------------|-------------------------------------------------------------------------|----------------------------------------------------------|--------------------------------------------------|-------------------------------------------------|----|--------------------------------------|-------------------------|--------------------------------------------------------------------|--------------------------|
| 00 10                                                                                           | 20                                 | 30                                                                  | 40                                                            | 50                                                                      | 60                                                                 | 70                                                                 | 80                                                       | 90                                                                                                    | AO                                          | BO             | C0                                                 | DO                          | EO                                                            | FO                         |   | •                                                                                                    |            |                                                                                                   | 30                                                                  | 40                                                                 | 50                                                                 | 60                                                                 | 70                                                                      | 80                                                       | 90                                               | AO                                              | в0 | CO                                   | DO                      | EO F                                                               | 70                       |
| 0                                                                                               |                                    | 0                                                                   | @                                                             | Ρ                                                                       | •                                                                  | p                                                                  | Ç                                                        | É                                                                                                    | á                                           |                | L                                                  | Ш                           | α                                                             | ≡                          | G | )                                                                                                    |            |                                                                                                   | 0                                                                   | 0                                                                  | Р                                                                  | •                                                                  | р                                                                       | Ç                                                        | É                                                | á                                               |    | L                                    | ш                       | α                                                                  |                          |
| 1                                                                                               | !                                  | 1                                                                   | А                                                             | Q                                                                       | а                                                                  | q                                                                  | ü                                                        | æ                                                                                                    | í                                           | ***            | Т                                                  | ᠇                           | ß                                                             | ±                          | : | ι                                                                                                    |            | !                                                                                                 | 1                                                                   | A                                                                  | Q                                                                  | а                                                                  | q                                                                       | ü                                                        | æ                                                | í                                               |    | Т                                    | Ŧ                       | ß :                                                                | ±                        |
| 2                                                                                               | "                                  | 2                                                                   | В                                                             | R                                                                       | b                                                                  | r                                                                  | é                                                        | Æ                                                                                                    | ó                                           |                | т                                                  | Т                           | Г                                                             | ک                          | : | 2                                                                                                    |            | "                                                                                                 | 2                                                                   | В                                                                  | R                                                                  | b                                                                  | r                                                                       | é                                                        | Æ                                                | ó                                               |    | т                                    | Т                       | Г.                                                                 | <u>&gt;</u>              |
| з 🕈                                                                                             | #                                  | 3                                                                   | С                                                             | S                                                                       | с                                                                  | s                                                                  | â                                                        | ô                                                                                                    | ú                                           |                | ŀ                                                  |                             |                                                               | ۲                          | 3 | 3                                                                                                    | 1          | Ę,                                                                                                | 3                                                                   | С                                                                  | S                                                                  | с                                                                  | s                                                                       | â                                                        | ô                                                | ú                                               |    | ŀ                                    | L                       | π                                                                  | <u>&lt;</u>              |
| 4 🔶                                                                                             | \$                                 | 4                                                                   | D                                                             | Т                                                                       | d                                                                  | t                                                                  | ä                                                        | ö                                                                                                    | ñ                                           | +              | -                                                  | F                           | Σ                                                             | ſ                          |   | 4                                                                                                    | •          | \$                                                                                                | 4                                                                   | D                                                                  | Т                                                                  | d                                                                  | t                                                                       | ä                                                        | ö                                                | ñ                                               | +  | -                                    | F                       | Σ                                                                  | ſ                        |
| 5 🛉 §                                                                                           | %                                  | 5                                                                   | Ε                                                             | U                                                                       | е                                                                  | u                                                                  | à                                                        | ò                                                                                                    | Ñ                                           | ŧ              | +                                                  | F                           | σ                                                             | J                          | : | 5                                                                                                    | e s        | %                                                                                                 | 5                                                                   | Ε                                                                  | U                                                                  | е                                                                  | u                                                                       | à                                                        | ò                                                | Ñ                                               | ŧ  | +                                    | F                       | σ                                                                  | J                        |
| 6 🕈                                                                                             | &                                  | 6                                                                   | F                                                             | V                                                                       | f                                                                  | v                                                                  | å                                                        | û                                                                                                    | ₫                                           | -1             | F                                                  | Г                           | μ                                                             | ÷                          |   | 5                                                                                                    | þ          | &                                                                                                 | 6                                                                   | F                                                                  | V                                                                  | f                                                                  | v                                                                       | å                                                        | û                                                | <u>a</u>                                        | ſ  | F                                    | Г                       | μ                                                                  | ÷                        |
| 7                                                                                               | •                                  | 7                                                                   | G                                                             | W                                                                       | g                                                                  | w                                                                  | ç                                                        | ù                                                                                                    | ⁰                                           | П              | ₽                                                  | #                           | τ                                                             | ≈                          |   | 7                                                                                                    |            | '                                                                                                 | 7                                                                   | G                                                                  | W                                                                  | g                                                                  | w                                                                       | ç                                                        | ù                                                | <u>0</u>                                        | ٦  | ┠                                    | #                       | τ                                                                  | ≈                        |
| 8                                                                                               | (                                  | 8                                                                   | Н                                                             | Х                                                                       | h                                                                  | х                                                                  | ê                                                        | ÿ                                                                                                    | ż                                           | F              | Ľ                                                  | +                           | Φ                                                             | o                          | 4 | 8                                                                                                    |            | (                                                                                                 | 8                                                                   | Н                                                                  | Х                                                                  | h                                                                  | х                                                                       | ê                                                        | ÿ                                                | ż                                               | F  | L                                    | ŧ                       | Φ                                                                  | 0                        |
| 9                                                                                               | )                                  | 9                                                                   | Ι                                                             | Y                                                                       | i                                                                  | у                                                                  | ë                                                        | ö                                                                                                    | r                                           | ╣              | F                                                  | Ļ                           | θ                                                             | •                          |   | Ð                                                                                                    |            | )                                                                                                 | 9                                                                   | I                                                                  | Y                                                                  | i                                                                  | у                                                                       | ë                                                        | ö                                                | г                                               | ᆌ  | ſ                                    | ٦                       | θ                                                                  | •                        |
| A                                                                                               | *                                  | :                                                                   | J                                                             | Ζ                                                                       | j                                                                  | z                                                                  | è                                                        | Ü                                                                                                    | г                                           |                | 6                                                  | г                           | Ω                                                             | •                          |   | 4                                                                                                    |            | *                                                                                                 | :                                                                   | J                                                                  | Ζ                                                                  | j                                                                  | z                                                                       | è                                                        | Ü                                                | ٦                                               | l  | 프                                    | г                       | Ω                                                                  | •                        |
| В                                                                                               | +                                  | ;                                                                   | K                                                             | [                                                                       | k                                                                  | {                                                                  | ï                                                        | ¢                                                                                                    | 5                                           | ٦              | T                                                  |                             | δ                                                             | Ł                          | 1 | в                                                                                                    |            | +                                                                                                 | ;                                                                   | K                                                                  | i                                                                  | k                                                                  |                                                                         | ï                                                        | ¢                                                | ⅓                                               | ٦  | T                                    |                         | δ                                                                  | Ł                        |
| с                                                                                               | ,                                  | <                                                                   | L                                                             | ¥                                                                       | 1                                                                  | I                                                                  | î                                                        | £                                                                                                    | *                                           | ſ              | F                                                  |                             | 00                                                            | n                          |   | 0                                                                                                    |            | ,                                                                                                 | <                                                                   | L                                                                  | Ñ                                                                  | 1                                                                  | ñ                                                                       | î                                                        | £                                                | ¥4                                              | Ŀ  | F                                    |                         | ø                                                                  | n                        |
| D                                                                                               | -                                  | =                                                                   | М                                                             | ]                                                                       | m                                                                  | }                                                                  | ì                                                        | ¥                                                                                                    | ï                                           | ٤              | =                                                  |                             | ø                                                             | 2                          | 1 | D                                                                                                    |            | -                                                                                                 | =                                                                   | M                                                                  | ż                                                                  | m                                                                  | }                                                                       | ì                                                        | ¥                                                | i                                               | ш  | =                                    | I                       | ø                                                                  | 2                        |
| Е                                                                                               |                                    | >                                                                   | N                                                             | ^                                                                       | n                                                                  | ~                                                                  | Ä                                                        | Ę,                                                                                                    | «                                           | Ч              | ╬                                                  | Ī                           | e                                                             | •                          | 1 | E                                                                                                    |            |                                                                                                   | >                                                                   | N                                                                  | ^                                                                  | n                                                                  | ~                                                                       | Ä                                                        | Ę,                                               | «                                               | H  | ╬                                    |                         | e                                                                  | =                        |
| F                                                                                               | 7                                  | ?                                                                   | 0                                                             | _                                                                       | о                                                                  |                                                                    | Å                                                        | f                                                                                                    | »                                           | ٦              | ⊥                                                  |                             | Λ                                                             |                            | 1 | F                                                                                                    |            | 7                                                                                                 | ?                                                                   | 0                                                                  | _                                                                  | о                                                                  |                                                                         | Å                                                        | f                                                | »                                               | ٦  | ≞                                    |                         | n                                                                  |                          |
|                                                                                                 | _                                  |                                                                     |                                                               |                                                                         |                                                                    |                                                                    |                                                          |                                                                                                    |                                             |                |                                                    |                             |                                                               |                            | _ |                                                                                                    |            |                                                                                                   |                                                                     |                                                                    |                                                                    |                                                                    |                                                                         |                                                          |                                                  |                                                 |    |                                      |                         |                                                                    |                          |
| <b>Spain</b> 2                                                                                  |                                    |                                                                     |                                                               |                                                                         |                                                                    |                                                                    |                                                          |                                                                                                    |                                             |                |                                                    |                             |                                                               |                            |   | C                                                                                                    | <b>rwa</b> |                                                                                                   |                                                                     |                                                                    |                                                                    |                                                                    |                                                                         |                                                          |                                                  |                                                 |    |                                      |                         | EO I                                                               |                          |
| 00 10<br>0                                                                                      | 20                                 | 0                                                                   | á                                                             | Ρ                                                                       | •                                                                  | р                                                                  | Ç                                                        | É                                                                                                    | á                                           |                | L                                                  | ш                           | α                                                             | Ξ                          |   |                                                                                                    |            | 20                                                                                                | 0                                                                   | @                                                                  | Р                                                                  | ù                                                                  | р                                                                       | Ç                                                        | É                                                | á                                               |    | L                                    | ж                       | α                                                                  | Ξ                        |
| 00 10<br>0<br>1                                                                                 | 20<br>!                            | 0<br>1                                                              | á<br>A                                                        | P<br>Q                                                                  | `<br>a                                                             | p<br>q                                                             | Ç<br>ü                                                   | É<br>æ                                                                                                  | á<br>í                                      |                | L<br>土                                             | ⊥<br>⊤                      | α<br>ß                                                        | ≡<br>±                     |   | 0<br>0<br>1                                                                                                    |            | 20                                                                                                | 0<br>1                                                              | @<br>A                                                             | P<br>Q                                                             | ù<br>a                                                             | p<br>q                                                                  | Ç<br>ü                                                   | Éæ                                               | á<br>í                                          |    | ւ<br>⊥                               | ⊥<br>〒                  | α<br>β                                                             | ≡<br>±                   |
| 00 10<br>0<br>1<br>2                                                                            | 20<br>!<br>''                      | 0<br>1<br>2                                                         | á<br>A<br>B                                                   | P<br>Q<br>R                                                             | `<br>a<br>b                                                        | p<br>q<br>r                                                        | Ç<br>ü<br>é                                              | É<br>æ<br>Æ                                                                                             | á<br>í<br>ó                                 |                | с<br>⊥<br>Т                                        | ⊥<br>〒<br>∏                 | α<br>β<br>Γ                                                   | ≡<br>±<br>≥                |   | C                                                                                                    |            | 20                                                                                                | 0<br>1<br>2                                                         | @<br>A<br>B                                                        | P<br>Q<br>R                                                        | ù<br>a<br>b                                                        | p<br>q<br>r                                                             | Ç<br>ü<br>é                                              | É<br>æ<br>Æ                                      | á<br>í<br>ó                                     |    | ∟<br>⊥<br>Т                          | ⊥<br>〒<br>┲             | α<br>β<br>Γ                                                        | ≡<br>±<br>≥              |
| 00 10<br>0<br>1<br>2<br>3 ♥                                                                     | 20<br>!<br>"                       | 0<br>1<br>2<br>3                                                    | á<br>A<br>B<br>C                                              | P<br>Q<br>R<br>S                                                        | `<br>a<br>b<br>c                                                   | p<br>q<br>r<br>s                                                   | Ç<br>ü<br>é<br>â                                         | É<br>æ<br>Æ<br>Ô                                                                                        | á<br>í<br>ó<br>ú                            |                | ∟<br>⊥<br>┯                                        | ╨                           | α<br>β<br>Γ<br>π                                              | ≡<br>±                     |   | 0<br>0<br>1                                                                                                    |            | 20<br>!<br>#                                                                                      | 0<br>1<br>2<br>3                                                    | @<br>A<br>B<br>C                                                   | P<br>Q<br>R<br>S                                                   | ù<br>a<br>b<br>c                                                   | p<br>q<br>r<br>s                                                        | Ç<br>ü<br>é<br>â                                         | É<br>æ<br>Æ<br>Ô                                 | á<br>í<br>ó<br>ú                                |    | ∟<br>⊥<br>Ţ<br>├                     | ╨<br>〒<br>╥<br>╙        | α<br>β<br>Γ<br>π                                                   | ≡<br>±<br>≥              |
| 00 10<br>0<br>1<br>2<br>3 ♥<br>4 ♦                                                              | 20<br>!<br>#<br>\$                 | 0<br>1<br>2<br>3<br>4                                               | á<br>A<br>B<br>C<br>D                                         | P<br>Q<br>R<br>S<br>T                                                   | `<br>b<br>c<br>d                                                   | p<br>q<br>r<br>s<br>t                                              | Ç<br>ü<br>é<br>â<br>ä                                    | É<br>æ<br>Æ<br>Ô<br>Ö                                                                                   | á<br>í<br>ó<br>ú<br>ñ                       |                | ∟<br>+<br>+<br>-                                   | ╨<br>┯<br>╥╙<br>╘           | α<br>β<br>Γ<br>π<br>Σ                                         | ≡<br>±<br>≥<br>≤           |   | 0<br>0<br>1                                                                                                    | 00 10<br>♥ | 20<br>!<br>#<br>\$                                                                                | 0<br>1<br>2<br>3<br>4                                               | @<br>A<br>B<br>C<br>D                                              | P<br>Q<br>R<br>S<br>T                                              | ù<br>a<br>b<br>c<br>d                                              | p<br>q<br>r<br>s<br>t                                                   | Ç<br>ü<br>é<br>â                                         | É<br>æ<br>Æ<br>Ô<br>Ö                            | á<br>í<br>ó<br>ú<br>ñ                           |    | ∟<br>⊥<br>┬<br>├<br>-                | ╨<br>┯<br>╥╙╘           | α<br>β<br>Γ<br>π<br>Σ                                              | ≡<br>±<br>≥<br>≤         |
| 00 10<br>0<br>1<br>2<br>3 ♥<br>4 ♦<br>5 ∳ §                                                     | 20<br>!<br>#<br>\$<br>%            | 0<br>1<br>2<br>3<br>4<br>5                                          | Á<br>A<br>C<br>D<br>E                                         | P<br>Q<br>R<br>S<br>T<br>U                                              | `<br>a<br>b<br>c<br>d<br>e                                         | p<br>q<br>r<br>s<br>t<br>u                                         | Ç<br>ü<br>â<br>â<br>à                                    | É<br>æ<br>Æ<br>Ô<br>Ö<br>Ò                                                                              | á<br>í<br>ó<br>ú<br>ñ                       | <br> <br> <br> | ∟<br><br><br>+                                     | ╨┯╥╙╘╒                      | α<br>β<br>Γ<br>π<br>Σ<br>σ                                    | =<br>₹<br>1                |   | 0<br>0<br>1                                                                                                    |            | 20<br>!<br>#<br>\$                                                                                | 0<br>1<br>2<br>3<br>4<br>5                                          | @<br>A<br>B<br>C<br>D<br>E                                         | P<br>Q<br>R<br>S<br>T<br>U                                         | ù<br>a<br>b<br>c<br>d<br>e                                         | p<br>q<br>r<br>s<br>t<br>u                                              | Ç<br>ü<br>â<br>ä<br>à                                    | É<br>æ<br>Æ<br>Ô<br>Ö<br>Ò                       | á<br>í<br>ó<br>ú<br>ñ                           |    | ь<br>                                | ╨<br>┯<br>╥<br>╙<br>╒   | α<br>β<br>Γ<br>π<br>Σ<br>σ                                         | ≡<br>≥<br>t              |
| $\begin{array}{c} 00 & 10 \\ 0 \\ 1 \\ 2 \\ 3 \\ 4 \\ 5 \\ 5 \\ 6 \\ \end{array}$               | 20<br>!<br>#<br>\$<br>%            | 0<br>1<br>2<br>3<br>4<br>5<br>6                                     | Á<br>A<br>C<br>D<br>F                                         | P<br>Q<br>R<br>S<br>T<br>U<br>V                                         | `<br>a<br>b<br>c<br>d<br>e<br>f                                    | p<br>q<br>r<br>s<br>t<br>u<br>v                                    | Ç<br>ü<br>â<br>ä<br>à                                    | É<br>Æ<br>Â<br>Ô<br>Ö<br>ù                                                                              | á<br>í<br>ú<br>ñ<br><u>Ñ</u>                |                | L _ T } _ + F                                      |                             | α<br>β<br>Γ<br>π<br>Σ<br>σ<br>μ                               | ≡<br>±<br>≥<br>≤           |   | 0<br>0<br>1                                                                                                    | 00 10<br>♥ | 20<br>!<br>#<br>\$                                                                                | 0<br>1<br>2<br>3<br>4<br>5<br>6                                     | @<br>A<br>B<br>C<br>D<br>E<br>F                                    | P<br>Q<br>R<br>S<br>T<br>U<br>V                                    | ù<br>a<br>b<br>c<br>d<br>e<br>f                                    | p<br>q<br>r<br>s<br>t<br>u<br>v                                         | Ç<br>ü<br>â<br>ä<br>à                                    | É<br>æ<br>Æ<br>Ô<br>Ö<br>û                       | á<br>í<br>ú<br>ñ<br><u>Ñ</u><br>a               |    |                                      |                         | α<br>β<br>Γ<br>π<br>Σ<br>σ<br>μ                                    | ≡<br>±<br>≤<br>∫<br>J    |
| $\begin{array}{c} 00 & 10 \\ 0 \\ 1 \\ 2 \\ 3 \\ 4 \\ 5 \\ 6 \\ 7 \end{array}$                  | 20<br>!<br>#<br>\$<br>&            | 0<br>1<br>2<br>3<br>4<br>5<br>6<br>7                                | Á<br>B<br>C<br>D<br>F<br>G                                    | P<br>Q<br>R<br>S<br>T<br>U<br>V                                         | `<br>a<br>b<br>c<br>d<br>e<br>f<br>g                               | p<br>q<br>r<br>s<br>t<br>u<br>v<br>w                               | Ç<br>ü<br>â<br>à<br>à<br>ç                               | É<br>æ<br>Æ<br>Ô<br>Ö<br>ù<br>ù                                                                         | á<br>í<br>ú<br>ñ<br><u>₹</u><br>♀           |                | └╶┵╶┯╌┾╴┥╶┿╒╪                                      | ╨╤┲╖╒╘╘┺                    | α<br>β<br>Γ<br>π<br>Σ<br>σ<br>μ<br>τ                          | ≡<br>±<br>≤<br>∫<br>J<br>÷ |   | 00<br>11<br>22<br>33<br>44<br>4<br>55<br>4<br>7                                                                                                    | 00 10<br>♥ | 20<br>!<br>#<br>\$<br>&                                                                           | 0<br>1<br>2<br>3<br>4<br>5<br>6<br>7                                | @<br>A<br>B<br>C<br>D<br>E<br>F<br>G                               | P<br>Q<br>R<br>S<br>T<br>U<br>V<br>W                               | ù<br>a<br>b<br>c<br>d<br>e<br>f<br>g                               | p<br>q<br>r<br>t<br>u<br>v<br>w                                         | Ç<br>ü<br>â<br>â<br>à<br>¢                               | É<br>æ<br>Æ<br>Ô<br>Ö<br>Ò<br>ù<br>ù             | á<br>í<br>ú<br>ñ<br><u>Ñ</u><br>a<br><u>o</u>   |    | └<br>┵<br>て<br>┞<br>一<br>┽<br>╞<br>╟ | ╨<br>┯╥╙╘╒╓╫            | α<br>Γ<br>π<br>Σ<br>σ<br>μ<br>τ                                    | ≡<br>≥<br>t              |
| 00 10<br>0<br>1<br>2<br>3 ♥<br>4 ♦<br>5 ♠ \$<br>6<br>7<br>8                                     | 20<br>!<br>#<br>\$<br>&            | 0<br>1<br>2<br>3<br>4<br>5<br>6<br>7<br>8                           | Á<br>B<br>C<br>D<br>F<br>G<br>H                               | P<br>Q<br>R<br>S<br>T<br>U<br>V<br>W<br>X                               | `<br>a<br>b<br>c<br>d<br>e<br>f<br>g<br>h                          | p<br>q<br>r<br>t<br>u<br>v<br>w<br>x                               | Ç<br>ü<br>â<br>à<br>à<br>ç<br>ê                          | É<br>æ<br>Æ<br>Ô<br>Ö<br>ù<br>ù<br>ÿ                                                                    | á<br>í<br>ú<br>ñ<br><u>a</u><br>¿           |                | └ ┵ ┯ ┾ ─ ┿ <b>┾ ╧ ╝</b>                           | ╨ ┯ ╥╙ ╘ ┍ ╓╫ ╪             | α<br>β<br>Γ<br>π<br>Σ<br>σ<br>μ<br>τ<br>Φ                     | ≡<br>±<br>≤<br>∫<br>J<br>÷ |   | 000<br>11<br>22<br>33<br>44<br>4<br>55<br>4<br>66<br>77<br>88                                                                                                    | 00 10<br>♥ | 20<br>20<br>#<br>\$<br>&                                                                          | 0<br>1<br>2<br>3<br>4<br>5<br>6<br>7<br>8                           | @<br>A<br>B<br>C<br>D<br>E<br>F<br>G<br>H                          | P<br>Q<br>R<br>S<br>T<br>U<br>V<br>W<br>X                          | ù<br>a<br>b<br>c<br>d<br>e<br>f<br>g<br>h                          | p<br>q<br>r<br>s<br>t<br>u<br>v<br>w<br>x                               | Ç<br>ü<br>é<br>â<br>à<br>à<br>¢<br>ê                     | É<br>Æ<br>Ô<br>Ö<br>ù<br>ù<br>ÿ                  | á<br>í<br>ú<br>ñ<br><u>№</u><br>2               |    | └ ┵ ┯┝ ━ ┿╞ <b>╟</b> ╚               | ╨┯╥╙╘╒╓╫╪               | α<br>β<br>Γ<br>π<br>Σ<br>σ<br>μ<br>τ<br>Φ                          | ≡<br>±<br>≤<br>∫<br>J    |
| 00 10<br>0<br>1<br>2<br>3 ♥<br>4 ♦<br>5 ♠ \$<br>6 ♠<br>7<br>8<br>9                              | 20<br>!<br>#<br>\$<br>&<br>(<br>)  | 0<br>1<br>2<br>3<br>4<br>5<br>6<br>7<br>8<br>9                      | Á<br>A<br>C<br>D<br>F<br>G<br>H<br>I                          | P<br>Q<br>R<br>S<br>T<br>U<br>V<br>W<br>X<br>Y                          | `<br>a<br>b<br>c<br>d<br>e<br>f<br>g<br>h<br>i                     | P<br>q<br>r<br>s<br>t<br>u<br>v<br>w<br>x<br>y                     | Çü<br>éâ<br>àà<br>çê<br>ë                                | É<br>26<br>74<br>8<br>8<br>8<br>8<br>8<br>8<br>8<br>8<br>8<br>8<br>8<br>8<br>8<br>8<br>8<br>8<br>8<br>8 | á<br>í<br>ó<br>ú<br>ñ<br><u>№</u><br>¿<br>Г |                | └ <del>╽ ┯ ┝</del> <del>┝</del> ┿ ┿ <b>╧ ╧ ╝ ╔</b> | ╨ ┯ ╥ ┙ ╘ ╺┍ <b>╓ ┿ ╪</b> ┙ | α<br>β<br>Γ<br>π<br>Σ<br>σ<br>μ<br>τ<br>Φ<br>θ                | ≡<br>±<br>≤<br>∫<br>J<br>÷ |   | 000<br>11<br>22<br>33<br>44<br>4<br>55<br>4<br>66<br>77<br>88<br>99                                                                                                    | 00 10<br>♥ | 20<br>!<br>#<br>\$<br>&                                                                           | 0<br>1<br>2<br>3<br>4<br>5<br>6<br>7                                | @<br>A<br>B<br>C<br>D<br>E<br>F<br>G<br>H<br>I                     | P<br>Q<br>R<br>S<br>T<br>U<br>V<br>W<br>X<br>Y                     | ù<br>a<br>b<br>c<br>d<br>e<br>f<br>g<br>h<br>i                     | P<br>q<br>r<br>t<br>u<br>v<br>w<br>x<br>y                               | Çü<br>éâäàåçê<br>ë                                       | É<br>æ<br>Æ<br>Ô<br>Ô<br>û<br>ù<br>ÿ<br>Ö        | á<br>í<br>ú<br>ñ<br><u>№</u><br>²<br>∽          |    | └ ┵ ┯ ┾ ┍ ┽ <b>╞ ┣ ╚ ╔</b>           | ╨┯╥╙╘╒╓╫╪┘              | α<br>β<br>Γ<br>π<br>Σ<br>σ<br>μ<br>τ<br>θ                          | ≡<br>±<br>≤<br>∫<br>J    |
| 00 10<br>0<br>1<br>2<br>3 ♥<br>4 ♦<br>5 ♠ \$<br>6 ♠<br>7<br>8<br>9<br>A                         | 20<br>!<br>#<br>\$<br>&<br>()<br>* | 0<br>1<br>2<br>3<br>4<br>5<br>6<br>7<br>8<br>9<br>:                 | Á<br>A<br>C<br>D<br>F<br>G<br>H<br>I<br>J                     | P<br>Q<br>R<br>S<br>U<br>V<br>W<br>X<br>Y<br>Z                          | `<br>a<br>b<br>c<br>d<br>e<br>f<br>g<br>h<br>i<br>j                | P<br>q<br>r<br>s<br>t<br>u<br>v<br>w<br>x<br>y<br>z                | Ç<br>ü<br>â<br>à<br>à<br>¢<br>ê<br>ë<br>è                | É<br>æ<br>Æ<br>Ô<br>Ô<br>û<br>ù<br>ÿ<br>Ö<br>Ŭ                                                          | á<br>í<br>ú<br>ñ<br><u>№</u><br>2<br>Γ      |                | └ ┵ ┯ ┾ 一 ┿ ╞ <b>╫ ╩ ╔╨</b>                        | ╨ ┯ ╥╙ ╘ ┍ ╓╫ ╪             | α<br>β<br>Γ<br>π<br>Σ<br>σ<br>μ<br>τ<br>Φ<br>Θ<br>Ω           | ≡ ± ∠ ≤ ∫ J ÷ ≈ ° • •      |   | 00<br>11<br>2<br>3<br>4<br>4<br>5<br>6<br>7<br>8<br>9<br>8<br>9<br>8                                                                                                    | 00 10<br>♥ | 20<br>?<br>?<br>?<br>?<br>?<br>?<br>?<br>?<br>?<br>?<br>?<br>?<br>?<br>?<br>?<br>?<br>?<br>?<br>? | 0<br>1<br>2<br>3<br>4<br>5<br>6<br>7<br>8                           | @<br>A<br>B<br>C<br>D<br>E<br>F<br>G<br>H<br>I<br>J                | P<br>Q<br>R<br>S<br>T<br>U<br>V<br>W<br>X<br>Y<br>Z                | ù<br>a<br>b<br>c<br>d<br>e<br>f<br>g<br>h<br>i<br>j                | P<br>q<br>r<br>s<br>t<br>u<br>v<br>w<br>x<br>y<br>z                     | Çü<br>éâäàåçêë<br>è                                      | É<br>æ<br>Æ<br>Ô<br>Ö<br>û<br>ù<br>ÿ<br>Ö<br>Ü   | á<br>í<br>ó<br>ú<br>ñ<br>№<br>ª<br>²<br>Γ       |    | └ ┴ ┯┝╸┽╞╟╚ ╔╩                       | ╨┯╥╙╘╒╓╫╪┘              | α<br>β<br>Γ<br>π<br>Σ<br>σ<br>μ<br>τ<br>Φ<br>Ω                     | ≡ ± ≥ ≤ ſJ ÷ ≈ ° • •     |
| 00 10<br>0<br>1<br>2<br>3 ♥<br>4 ♦<br>5 ♠ §<br>6 ♠<br>7<br>8<br>9<br>A<br>B                     | 20<br>!<br>#<br>\$<br>&<br>()<br>* | 0<br>1<br>2<br>3<br>4<br>5<br>6<br>7<br>8<br>9<br>:;                | Á<br>B<br>C<br>D<br>F<br>G<br>H<br>I<br>J<br>K                | P<br>Q<br>R<br>S<br>T<br>U<br>V<br>W<br>X<br>Y<br>Z<br>;                | `<br>a<br>b<br>c<br>d<br>e<br>f<br>g<br>h<br>i<br>j<br>k           | p<br>q<br>r<br>s<br>t<br>u<br>v<br>w<br>x<br>y<br>z<br>í           | Ç<br>ü<br>é<br>â<br>à<br>à<br>å<br>ç<br>ê<br>ë<br>ë<br>ï | É<br>æ<br>Æ<br>ô<br>ö<br>心<br>む<br>む<br>む<br>む<br>む<br>む<br>む<br>む                                      | á<br>í ó<br>ú ñ № <u>a</u> ○<br>こ 「 ¬ ½     |                | └ ┴ ┯┾┥┿╪╬╩ <b>╔╩╦</b>                             | ╨ ┯ ╥ ┙ ╘ ╺┍ <b>╓ ┿ ╪</b> ┙ | α<br>β<br>Γ<br>π<br>Σ<br>σ<br>μ<br>τ<br>Φ<br>Θ<br>Ω           | ≡<br>±<br>≤<br>∫<br>J<br>÷ |   | 00<br>1<br>2<br>3<br>4<br>4<br>5<br>6<br>7<br>8<br>9<br>A<br>B                                                                                                    | 00 10<br>♥ | 20<br>?<br>?<br>?<br>?<br>?<br>?<br>?<br>?<br>?<br>?<br>?<br>?<br>?<br>?<br>?<br>?<br>?<br>?<br>? | 0<br>1<br>2<br>3<br>4<br>5<br>6<br>7<br>8<br>9<br>:;                | @<br>A<br>B<br>C<br>D<br>E<br>F<br>G<br>H<br>I<br>J<br>K           | P<br>Q<br>R<br>S<br>T<br>U<br>V<br>W<br>X<br>Y<br>Z<br>°           | ù<br>a<br>b<br>c<br>d<br>e<br>f<br>g<br>h<br>i<br>j<br>k           | p<br>q<br>r<br>s<br>t<br>u<br>v<br>w<br>x<br>y<br>z<br>à                | Ç<br>ü<br>é<br>â<br>ä<br>à<br>å<br>ç<br>ê<br>ë<br>ë<br>ï | É<br>272<br>Ô<br>Ô<br>Ô<br>û<br>Ŷ<br>Ö<br>Ů<br>¢ | á<br>í ó ú<br>ñ Ñ <u>&amp; o</u> こ F <b>っ</b> ½ |    | └ ┴ ┬┝╴┽╞╟╚ ╔╩ ╦┆                    | ╨┯╥╙╘╒╓╫╪┘              | α<br>β<br>Γ<br>π<br>Σ<br>σ<br>μ<br>τ<br>Φ<br>Ω<br>δ                | ≡<br>≥<br>≤<br>J         |
| 00 10<br>0<br>1<br>2<br>3 ♥<br>4 ♦<br>5 ∳ §<br>6 ∲<br>7<br>8<br>9<br>8<br>9<br>8<br>9<br>8<br>5 | 20<br>!<br>#<br>\$<br>&<br>()<br>* | 0<br>1<br>2<br>3<br>4<br>5<br>6<br>7<br>8<br>9<br>:;<br><           | Á<br>A<br>C<br>D<br>E<br>F<br>G<br>H<br>I<br>J<br>K<br>L      | P<br>Q<br>R<br>S<br>T<br>U<br>V<br>W<br>X<br>Y<br>Z<br>Î<br>Ñ           | 、<br>a<br>b<br>c<br>d<br>e<br>f<br>g<br>h<br>i<br>j<br>k<br>1      | P<br>q<br>r<br>s<br>t<br>u<br>v<br>w<br>x<br>y<br>z<br>í<br>ñ      | Çü<br>éâäàåçê<br>ëèïî                                    | <b>É</b><br>æ<br>Æ<br>ô<br>さ<br>む<br>む<br>文<br>び<br>む<br>む<br>文<br>で<br>む                               | <b>á í ó ú ñ Ñ ª º こ Γ 7 ½ ¼</b>            |                | └ ┴ ┬ ┞ 一 ┼ ┡ <b>╟ ╚ ╔╩ ╦ ╠</b>                    | ╨ ┯ ╥ ┙ ╘ ╺┍ <b>╓ ┿ ╪</b> ┙ | α<br>β<br>Γ<br>π<br>Σ<br>σ<br>μ<br>τ<br>Φ<br>Θ<br>Ω<br>δ<br>∞ | ≡ ± ∠ ∠ [] ÷ ≈ ∘ • • √     |   | 00<br>1<br>2<br>3<br>3<br>4<br>4<br>4<br>5<br>7<br>8<br>8<br>9<br>6<br>6<br>9<br>8<br>8<br>9<br>8<br>8<br>9<br>8<br>8<br>9<br>8<br>8<br>9<br>8<br>8<br>9<br>8<br>8<br>9<br>8<br>8<br>9<br>8<br>8<br>8<br>9<br>8<br>8<br>8<br>9<br>8<br>8<br>8<br>8<br>9<br>8<br>8<br>8<br>8<br>8<br>8<br>8<br>8<br>8<br>8<br>8<br>8<br>8<br>8<br>8<br>8<br>8<br>8<br>8<br>8 | 00 10<br>♥ | 20<br>?<br>?<br>?<br>?<br>?<br>?<br>?<br>?<br>?<br>?<br>?<br>?<br>?<br>?<br>?<br>?<br>?<br>?<br>? | 0<br>1<br>2<br>3<br>4<br>5<br>6<br>7<br>8                           | @<br>A<br>B<br>C<br>D<br>E<br>F<br>G<br>H<br>I<br>J<br>K<br>L      | P<br>Q<br>R<br>S<br>T<br>U<br>V<br>W<br>X<br>Y<br>Z<br>°           | ù<br>a<br>b<br>c<br>d<br>e<br>f<br>g<br>h<br>i<br>j<br>k<br>l      | p<br>q<br>r<br>s<br>t<br>u<br>v<br>w<br>x<br>y<br>z<br>à<br>ò           | Çüéâäàâçêëèïî                                            | É æ Æ Ô Ö Ô Û Ù Ў Ö Ü ¢ £                        | á í ó ú ñ î î <u>&amp; o</u> こ 「 「 ½ ¼          |    | └ ┴ ┬┝╴┿╞┣╚╔╩╦╠                      | ╨╤╥╜╒╘╚╫╪┐└ <b>═</b>    | α<br>β<br>Γ<br>π<br>Σ<br>σ<br>μ<br>τ<br>Φ<br>Θ<br>Ω<br>δ           | = ± ∠ ∠ [] ÷ ≈ ∘ • • √   |
| 00 10<br>0<br>1<br>2<br>3 ♥<br>4 ♦<br>5 ♠ §<br>6 ♠<br>7<br>8<br>9<br>A<br>B<br>C<br>D           | 20<br>!<br>#<br>\$<br>&<br>()<br>* | 0<br>1<br>2<br>3<br>4<br>5<br>6<br>7<br>8<br>9<br>:;<br><<br>=      | Á<br>B<br>C<br>D<br>E<br>F<br>G<br>H<br>I<br>J<br>K<br>L<br>M | P<br>Q<br>R<br>S<br>T<br>U<br>V<br>W<br>X<br>Y<br>Z<br>;<br>Ñ<br>¿      | `<br>a<br>b<br>c<br>d<br>e<br>f<br>g<br>h<br>i<br>j<br>k<br>1<br>m | p<br>q<br>r<br>s<br>t<br>u<br>v<br>w<br>x<br>y<br>z<br>í<br>ñ<br>ó | Çüéâäàåçêëèïîî                                           | ÉæÆÔÖOûùÿÖU¢£¥                                                                                          | <b>á í ó ú ñ ǐ ā º ¿ 「 っ ½ ¼;</b>           |                | └ ┵ ┯ ┾ 一 ┽ ╪ ╬ ╩ <b>╔ ╩ ╦ ╬ ═</b>                 | ╨ ┯ ╥ ┙ ╘ ╺┍ <b>╓ ┿ ╪</b> ┙ | α<br>Γ<br>π<br>Σ<br>σ<br>μ<br>τ<br>Φ<br>θ<br>Ω<br>δ<br>∞<br>ø | ≡ ± ∠ ∠ ∫ J ÷ ≈ ° • • √ n  |   | 00<br>1<br>2<br>3<br>4<br>4<br>4<br>5<br>9<br>A<br>B<br>C<br>D                                                                                                    | 00 10<br>♥ | 20<br>?<br>?<br>?<br>?<br>?<br>?<br>?<br>?<br>?<br>?<br>?<br>?<br>?<br>?<br>?<br>?<br>?<br>?<br>? | 0<br>1<br>2<br>3<br>4<br>5<br>6<br>7<br>8<br>9<br>:;                | @<br>A<br>B<br>C<br>D<br>E<br>F<br>G<br>H<br>I<br>J<br>K<br>L<br>M | P<br>Q<br>R<br>S<br>T<br>U<br>V<br>W<br>X<br>Y<br>Z<br>°<br>\<br>€ | ù<br>a<br>b<br>c<br>d<br>e<br>f<br>g<br>h<br>i<br>j<br>k<br>1<br>m | p<br>q<br>r<br>s<br>t<br>u<br>v<br>w<br>x<br>y<br>z<br>à<br>ò<br>è      | Çüéâäàåçêëèïîî                                           | ÉæÆÔÖÒûùŸÖÜ¢£¥                                   | á í ó ú ñ 於 叠 ♀ ¿ F 7 ½ ¼ ;                     |    | └ ┴ ┬┞一 ┽╞╟╝ ╔╩ ╦╠═ <sup>╷</sup>     | ╨╤╥╜╒╘╚╫╪┐└ <b>═</b>    | α<br>β<br>Γ<br>π<br>Σ<br>σ<br>μ<br>τ<br>Φ<br>θ<br>Ω<br>δ<br>∞<br>Ø | ≡ ± ≥ ≤ 「J ÷ ≈ ° • • √ n |
| 00 10<br>0<br>1<br>2<br>3 ♥<br>4 ♦<br>5 ∳ §<br>6 ∲<br>7<br>8<br>9<br>8<br>9<br>8<br>9<br>8<br>5 | 20 ! " # \$ % & , ( ) * + ,        | 0<br>1<br>2<br>3<br>4<br>5<br>6<br>7<br>8<br>9<br>:;<br><<br>=<br>> | Á<br>B<br>C<br>D<br>E<br>F<br>G<br>H<br>I<br>J<br>K<br>L<br>M | P<br>Q<br>R<br>S<br>T<br>U<br>V<br>W<br>X<br>Y<br>Z<br>i<br>Ñ<br>¿<br>é | `<br>abcd<br>ef<br>ghijk<br>1<br>m                                 | P<br>q<br>r<br>s<br>t<br>u<br>v<br>w<br>x<br>y<br>z<br>í<br>ñ      | ÇüéâäàáçêëèïîìÄ                                          | ÉæÆÔÖOûùÿÖU¢£¥                                                                                          | 為 í ó ú ñ 於 ≞ ♀ ¿ F っ 羟 羟 ; ≪               |                | └ ┵ ┯ ┾ 一 ┿ ╞ ╬ ╩ ┏ ╩ ┳ ╬ ═ ╬·                     | ╨ ┯ ╥ ┙ ╘ ╺┍ <b>╓ ┿ ╪</b> ┙ | α<br>β<br>Γ<br>π<br>Σ<br>σ<br>μ<br>τ<br>Φ<br>Θ<br>Ω<br>δ<br>∞ | ≡ ± ∠ ∠ ∫ J ÷ ≈ ° • • √ n  |   | 00<br>1<br>2<br>3<br>3<br>4<br>4<br>4<br>5<br>7<br>8<br>8<br>9<br>6<br>6<br>9<br>8<br>8<br>9<br>8<br>8<br>9<br>8<br>8<br>9<br>8<br>8<br>9<br>8<br>8<br>9<br>8<br>8<br>9<br>8<br>8<br>9<br>8<br>8<br>8<br>9<br>8<br>8<br>8<br>9<br>8<br>8<br>8<br>8<br>9<br>8<br>8<br>8<br>8<br>8<br>8<br>8<br>8<br>8<br>8<br>8<br>8<br>8<br>8<br>8<br>8<br>8<br>8<br>8<br>8 | 00 10<br>♥ | 20<br>?<br>?<br>?<br>?<br>?<br>?<br>?<br>?<br>?<br>?<br>?<br>?<br>?<br>?<br>?<br>?<br>?<br>?<br>? | 0<br>1<br>2<br>3<br>4<br>5<br>6<br>7<br>8<br>9<br>:;<br><<br>=<br>> | <pre>@ A B C D E F G H I J K L M</pre>                             | P<br>Q<br>R<br>S<br>T<br>U<br>V<br>W<br>X<br>Y<br>Z<br>°<br>\é     | ù<br>a<br>b<br>c<br>d<br>e<br>f<br>g<br>h<br>i<br>j<br>k<br>1<br>m | p<br>q<br>r<br>s<br>t<br>u<br>v<br>w<br>x<br>y<br>z<br>à<br>ò<br>è<br>ì | Çüéâäàåçêëèïîì<br>X                                      | ÉæÆÔÖÒûùŸÖÜ¢£¥                                   | á í ó ú ñ î № 叠 º ¿ F ヿ ½ ¼ ; ※                 |    | ╸ ┥ ┯ ┾ ┍ ┿ ╪ ╋ ╝ ╔ ╩ ╦ ╬ ═ ╬        | ╨╤┲╜╒╘╚╄╪┐└ <b>═</b> ╘╘ | α<br>β<br>Γ<br>π<br>Σ<br>σ<br>μ<br>τ<br>Φ<br>Θ<br>Ω<br>δ           | ≡ ± ≥ ≤ 「J ÷ ≈ ° • • √ n |

| Latin America                                                                                                    |                                                                                                    |                                                                                                    | Korea                                                                                                    |
|----------------------------------------------------------------------------------------------------|----------------------------------------------------------------------------------------------------|----------------------------------------------------------------------------------------------------|----------------------------------------------------------------------------------------------------|
| 00 10 20 30 40                                                                                                    | 50 60 70 8                                                                                                    | 0 90 A0 B0 C0 D0 E0 F0                                                                                                    | 00 10 20 30 40 50 60 70 80 90 A0 B0 C0 D0 E0 F0                                                                                                    |
|                                                                                                    |                                                                                                    | ÇÉá∐⊔⊔α≡                                                                                                    | ₀ 0@P`pÇÉá∭ L⊥α≡                                                                                                    |
| ı ! 1 A                                                                                                    | Qaqi                                                                                                    | iæí ∭⊥⊤ß±                                                                                                    | ι ! 1 A Q a q ü æ í 🐘 🗕 〒β ±                                                                                                    |
| 2 " 2 B                                                                                                    | Rbré                                                                                                    | έÆ ό <b>ἘΤΤ</b> Γ≥                                                                                                    | 2 "2 B R b r é Æ ó 📗 Τ Π Γ 2                                                                                                    |
| ₃ ♥ # 3 C                                                                                                    | Scsá                                                                                                    | ìôú     ≝π ≤                                                                                                    | ₃♥ #3CScsâôú ⊢≞π≤                                                                                                    |
| ₄ ♦ \$ 4 D                                                                                                    | Tdtä                                                                                                    | iöñ   − ⊧Σſ                                                                                                    | ₄♦ \$4DTdtäöñ- -⊨Σſ                                                                                                    |
| 5 🕈 § % 5 E                                                                                                    | Ueuà                                                                                                    | à ò Ñ 🕇 🕇 F ơ J                                                                                                    | s ♠ § % 5 E U e u à ò Ñ = + ⊨σ J                                                                                                    |
| 6 🕈 & 6 F                                                                                                    | Vfvå                                                                                                    | à û ª ┨ ╞ ┏ μ ÷                                                                                                    | 6 ♠ & 6 F V f v å û ª ┨ ⊨ Γµ÷                                                                                                    |
| 7 '7G                                                                                                    | Wgwç                                                                                                    | ; ù <sup>Ω</sup> <b>η ∦ ⋕</b> τ ≈                                                                                                    | 7 '7GWgwçù♀ <b>┐╟⋕</b> τ≈                                                                                                    |
| 8 (8H                                                                                                    | Xhxé                                                                                                    | ° ⊈ <b>⊨</b> ⊨ ¢ °                                                                                                    | ₅ (8HXhxêÿ¿ <b>q ⊑ ‡ Ф°</b>                                                                                                    |
| , ) 9 I                                                                                                    | Үіуё                                                                                                    | ė Ö г 📲 🖡 – О •                                                                                                    | , )9IYiyëö⊢ <mark>╣</mark> ┏┘θ・                                                                                                    |
| л <b>*:</b> Ј                                                                                                    | Zjzè                                                                                                    |                                                                                                    | ، *:JZjzèt'¬∥≞_ΓΩ·                                                                                                    |
| в +;К                                                                                                    | ikíi                                                                                                    | i ¢ ½ ብ ፹ 📕 δ √                                                                                                    | ₀ +;K[k{ <sub>1</sub> ]π∎δ√                                                                                                    |
| c , < L                                                                                                    | Ñ l ñ í                                                                                                    | 주 <b>≝⊨∎</b> ∞ <sup>n</sup>                                                                                                    | c, < L ₩ 1   î £ ¼ ≝ 🖡 🕳 ∞ <sup>n</sup>                                                                                                    |
| D – = M                                                                                                    | ťòmś                                                                                                    | i¥; <b>≝</b> = Ø <sup>2</sup>                                                                                                    | $p - = M ] m \} i ¥ ; =  $                                                                                                    |
| е . > N                                                                                                    | énú À                                                                                                    | Ă₽。≪ ╛ ╬ ▮ ∈ ■                                                                                                    | ⊧.>N^n~ä₽a«=+∰€€■                                                                                                    |
| F /?0                                                                                                    | _ o   A                                                                                                    | λ f » <sub>7</sub> ± ■ ∩                                                                                                    | ، · · · · · · · · · · · · · · · · · · ·                                                                                                    |
|                                                                                                    |                                                                                                    |                                                                                                    |                                                                                                    |
|                                                                                                    |                                                                                                    | 0 90 A0 B0 C0 D0 E0 F0                                                                                                    |                                                                                                    |
| 00 10 20 30 40<br>0 <b>O</b> Ç                                                                                                    | РҫрҀ                                                                                                    | ÇÉá∭L⊥α≡                                                                                                    | 00 10 20 30 40 50 60 70 80 90 A0 B0 C0 D0 E0 F0<br>0 0 § P ` p Ç É á ∰ L ╨ α ≡                                                                                                    |
| 00 10 20 30 40<br>0 0 Ç<br>1 ! 1 A                                                                                                    | Pçp(<br>Qaqi                                                                                                    | Ç É Á ∐ ∟ α ≡<br>i æ í ∭ ⊥ ∓ β ±                                                                                                    | 00 10 20 30 40 50 60 70 80 90 A0 B0 C0 D0 E0 F0<br>0 SP`pÇÉά ∐ L⊥α≡<br>1 IAQaqüæí ∭ ⊥∓β±                                                                                                    |
| 00 10 20 30 40<br>0 Q<br>1 1 A<br>2 " 2 B                                                                                                    | Pçpç<br>Qaqi<br>Rbré                                                                                                    | Ç É Á    └╨α≡<br>iæí ∥ ┴〒β±<br>§Æ Ó    ΤΠΓ≥                                                                                                    | 00 10 20 30 40 50 60 70 80 90 A0 B0 C0 D0 E0 F0<br>0 0 § P ` p Ç É á ∰ L ╨ α ≡                                                                                                    |
| 00 10 20 30 40<br>0 Q<br>1 ! 1 A<br>2 " 2 B<br>3 ♥ <b>1</b> 3 C                                                                                                    | P ç p (<br>Q a q i<br>R b r é<br>S c s é                                                                                                    | Ç É Á    └ L α ≡<br>i æ í    ⊥ 〒 β ±<br>5 Æ 6    Τ Π Γ ≥<br>à δ ú   ├ L π ≤                                                                                                    | $\begin{array}{cccccccccccccccccccccccccccccccccccc$                                                                                                    |
| $\begin{array}{cccccccccccccccccccccccccccccccccccc$                                                                                                    | Pçpç<br>Qaqi<br>Rbré<br>Scsź<br>Tdtż                                                                                                    | Ç É Á    ∟ α ≡<br>i æ í    ⊥ ∓ β ±<br>§ Æ Ó    Τ Π Γ ≥<br>à ô ú   ├ ╙ π ≤<br>i ö ñ ┨ − ╘ Σ ∫                                                                                                    | $\begin{array}{cccccccccccccccccccccccccccccccccccc$                                                                                                    |
| $\begin{array}{cccccccccccccccccccccccccccccccccccc$                                                                                                    | Pçpç<br>Qaqi<br>Rbré<br>Scsé<br>Tdté                                                                                                    | Ç É Á    ∟ α ≡<br>i æ í    ⊥ ⊤ β ±<br>§ Æ 6    ⊤ ∏ Γ 2<br>à 6 ú   ⊦ ⊑ π ⊆<br>à 6 ñ   − ⊑ Σ Γ<br>à 6 ñ   + ϝσ J                                                                                                    | $\begin{array}{cccccccccccccccccccccccccccccccccccc$                                                                                                    |
| $\begin{array}{cccccccccccccccccccccccccccccccccccc$                                                                                                    | P ç p (<br>Q a q i<br>R b r é<br>S c s á<br>T d t á<br>U e u á<br>V f v á                                                                                                    | C É Á    └ L α ≡<br>i æ í    ⊥ 〒 β ±<br>5 Æ Ó    〒 〒 Γ ≥<br>à Ô ú   ┞ L π ≤<br>i Ö ñ ┥ − Ε Σ Γ<br>à Ô Ñ ╡ ┼ ϝ σ J<br>à û ª ╢ ╞ Π μ ÷                                                                                                    | $\begin{array}{cccccccccccccccccccccccccccccccccccc$                                                                                                    |
| $\begin{array}{cccccccccccccccccccccccccccccccccccc$                                                                                                    | P       ç       p       ç         Q       a       q       i         R       b       r       é         S       c       s       é         T       d       t       é         U       e       u       é         V       f       v       é         W       g       w       ç                                                                                                    | C É Á    ∟ և α ≡<br>i æ í    ⊥ τ = β ±<br>é Æ Ó    ⊤ π Γ ≥<br>à Ô ú   ├ ╙ π ≤<br>à Ô ñ ┥ - ╘ Σ ſ<br>à Ô Ñ ╡ ┼ ╒ σ J<br>à û ≜ ╢ ╞ Γ μ ÷<br>; ù ♀ η ╟ ╫ τ ≈                                                                                                    | $\begin{array}{cccccccccccccccccccccccccccccccccccc$                                                                                                    |
| $\begin{array}{cccccccccccccccccccccccccccccccccccc$                                                                                                    | P       ç       p       q         Q       a       q       i         R       b       r       é         S       c       s       é         T       d       t       é         U       e       u       é         V       f       v       é         W       g       w       q         X       h       x       é                                                                                                    | C É Á II L L α =<br>i æ í II + F β ±<br>5 Æ 6 II + T C 2<br>i ö ñ   - E Σ Γ<br>i ö ñ   - E Σ Γ<br>i ô Ñ = + F σ J<br>i û ª   F Γ μ ÷<br>i û <sup>2</sup> η F + τ ≈<br>i û <sup>2</sup> η F + τ ≈                                                                                                    | $\begin{array}{cccccccccccccccccccccccccccccccccccc$                                                                                                    |
| $\begin{array}{cccccccccccccccccccccccccccccccccccc$                                                                                                    | P       ç       p       ç         Q       a       q       i         R       b       r       é         S       c       s       é         T       d       t       é         U       e       u       é         V       f       v       é         W       g       w       ç                                                                                                    | Σ       É       Á       L       L       A       =         1       æ       1       H       T       T       C       ±       =       6       ±       ±       T       T       L       ±       ±       6       ±       ±       T       T       L       ±       ±       5       £       5       ∴       T       T       L       ±       ±       5       ∴       ∴       ∴       ∴       ∴       ∴       ∴       ∴       ∴       ∴       ∴       ∴       ∴       ∴       ∴       ∴       ∴       ∴       ∴       ∴       ∴       ∴       ∴       ∴       ∴       ∴       ∴       ∴       ∴       ∴       ∴       ∴       ∴       ∴       ∴       ∴       ∴       ∴       ∴       ∴       ∴       ∴       ∴       ∴       ∴       ∴       ∴       ∴       ∴       ∴       ∴       ∴       ∴       ∴       ∴       ∴       ∴       ∴       ∴       ∴       ∴       ∴       ∴       ∴       ∴       ∴       ∴       ∴       ∴       ∴       ∴       ∴       ∴       ∴       ∴       ∴                                                                                                    | $\begin{array}{cccccccccccccccccccccccccccccccccccc$                                                                                                    |
| $\begin{array}{cccccccccccccccccccccccccccccccccccc$                                                                                                    | P       ç       p       ç         Q       a       q       i         R       b       r       é         S       c       s       é         T       d       t       é         U       e       u       é         V       f       v       é         W       g       w       ç         X       h       x       é         Y       1       y       é         Z       j       z       é                                                                                                    | C       É       É       L       L       A       =       B       ±         i       æ       Í       H       =       R       ±       =       B       ±         á       Ó       Ú       I       H       K       π       Γ       2         á       Ó       Ú       I       H       K       π       Γ       2         á       Ó       Ñ       I       H       F       G       J         á       Ó       Ñ       I       H       F       G       J         á       Ó       Ñ       I       H       F       G       J         á       Ó       Ñ       I       H       F       G       J         á       Ó       Ñ       I       H       T       R       Z       Z       Z       Z       Z       Z       Z       Z       Z       Z       Z       Z       Z       Z       Z       Z       Z       Z       Z       Z       Z       Z       Z       Z       Z       Z       Z       Z       Z       Z       Z       Z       Z       Z                                                                                                    | $\begin{array}{cccccccccccccccccccccccccccccccccccc$                                                                                                    |
| $\begin{array}{cccccccccccccccccccccccccccccccccccc$                                                                                                    | P       Ç       P       Q         Q       a       q       i         R       b       r       é         S       c       s       é         T       d       t       é         U       e       u       é         V       f       v       é         X       h       x       é         Y       1       y       é         Z       j       z       é         G       k       ğ       ï                                                                                                    | C É Á II L L α ≡<br>i æ í II + F β ±<br>5 Æ Ó II + L π C 2<br>i Ö ñ + - E Σ Γ<br>i Ö ñ + F σ J<br>i Ö ñ + F σ J<br>i Ø ñ + F σ J<br>i Ø ñ + F σ A δ<br>i Ø ñ + F σ A δ<br>i Ø ñ + F σ A δ<br>i Ø ñ + F σ A δ<br>i Ø ñ + F σ A δ<br>i Ø ñ + F σ A δ<br>i Ø ñ + F σ A δ<br>i Ø ñ + F σ A δ<br>i Ø ñ + F σ A δ<br>i Ø ñ + F σ A δ<br>i Ø ñ + F σ A δ<br>i Ø n + F σ A δ<br>i Ø n + F σ A                                                                                                    | $\begin{array}{cccccccccccccccccccccccccccccccccccc$                                                                                                    |
| $\begin{array}{cccccccccccccccccccccccccccccccccccc$                                                                                                    | P       ç       p       ç         Q       a       q       i         R       b       r       é         S       c       s       é         T       d       t       é         U       e       u       é         V       f       v       é         W       g       w       ç         X       h       x       é         Y       1       y       é         Z       j       z       é                                                                                                    | C É Á II L L α ≡<br>i æ í II + F β ±<br>5 Æ Ó II + L π C 2<br>i Ö ñ + - E Σ Γ<br>i Ö ñ + F σ J<br>i Ö ñ + F σ J<br>i Ø ñ + F σ J<br>i Ø ñ + F σ A δ<br>i Ø ñ + F σ A δ<br>i Ø ñ + F σ A δ<br>i Ø ñ + F σ A δ<br>i Ø ñ + F σ A δ<br>i Ø ñ + F σ A δ<br>i Ø ñ + F σ A δ<br>i Ø ñ + F σ A δ<br>i Ø ñ + F σ A δ<br>i Ø ñ + F σ A δ<br>i Ø ñ + F σ A δ<br>i Ø n + F σ A δ<br>i Ø n + F σ A                                                                                                    | $\begin{array}{cccccccccccccccccccccccccccccccccccc$                                                                                                    |
| $\begin{array}{cccccccccccccccccccccccccccccccccccc$                                                                                                    | P       ç       p       Q         Q       a       q       i         R       b       r       é         S       c       s       é         T       d       t       é         U       e       u       é         V       f       v       é         V       f       v       é         Y       h       x       é         Z       j       z       é         G       k       š       i         Ö       1       ö       f                                                                                                    | C É Á III L L α ≡<br>i æ í III + 〒 β ±<br>5 Æ Ó III + ┖ π ≤<br>i ö ñ + - E Σ Γ<br>i ö ñ + F σ J<br>i ö ñ + F σ J<br>i ö ñ + F σ δ + F σ δ + F σ + F σ + F σ + F σ + F σ + F σ + F σ + F σ + F σ + F σ + F σ + F σ                                                                                                    | 00       10       20       30       40       50       60       70       80       90       A0       B0       C0       D0       E0       F0         0       S       P       P       C       É       Á       I       L       A       I       I       A       I       I       A       I       I       A       I       I       I       A       I       I       I       A       I       I |
| 00       10       20       30       40         0 $C$ $I$ $I$ $A$ 1 $I$ $I$ $I$ $A$ 2 $I$ $I$ $I$ $A$ 3 $\bullet$ $I$ $I$ $I$ 3 $\bullet$ $I$ $I$ $I$ 4 $\bullet$ $I$ $I$ $I$ 5 $\bullet$ $S$ $K$ $I$ 7 $G$ $I$ $I$ 8 $I$ $I$ $I$ 9 $I$ $I$ $I$ $I$ $I$ $I$ $I$ $I$ $I$ $I$ $I$ $I$ $I$ $I$ $I$ $I$ $I$ $I$ $I$ $I$ $I$ $I$ $I$ $I$ $I$ $I$ $I$ $I$ $I$ $I$ $I$ $I$ $I$ $I$ $I$ $I$ $I$ $I$ $I$ <t< th=""><th>P       ç       p       Q         Q       a       q       i         R       b       r       é         S       c       s       é         T       d       t       é         U       e       u       é         V       f       v       é         V       f       v       é         X       h       x       é         Y       i       y       é         Z       j       z       é         G       k       ğ       i         Q       i       j       z         Q       j       z       é         Z       j       z       é         Q       i       j       z         Q       j       z       é         Q       j       i       j         Q       j       i       j         Q       j       i       j         Q       j       i       j         Z       j       i       j         Q       m       j       i         Q       &lt;</th><th><math display="block">C \stackrel{e}{=} \stackrel{a}{=}   \stackrel{u}{=} \stackrel{u}{=} \stackrel{u}{=} \stackrel{a}{=} \stackrel{a}{=} </math></th><th>00       10       20       30       40       50       60       70       80       90       A0       B0       C0       D0       E0       F0         0       S       P       P       P       C       É       Á       I       L       A       =         1       I       A       Q       a       q       ii       æ       I       T       T       F       S       ±         2       I       A       Q       a       q       ii       æ       I       T       T       Z         3       I       A       Q       A       q       ii       æ       I       T       T       Z         4       S       A       D       T       d       t       ä       Ö       I       I       I       I       T       T       Z         4       S       S       S       E       U       e       u       à       Õ       Ñ       I       I       F       T       I       I       I       I       I       I       I       I       I       I       I       I       I       I</th></t<> | P       ç       p       Q         Q       a       q       i         R       b       r       é         S       c       s       é         T       d       t       é         U       e       u       é         V       f       v       é         V       f       v       é         X       h       x       é         Y       i       y       é         Z       j       z       é         G       k       ğ       i         Q       i       j       z         Q       j       z       é         Z       j       z       é         Q       i       j       z         Q       j       z       é         Q       j       i       j         Q       j       i       j         Q       j       i       j         Q       j       i       j         Z       j       i       j         Q       m       j       i         Q       < | $C \stackrel{e}{=} \stackrel{a}{=}   \stackrel{u}{=} \stackrel{u}{=} \stackrel{u}{=} \stackrel{a}{=} \stackrel{a}{=} $ | 00       10       20       30       40       50       60       70       80       90       A0       B0       C0       D0       E0       F0         0       S       P       P       P       C       É       Á       I       L       A       =         1       I       A       Q       a       q       ii       æ       I       T       T       F       S       ±         2       I       A       Q       a       q       ii       æ       I       T       T       Z         3       I       A       Q       A       q       ii       æ       I       T       T       Z         4       S       A       D       T       d       t       ä       Ö       I       I       I       I       T       T       Z         4       S       S       S       E       U       e       u       à       Õ       Ñ       I       I       F       T       I       I       I       I       I       I       I       I       I       I       I       I       I       I                                    |

G-15

**Old Hebrew** 

|   | 00       | 10 | 20 | 30 | 40 | 50 | 60 | 70 | 80 | 90 | A0 | B0 | C0 | D0 | EO | FO |
|---|----------|----|----|----|----|----|----|----|----|----|----|----|----|----|----|----|
| 0 |          |    |    | 0  | 0  | Ρ  | я  | 3  | Ç  | É  | á  |    | L  | Ш. | α  | Ξ  |
| 1 |          |    | !  | 1  | Α  | Q  | ב  | ō  | ü  | æ  | í  |    | Т  | ⊤  | ß  | ±  |
| 2 |          |    | "  | 2  | в  | R  | ٦  | y  | é  | Æ  | ó  |    | т  | π  | г  | 2  |
| 3 | ۲        |    | #  | 3  | С  | S  | ۲  | ٦  | â  | ô  | ú  |    | ŀ  | L  | π  | ٢  |
| 4 | +        |    | \$ | 4  | D  | т  | π  | פ  | ä  | ö  | ñ  | +  | —  | F  | Σ  | ſ  |
| 5 | <b>±</b> | S  | ૠ  | 5  | Ε  | U  | ۱  | ۲  | à  | ò  | Ñ  | 4  | +  | F  | σ  | J  |
| 6 | •        |    | &  | 6  | F  | V  | 7  | Z  | â  | û  | ₫  | ┨  | F  | Г  | μ  | ÷  |
| 7 |          |    | '  | 7  | G  | W  | Π  | P  | ç  | ù  | ₽  | ٦  | ŀ  | #  | τ  | ≈  |
| 8 |          |    | (  | 8  | H  | Х  | ซ  | ٦  | ê  | ÿ  | ż  | ٦  | L  | ŧ  | Φ  | 0  |
| 9 |          |    | )  | 9  | I  | Y  | ,  | v  | ë  | ö  | ۳  | ᆌ  | F  | ٦  | θ  | •  |
| A |          |    | *  | :  | J  | Z  | Т  | n  | è  | Ü  | ٦  |    | ╨  | Г  | Ω  | •  |
| в |          |    | +  | ;  | K  | [  | כ  | {  | ï  | ¢  | ¥  | ٦  | T  |    | δ  | ۰  |
| с |          |    | ,  | <  | L  | ١  | ל  | I  | î  | £  | ¥  | ᆁ  | F  |    | 00 | n  |
| D |          |    | -  | =  | М  | ]  | ם  | }  | ì  | ¥  | ï  | ш  | =  |    | ø  | 2  |
| E |          |    | ·  | >  | N  | ^  | מ  | ~  | Ä  | Ę, | «  | F  | ╬  | I  | ε  | •  |
| F |          |    | 7  | ?  | 0  | _  | 1  |    | Â  | f  | »  | ٦  | ᆂ  |    | Λ  |    |
|   |          |    |    |    |    |    |    |    |    |    |    |    |    |    |    |    |

# **Retrieving Access to Configuration**

If you have selected the Minimum Value of the USER ACCESS Function, and you want to retrieve the access to Set-Up, proceed as follows:

- 1. Make sure the printer is powered-off.
- Press the Set-up and the Pause buttons while powering the printer on and maintain the buttons depressed until Testing... is displayed. The display shows USER ACCESS.
- 3. Select the required user access level according to the procedure of the section "Setting the User Access Authorization" in Chapter 6 "Configuring your Printer".

# Index

## Α\_\_\_\_\_

| Acoustical Noise level                                     | B-2         |
|------------------------------------------------------------|-------------|
| Adhesive labels print                                      | 3-37        |
| Adhesive Lables                                            |             |
| in Manual path                                             | 3-8         |
| ANSWERBACK/ENQ Option                                      | 7-19        |
| AUTO. ANSWERBACK Option                                    | 7-19        |
| Adhesive Lables<br>in Manual path<br>ANSWERBACK/ENQ Option | 3-8<br>7-19 |

## В

| D-12     |
|----------|
| 6-20     |
| 9-2      |
| 9-1      |
|          |
| F-7      |
| E-5      |
| E-5      |
| F-7      |
| E-5      |
| E-5      |
|          |
| E-5, F-7 |
| F-7      |
|          |

| AUTO.GAP OFFSET              | 7-10        |
|------------------------------|-------------|
| AUTOFEED signal              | 6-19        |
| Automatic Interface Type set | lection 1-3 |

| Quadruple-density graphics<br>Raster image graphics<br>Single-density graphics<br>BLANK PAGES Option | F-7<br>F-7<br>E-5, F-7<br>7-7 |
|----------------------------------------------------------------------------------------------------|-------------------------------|
| Bottom line                                                                                          | 5-2                           |
| BOTTOM MARGIN Option                                                                                 | 7-3 - 7-4                     |
| Buffer control                                                                                       | 6-21                          |
| Button Functions                                                                                     |                               |
| Normal mode                                                                                          | 2-14                          |
| Set-Up mode                                                                                          | 2-16                          |
| Top of Form mode                                                                                     | 2-18                          |
| Buttons                                                                                              | 2-11                          |
| Main functions                                                                                       | 2-11                          |
| Secondary functions                                                                                  | 2-11                          |

## <u>C</u>

| G                           | 4 17     |
|-----------------------------|----------|
| Carriage assy               | A-17     |
| Cartridge supports          | A-19     |
| Casing                      | A-15     |
| Character Set Control       |          |
| Assign a character set      |          |
| to active character set     | F-5      |
| Cancel control over most    |          |
| significant bit             | F-6      |
| Character print             | E-3      |
| Character set 1             | E-3, F-4 |
| Character set 2             | E-3, F-4 |
| Clear one line              | E-4      |
| Code page selection         | E-4      |
| Delecte last character      | F-6      |
| Delete last line            | F-6      |
| International character set | F-5      |

| Most significant bit to 0           | F-6    |
|-------------------------------------|--------|
| Most significant bit to 1           | F-6    |
| Printer selection                   | E-4    |
| CHARACTER SET Sub-option            | 7-16   |
| Character Sets B-2, G-1             | - G-5, |
| G-7 -                               | G-16   |
| CODE PAGE Sub-option 7-21           | , 7-24 |
| Code Pages                          | B-2    |
| Color cartridge removal             | A-23   |
| Color mechanism                     | A-16   |
| Color mechanism assy                | A-17   |
| Color mechanism connector           | A-17   |
| Color mechanism mounting            | A-16   |
| Color mechanism plastic guide       | A-21   |
| Color ribbon cartridge              | A-15   |
| Color ribbon cartridge installation | n A-19 |
|                                     |        |

| Color selection               |          |
|-------------------------------|----------|
| Print color                   | E-3, F-4 |
| Communicating with the host   | 11-1     |
| Communication with the host   | 7-16     |
| Configuration Quick Referenc  | e 6-4    |
| Configuration saving          | 6-12     |
| Configuration Structure       | 6-2      |
| Configuration value selection | 6-12     |
| Continuos Form                | 3-6      |
| in Push Front path            | 3-6      |
| in Pull path                  | 3-7, A-2 |
| in Push Rear path             | 3-6      |
| in Push+Pull path             | 3-7, A-2 |
| Continuos Forms handling      | 3-9      |
| Conventions                   | D-2      |
| Copying the configuration     | 8-3      |
| Cut Sheet Feeder Control      |          |
| ASF bin 1                     | E-5, F-7 |
| ASF bin 2                     | E-5, F-7 |
| ASF bin 3                     | E-5, F-7 |
| Bin 1                         | E-5, F-7 |

| Bin 2                | E-5, F-7 |
|----------------------|----------|
| Bin 3                | E-5, F-7 |
| Current path loading | E-5      |
| Current path parking | E-5      |
| Eject single sheet   | F-7      |
| FRONT PATH           | E-5, F-7 |
| FROM PATE            | с-э, г-/ |
| Load current path    | F-7      |
| Park current path    | F-7      |
| REAR PATH            | E-5, F-7 |
| Single Sheet         | E-5      |
| Cut sheet stand      | 2-3      |
| Cut sheets           | 1-2      |
| in Manual path       | 3-7      |
| Cut Sheets ejection  | 3-36     |
| Cut Sheets loading   | 3-33     |
| Cut Sheets print     | 3-33     |
| Cut-out Pull tractor |          |
| mechanism covers     | A-5      |

## D

| DEC Character Set Tables      | G-11 |
|-------------------------------|------|
| DEC Mode                      |      |
| ANSWERBACK on ENQ             | 7-19 |
| Automatic ANSWERBACK          | 7-19 |
| Disconnection on EOT          | 7-18 |
| GO Character set              | 7-16 |
| Horizontal Pitch              | 7-15 |
| Initial report                | 7-19 |
| Printer ID                    | 7-17 |
| User Preference Character set | 7-17 |
| Wrap/Truncate                 | 7-18 |
| DEC MODE Option               | 7-15 |
| DEC Mode setting              | 7-15 |
| DEC PPL2 commands             | D-1  |
| Barcode printing              | D-1  |
| Font management               |      |
| and attribute selection       | D-1  |
| Graphics                      | D-1  |
| Miscellaneous                 | D-1  |

#### Reports D-1 Selecting character sets Sheet size and margins D-1 D-1 Type size and spacing DEC PPL2 Reference Defining the print area D-1 D-1 - D-19 7-5 Designating and Invoking Character Sets D-18 DISCONNECT. /EOT Sub-option 7-18 Disconnection on Fault 6-20 Display 2-19 2-20 6-3 Basic screen Font/Pitch screen Display Graphic Conventions Downloading Download font Downloaded font selection E-4 E-4 E-4 Resident font selection

D-1

Positioning Controls and Tabs

## Ε

| Electrical connector       | 3-10, A-6 |
|----------------------------|-----------|
| Envelopes                  | 3-2       |
| in Manual path             | 3-7       |
| EPSON C-SET Sub-option     | 7-25      |
| EPSON Character Set Tables | G-12      |
| Epson ESC/P2 protocol      |           |
| Bit Image Graphics         | F-7       |
| Character set control      | F-4       |

| Cut Sheet Feeder Control<br>Font selection & Downloading<br>Horizontal Control<br>Miscellaneous<br>Page Formating<br>Print Mode Control | F-4<br>F-7<br>F-6<br>F-2<br>F-7<br>F-4<br>F-1 |
|----------------------------------------------------------------------------------------------------|-----------------------------------------------|
|                                                                                                    | F-3                                           |

| Vertical Control    | F-3       |
|---------------------|-----------|
| EPSON ESC/P2        |           |
| Quick Reference     | F-1 - F-7 |
| EPSON Mode          | 7-22      |
| Code Page           | 7-23      |
| EPSON Character set | 7-24      |
| Horizontal Pitch    | 7-23      |
|                     |           |

| National Character set | 7-23 |
|------------------------|------|
| Slashed Zero           | 7-25 |
| EPSON MODE Option      | 7-22 |
| Error buzzer           | 6-17 |
|                        |      |

# <u>F</u>\_\_\_\_\_

| Factory configuration          | 6-16 |
|--------------------------------|------|
| Fault state                    |      |
| Recovering                     | 4-6  |
| Feeding motor gear wheel       | 3-10 |
| First printable line           |      |
| Push-Front paper path          | 9-1  |
| Push-Rear paper path           | 9-1  |
| Font card                      | 2-3  |
| Font Management and            |      |
| Attribute Selection commands   | D-5  |
| Font Option                    | 7-2  |
| Font selection                 | 4-4  |
| Font Selection and Downloading |      |
| Download font                  | F-7  |
| Font                           | F-6  |
| Letter or Draft quality        | F-6  |
|                                |      |

| Scalable font mode               | F-7  |
|----------------------------------|------|
| Type style                       | F-6  |
| Form length                      | 5-2  |
| FORM LENGTH Option               | 7-3  |
| FORM WIDTH Option                | 7-4  |
| Front cover                      | 3-17 |
| Front locking grooves            | A-19 |
| Front Push position              |      |
| paper loading                    | 3-13 |
| Front Push tractor unit mounting | 3-10 |
| Front Push tractor unit removal  | 3-19 |
| Front slot cover                 | 2-3  |
| Front view                       | 2-3  |

# G

| Gear protection              | 3-20 |
|------------------------------|------|
| Generic Character Set Tables | G-1  |

| Graphics Resolution | B-2  |
|---------------------|------|
| Green mark          | 3-16 |

# Η

| Hex Dump mode                          | 8-3      | Set 10 cpi                   | F-2      |
|----------------------------------------|----------|------------------------------|----------|
| Hex Dump Print                         | 8-3      | Set 12 cpi                   | F-2      |
| Horizontal Control                     |          | Set 15 cpi                   | F-2      |
| Backspace                              | E-2, F-2 | Space                        | E-2, F-2 |
| Carriage                               | E-2      | HORIZONTAL PITCH Sub-o       | ption    |
| Carriage return                        | F-2      |                              | 20, 7-23 |
| Character pitch                        | F-2      | How to configure the printer | 6-12     |
| Inter-character $(n/120 \text{ inch})$ | F-2      | <b>U</b>                     |          |
| Proportionally spaced                  |          |                              |          |
| characters on/off                      | E-2, F-2 |                              |          |
|                                        |          |                              |          |
|                                        |          |                              |          |
|                                        |          |                              |          |
| •                                      |          |                              |          |

| IBM C-SET (1/2) Sub-option | 7-20 | IBM Mode   |
|----------------------------|------|------------|
| IBM Character Set Tables   | G-11 | Code Page  |
| IBM DBL.HEIGHT Sub-option  | 7-22 | Horizontal |
|                            |      |            |

| IBM Mode         | 7-20 |
|------------------|------|
| Code Page        | 7-21 |
| Horizontal Pitch | 7-20 |

| Horizontal Pitch         |           |
|--------------------------|-----------|
| on COMPRESS              | 7-22      |
| IBM Character set        | 7-20      |
| IBM Double Height        | 7-22      |
| Slashed Zero             | 7-22      |
| IBM MODE Option          | 7-20      |
| IBM Proprinter protocol  |           |
| Horizontal Control       | E-2       |
| Print Mode Control       | E-1       |
| IBM Proprinter Reference | E-1 - E-5 |
| Indicators               | 2-8       |
| Paper Path indicators    | 2-10      |

| State indicators              | 2-9       |
|-------------------------------|-----------|
| INIT. REPORT Option           | 7-19      |
| Inked ribbon with color bands | A-15      |
| Input buffer size             | 6-18      |
| Installation function         | 6-1, 6-17 |
| Interface connectors          | 2-3       |
| Interface function            | 6-1, 6-18 |
| Interface Time-out            | 6-18      |
| Interface types               | 6-18      |
|                               |           |

## 

# Μ

| Macro customizing     | 7-1 - 7-25       |
|-----------------------|------------------|
| Macro option samples  | 4-1              |
| font                  | 4-1              |
| protocol              | 4-1              |
| Macro Options         | 7-1              |
| Macro restore         | 6-16             |
| Macros                | 4-1              |
| Macros functions      | 6-1              |
| Macros switching      | 4-2              |
| Maintenance           | 1-2, 10-1 - 10-3 |
| Messages              |                  |
| Error Messages        | 2-22             |
| Operating Messages    | 2-22             |
| Printer Status Messag | es 2-22          |
| User Instruction Mes  | sages 2-22       |

| Miscellaneous                  | D-10     |
|--------------------------------|----------|
| Bell                           | E-5, F-7 |
| Default settings               | E-5      |
| Initialize printer             | F-7      |
| LF                             | E-5      |
| Print head (home position)     | F-7      |
| Printer offline                | E-5      |
| Unidirectional printing        | E-5      |
| Unidirectional printing on/off | F-7      |
| Mounting pins                  | A-15     |
| Multipart Paper                | 3-2      |
| Multiparts Forms print         | 5-4      |

7-4 3-25 7-6 3-14

# Ν

| NATIONAL C-SET Sub-option                                                | 7-23                 |
|--------------------------------------------------------------------------|----------------------|
| National Replacement<br>Character sets<br>Non Printing Slew Speed        | D-19<br>B-1          |
| Normal mode<br>FF/Load (M2) button<br>Font (M3) button<br>LF (M1) button | 2-14<br>2-15<br>2-14 |

| Macro button               | 2-14 |
|----------------------------|------|
| Path button                | 2-14 |
| Pitch (M4) button          | 2-15 |
| Quiet (Print) button       | 2-15 |
| Quiet button               | 2-14 |
| Set-Up button              | 2-15 |
| NUMBER OF LINES Sub-option | 7-4  |

# 0

| 2-12          |
|---------------|
| 2-13          |
| 2-13          |
| 2-13          |
| 2-13          |
| 2-13          |
| 2-13          |
| 2-12          |
| 2-12          |
| 2-12          |
| 2-12          |
| 2-12          |
| 2-3, 2-8, 3-6 |
|               |

| Page FormattingManualLeft marginE-3, F-4Push-RearPage lengthE-3Push-RearPage length (n inches)F-4Paper PathsPage length (n lines)F-4ManualPerforation skipE-3Push-FrontPerforation skip offF-4Push-PullPerforation skip offF-4Push-PullPerforation skip offF-4Paper perforationTop & Bottom marginsF-4Paper perforationTop of FormE-3Paper perforationForm Margin7-4Paper position resetBottom Margin7-4Paper supportsForm Width7-4Paper supportsLeft Margin7-4Paper fuctorationTop of Form7-5Paper fuctorationPaper form7-5Paper fuctorationPaper Movement3-38Parallel Interfaceat the last printed line3-39Parallel modeat the tear off position3-40bidirectionalPaper parking7-12Park featurePaper parking3-32Physical DimensionsPaper parking3-32Physical DimensionsPaper Path indicatorsPathPlaten knobManual2-10Platen knobPush-Pull2-10Power ConsumptionPAPER PATH Option7-5Power ConsumptionPAPER PATH Option7-5Power socket                                                                              | Р                         |          |                      |
|----------------------------------------------------------------------------------------------------|---------------------------|----------|----------------------|
| Left marginE-3, F-4Push-FrontPage lengthE-3Push-RearPage length (n inches)F-4Paper PathsPage length (n lines)F-4ManualPerforation skipE-3Push-FrontPerforation skip offF-4Push-PullPerforation skip offF-4Push-RearRight marginF-4Paper perforationTop & Bottom marginsF-4Paper perforationTop & Bottom marginsF-4Paper perforationTop of FormE-3Paper perforationTop of FormE-3Paper position resetBottom Margin7-4Paper specificationsForm Length7-3Paper supportsLeft Margin7-4Paper supportsLeft Margin7-4Paper supportsLeft Margin7-4Paper supportsI Left Margin7-4Paper typesTop of Form7-5Paper Types HandlingPaper advancement3-38Parallel Interfaceat the last printed line3-39Parallel modeat the tar off position3-40bidirectionalPaper Position Definition7-12Park featurePaper parking3-32Physical DimensionsPaper parking3-32Physical DimensionsPaper Path at Power-On6-17Pitch selectionPaper Path indicatorsPITCH/COMPRESSManual2-10Plastic bracketPull2-10Positioning ControlsPush-Front2-10Powe |                           |          |                      |
| Page lengthE-3Push-RearPage length (n inches)F-4Paper PathsPage length (n lines)F-4ManualPerforation skip offF-4Push-FrontPerforation skip offF-4Push-PullPerforation skip offF-4Push-RearRight marginF-4Paper perforationTop & Bottom marginsF-4Paper perforationPage layout4-3, 7-3Paper position resetBottom Margin7-4Paper SpecificationsForm Length7-3Paper supportsForm Width7-4Paper supportsLeft Margin7-4Paper typesTop of Form7-5Paper typesTop Margin7-4Paper typesPaper advancement3-38Parallel Interfaceat the last printed line3-39Parallel modeat the tear off position3-40bidirectionalPaper Position Definition7-12Park featurePaper position Definition7-12Park featurePaper parking3-32Physical DimensionsPaper Path at Power-On6-17Pitch selectionPaper Path indicatorsPITCH/COMPRESSManual2-10Plastic bracketPull2-10Positioning ControlsPush-Front2-10Power ConsumptionPAPER PATH Option7-5Power Socket                                                                                     |                           |          |                      |
| Page length (n inches)F-4Paper PathsPage length (n lines)F-4ManualPerforation skipE-3Push-FrontPerforation skip (n lines)F-4Push-PullPerforation skip offF-4Push-RearRight marginF-4Rear PullTop & Bottom marginsF-4Paper perforationTop of FormE-3Paper perforationPage layout4-3, 7-3Paper perforationForm Length7-4Paper specificationsForm Width7-4Paper supportsLeft Margin7-4Paper thicknessTop of Form7-5Paper typesTop of Form3-30Parallel Interfaceat the last printed line3-39Parallel modeat the tear off position3-40bidirectionalPaper Position Definition7-12Parallel modesManual FeedManual Feed7-12Part featurePaper parking3-32Physical DimensionsPaper Path indicatorsPITCH/COMPRESSManual2-10Plastic bracketPull2-10Plastic bracketPull2-10Plastic bracketPush-Front2-10Power ConsumptionPAPER PATH Option7-5Power socket                                                                                                    |                           | ,        |                      |
| Page length (n lines)F-4ManualPerforation skipE-3Push-FrontPerforation skip (n lines)F-4Push-PullPerforation skip offF-4Push-RearRight marginF-4Rear PullTop & Bottom marginsF-4Paper perforationTop & Bottom marginsF-4Paper perforationTop of FormE-3Paper pinfeed holesPage layout4-3, 7-3Paper position resetBottom Margin7-4Paper supportsForm Length7-3Paper supportsForm Width7-4Paper tucknessTop Margin7-4Paper typesTop of Form7-5Paper typesTop of Form7-5Paper typesTop of Form7-5Paper types HandlingPaper Advancement3-38Parallel Interfaceat the last printed line3-39Parallel modeat the tear off position3-40bidirectionalPaper Movements7-11Centronics monodirAutomatic Advance setting7-12Park featurePaper Position Definition7-12Park featurePaper Path at Power-On6-17Pitch selectionPaper Path indicatorsPITCH/COMPRESSManual2-10Platen knobPush-Front2-10Power ConsumptionPAPER PATH Option7-5Power socket                                                                                |                           |          |                      |
| Perforation skipE-3Push-FrontPerforation skip (n lines)F-4Push-PullPerforation skip offF-4Push-RearRight marginF-4Paser PullTop & Bottom marginsF-4Paper perforationTop of FormE-3Paper pinfeed holesPage layout4-3, 7-3Paper position resetBottom Margin7-4Paper specificationsForm Length7-3Paper supportsForm Width7-4Paper supportsLeft Margin7-4Paper typesTop of Form7-5Paper typesTop of Form7-5Paper typesTop of Form7-5Paper typesTop of Form7-5Paper typesPaper advancement3-38Parallel Interfaceat the last printed line3-39Parallel modeat the tear off position3-40bidirectionalPaper Movements7-11Centronics monodirAutomatic Advance setting7-12Parallel modesManual Feed7-12Parallel modesManual Feed7-12Parallel modesPaper Position Definition7-12Park featurePaper Parking3-32Physical DimensionsPaper Path indicatorsPITCH/COMPRESSManual2-10Platen knobPush-Front2-10Platen knobPush-Front2-10Power ConsumptionPAPER PATH Option7-5Power socket                                              |                           |          |                      |
| Perforation skip (n lines)F-4Push-PullPerforation skip offF-4Push-RearRight marginF-4Rear PullTop & Bottom marginsF-4Paper perforationTop of FormE-3Paper perforationPage layout4-3, 7-3Paper position resetBottom Margin7-4Paper SpecificationsForm Length7-3Paper supportsForm Width7-4Paper supportsLeft Margin7-4Paper typesTop of Form7-5Paper typesTop of Form7-5Paper typesTop of Form7-5Paper typesTop of Form7-1Centronics monodirPaper advancement3-38Parallel Interfaceat the last printed line3-39Parallel modesManual Feed7-12Park featurePaper Position Definition7-12Park featurePaper Position Definition7-12Park featurePaper Parking3-32Physical DimensionsPaper Path at Power-On6-17Pitch selectionPaper Path at Power-On6-17Pitch selectionPull2-10Plastic bracketPull2-10Plastic bracketPull2-10Plastic bracketPush-Pull2-10Positioning ControlsPush-Pull2-10Power ConsumptionPAPER PATH Option7-5Power socket                                                                               |                           |          |                      |
| Perforation skip offF-4Push-RearRight marginF-4Rear PullTop & Bottom marginsF-4Paper perforationTop of FormE-3Paper perforationPage layout4-3, 7-3Paper position resetBottom Margin7-4Paper SpecificationsForm Length7-3Paper supportsForm Width7-4Paper supportsLeft Margin7-4Paper trypesTop of Form7-5Paper trypesTop of Form7-5Paper trypes HandlingPaper advancement3-38Parallel Interfaceat the last printed line3-39Parallel modeat the tear off position3-40bidirectionalPaper Movements7-11Centronics monodirAutomatic Advance setting7-12Park featurePaper Position Definition7-12ParK featurePaper Position Definition7-12PERFO. ANTI-JAMPaper Parking3-32Physical DimensionsPaper Path at Power-On6-17Pitch selectionPaper Path at Power-On6-17Pitch selectionPull2-10Platen knobPush-Pull2-10Platen knobPush-Rear2-10Power ConsumptionPAPER PATH Option7-5Power socket                                                                                                    |                           |          |                      |
| Right marginF-4Rear PullTop & Bottom marginsF-4Paper perforationTop of FormE-3Paper pinfeed holesPage layout4-3, 7-3Paper position resetBottom Margin7-4Paper supportsForm Length7-3Paper supportsForm Width7-4Paper supportsLeft Margin7-4Paper thicknessTop of Form7-5Paper typesTop of Form7-5Paper typesPaper advancement3-38Parallel Interfaceat the last printed line3-39Parallel modeat the tear off position3-40bidirectionalPaper Position Definition7-12Parallel modesManual FeedManual Feed7-12Parallel modesPaper Position Definition7-12PERFO. ANTI-JAMPaper parking3-32Physical DimensionsPaper Path at Power-On6-17Pitch selectionPaper Path indicatorsPITCH/COMPRESSManual2-10Plastic bracketPull2-10Plastic bracketPull2-10Plastic bracketPush+Pull2-10Power ConsumptionPAPER PATH Option7-5Power socket                                                                                                    |                           |          |                      |
| Top & Bottom marginsF-4Paper perforationTop of FormE-3Paper pinfeed holesPage layout4-3, 7-3Paper position resetBottom Margin7-4Paper SpecificationsForm Length7-3Paper supportsForm Width7-4Paper supportsLeft Margin7-4Paper typesTop of Form7-5Paper typesTop of Form7-5Paper typesPaper advancement3-38Parallel Interfaceat the last printed line3-39Parallel modeat the tear off position3-40bidirectionalPaper Movements7-11Centronics monodirAutomatic Advance setting7-12Parallel modesManual FeedManual Feed7-12Park featurePaper Position Definition7-12PERFO. ANTI-JAMPaper parking3-32Physical DimensionsPaper Path at Power-On6-17Pitch selectionPaper Path indicatorsPITCH/COMPRESSManual2-10Plastic bracketPull2-10Positioning ControlsPush+Pull2-10Positioning ControlsPush-Front2-10Power ConsumptionPAPER PATH Option7-5Power socket                                                                                                    |                           |          |                      |
| Top of FormE-3Paper pinfeed holesPage layout4-3, 7-3Paper position resetBottom Margin7-4Paper SpecificationsForm Length7-3Paper supportsLeft Margin7-4Paper supportsLeft Margin7-4Paper trypesTop Margin7-4Paper trypesTop of Form7-5Paper Types HandlingPaper advancement3-38Parallel Interfaceat the last printed line3-39Parallel modeat the tear off position3-40bidirectionalPaper Movements7-11Centronics monodirAutomatic Advance setting7-12Parallel modesManual FeedManual Feed7-12Park featurePaper Position Definition7-12PERFO. ANTI-JAMPaper parking3-32Physical DimensionsPaper Path at Power-On6-17Pitch selectionPaper Path indicatorsPITCH/COMPRESSManual2-10Plastic bracketPull2-10Positioning ControlsPush-Front2-10Power ConsumptionPAPER PATH Option7-5Power socket                                                                                                    |                           |          | Rear Pull            |
| Page layout4-3, 7-3Paper position resetBottom Margin7-4Paper SpecificationsForm Length7-3Paper supportsForm Width7-4Paper supportsLeft Margin7-4Paper thicknessTop Margin7-4Paper typesTop of Form7-5Paper typesPaper advancement3-38Parallel Interfaceat the last printed line3-39Parallel modeat the tear off position3-40bidirectionalPaper Movements7-11Centronics monodirAutomatic Advance setting7-12Parallel modesManual FeedManual Feed7-12Park featurePaper Position Definition7-12PERFO. ANTI-JAMPaper parking3-32Physical DimensionsPaper Path at Power-On6-17Pitch selectionPaper Path indicatorsPITCH/COMPRESSManual2-10Plastic bracketPull2-10Plastic bracketPull2-10Plastic bracketPush-Front2-10Positioning ControlsPush-Rear2-10Power ConsumptionPAPER PATH Option7-5Power socket                                                                                                    |                           |          |                      |
| Bottom Margin7-4Paper SpecificationsForm Length7-3Paper stackForm Width7-4Paper supportsLeft Margin7-4Paper supportsTop Margin7-4Paper typesTop of Form7-5Paper Types HandlingPaper advancement3-38Parallel Interfaceat the last printed line3-39Parallel modeat the tear off position3-40bidirectionalPaper Movements7-11Centronics monodirAutomatic Advance setting7-12Parallel modesManual FeedManual Feed7-12Park featurePaper Position Definition7-12PERFO. ANTI-JAMPaper parking3-32Physical DimensionsPaper Path at Power-On6-17Pitch selectionPaper Path indicatorsPITCH/COMPRESSManual2-10Plastic bracketPull2-10Positioning ControlsPush+Pull2-10Power ConsumptionPAPER PATH Option7-5Power socket                                                                                                    |                           |          |                      |
| Form Length7-3Paper stackForm Width7-4Paper supportsLeft Margin7-4Paper supportsTop Margin7-4Paper typesTop of Form7-5Paper Types HandlingPaper advancement3-38Parallel Interfaceat the last printed line3-39Parallel modeat the tear off position3-40bidirectionalPaper Movements7-11Centronics monodirAutomatic Advance setting7-12Parallel modesManual FeedManual Feed7-12Parity bitNo Tear/Reverse setting7-12Park featurePaper Position Definition7-12PERFO. ANTI-JAMPaper parking3-32Physical DimensionsPaper Path at Power-On6-17Pitch selectionPaper Path indicatorsPITCH/COMPRESSManual2-10Plastic bracketPull2-10Positioning ControlsPush+Pull2-10Power ConsumptionPAPER PATH Option7-5Power socket                                                                                                    |                           |          |                      |
| Form Width7-4Paper supportsLeft Margin7-4Paper thicknessTop Margin7-4Paper thicknessTop of Form7-5Paper Types HandlingPaper advancement3-38Parallel Interfaceat the last printed line3-39Parallel modeat the tear off position3-40bidirectionalPaper Movements7-11Centronics monodirAutomatic Advance setting7-12Parity bitNo Tear/Reverse setting7-12Park featurePaper Position Definition7-12PERFO. ANTI-JAMPaper Path at Power-On6-17Pitch selectionPaper Path at Power-On6-17Pitch selectionPaper Path at Power-On6-17Plastic bracketPull2-10Plastic bracketPull2-10Plastic bracketPull2-10Positioning ControlsPush-Front2-10Power ConsumptionPAPER PATH Option7-5Power socket                                                                                                    |                           |          |                      |
| Left Margin7-4Paper thicknessTop Margin7-4Paper typesTop of Form7-5Paper typesPaper advancement3-38Parallel Interfaceat the last printed line3-39Parallel Interfaceat the last printed line3-39Parallel modepaper Movements7-11Centronics monodirAutomatic Advance setting7-12Parity bitNo Tear/Reverse setting7-12Park featurePaper Position Definition7-12PERFO. ANTI-JAMPaper parking3-32Physical DimensionsPaper Path at Power-On6-17Pitch selectionPaper Path at Power-On6-17Plastic bracketPull2-10Plastic bracketPull2-10Plastic bracketPush+Pull2-10Positioning ControlsPush-Front2-10Power ConsumptionPAPER PATH Option7-5Power socket                                                                                                    |                           |          |                      |
| Top Margin7-4Paper typesTop of Form7-5Paper Types HandlingPaper advancement3-38Parallel Interfaceat the last printed line3-39Parallel modeat the last printed line3-39Parallel modeat the tear off position3-40bidirectionalPaper Movements7-11Centronics monodirAutomatic Advance setting7-12Parallel modesManual FeedManual Feed7-12Park featurePaper Position Definition7-12PERFO. ANTI-JAMPaper parking3-32Physical DimensionsPaper Path at Power-On6-17Pitch selectionPaper Path indicatorsPITCH/COMPRESSManual2-10Plastic bracketPull2-10Positioning ControlsPush-Front2-10Power ConsumptionPAPER PATH Option7-5Power socket                                                                                                    | Form Width                |          | Paper supports       |
| Top of Form7-5Paper Types HandlingPaper advancement3-38Parallel Interfaceat the last printed line3-39Parallel Interfaceat the last printed line3-39Parallel modeat the tear off position3-40bidirectionalPaper Movements7-11Centronics monodirAutomatic Advance setting7-12Parallel modesManual FeedManual Feed7-12Parity bitNo Tear/Reverse setting7-12Park featurePaper Position Definition7-12PERFO. ANTI-JAMPaper parking3-32Physical DimensionsPaper Path at Power-On6-17Pitch selectionPaper Path indicatorsPITCH/COMPRESSManual2-10Plastic bracketPull2-10Positioning ControlsPush-Front2-10and Tabs commandsPush-Rear2-10Power ConsumptionPAPER PATH Option7-5Power socket                                                                                                    | Left Margin               | 7-4      | Paper thickness      |
| Paper advancement3-38Parallel Interfaceat the last printed line3-39Parallel modeat the last printed line3-40bidirectionalPaper Movements7-11Centronics monodirAutomatic Advance setting7-12Parallel modesManual FeedManual Feed7-12Parity bitNo Tear/Reverse setting7-12Park featurePaper Position Definition7-12PERFO. ANTI-JAMPaper parking3-32Physical DimensionsPaper Path at Power-On6-17Pitch selectionPaper Path indicatorsPITCH/COMPRESSManual2-10Plastic bracketPull2-10Positioning ControlsPush+Pull2-10and Tabs commandsPush-Rear2-10Power ConsumptionPAPER PATH Option7-5Power socket                                                                                                    | Top Margin                |          | Paper types          |
| at the last printed line3-39Parallel modeat the tear off position3-40bidirectionalPaper Movements7-11Centronics monodirAutomatic Advance setting7-12Parallel modesManual FeedManual Feed7-12Parity bitNo Tear/Reverse setting7-12Park featurePaper Position Definition7-12PERFO. ANTI-JAMPaper parking3-32Physical DimensionsPaper Path at Power-On6-17Pitch selectionPaper Path indicatorsPITCH/COMPRESSManual2-10Plastic bracketPull2-10Positioning ControlsPush+Pull2-10and Tabs commandsPush-Rear2-10Power ConsumptionPAPER PATH Option7-5Power socket                                                                                                    |                           |          | Paper Types Handling |
| at the tear off position3-40bidirectionalPaper Movements7-11Centronics monodirAutomatic Advance setting7-12Parallel modesManual FeedManual Feed7-12Parity bitNo Tear/Reverse setting7-12Park featurePaper Position Definition7-12PERFO. ANTI-JAMPaper parking3-32Physical DimensionsPaper Path at Power-On6-17Pitch selectionPaper Path indicatorsPITCH/COMPRESSManual2-10Plastic bracketPull2-10Plastic bracketPush+Pull2-10Positioning ControlsPush-Front2-10Power ConsumptionPAPER PATH Option7-5Power socket                                                                                                    | Paper advancement         | 3-38     | Parallel Interface   |
| at the tear off position3-40bidirectionalPaper Movements7-11Centronics monodirAutomatic Advance setting7-12Parallel modesManual FeedManual Feed7-12Parity bitNo Tear/Reverse setting7-12Park featurePaper Position Definition7-12PERFO. ANTI-JAMPaper parking3-32Physical DimensionsPaper Path at Power-On6-17Pitch selectionPaper Path indicatorsPITCH/COMPRESSManual2-10Plastic bracketPull2-10Positioning ControlsPush-Front2-10and Tabs commandsPush-Rear2-10Power ConsumptionPAPER PATH Option7-5Power socket                                                                                                    | at the last printed line  | 3-39     | Parallel mode        |
| Automatic Advance setting7-12Parallel modesManual FeedManual Feed7-12Parity bitNo Tear/Reverse setting7-12Park featurePaper Position Definition7-12PERFO. ANTI-JAMPaper parking3-32Physical DimensionsPaper Path at Power-On6-17Pitch selectionPaper Path indicatorsPITCH/COMPRESSManual2-10Plastic bracketPull2-10Platen knobPush+Pull2-10Positioning ControlsPush-Front2-10Power ConsumptionPAPER PATH Option7-5Power socket                                                                                                    |                           | 3-40     | bidirectional        |
| Manual Feed Manual Feed7-12Parity bitNo Tear/Reverse setting7-12Park featurePaper Position Definition7-12PERFO. ANTI-JAMPaper parking3-32Physical DimensionsPaper Path at Power-On6-17Pitch selectionPaper Path indicatorsPITCH/COMPRESSManual2-10Plastic bracketPull2-10Platen knobPush+Pull2-10Positioning ControlsPush-Front2-10Power ConsumptionPAPER PATH Option7-5Power socket                                                                                                    | Paper Movements           | 7-11     | Centronics monodir   |
| No Tear/Reverse setting7-12Park featurePaper Position Definition7-12PERFO. ANTI-JAMPaper parking3-32Physical DimensionsPaper Path at Power-On6-17Pitch selectionPaper Path indicatorsPITCH/COMPRESSManual2-10Plastic bracketPull2-10Platen knobPush+Pull2-10Positioning ControlsPush-Front2-10Power ConsumptionPAPER PATH Option7-5Power socket                                                                                                    | Automatic Advance setting | 7-12     | Parallel modes       |
| Paper Position Definition7-12PERFO. ANTI-JAMPaper parking3-32Physical DimensionsPaper Path at Power-On6-17Pitch selectionPaper Path indicatorsPITCH/COMPRESSManual2-10Plastic bracketPull2-10Platen knobPush+Pull2-10Positioning ControlsPush-Front2-10Power ConsumptionPAPER PATH Option7-5Power socket                                                                                                    | Manual FeedManual Feed    | 7-12     | Parity bit           |
| Paper Position Definition7-12PERFO. ANTI-JAMPaper parking3-32Physical DimensionsPaper Path at Power-On6-17Pitch selectionPaper Path indicatorsPITCH/COMPRESSManual2-10Plastic bracketPull2-10Platen knobPush+Pull2-10Positioning ControlsPush-Front2-10Power ConsumptionPAPER PATH Option7-5Power socket                                                                                                    | No Tear/Reverse setting   | 7-12     | Park feature         |
| Paper parking3-32Physical DimensionsPaper Path at Power-On6-17Pitch selectionPaper Path indicatorsPITCH/COMPRESSManual2-10Plastic bracketPull2-10Platen knobPush+Pull2-10Positioning ControlsPush-Front2-10Positioning ControlsPush-Rear2-10Power ConsumptionPAPER PATH Option7-5Power socket                                                                                                    |                           | 7-12     | PERFO. ANTI-JAM      |
| Paper Path at Power-On<br>Paper Path indicators6-17Pitch selection<br>PITCH/COMPRESSManual2-10Plastic bracketPull2-10Platen knobPush+Pull2-10Positioning ControlsPush-Front2-10and Tabs commandsPush-Rear2-10Power ConsumptionPAPER PATH Option7-5Power socket                                                                                                    |                           | 3-32     | Physical Dimensions  |
| Paper Path indicatorsPITCH/COMPRESSManual2-10Plastic bracketPull2-10Platen knobPush+Pull2-10Positioning ControlsPush-Front2-10and Tabs commandsPush-Rear2-10Power ConsumptionPAPER PATH Option7-5Power socket                                                                                                    |                           | 6-17     | Pitch selection      |
| Manual2-10Plastic bracketPull2-10Platen knobPush+Pull2-10Positioning ControlsPush-Front2-10and Tabs commandsPush-Rear2-10Power ConsumptionPAPER PATH Option7-5Power socket                                                                                                    |                           |          | PITCH/COMPRESS       |
| Push+Pull2-10Positioning ControlsPush-Front2-10and Tabs commandsPush-Rear2-10Power ConsumptionPAPER PATH Option7-5Power socket                                                                                                    |                           | 2-10     | Plastic bracket      |
| Push-Front2-10and Tabs commandsPush-Rear2-10Power ConsumptionPAPER PATH Option7-5Power socket                                                                                                    | Pull                      | 2-10     | Platen knob          |
| Push-Front2-10and Tabs commandsPush-Rear2-10Power ConsumptionPAPER PATH Option7-5Power socket                                                                                                    | Push+Pull                 | 2-10     | Positioning Controls |
| Push-Rear2-10Power ConsumptionPAPER PATH Option7-5Power socket                                                                                                    | Push-Front                | 2-10     |                      |
| PAPER PATH Option 7-5 Power socket                                                                                                    |                           |          |                      |
|                                                                                                    |                           |          |                      |
|                                                                                                    | Paper path selection      | 3-5, 7-5 |                      |

| Manual                    | 7-5        |
|---------------------------|------------|
| Push-Front                | 7-5        |
| Push-Rear                 | 7-5        |
| Paper Paths               | 3-2        |
| Manual                    | 3-4        |
| Push-Front                | 3-2        |
| Push-Pull                 | 3-4        |
| Push-Rear                 | 3-3        |
| Rear Pull                 | 3-4        |
| Paper perforation         | 5-2, 9-1   |
| Paper pinfeed holes       | A-9        |
| Paper position reset      | 3-32       |
| Paper Specifications      | B-4        |
| Paper stack               | 3-13, 3-24 |
| Paper supports            | 3-14       |
| Paper thickness           | 5-4, B-6   |
| Paper types               | 1-2        |
| Paper Types Handling      | 3-1 - 3-40 |
| Parallel Interface        | B-2        |
| Parallel mode             |            |
| bidirectional             | 6-19       |
| Centronics monodirectiona | 1 6-19     |
| Parallel modes            | 6-19       |
| Parity bit                | 6-21       |
| Park feature              | 1-3        |
| PERFO. ANTI-JAM Option    | 7-10       |
| Physical Dimensions       | B-2        |
| Pitch selection           | 4-5        |
| PITCH/COMPRESS Sub-op     | tion 7-22  |
| Plastic bracket           | A-15, A-23 |
| Platen knob               | 2-3, 3-38  |
| Positioning Controls      | ,          |
| and Tabs commands         | D-3        |
| Power Consumption         | B-2        |
| Power socket              | 2-3        |
|                           |            |

| Power Supply                 | B-2        |
|------------------------------|------------|
| Power switch                 | 2-3        |
| Pre-printed forms            | 5-6        |
| Print area                   | 5-2, B-4   |
| Print area definition        | 5-1 - 5-2  |
| Bottom Margin                | 5-1        |
| Form Length                  | 5-1        |
| Form Width                   | 5-1        |
| Left Margin                  | 5-1        |
| Top Margin                   | 5-1        |
| Top of Form                  | 5-1        |
| Print Densities              | B-1        |
| PRINT DIRECTION Option       | 7-6        |
| Print Gap                    | 1-3        |
| automatic adjustment         | 5-4        |
| manual adjustment            | 5-4        |
| Print gap adjustment knob    | 2-3        |
|                              | 7-8, 7-10  |
| Print head 2-3, A            | A-16, B-1  |
| Print Head carriage          | 2-3        |
| Print head guide             | A-20       |
| Print head mask              | 2-3        |
| Print head nose              | A-20       |
| Print impact                 |            |
| soft impact                  | 5-4        |
| strong impact                | 5-4        |
| PRINT IMPACT Option          | 7-7        |
| Print Matrix                 | B-1        |
| Print Mode Control           |            |
| Double Strike on             | F-1        |
| Bit Image Graphics           | E-5        |
| Character Set Control        | E-3        |
| character style              | E-3<br>F-1 |
| Color Selection              | E-3        |
| Compressed printing          | E-2        |
| Compressed printing off      | F-1        |
| Compressed printing on       | F-1        |
| Cut Sheet Feeder Control     | E-5        |
| Double Height Printing       | E-1        |
| Double Height Printing on/of |            |
| Double Strike                | E-1        |
| Double Strike off            | F-1        |
| Double Width                 | E-1        |
| Double Width off             | F-1        |
| Double Width on              | F-1        |
| Double Width on/off          | F-1        |
| Downloading                  | E-4        |
| Emphasized                   | E-1        |
| Emphasized off               | F-1        |
| Emphasized on                | F-1        |
| Italic printing off          | F-1        |
| Italic printing on           | F-1        |
| r                            |            |

| Miscellaneous                                             | E-5             |
|-----------------------------------------------------------|-----------------|
| Overscore                                                 | E-2             |
| Page Formatting                                           | E-3             |
| Subscript                                                 | E-2, F-1        |
| Superscript                                               | E-2, F-1        |
| Tabulation                                                | E-3             |
| Underline                                                 | E-2             |
| Underline on/off                                          | F-1             |
| Vertical Control                                          | E-2             |
| Print Speed                                               | B-1             |
| Print Styles                                              | B-1             |
| Printer behaviour                                         | 4-3             |
| Printer Configuration                                     | 6-1             |
| Printer Configuration Print                               | 6-14            |
| Printer driver                                            | 4-3             |
| PRINTER ID Sub-option                                     | 7-17            |
| Printer transporting                                      | 10-3            |
| Printing Attributes                                       | B-2             |
| Printing Modes                                            | D 2             |
| Automatic Gap Offset                                      | 7-8             |
| Blank Pages                                               | 7-7             |
| Line Mode                                                 | 7-6             |
| Perforation Anti-jam                                      | 7-10            |
| Print Direction                                           | 7-6             |
| Print Gap                                                 | 7-0             |
| Print Impact                                              | 7-8             |
| Printing Modes setting                                    | 7-6             |
| Printing Technique                                        | B-1             |
|                                                           |                 |
| Programmer Reference Manua<br>Proper paper path selection | A-24<br>A-2     |
| PROTOCOL Option                                           | 7-1             |
| Protocol selection                                        | 7-1             |
| Protocols                                                 | B-2             |
| Publishing style                                          | 4-3, 7-2        |
| Font                                                      | 4-3, 7-2        |
| Vertical Pitch                                            | 7-2             |
|                                                           | A-4             |
| Pull tractor mechanism covers                             | A-4<br>A-3      |
| Pull tractor unir mounting<br>Pull tractor unit           | A-3<br>1-1      |
|                                                           |                 |
| Pull tractor unit paper loading                           | A-8<br>3-12     |
| Push Tractor Locking Buttons                              | 1-1, 2-5        |
| Push tractor unit                                         | 1-1, 2-3<br>2-5 |
| Connector                                                 | 2-3<br>2-5      |
| Connector cover                                           | 2-3<br>2-6      |
| Front position                                            |                 |
| Paper supports                                            | 2-5<br>2-7      |
| Rear position                                             | 2-7             |
| Tractor doors                                             | 2-5<br>2-5      |
| Tractor pins                                              |                 |
| Tractors                                                  | 2-5             |
| Push+Pull paper path                                      | 1-1             |

## Q

Quiet mode

4-6

## R

| Rear Push position               |       |
|----------------------------------|-------|
| paper loading                    | 3-24  |
| Rear Push tractor unit mounting  | 3-21  |
| Rear Push tractor unit removal   | 3-30  |
| Rear slot cover 2-3, 3-21        | , A-3 |
| Reports commands                 | D-9   |
| Retrieving Access to Configuring | H-1   |
| Ribbon cartridge                 | 2-4   |
| Back pins                        | 2-4   |
| Casing                           | 2-4   |
| Front pins                       | 2-4   |

# Inked ribbon2-4Removing10-2Ribbon feed knob2-4Ribbon guide2-4Ribbon cartridge replacement10-2Ribbon cartridge supports2-3Ribbon feed knobA-15Ribbon guideA-15, A-20Right tractor door3-26Robust XON6-21Rolling messagesC-3

## S

| Save function                 | 6-1, 6-16 |
|-------------------------------|-----------|
| SCS Final Characters comma    | nds D-8   |
| SCS Final Characters for Fall | back      |
| Character Sets commands       | D-9       |
| SELECT-IN Signal              | 6-19      |
| Selectable values             | 6-3       |
| Selecting Character Sets com  | mandsD-7  |
| Self Test Print               | 8-2       |
| Self-Test printout            | 8-2       |
| Serial Interface              | B-2       |
| Serial interface setting      | 6-20      |
| Set-Up card                   | 2-3, A-12 |
| Set-Up card configuration     | A-13      |
| Set-UP card initialization    | A-12      |
| Set-Up Cartridge              | 8-3       |
| Set-Up Configuration items    | 6-2       |
| Set-Up mode                   | 3-5       |
| Arrow down button             | 2-16      |
| Arrow left button             | 2-17      |
| Arrow right button            | 2-16      |
| Arrow up button               | 2-16      |
| Exit button                   | 2-17      |
| Park button                   | 2-16      |
| Print button                  | 2-16      |
| Sel/Save button               | 2-17      |
| Top of Form button            | 2-16      |
| SetUp Card init Option        | 8-3       |
| Sheet Size and Margins comn   | nands D-4 |
| Simple messages               | C-1       |
| Operating messages            | C-2       |

| Status messages                 | C-2  |
|---------------------------------|------|
| User instructions               | C-1  |
| Sixel Graphics Control          |      |
| Codes commands                  | D-15 |
| Sixel Graphics Device Control   |      |
|                                 | D-14 |
| Sixel Graphics Grid Size        |      |
|                                 | D-14 |
| Sixel Graphics Protocol         |      |
|                                 | D-14 |
| SLASHED ZERO                    |      |
| Sub-option 7-22,                | 7-25 |
| Standard 8-bit                  |      |
| Code Table (Left Half)          | D-16 |
| Standard 8-bit Code Table       |      |
| (Right Half)                    | D-17 |
| Standards/Regulations/Approvals | B-3  |
| State indicators                |      |
| Fault                           | 2-9  |
| Ready                           | 2-9  |
| Set-Up                          | 2-9  |
| Subscript                       | E-2  |
| Superscript                     | E-2  |
| Supplies                        |      |
| Black ribbon cartridge A-1, A   | A-24 |
| Color ribbon cartridge A-1, A   | A-24 |
|                                 | A-24 |

# T

| Tabulation                   |           |
|------------------------------|-----------|
| Dot line                     | F-3       |
| Horizontal tab execution     | E-3, F-3  |
| Horizontal tabs              | E-3, F-3  |
| Print position               | E-3, F-3  |
| Vertical relative move       | F-4       |
| Vertical tab execution       | E-3, F-3  |
| Vertical tabs                | E-3, F-3  |
| Tear-off position adjustment | 9-4       |
| Tear/View mode               | 1-3       |
| <b>TEAR/VIEW MODE Option</b> | 7-11      |
| Tear/View Mode setting       | 7-11      |
| Technical Characteristics    | B-1 - B-6 |
| Technical Specifications     | B-1       |
| Test/hex-dump function       | 6-1, 8-1  |
| ToF                          | 5-2       |
| Top cover                    | 2-3, A-5  |
| Top line                     | 5-2       |
| TOP MARGEN Option            | 7-3       |
| TOP MARGIN Option            | 7-4       |
| Top of Form adjustment       | 5-6       |
| Top of Form mode             |           |
| Ârrow down button            | 2-18      |

| Arrow up button             | 2-18        |
|-----------------------------|-------------|
| Exit button                 | 2-18        |
| Sel/Save button             | 2-18        |
| Top of Form button          | 2-18        |
| TOP OF FORM Option          | 7-5         |
| Top of Form reset           | 5-6         |
| Tractor bar                 | 3-14, A-9   |
| Tractor grooves             | 3-22        |
| Tractor pins                | 3-13        |
| Tractor unit release levers | 3-19        |
| Troubleshooting             | 11-1 - 11-6 |
| Hex-Dump Mode               | 11-5        |
| Installation Problems       | 11-1        |
| Paper Handling Problems     | 11-5        |
| Printer Failure             | 11-5        |
| Printing Problems           | 11-2        |
| Two Paper Types switching   | 5-7         |
| Type Size and Spacing com   | nands D-4   |
| Types of paper              | 3-1         |
| continuous form             | 3-1         |
| cut sheets                  | 3-1         |
| envelopes                   | 3-1         |
| labels                      | 3-1         |

# U

| upplies                   | A-1       |
|---------------------------|-----------|
| User Access function 6-1, | 6-22, H-1 |
| User adjustments function | 6-1, 9-1  |

# V

| Vertical Control              |          |
|-------------------------------|----------|
| Advance paper                 | E-2      |
| Advance paper ( $n/180$ inch) | F-3      |
| Form Feed                     | E-2, F-3 |
| Graphics line spacing base    | E-2      |
| Line Feed                     | E-2, F-3 |
| Line spacing (1/360 inch)     | F-3      |
| Line spacing (1/8 inch)       | F-3      |
| Line spacing (n/180 inch)     | F-3      |
| Line spacing (n/60 inch)      | F-3      |
|                               |          |

| User instructions       | C-1  |
|-------------------------|------|
| USER PREF. C-SET Option | 7-17 |

| Line spacing to 1/& inch     | E-2 |
|------------------------------|-----|
| Line spacing to 1/8 lines    | E-2 |
| Line spacing to 7/72 inch    | E-2 |
| Line spacing to n base units | E-2 |
| Line spacing to n/180 inch   | E-2 |
| Line spacing to n/60 inch    | E-2 |
| Line spacing to n/72 inch    | E-2 |
| VERTICAL PITCH Option        | 7-3 |
| Vertical Spacing             | B-1 |
|                              |     |

## W

Word length6-20WorkloadB-2WRAP vs TRUNCATE Option7-18